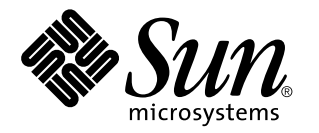

man pages section 3: Library Interfaces and Headers

Sun Microsystems, Inc. 901 San Antonio Road Palo Alto, CA 94303-4900 U.S.A.

> Part No: 806-0632-10 February 2000

Copyright 2000 Sun Microsystems, Inc. 901 San Antonio Road, Palo Alto, California 94303-4900 U.S.A. All rights reserved.

This product or document is protected by copyright and distributed under licenses restricting its use, copying, distribution, and decompilation. No part of this product or document may be reproduced in any form by any means without prior written authorization of Sun and its licensors, if any. Third-party software, including font technology, is copyrighted and licensed from Sun suppliers.

Parts of the product may be derived from Berkeley BSD systems, licensed from the University of California. UNIX is a registered trademark in the U.S. and other countries, exclusively licensed through X/Open Company, Ltd.

Sun, Sun Microsystems, the Sun logo, docs.sun.com, AnswerBook, AnswerBook2, and Solaris are trademarks, registered trademarks, or service marks of Sun Microsystems, Inc. in the U.S. and other countries. All SPARC trademarks are used under license and are trademarks or registered trademarks of SPARC International, Inc. in the U.S. and other countries. Products bearing SPARC trademarks are based upon an architecture developed by Sun Microsystems, Inc.

The OPEN LOOK and Sun™ Graphical User Interface was developed by Sun Microsystems, Inc. for its users and licensees. Sun acknowledges the pioneering efforts of Xerox in researching and developing the concept of visual or graphical user interfaces for the computer industry. Sun holds a non-exclusive license from Xerox to the Xerox Graphical User Interface, which license also covers Sun's licensees who implement OPEN LOOK GUIs and otherwise comply with Sun's written license agreements.

**RESTRICTED RIGHTS:** Use, duplication, or disclosure by the U.S. Government is subject to restrictions of FAR 52.227–14(g)(2)(6/87) and FAR 52.227–19(6/87), or DFAR 252.227–7015(b)(6/95) and DFAR 227.7202–3(a).

DOCUMENTATION IS PROVIDED "AS IS" AND ALL EXPRESS OR IMPLIED CONDITIONS, REPRESENTATIONS AND WARRANTIES, INCLUDING ANY IMPLIED WARRANTY OF MERCHANTABILITY, FITNESS FOR A PARTICULAR PURPOSE OR NON-INFRINGEMENT, ARE DISCLAIMED, EXCEPT TO THE EXTENT THAT SUCH DISCLAIMERS ARE HELD TO BE LEGALLY INVALID.

Copyright 2000 Sun Microsystems, Inc. 901 San Antonio Road, Palo Alto, Californie 94303-4900 Etats-Unis. Tous droits réservés.

Ce produit ou document est protégé par un copyright et distribué avec des licences qui en restreignent l'utilisation, la copie, la distribution, et la décompilation. Aucune partie de ce produit ou document ne peut être reproduite sous aucune forme, par quelque moyen que ce soit, sans l'autorisation préalable et écrite de Sun et de ses bailleurs de licence, s'il y en a. Le logiciel détenu par des tiers, et qui comprend la technologie relative aux polices de caractères, est protégé par un copyright et licencié par des fournisseurs de Sun.

Des parties de ce produit pourront être dérivées du système Berkeley BSD licenciés par l'Université de Californie. UNIX est une marque déposée aux Etats-Unis et dans d'autres pays et licenciée exclusivement par X/Open Company, Ltd.

Sun, Sun Microsystems, le logo Sun, docs.sun.com, AnswerBook, AnswerBook2, et Solaris sont des marques de fabrique ou des marques déposées, ou marques de service, de Sun Microsystems, Inc. aux Etats-Unis et dans d'autres pays. Toutes les marques SPARC sont utilisées sous licence et sont des marques de fabrique ou des marques déposées de SPARC International, Inc. aux Etats-Unis et dans d'autres pays. Les produits portant les marques SPARC sont basés sur une architecture développée par Sun Microsystems, Inc.

L'interface d'utilisation graphique OPEN LOOK et Sun™ a été développée par Sun Microsystems, Inc. pour ses utilisateurs et licenciés. Sun reconnaît les efforts de pionniers de Xerox pour la recherche et le développement du concept des interfaces d'utilisation visuelle ou graphique pour l'industrie de l'informatique. Sun détient une licence non exclusive de Xerox sur l'interface d'utilisation graphique Xerox, cette licence couvrant également les licenciés de Sun qui mettent en place l'interface d'utilisation graphique OPEN LOOK et qui en outre se conforment aux licences écrites de Sun.

CETTE PUBLICATION EST FOURNIE "EN L'ETAT" ET AUCUNE GARANTIE, EXPRESSE OU IMPLICITE, N'EST ACCORDEE, Y COMPRIS DES GARANTIES CONCERNANT LA VALEUR MARCHANDE, L'APTITUDE DE LA PUBLICATION A REPONDRE A UNE UTILISATION PARTICULIERE, OU LE FAIT QU'ELLE NE SOIT PAS CONTREFAISANTE DE PRODUIT DE TIERS. CE DENI DE GARANTIE NE S'APPLIQUERAIT PAS, DANS LA MESURE OU IL SERAIT TENU JURIDIQUEMENT NUL ET NON AVENU.

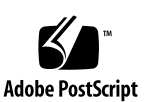

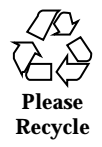

# **Contents**

**Preface 7** Intro(3) 13 acct(3HEAD) 26 aio(3HEAD) 28 ar(3HEAD) 29 dirent(3HEAD) 32 fcntl(3HEAD) 33 floatingpoint(3HEAD) 37 in(3HEAD) 39 inet(3HEAD) 41 langinfo(3HEAD) 42 libadm(3LIB) 45 libaio(3LIB) 46 libbsdmalloc(3LIB) 47 libbsm(3LIB) 48 libc(3LIB) 50 libcfgadm(3LIB) 70 libcpc(3LIB) 71 libcrypt(3LIB) 72

Contents **3**

libcurses(3LIB) 73 libtermcap(3LIB) 73 libtermlib(3LIB) 73 libcurses(3LIBUCB) 76 libdbm(3LIBUCB) 78 libdevid(3LIB) 79 libdevinfo(3LIB) 80 libdl(3LIB) 82 libdmi(3LIB) 84 libdmici(3LIB) 85 libdmimi(3LIB) 86 libelf(3LIB) 87 libform(3LIB) 89 libgen(3LIB) 91 libintl(3LIB) 92 libkrb(3LIB) 93 libkstat(3LIB) 95 libkvm(3LIB) 96 libl(3LIB) 97 liblayout(3LIB) 98 libmail(3LIB) 99 libmalloc(3LIB) 100 libmapmalloc(3LIB) 101 libmd5(3LIB) 102 libmenu(3LIB) 103 libmp(3LIB) 105 libmtmalloc(3LIB) 106 libnsl(3LIB) 107

- **4** man pages section 3: Library Interfaces and Headers ♦ February 2000
- 

libpam(3LIB) 115 libpanel(3LIB) 117 libpctx(3LIB) 118 libplot(3LIB) 119 lib300(3LIB) 119 lib300s(3LIB) 119 lib4014(3LIB) 119 lib450(3LIB) 119 libvt0(3LIB) 119 libpthread(3LIB) 121 librac(3LIB) 124 libresolv(3LIB) 125 librpcsoc(3LIB) 128 librpcsvc(3LIB) 129 librt(3LIB) 130 libposix4(3LIB) 130 libsec(3LIB) 132 libsecdb(3LIB) 133 libslp(3LIB) 135 libsocket(3LIB) 136 libssagent(3LIB) 138 libssasnmp(3LIB) 139 libsys(3LIB) 140 libtermcap(3LIBUCB) 145 libthread(3LIB) 146 libthread\_db(3LIB) 150 libtnfctl(3LIB) 152 libucb(3LIB) 154

Contents **5**

libucb(3LIBUCB) 156 libvolmgt(3LIB) 158 libw(3LIB) 159 libxfn(3LIB) 161 libxnet(3LIB) 165 liby(3LIB) 167 math(3HEAD) 168 mqueue(3HEAD) 169 ndbm(3HEAD) 170 netdb(3HEAD) 171 nl\_types(3HEAD) 175 sched(3HEAD) 176 siginfo(3HEAD) 177 signal(3HEAD) 181 socket(3HEAD) 188 stat(3HEAD) 193 stdarg(3HEAD) 195 time(3HEAD) 197 types32(3HEAD) 199 types(3HEAD) 200 ucontext(3HEAD) 202 un(3HEAD) 203 unistd(3HEAD) 204 values(3HEAD) 212 varargs(3HEAD) 214 wstat(3HEAD) 216 **Index 217**

- **6** man pages section 3: Library Interfaces and Headers ♦ February 2000
- 

## **Preface**

Both novice users and those familar with the SunOS operating system can use online man pages to obtain information about the system and its features. A man page is intended to answer concisely the question "What does it do?" The man pages in general comprise a reference manual. They are not intended to be a tutorial.

## **Overview**

The following contains a brief description of each man page section and the information it references:

- Section 1 describes, in alphabetical order, commands available with the operating system.
- Section 1M describes, in alphabetical order, commands that are used chiefly for system maintenance and administration purposes.
- Section 2 describes all of the system calls. Most of these calls have one or more error returns. An error condition is indicated by an otherwise impossible returned value.
- Section 3 describes functions found in various libraries, other than those functions that directly invoke UNIX system primitives, which are described in Section 2.
- Section 4 outlines the formats of various files. The C structure declarations for the file formats are given where applicable.
- Section 5 contains miscellaneous documentation such as character-set tables.
- Section 6 contains available games and demos.
- Section 7 describes various special files that refer to specific hardware peripherals and device drivers. STREAMS software drivers, modules and the STREAMS-generic set of system calls are also described.

Preface **7**

- Section 9 provides reference information needed to write device drivers in the kernel environment. It describes two device driver interface specifications: the Device Driver Interface (DDI) and the Driver/Kernel Interface (DKI).
- Section 9E describes the DDI/DKI, DDI-only, and DKI-only entry-point routines a developer can include in a device driver.
- Section 9F describes the kernel functions available for use by device drivers.
- Section 9S describes the data structures used by drivers to share information between the driver and the kernel.

Below is a generic format for man pages. The man pages of each manual section generally follow this order, but include only needed headings. For example, if there are no bugs to report, there is no BUGS section. See the intro pages for more information and detail about each section, and man(1) for more information about man pages in general.

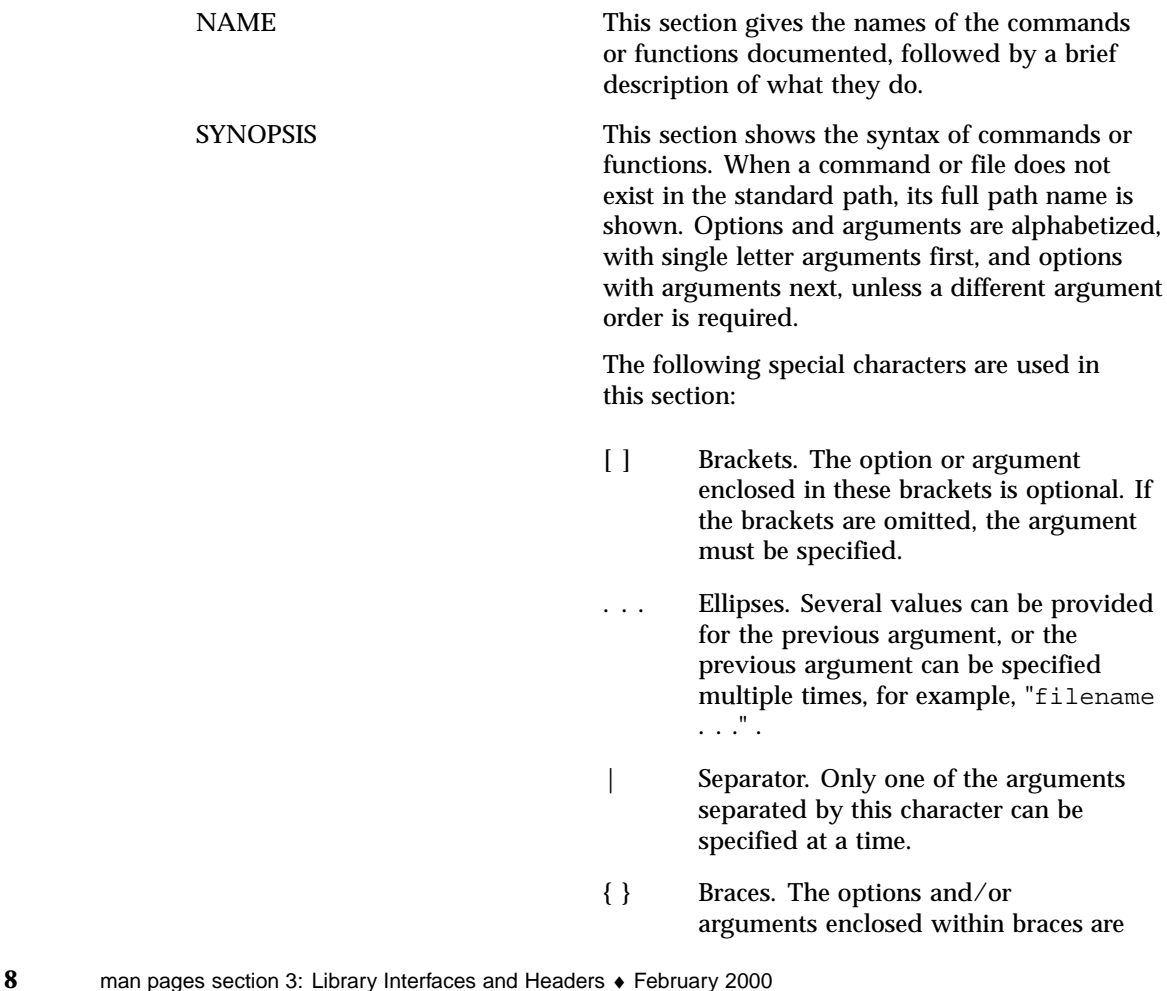

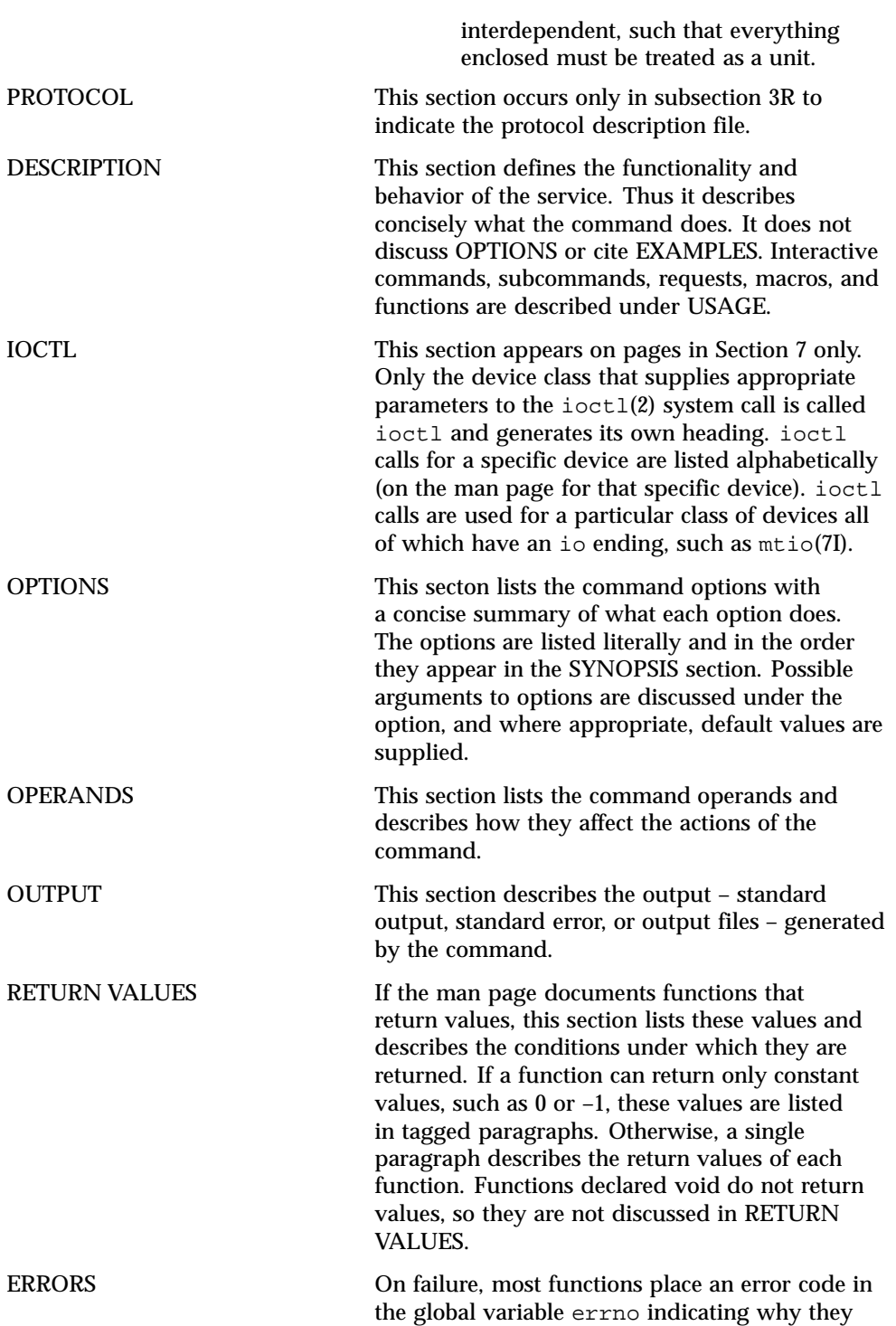

**9**

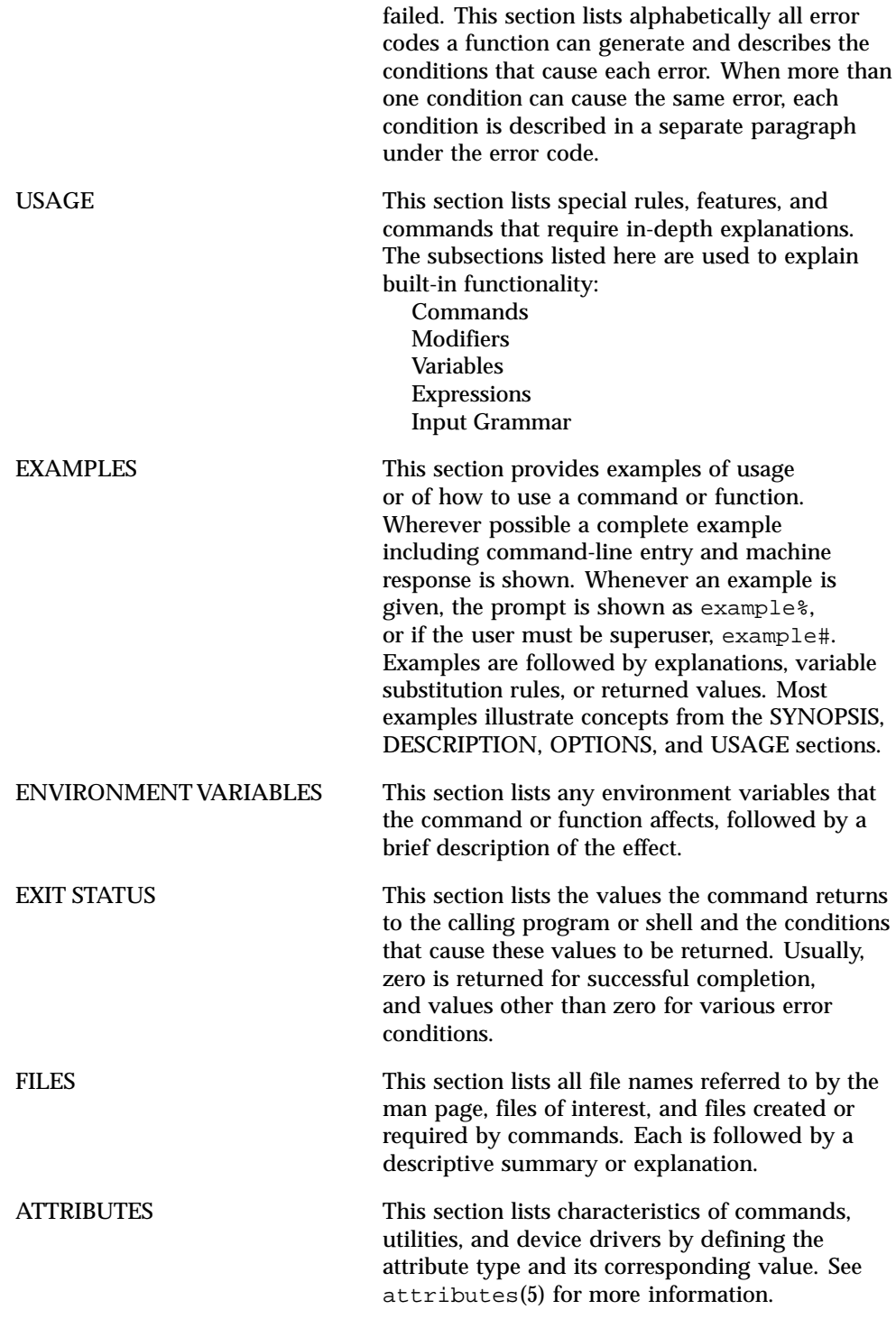

**10** man pages section 3: Library Interfaces and Headers ♦ February 2000

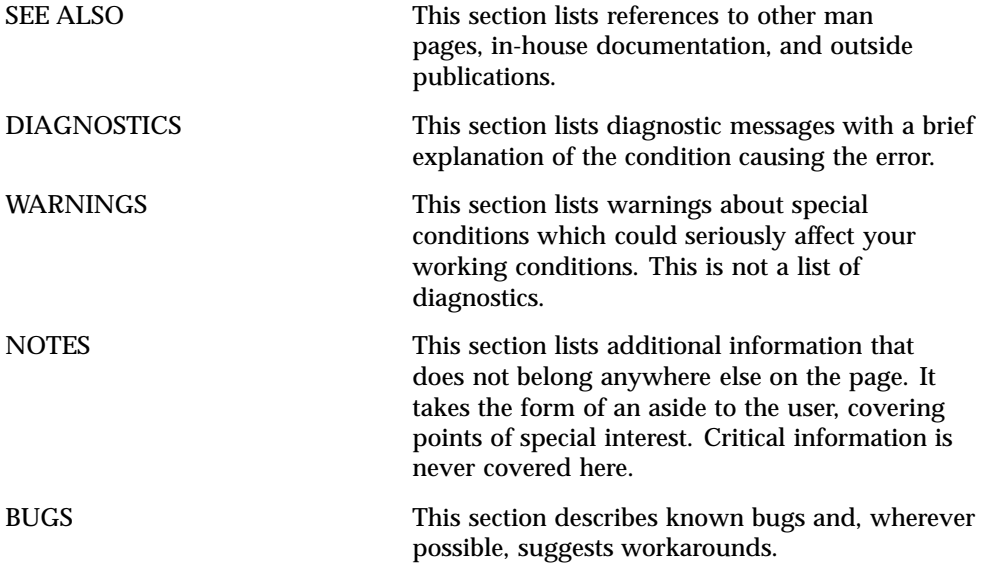

**11**

# Introduction to Library Functions

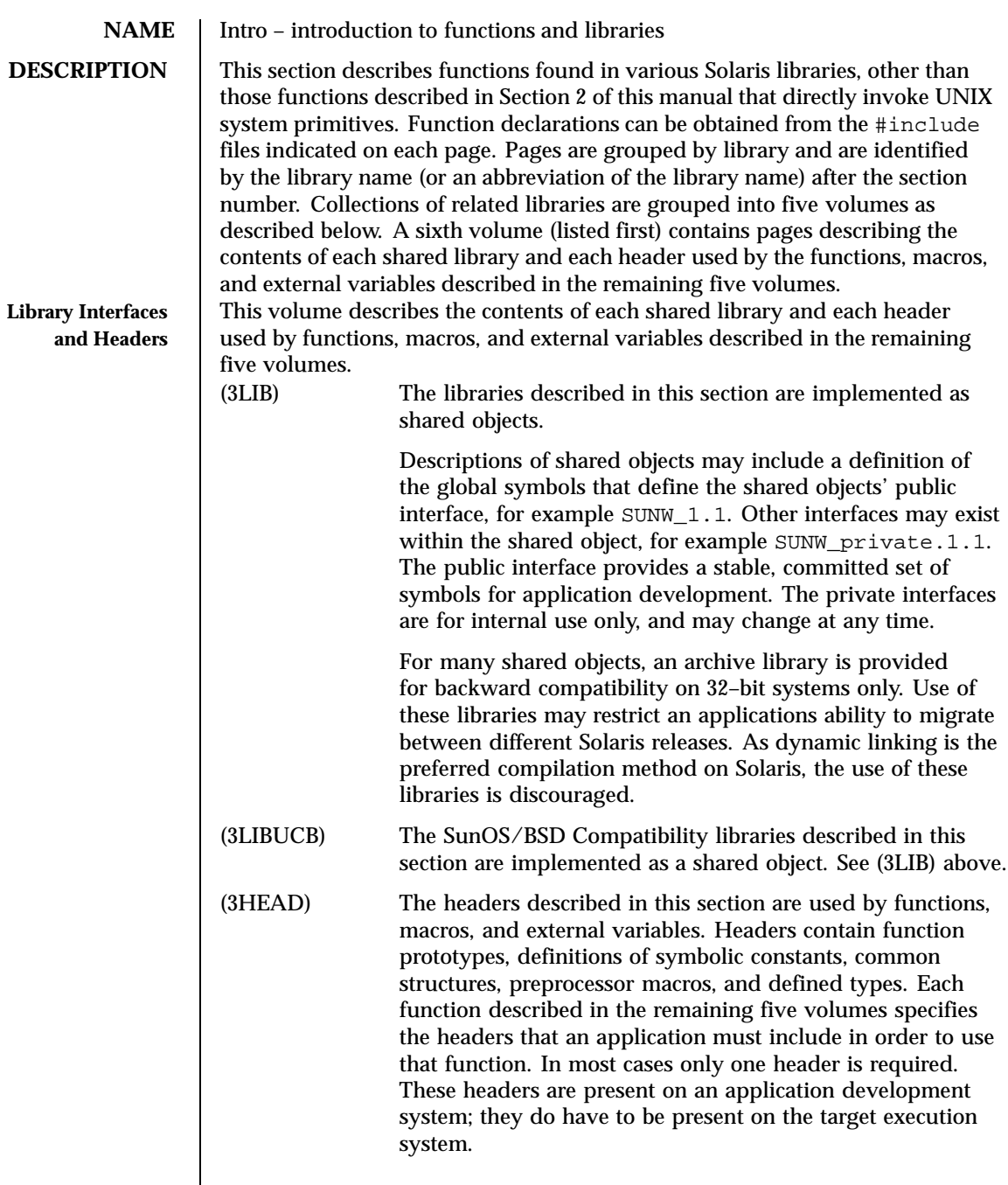

Last modified 17 Nov 1999 SunOS 5.8 5.8 13

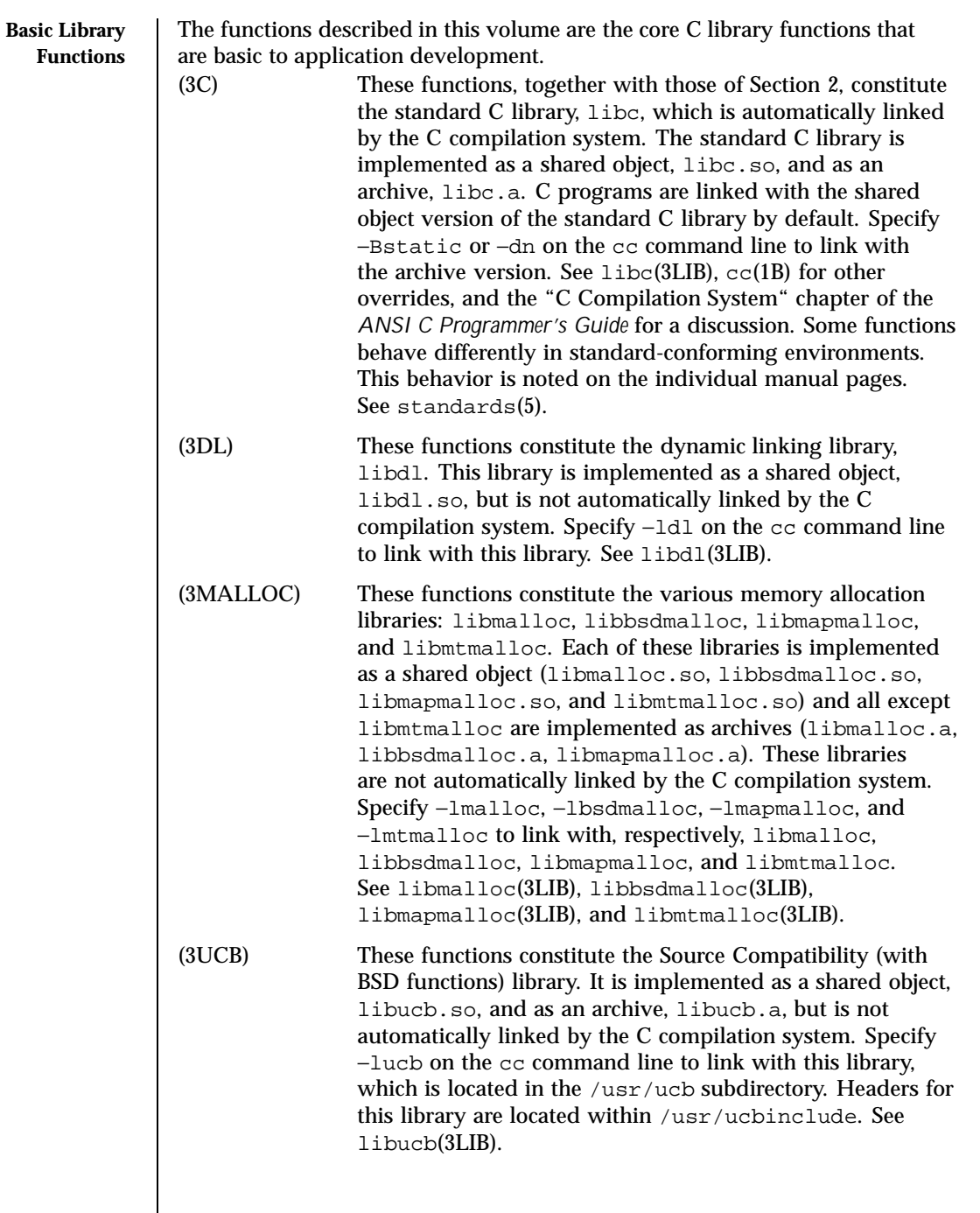

 $\overline{\phantom{a}}$ 

14 SunOS 5.8 Last modified 17 Nov 1999

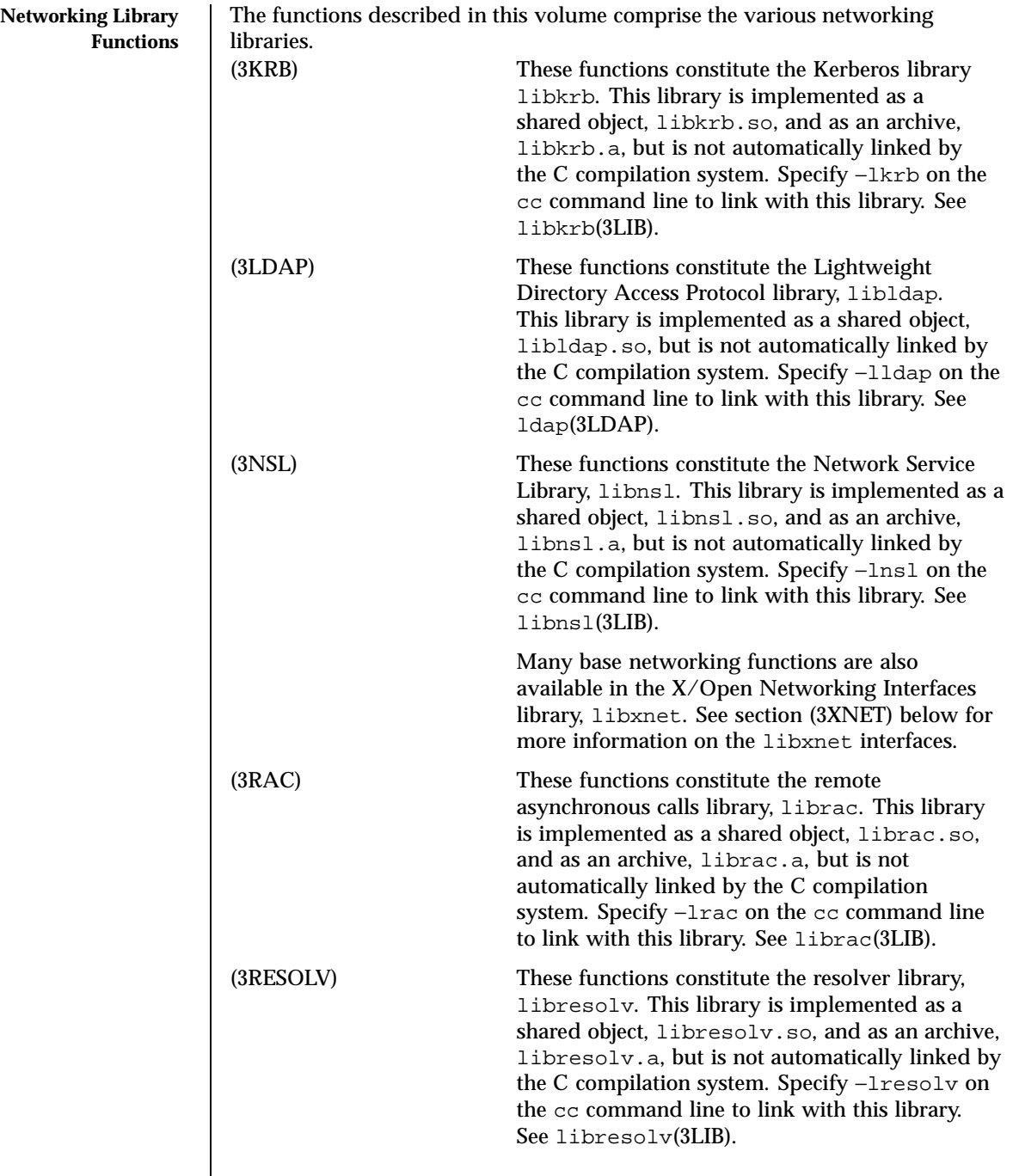

Last modified 17 Nov 1999 SunOS 5.8 5.8 15

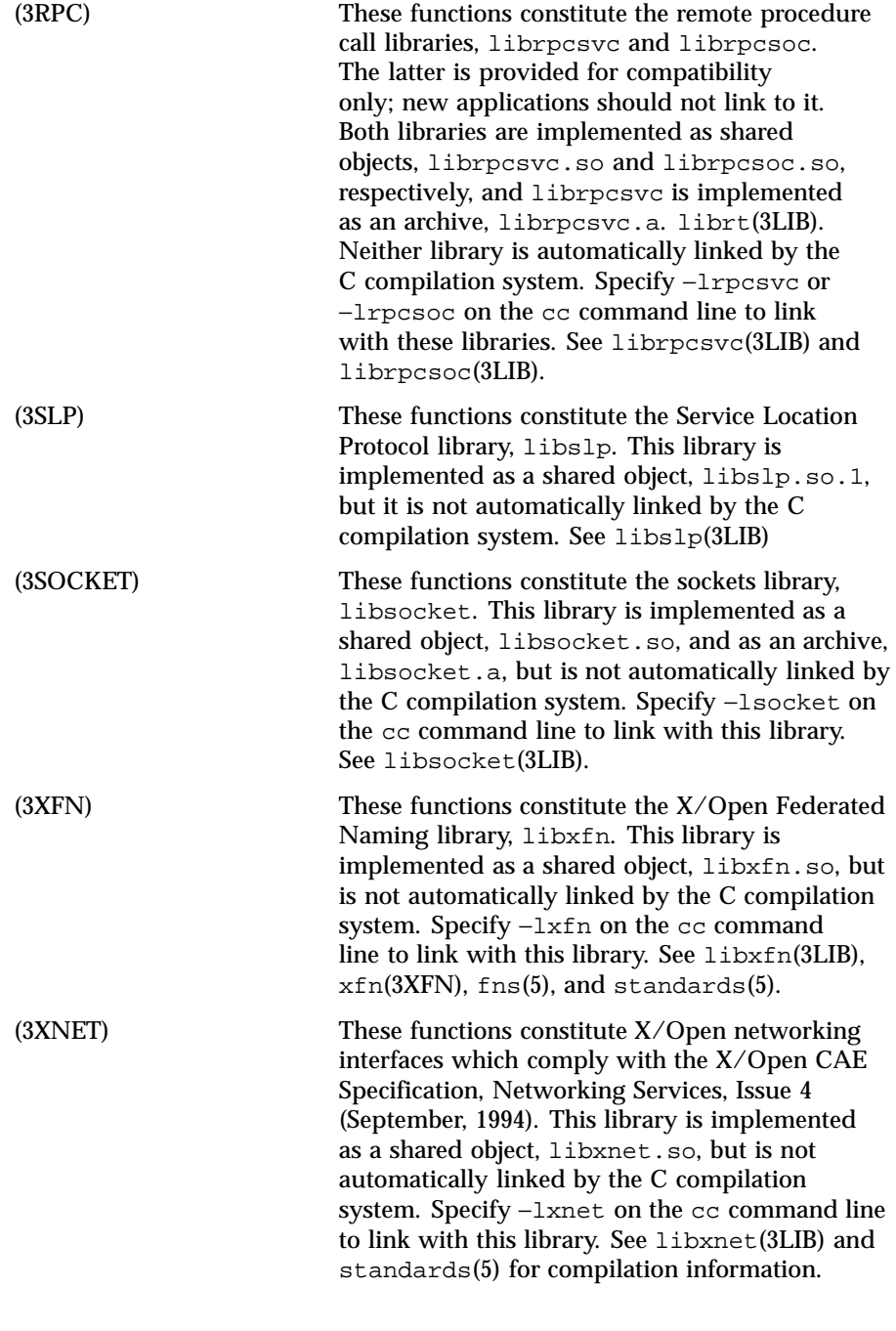

16 SunOS 5.8 Last modified 17 Nov 1999

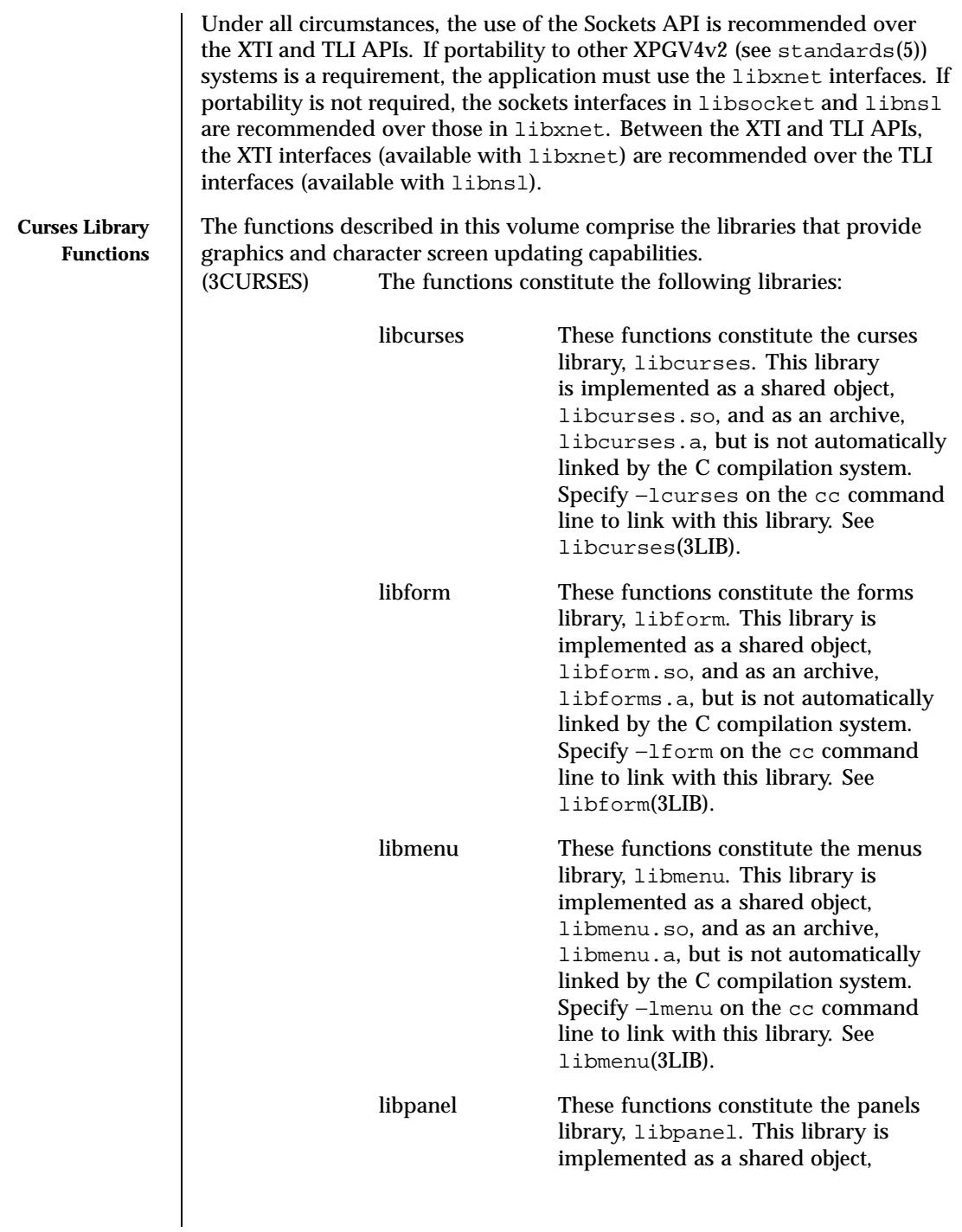

Last modified 17 Nov 1999 SunOS 5.8 5.8 17

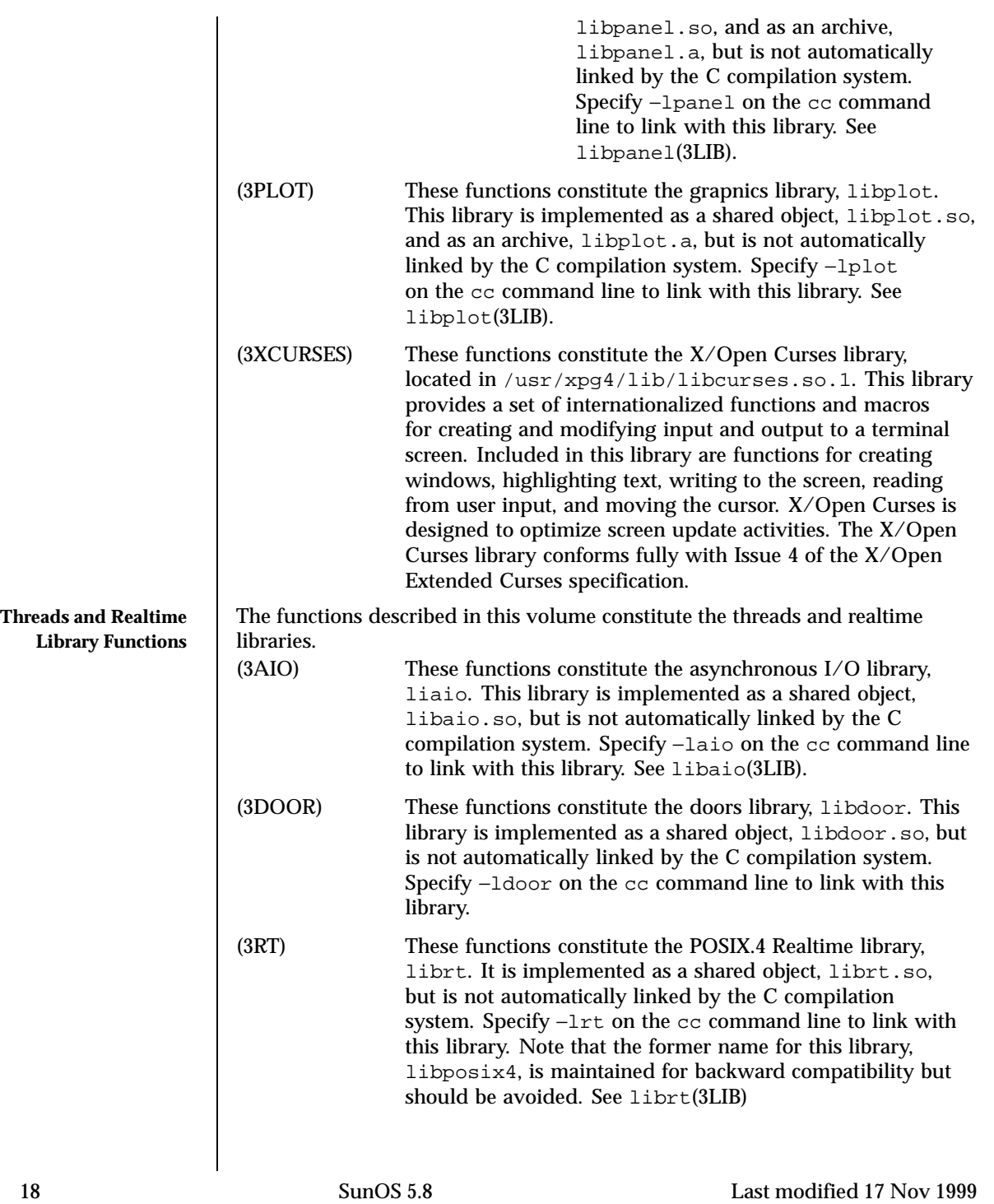

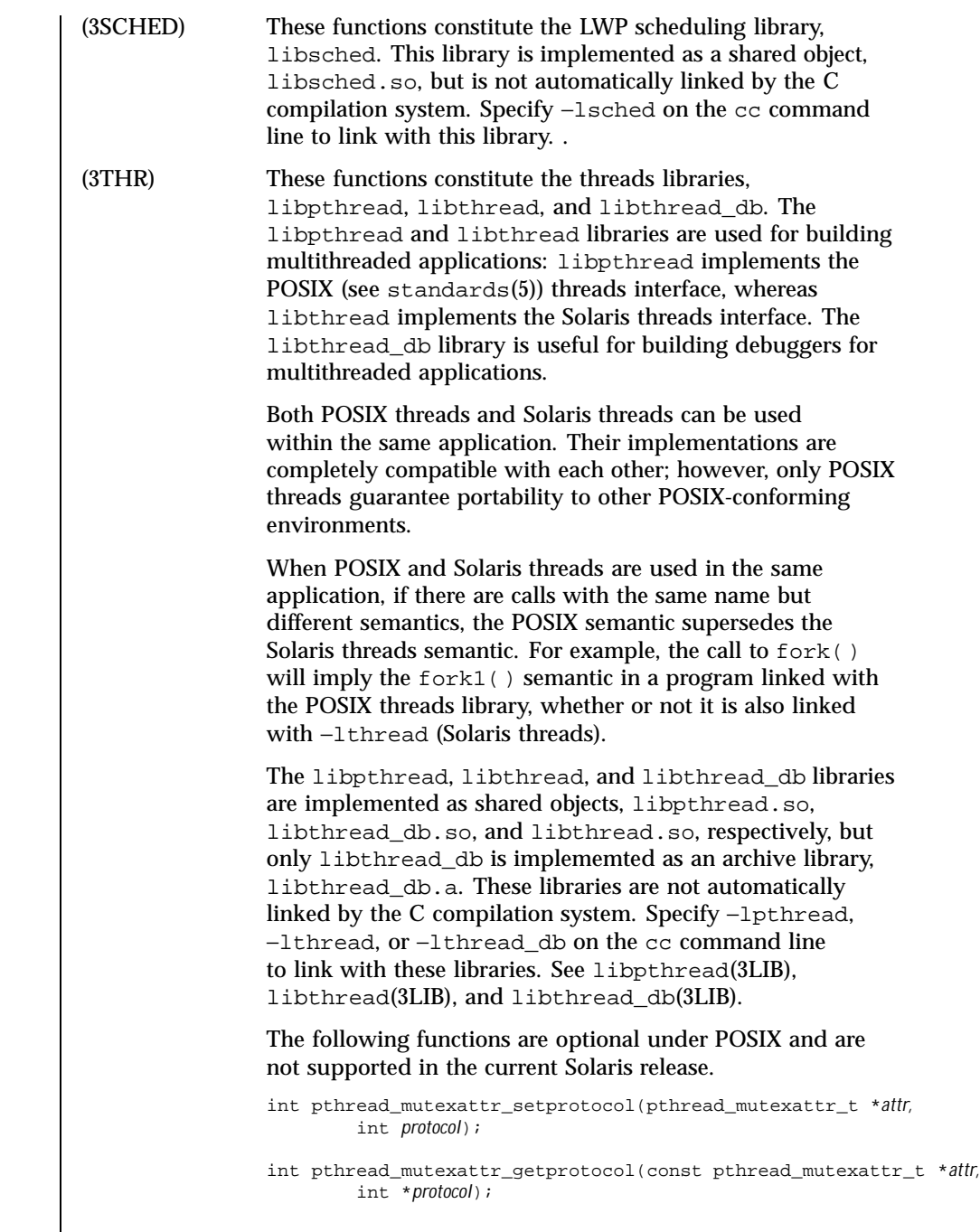

Last modified 17 Nov 1999 SunOS 5.8 5.8 19

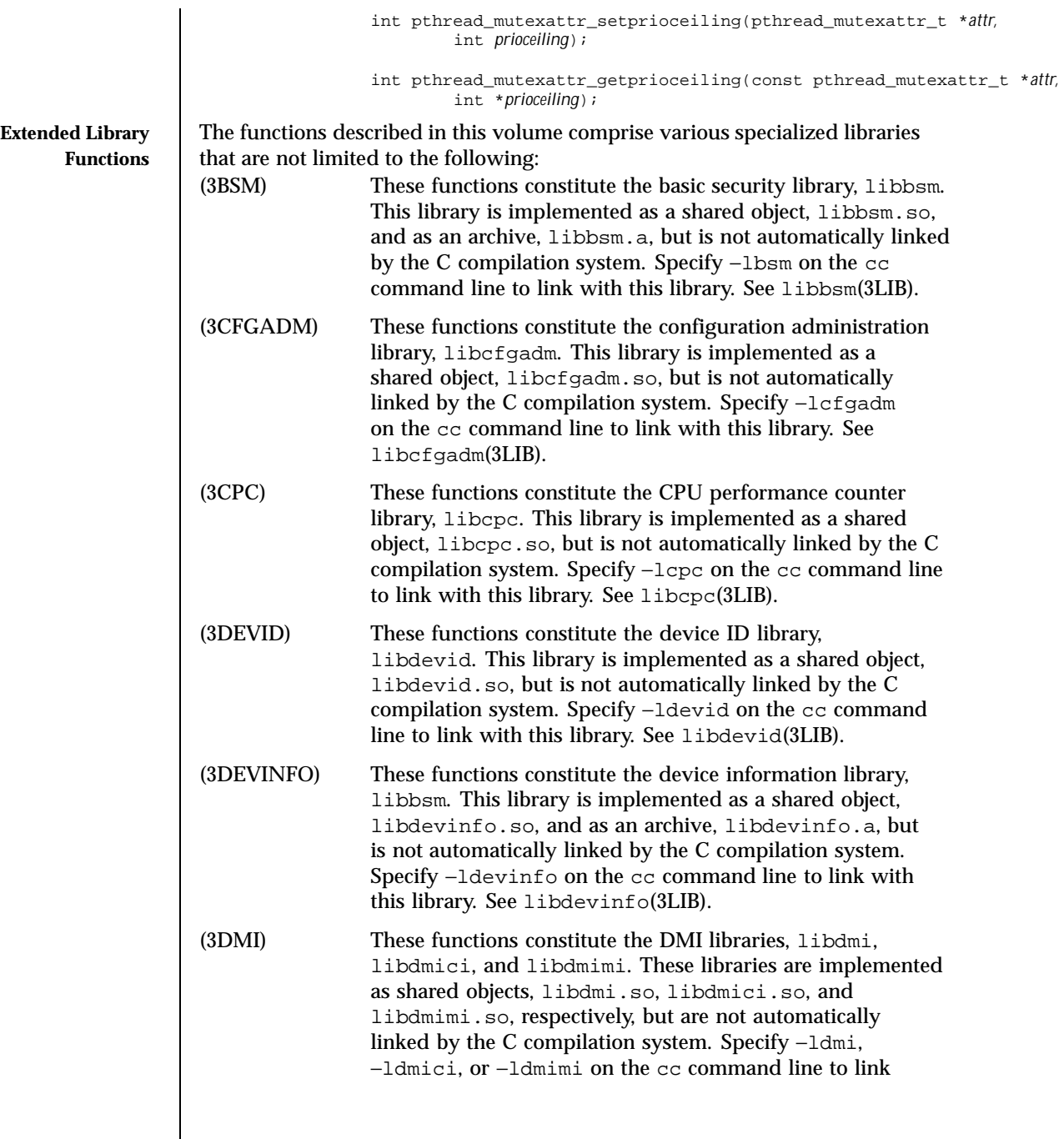

 $\overline{\phantom{a}}$ 

20 SunOS 5.8 Last modified 17 Nov 1999

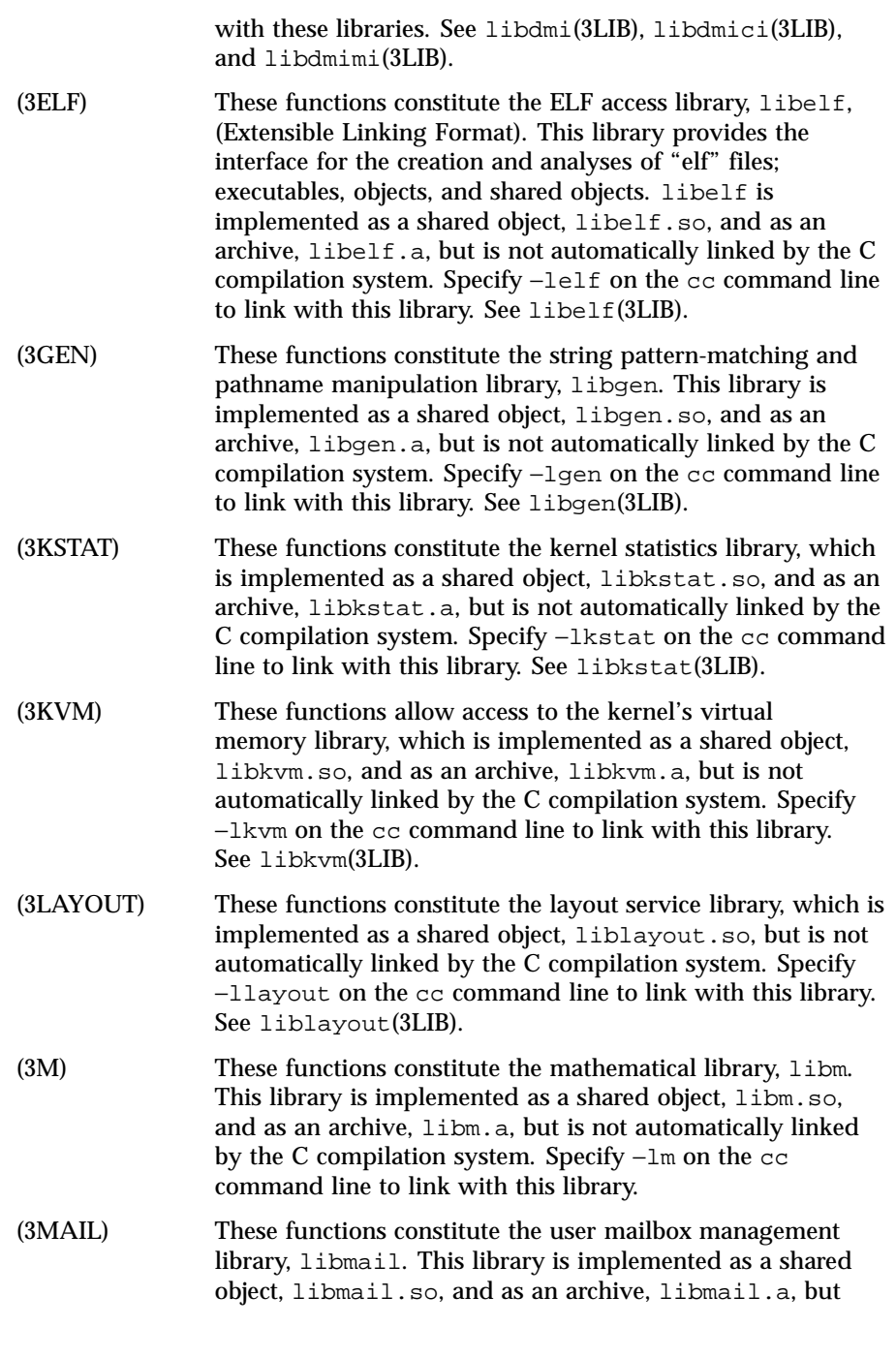

Last modified 17 Nov 1999 SunOS 5.8 21

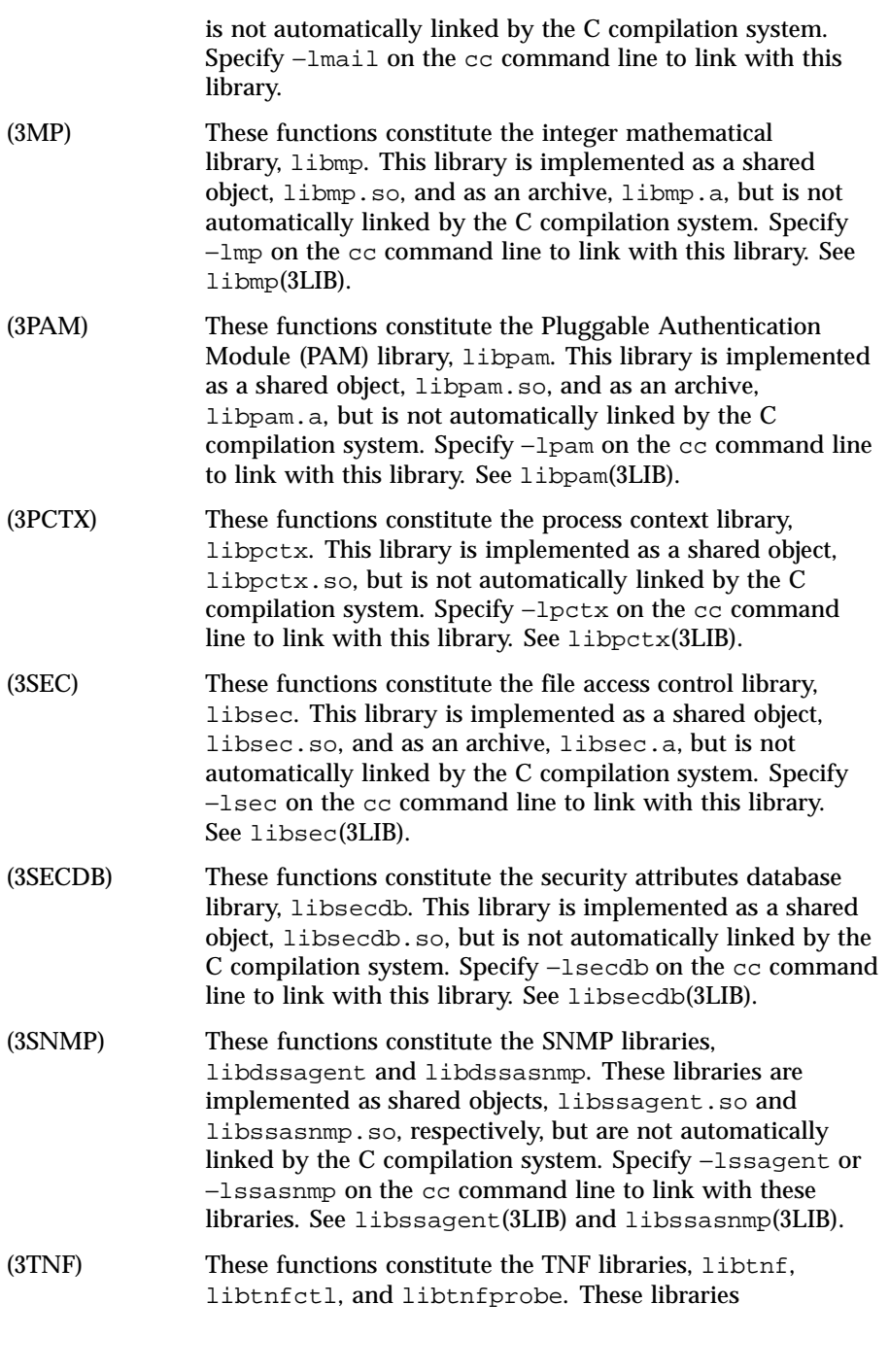

22 SunOS 5.8 Last modified 17 Nov 1999

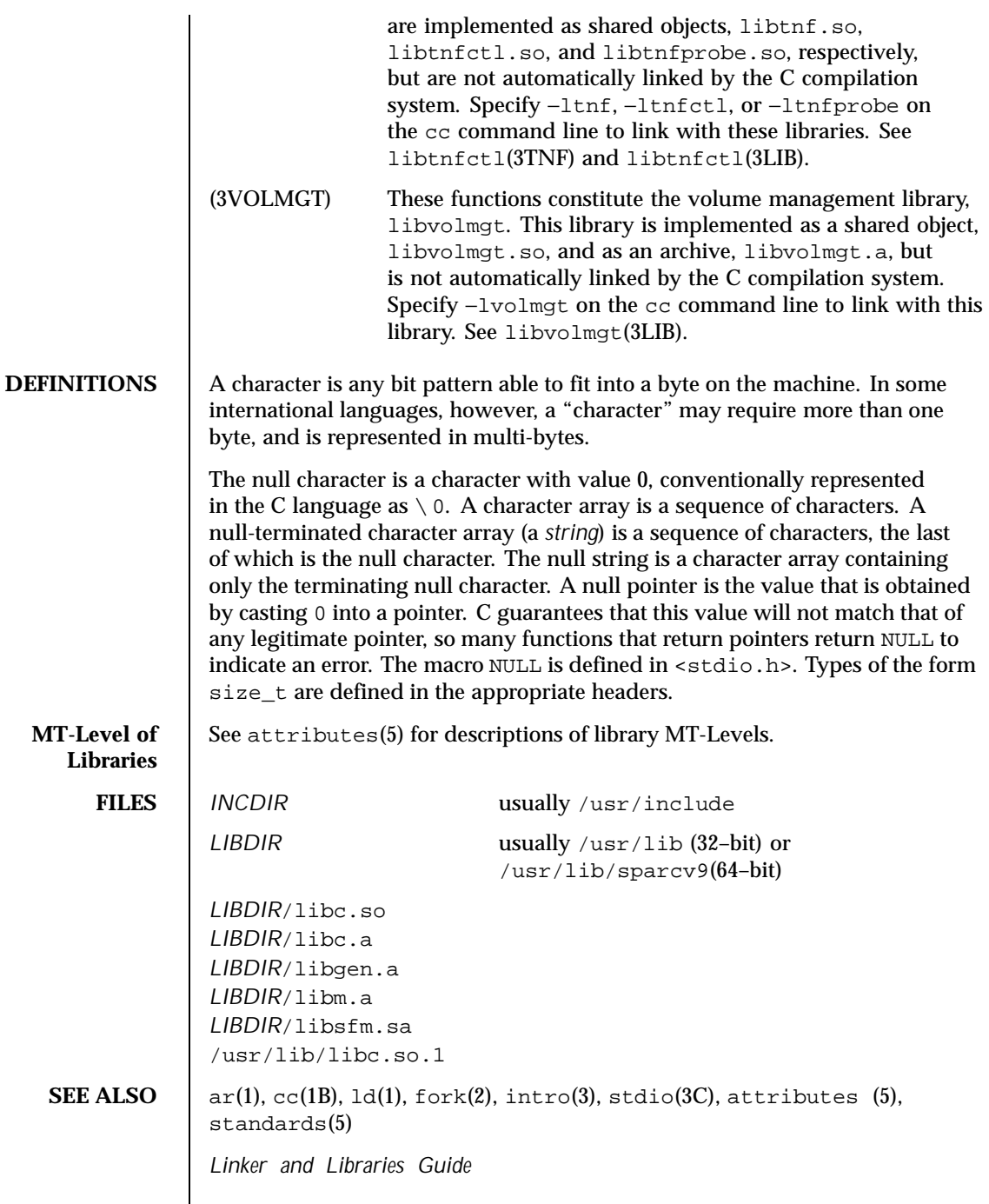

Last modified 17 Nov 1999 SunOS 5.8 23

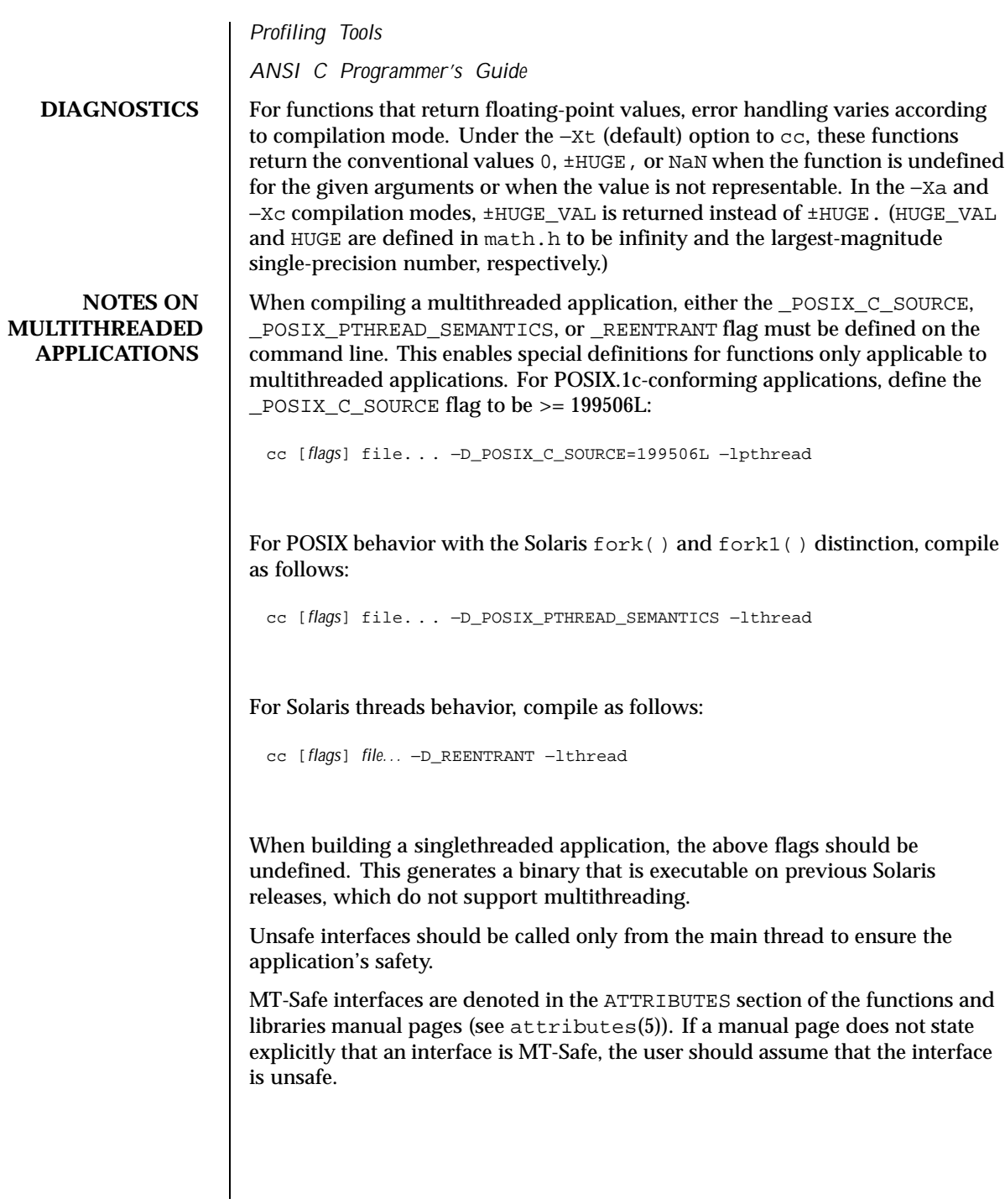

24 SunOS 5.8 Last modified 17 Nov 1999

### **REALTIME APPLICATIONS** Be sure to have set the environment variable LD\_BIND\_NOW to a non-null value to enable early binding. Refer to the "When Relocations are Processed" chapter in *Linker and Libraries Guide* for additional information.

**NOTES** None of the functions, external variables, or macros should be redefined in the user's programs. Any other name may be redefined without affecting the behavior of other library functions, but such redefinition may conflict with a declaration in an included header.

> The headers in *INCDIR* provide function prototypes (function declarations including the types of arguments) for most of the functions listed in this manual. Function prototypes allow the compiler to check for correct usage of these functions in the user's program. The lint program checker may also be used and will report discrepancies even if the headers are not included with #include statements. Definitions for Sections 2, 3C, and 3S are checked automatically. Other definitions can be included by using the −l option to lint. (For example, −lm includes definitions for libm.) Use of lint is highly recommended. See the lint chapter in *Performance Profiling Tools*.

Users should carefully note the difference between STREAMS and *stream*. STREAMS is a set of kernel mechanisms that support the development of network services and data communication drivers. It is composed of utility routines, kernel facilities, and a set of data structures. A *stream* is a file with its associated buffering. It is declared to be a pointer to a type FILE defined in <stdio.h>.

In detailed definitions of components, it is sometimes necessary to refer to symbolic names that are implementation-specific, but which are not necessarily expected to be accessible to an application program. Many of these symbolic names describe boundary conditions and system limits.

In this section, for readability, these implementation-specific values are given symbolic names. These names always appear enclosed in curly brackets to distinguish them from symbolic names of other implementation-specific constants that are accessible to application programs by headers. These names are not necessarily accessible to an application program through a header, although they may be defined in the documentation for a particular system.

In general, a portable application program should not refer to these symbolic names in its code. For example, an application program would not be expected to test the length of an argument list given to a routine to determine if it was greater than {ARG\_MAX}.

Last modified 17 Nov 1999 SunOS 5.8 25

```
NAME acct – per-process accounting file format
    SYNOPSIS #include <sys/types.h>
                   #include <sys/acct.h>
DESCRIPTION Files produced as a result of calling \text{acct}(2) have records in the form defined by
                   <sys/acct.h>, whose contents are:
                   typedef ushort_t comp_t; /* pseudo "floating point"
                   representation */
                      /* 3 bit base-8 exponent in the high */
                      /* order bits, and a 13-bit fraction */
                      /* in the low order bits. */
                   struct acct
                   {
                    char ac_flag; /* Accounting flag */
                    char ac_stat; /* Exit status */
                     uid_t ac_uid; /* Accounting user ID */
                     gid_t ac_gid; /* Accounting group ID */
                     dev_t ac_tty; /* control tty */
                    time_t ac_btime; /* Beginning time */
                    comp_t ac_utime; /* accounting user time in clock */
                       /* ticks */
                    comp_t ac_stime; /* accounting system time in clock */
                       /* ticks */
                    comp_t ac_etime; /* accounting total elapsed time in clock */
                      /* ticks */
                    comp_t ac_mem; /* memory usage in clicks (pages) */
                     comp_t ac_io; /* chars transferred by read/write */
                     comp_t ac_rw; /* number of block reads/writes */
                    char ac_comm[8]; /* command name */
                   };
                   /*
                    * Accounting Flags
                    */
                   #define AFORK 01 /* has executed fork, but no exec */
                   #define ASU 02 /* used super-user privileges */
                   #define ACCTF 0300 /* record type */
                   #define AEXPND 040 /* Expanded Record Type − default */
                   In ac_flag, the AFORK flag is turned on by each fork and turned off by an
                   exec. The ac_comm field is inherited from the parent process and is reset by any
                   exec. Each time the system charges the process with a clock tick, it also adds to
```
*(data size) + (text size) / (number of in-core processes using text)*

ac\_mem the current process size, computed as follows:

The value of ac\_mem / (ac\_stime + ac\_utime) can be viewed as an approximation to the mean process size, as modified by text sharing.

26 SunOS 5.8 Last modified 19 May 1994

The structure tacct, (which resides with the source files of the accounting commands), represents a summary of accounting statistics for the user id ta\_uid. This structure is used by the accounting commands to report statistics based on user id.

```
/*
                * total accounting (for acct period), also for day
                \star.
               struct tacct {
                      uid_t ta_uid; <br>char ta_name[8]; /* login name
                       char ta_name[8]; /* login name */
                       float ta_cpu[2]; /* cum. cpu time in minutes, */
                                                 /* p/np (prime/non-prime time) */
                       float ta_kcore[2]; \frac{F}{10} /* cum. kcore-minutes, p/np */<br>float ta_con[2]; \frac{F}{10} /* cum. connect time in minute.
                                                 /* cum. connect time in minutes, */
                                                 /* p/np */
                        float ta_du; /* cum. disk usage (blocks)*/
                        long ta_pc; \frac{1}{2} /* count of processes */
                       unsigned short ta_sc; /* count of login sessions */
                       unsigned short ta_dc; /* count of disk samples */
                       unsigned short ta_fee; /* fee for special services */
               };
               ta_cpu, ta_kcore, and ta_con contain usage information pertaining to prime
               time and non-prime time hours. The first element in each array represents the
               time the resource was used during prime time hours. The second element in
               each array represents the time the resource was used during non-prime time
               hours. Prime time and non-prime time hours may be set in the holidays file
               (see holidays(4)).
               ta_kcore is a cumulative measure of the amount of memory used over the
               accounting period by processes owned by the user with uid ta_uid. The
               amount shown represents kilobyte segments of memory used, per minute.
               ta_con represents the amount of time the user was logged in to the system.
    FILES | /etc/acct/holidays prime/non-prime time table
SEE ALSO \vert acctcom(1), acct(1M), acctcon(1M), acctmerg(1M), acctprc(1M),
               acctsh(1M), prtacct(1M), runacct(1M), shutacct(1M), acct(2), exec(2),
               fork(2)
   NOTES The ac_mem value for a short-lived command gives little information about the
               actual size of the command, because ac_mem may be incremented while a
               different command (for example, the shell) is being executed by the process.
```
Last modified 19 May 1994 **SunOS 5.8** 27

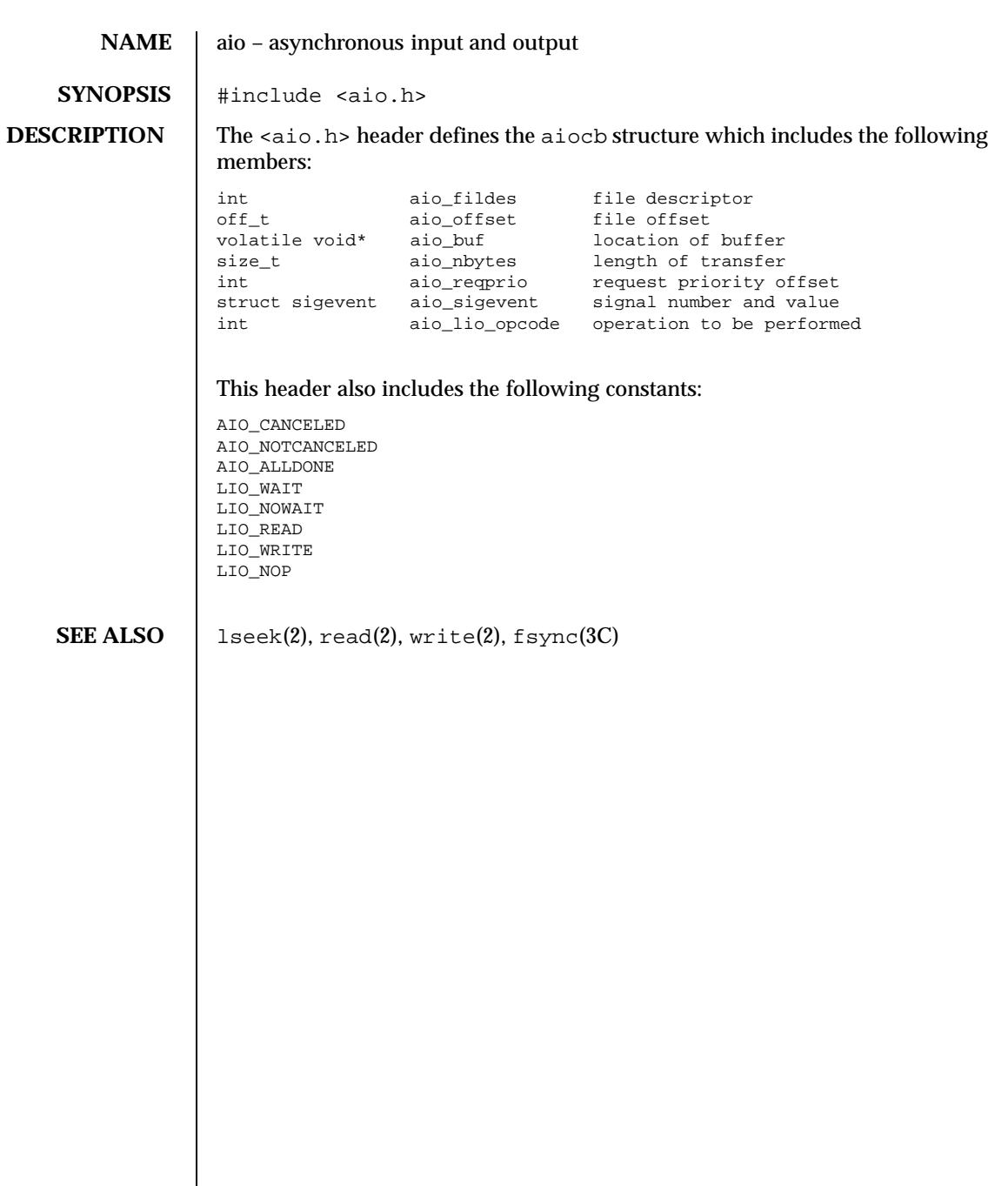

28 SunOS 5.8 Last modified 10 Feb 1998

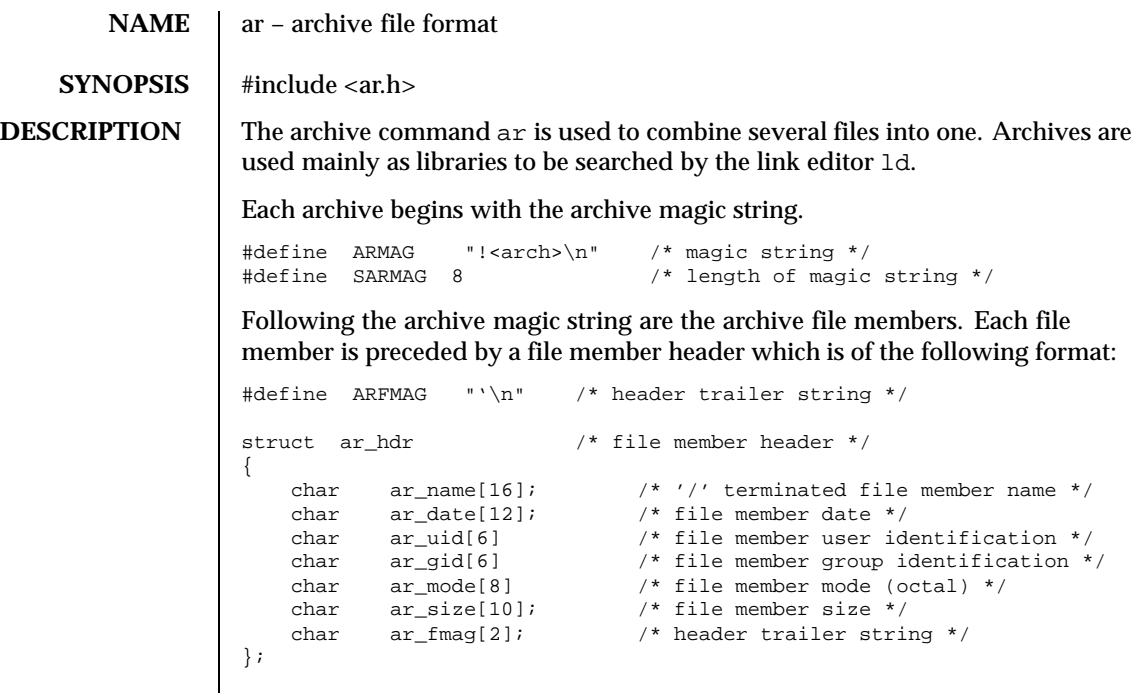

All information in the file member headers is in printable ASCII. The numeric information contained in the headers is stored as decimal numbers (except for *ar\_mode* which is in octal). Thus, if the archive contains printable files, the archive itself is printable.

If the file member name fits, the *ar\_name* field contains the name directly, and is terminated by a slash  $($   $/$  and padded with blanks on the right. If the member's name does not fit, *ar\_name* contains a slash (/) followed by a decimal representation of the name's offset in the archive string table described below.

The *ar\_date* field is the modification date of the file at the time of its insertion into the archive. Common format archives can be moved from system to system as long as the portable archive command ar is used.

Each archive file member begins on an even byte boundary; a newline is inserted between files if necessary. Nevertheless, the size given reflects the actual size of the file exclusive of padding.

Notice there is no provision for empty areas in an archive file.

Each archive that contains object files (see  $a$  .  $out(4)$ ) includes an archive symbol table. This symbol table is used by the link editor ld to determine which archive members must be loaded during the link edit process. The archive symbol

Last modified 1 Jul 1998 SunOS 5.8 29

table (if it exists) is always the first file in the archive (but is never listed) and is automatically created and/or updated by ar.

The archive symbol table has a zero length name (that is,  $ar_name[0]$  is '/'),  $ar\_name[1] =='$ , etc.). All "words" in this symbol table have four bytes, using the machine-independent encoding shown below. All machines use the encoding described here for the symbol table, even if the machine's "natural" byte order is different.

0123 0x01020304 01 02 03 04

The contents of this file are as follows:

- 1. The number of symbols. Length: 4 bytes.
- 2. The array of offsets into the archive file. Length: 4 bytes \* "the number of symbols".
- 3. The name string table. Length: *ar\_size* 4 bytes \* ("the number of symbols"  $+ 1$ ).

As an example, the following symbol table defines 4 symbols. The archive member at file offset 114 defines *name*. The archive member at file offset 122 defines *object*. The archive member at file offset 426 defines function and the archive member at file offset 434 defines *name2*.

## **Example Symbol Table**

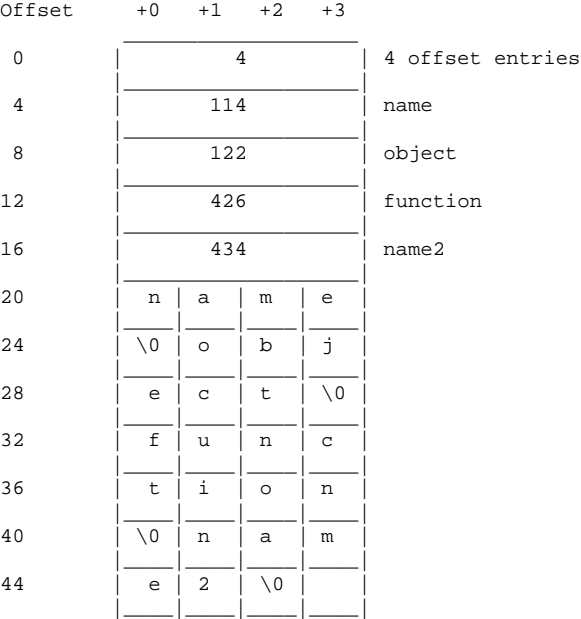

30 SunOS 5.8 Last modified 1 Jul 1998

The string table contains exactly as many null terminated strings as there are elements in the offsets array. Each offset from the array is associated with the corresponding name from the string table (in order). The names in the string table are all the defined global symbols found in the common object files in the archive. Each offset is the location of the archive header for the associated symbol.

If some archive member's name is more than 15 bytes long, a special archive member contains a table of file names, each followed by a slash and a new-line. This string table member, if present, will precede all "normal" archive members. The special archive symbol table is not a "normal" member, and must be first if it exists. The ar\_name entry of the string table's member header holds a zero length name  $ar_name[0] == '$ , followed by one trailing slash  $(ar_name[1]=='/')$ , followed by blanks  $(ar_name[2]==' '$ , etc.). Offsets into the string table begin at zero. Example *ar\_name* values for short and long file names appear below.

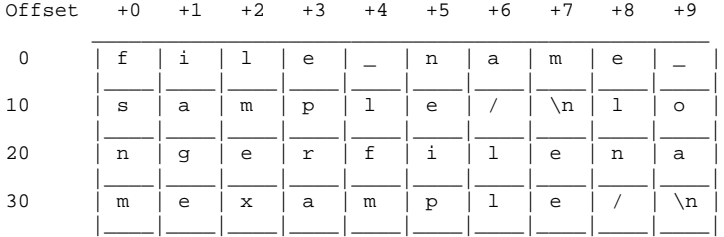

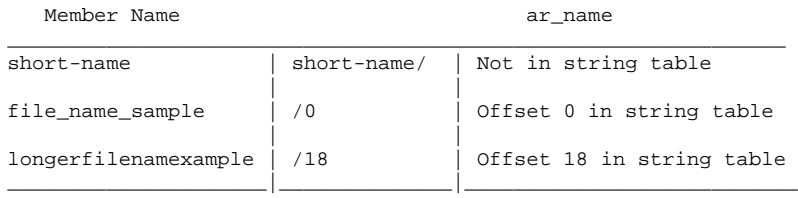

**SEE ALSO**  $\ar{1}$ ,  $\text{Id}(1)$ ,  $\text{strip}(1)$ ,  $\text{a.out}(4)$ 

**NOTES** strip will remove all archive symbol entries from the header. The archive symbol entries must be restored via the −ts options of the ar command before the archive can be used with the link editor ld.

Last modified 1 Jul 1998 SunOS 5.8 31

**NAME** dirent – file system independent directory entry

**SYNOPSIS** #include <dirent.h>

**DESCRIPTION** Different file system types may have different directory entries. The dirent structure defines a file system independent directory entry, which contains information common to directory entries in different file system types. A set of these structures is returned by the getdents(2) system call.

The dirent structure is defined:

```
struct dirent {
       ino_t d_ino;<br>off_t d_off;
                      d_off;
       unsigned short d_reclen;
       char d_name[1];
};
```
The d\_ino is a number which is unique for each file in the file system. The d\_off entry contains a value which is interpretable only by the filesystem that generated it. It may be supplied as an offset to  $l$  seek(2) to find the entry following the current one in a directory. The field d\_name is the beginning of the character array giving the name of the directory entry. This name is null terminated and may have at most MAXNAMLEN characters. This results in file system independent directory entries being variable length entities. The value of d\_reclen is the record length of this entry. This length is defined to be the number of bytes between the current entry and the next one, so that the next structure will be suitably aligned.

SEE ALSO getdents(2), lseek(2)

32 SunOS 5.8 Last modified 6 Jan 1998

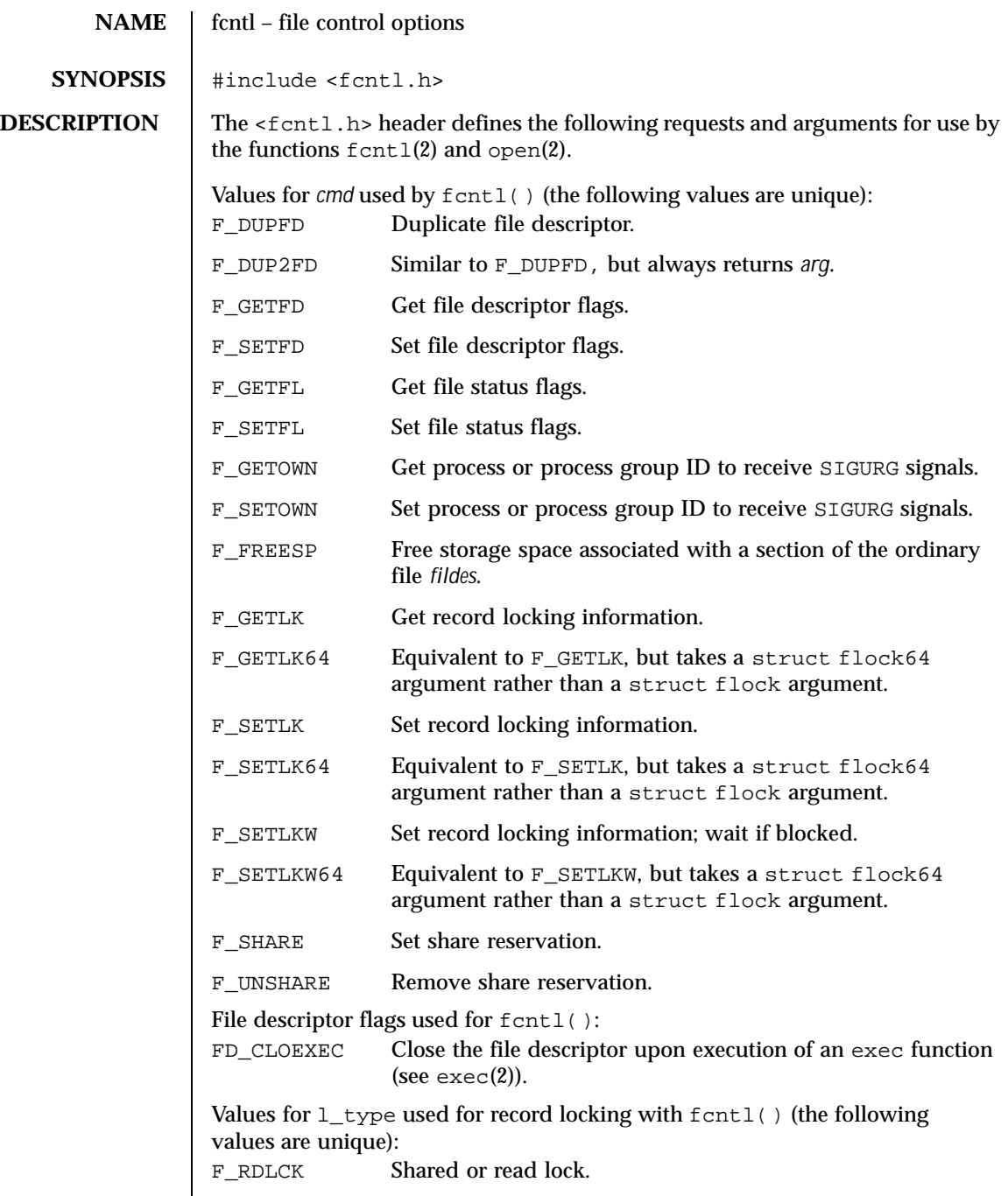

Last modified 4 Apr 1997 SunOS 5.8

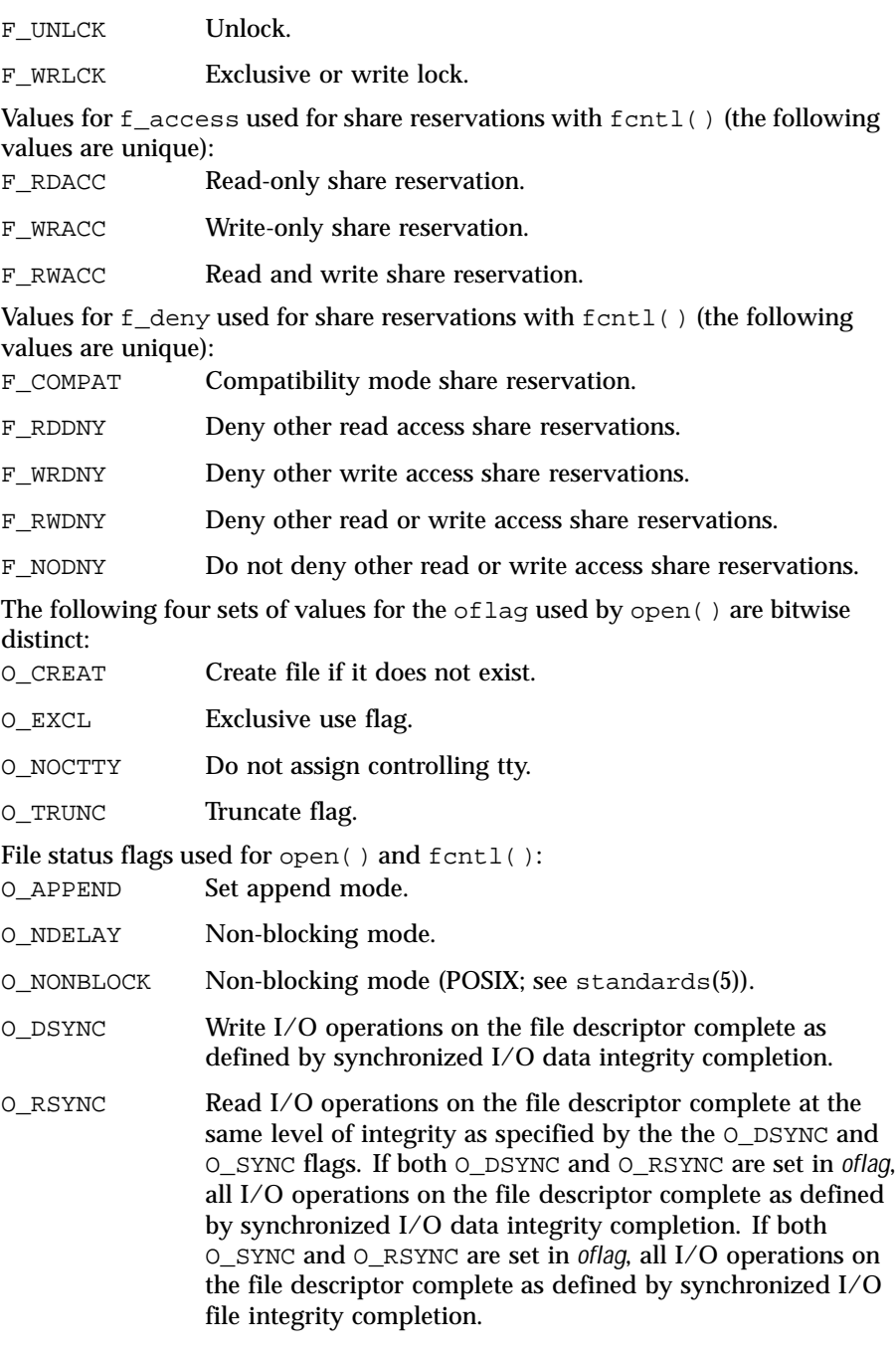

34 SunOS 5.8 Last modified 4 Apr 1997

O\_SYNC When opening a regular file, this flag affects subsequent writes. If set, each  $write(2)$  will wait for both the file data and file status to be physically updated. Write I/O operations on the file descriptor complete as defined by synchronized I/O file integrity completion. Mask for use with file access modes: O\_ACCMODE Mask for file access modes. File access modes used for open() and fcntl(): O\_RDONLY Open for reading only. O\_RDWR Open for reading and writing. O WRONLY Open for writing only. The flock structure describes a file lock. It includes the following members: short l\_type; /\* Type of lock \*/ short l\_whence; /\* Flag for starting offset \*/ off\_t l\_start; /\* Relative offset in bytes \*/ off\_t l\_len; /\* Size; if 0 then until EOF \*/ long l\_sysid; /\* Returned with F\_GETLK \*/ pid\_t l\_pid; /\* Returned with F\_GETLK \*/ The structure fshare describes a file share reservation. It includes the following members: short f\_access; /\* Type of reservation \*/ short f\_deny; /\* Type of reservations to deny \*/ long f\_id; /\* Process unique identifier \*/ **SEE ALSO** creat(2),  $exc(2)$ ,  $cont1(2)$ ,  $open(2)$ ,  $fdatasync(3RT)$ ,  $fsync(3C)$ , standards(5) **NOTES** Data is successfully transferred for a write operation to a regular file when the system ensures that all data written is readable on any subsequent open of the file (even one that follows a system or power failure) in the absence of a failure of the physical storage medium. Data is successfully transferred for a read operation when an image of the data on the physical storage medium is available to the requesting process. Synchronized I/O data integrity completion (see fdatasync(3RT)): For reads, the operation has been completed or diagnosed if unsuccessful. The read is complete only when an image of the data has been successfully transferred to the requesting process. If there were any pending write

Last modified 4 Apr 1997 SunOS 5.8 35

requests affecting the data to be read at the time that the synchronized read operation was requested, these write requests will be successfully transferred prior to reading the data.

For writes, the operation has been completed or diagnosed if unsuccessful. The write is complete only when the data specified in the write request is successfully transferred, and all file system information required to retrieve the data is successfully transferred.

File attributes that are not necessary for data retrieval (access time, modification time, status change time) need not be successfully transferred prior to returning to the calling process.

Synchronized I/O file integrity completion (see fsync(3C)):

Identical to a synchronized I/O data integrity completion with the addition that all file attributes relative to the I/O operation (including access time, modification time, status change time) will be successfully transferred prior to returning to the calling process.

36 SunOS 5.8 Last modified 4 Apr 1997
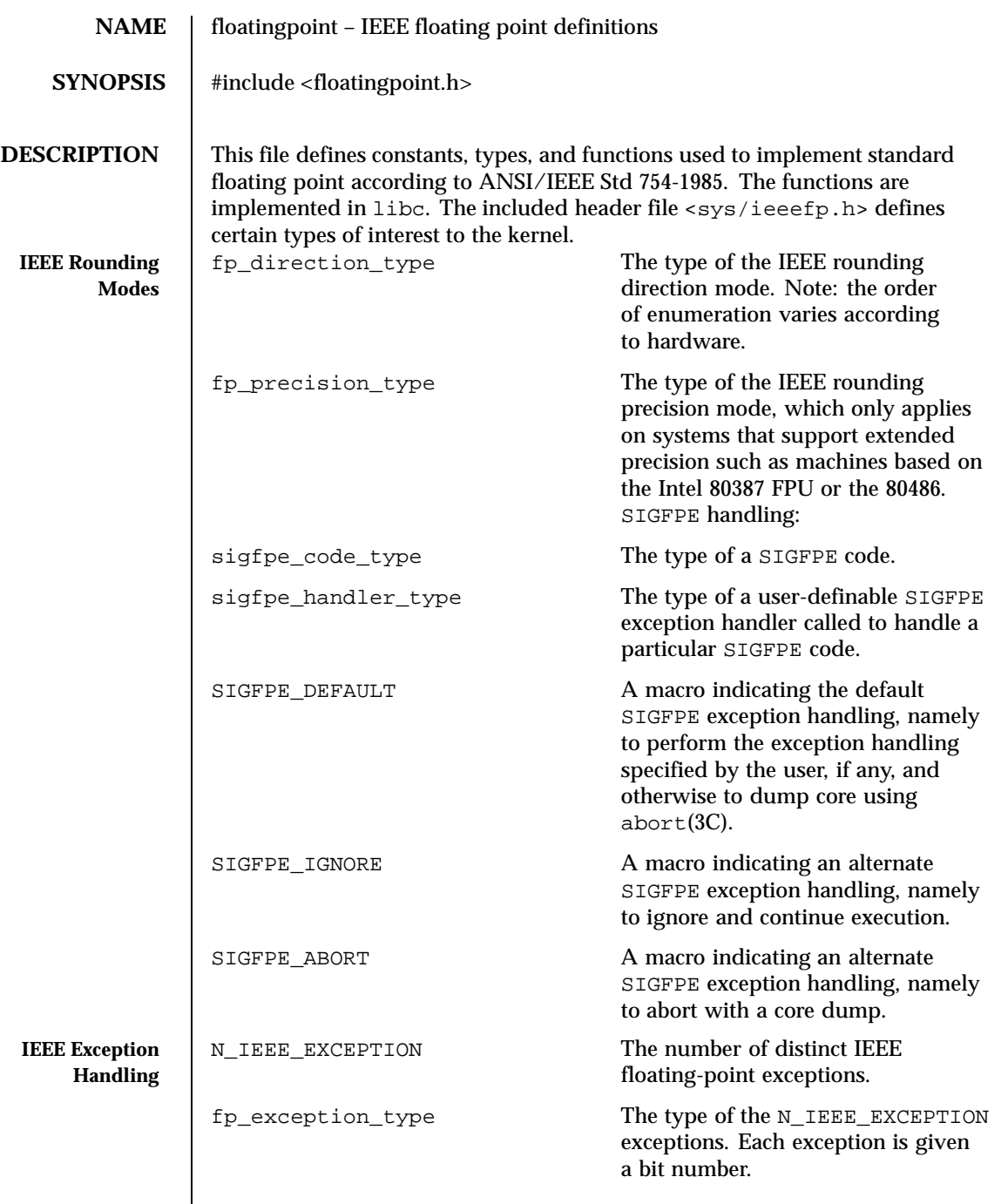

Last modified 5 Mar 1993 SunOS 5.8 37

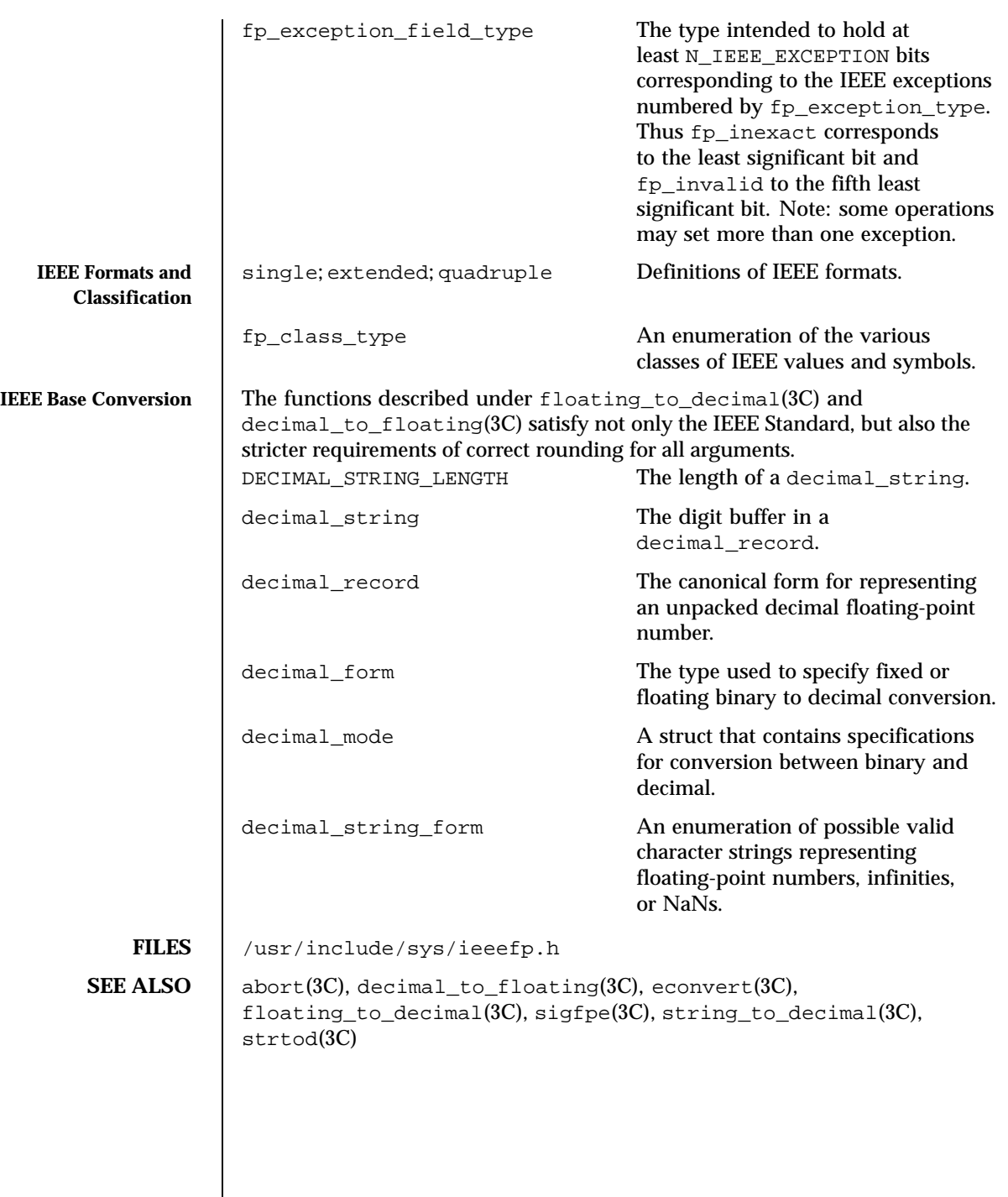

38 SunOS 5.8 Last modified 5 Mar 1993

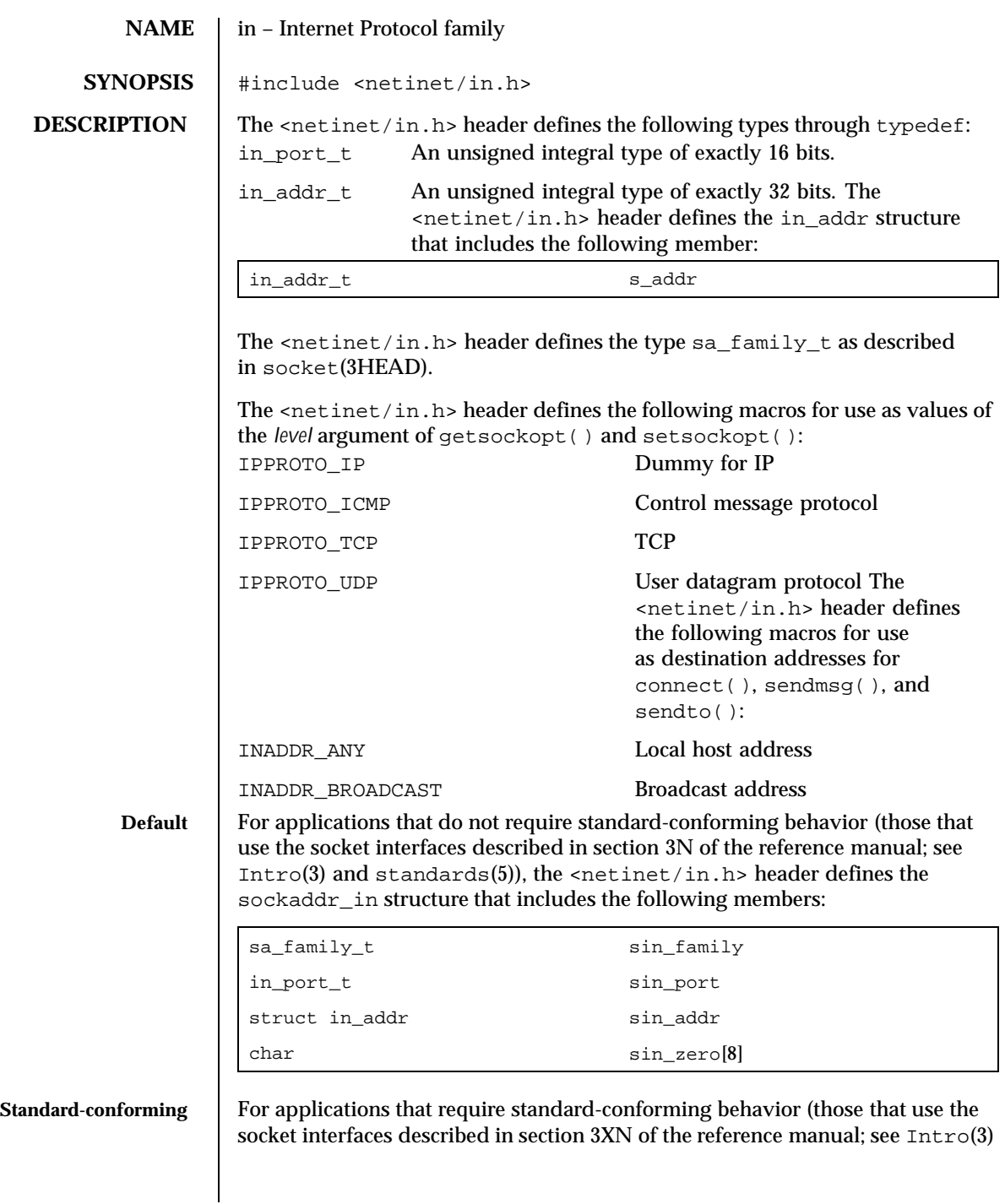

Last modified 8 May 1997 SunOS 5.8

and standards(5)), the <netinet/in.h> header defines the sockaddr\_in structure that includes the following members:

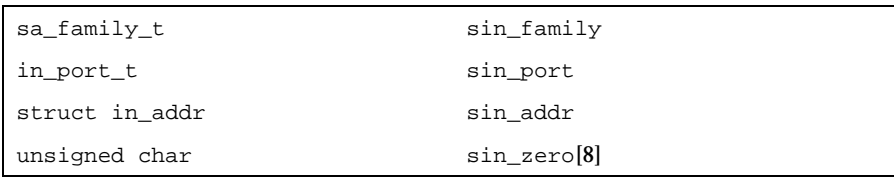

The sockaddr\_in structure is used to store addresses for the Internet protocol family. Values of this type must be cast to struct sockaddr for use with the socket interfaces.

**SEE ALSO** | Intro(3), connect(3SOCKET), connect(3XNET), getsockopt(3SOCKET), getsockopt(3XNET), sendmsg(3SOCKET), sendmsg(3XNET), sendto(3SOCKET), sendto(3XNET), setsockopt(3SOCKET), setsockopt(3XNET), socket(3HEAD), standards(5)

40 SunOS 5.8 Last modified 8 May 1997

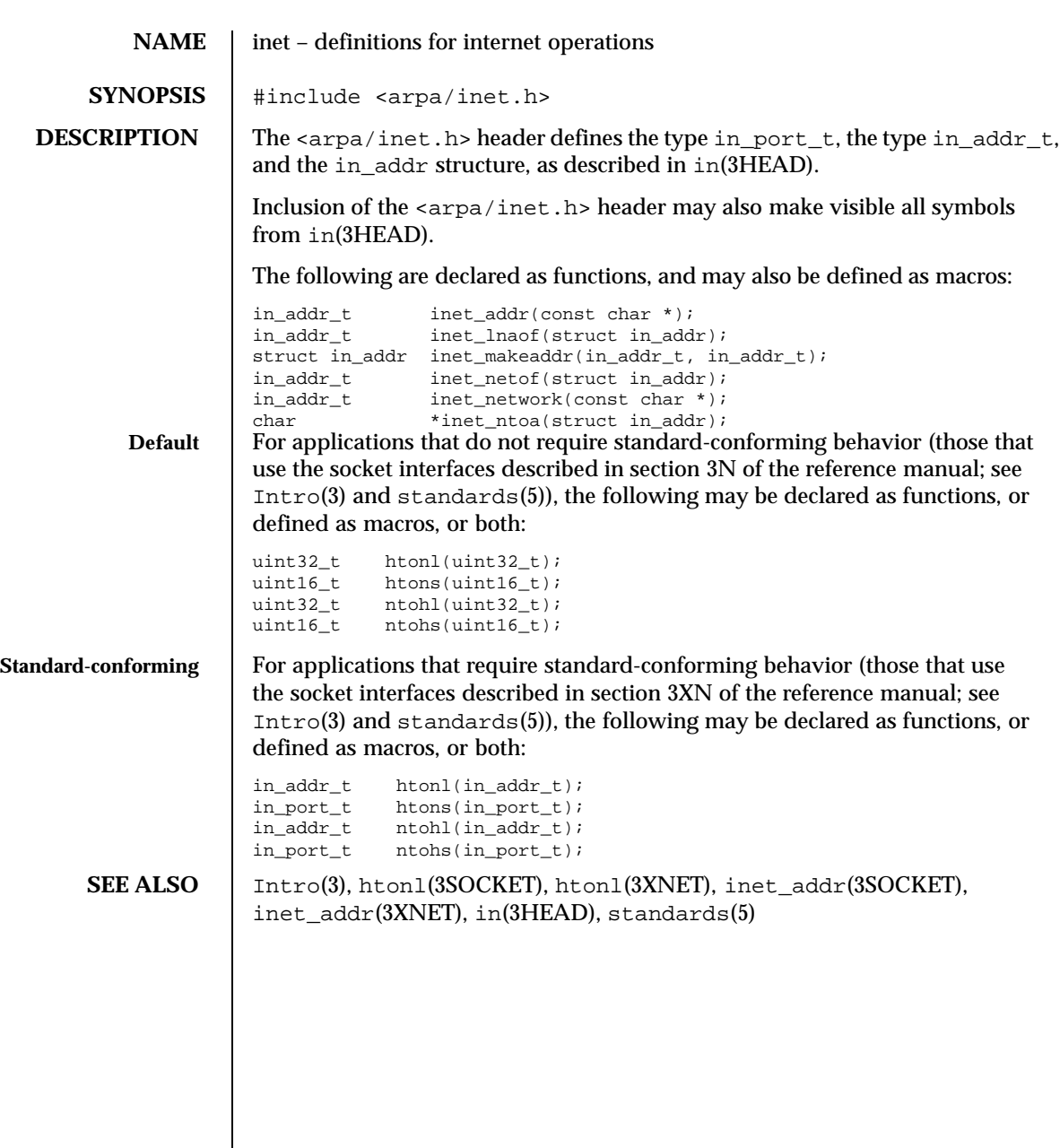

Last modified 8 May 1997 SunOS 5.8 5.8

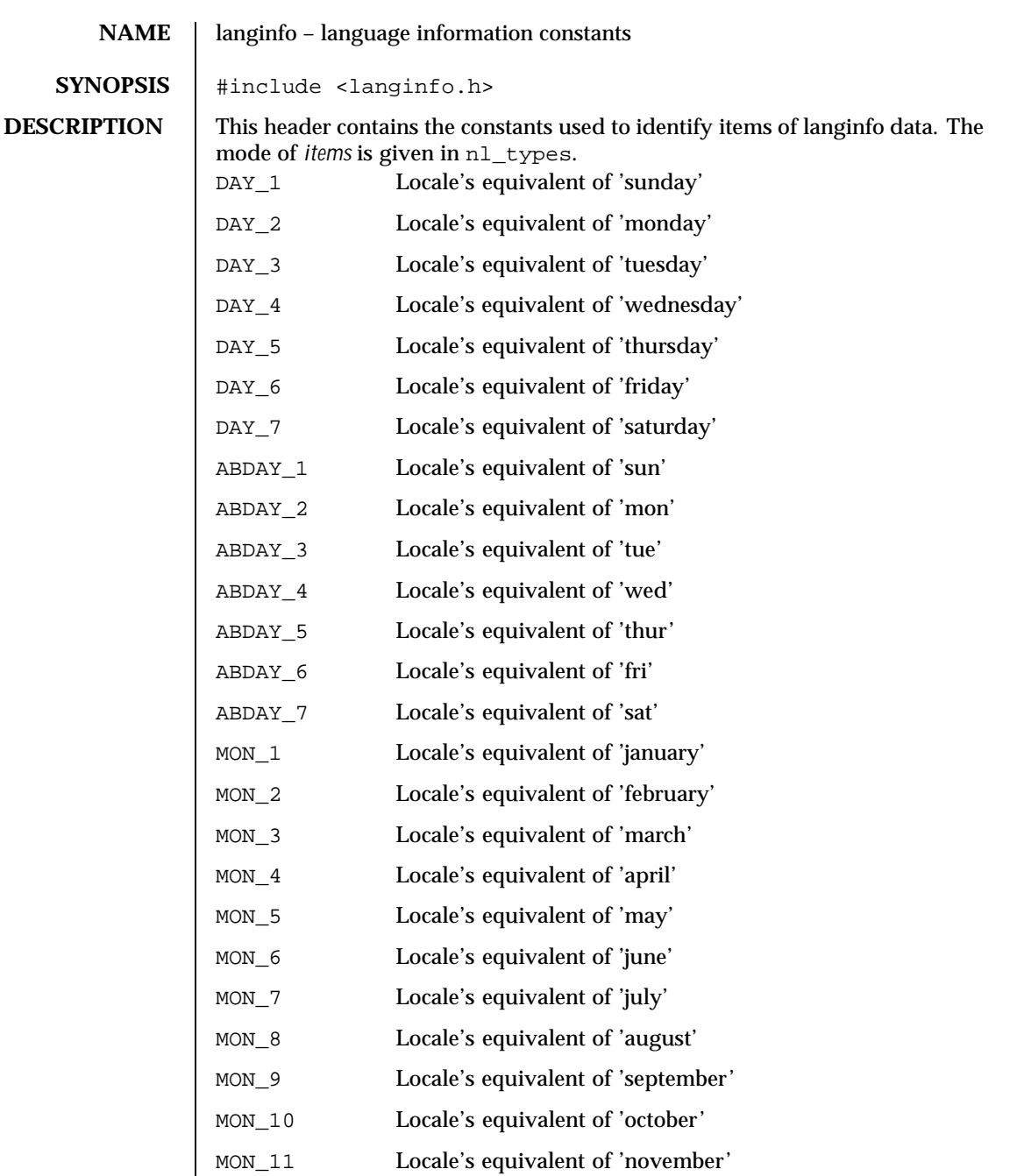

42 SunOS 5.8 Last modified 3 Jul 1990

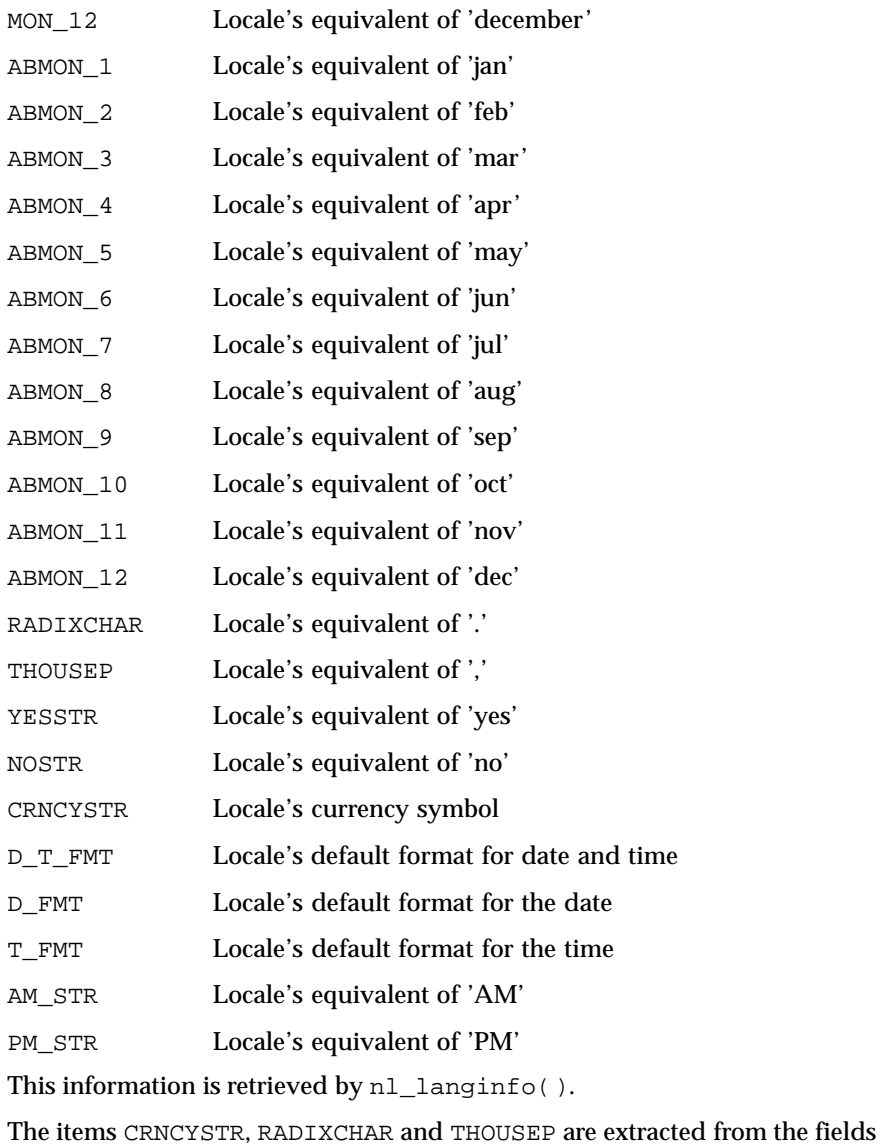

currency\_symbol, decimal\_point and thousands\_sep in the structure returned by localeconv().

The items T\_FMT, D\_FMT, D\_T\_FMT, YESSTR, and NOSTR are retrieved from a special message catalog named Xopen\_info which should be generated for each locale supported and installed in the appropriate directory [see gettxt(3C)

Last modified 3 Jul 1990 SunOS 5.8 43

and mkmsgs(1) ]. This catalog should have the messages in the order T\_FMT, D\_FMT, D\_T\_FMT, YESSTR, and NOSTR. All other items are as returned by strftime().

SEE ALSO  $\parallel$  mkmsgs(1), gettxt(3C), localeconv(3C), nl\_langinfo(3C), strftime(3C), nl\_types(3HEAD)

44 SunOS 5.8 Last modified 3 Jul 1990

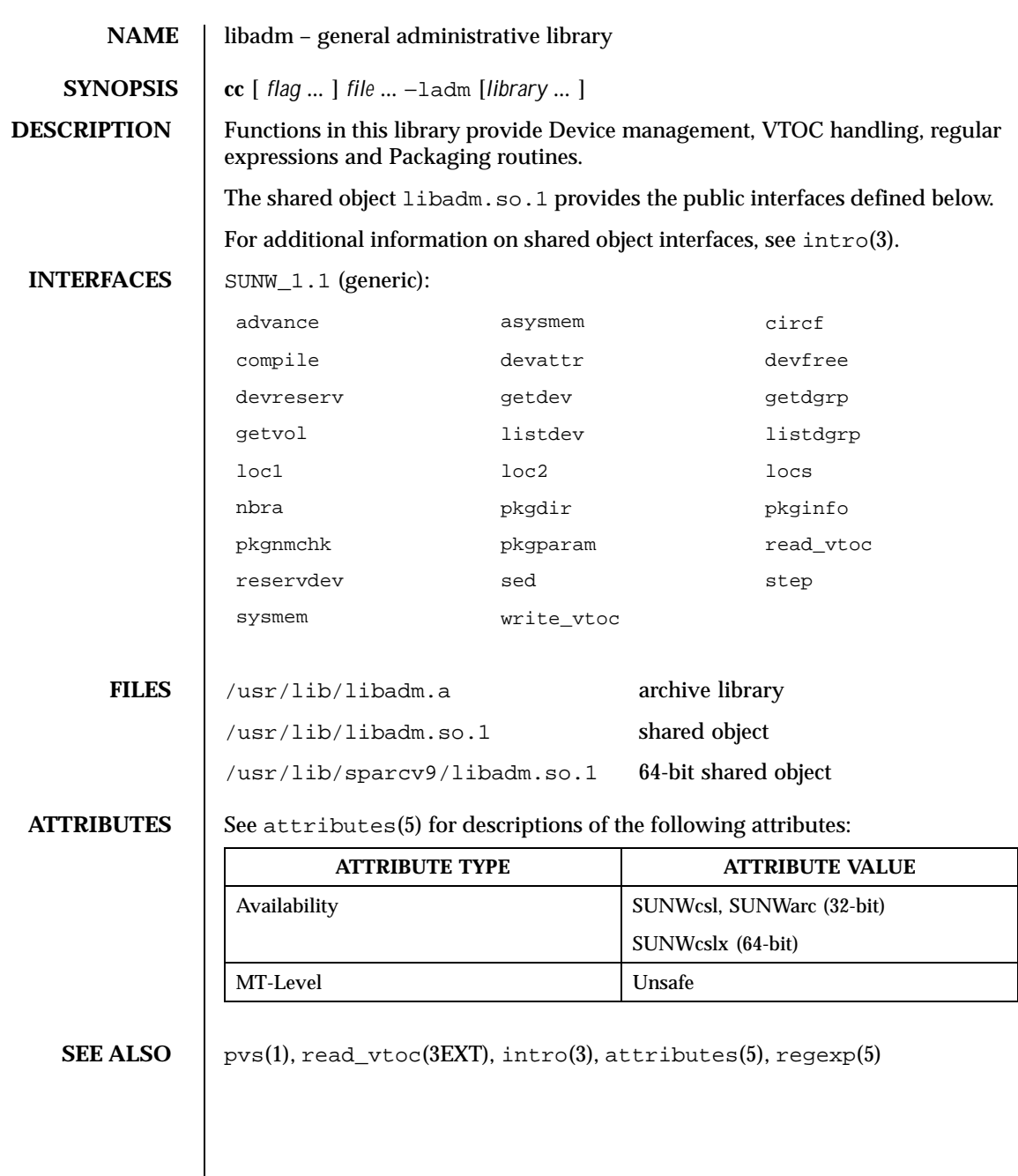

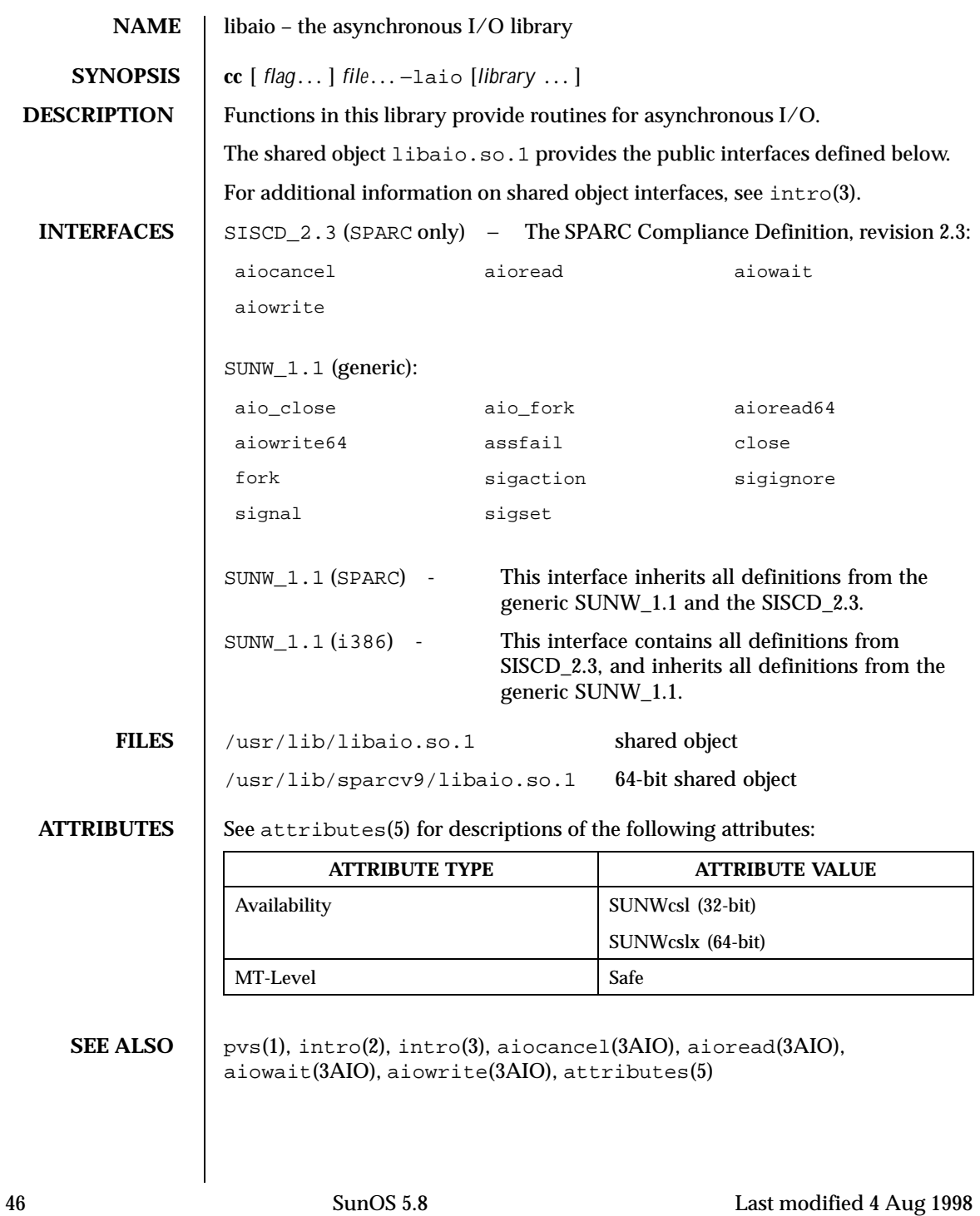

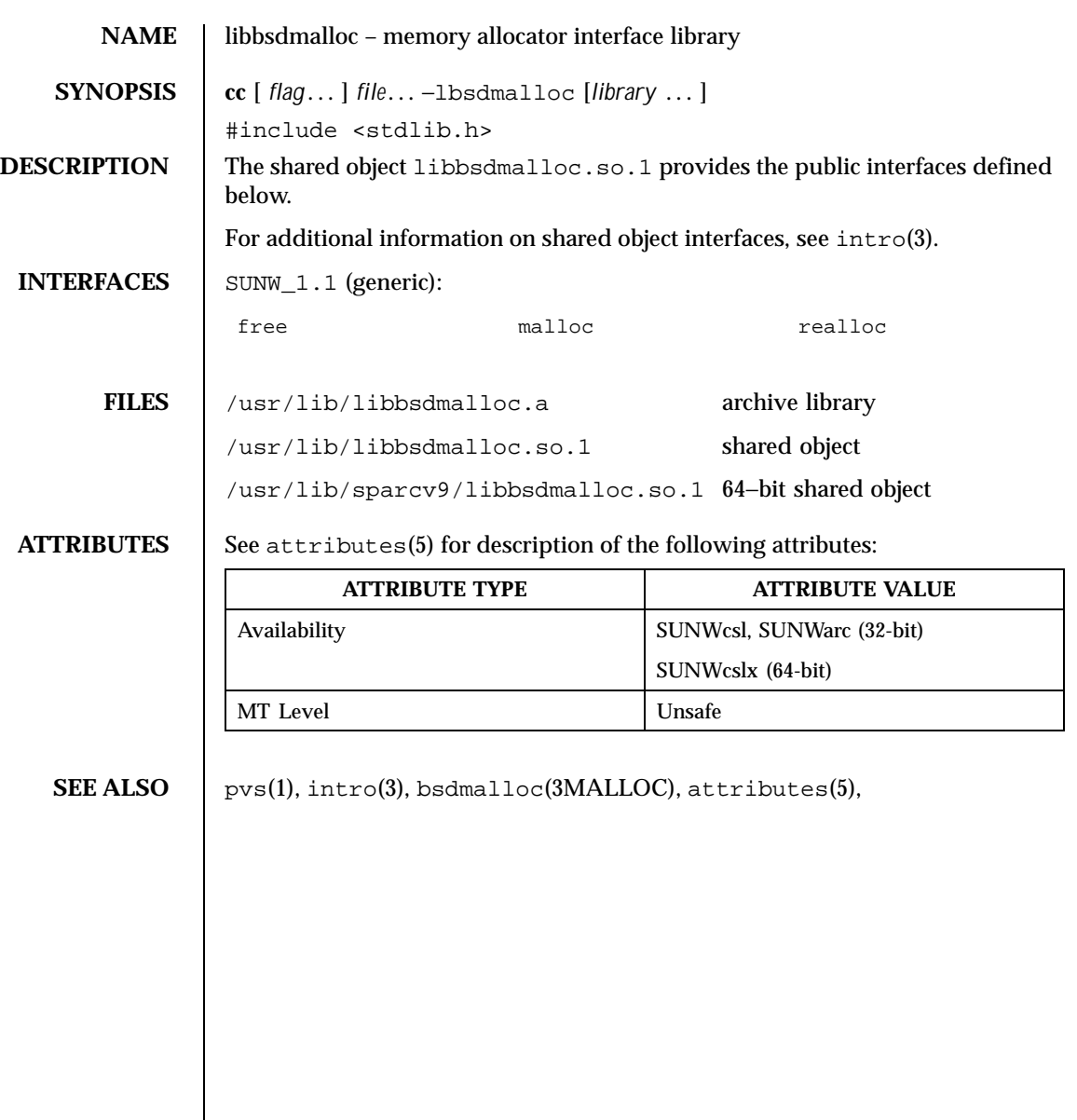

libbsm(3LIB) Interface Libraries

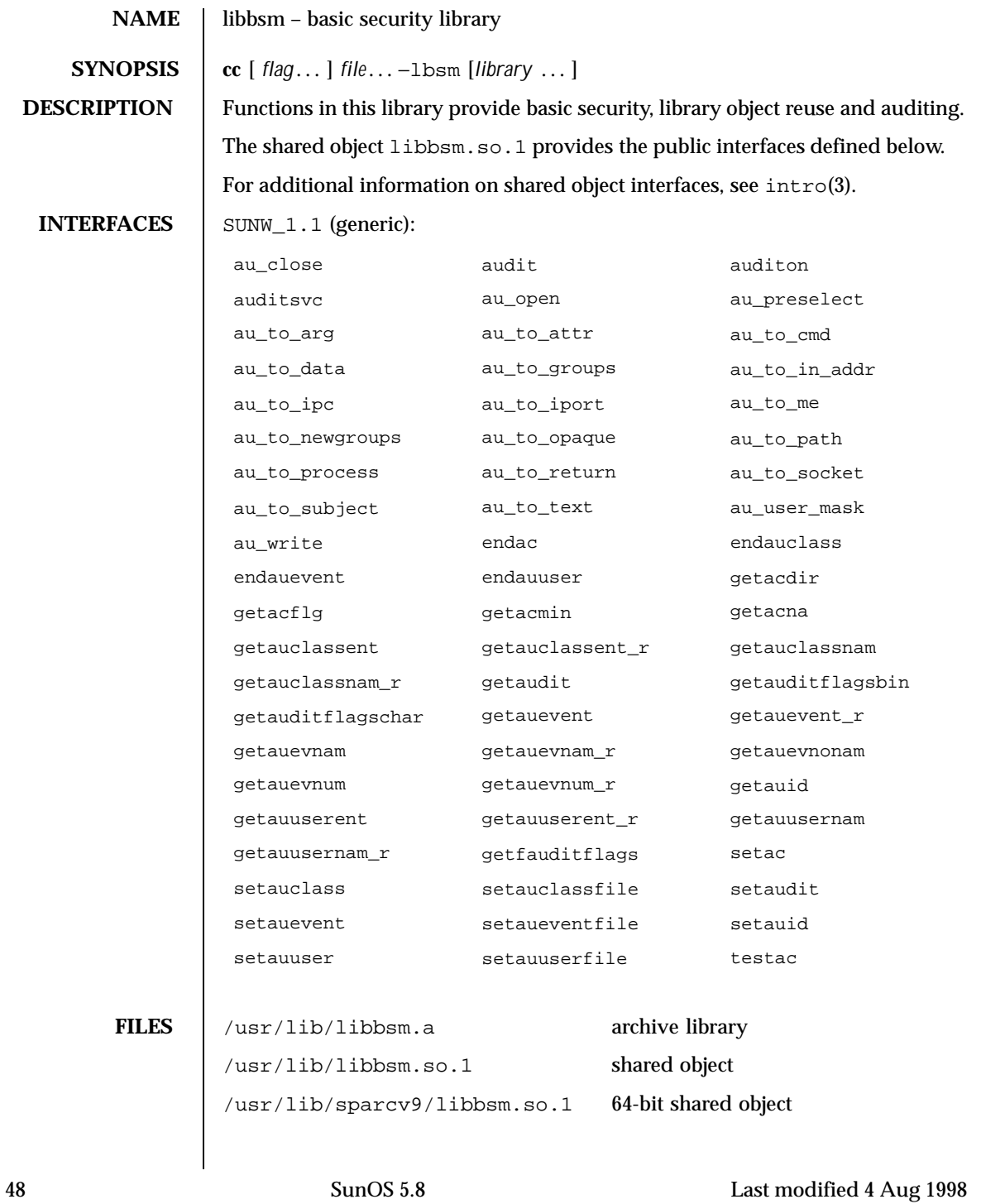

**ATTRIBUTES** See attributes(5) for descriptions of the following attributes:

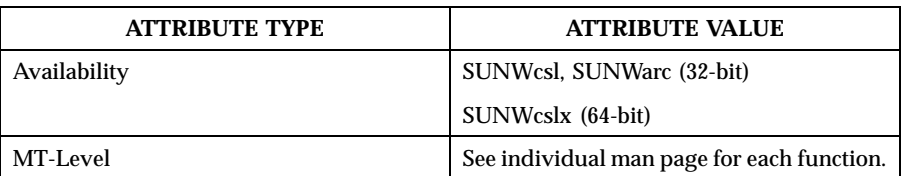

**SEE ALSO** pvs(1),  $\text{intro}(3)$ ,  $\text{attributes}(5)$ 

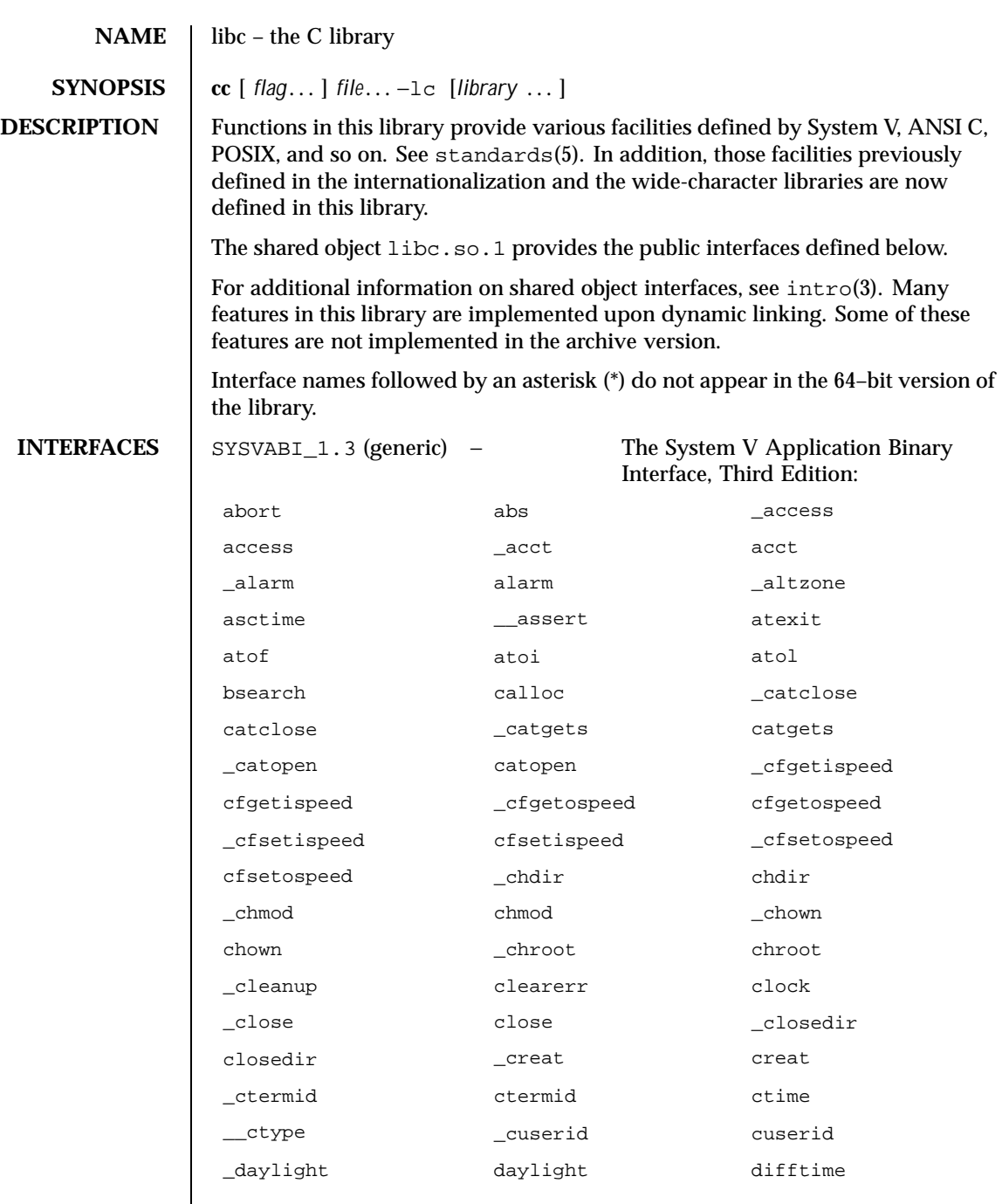

# Interface Libraries libc(3LIB)

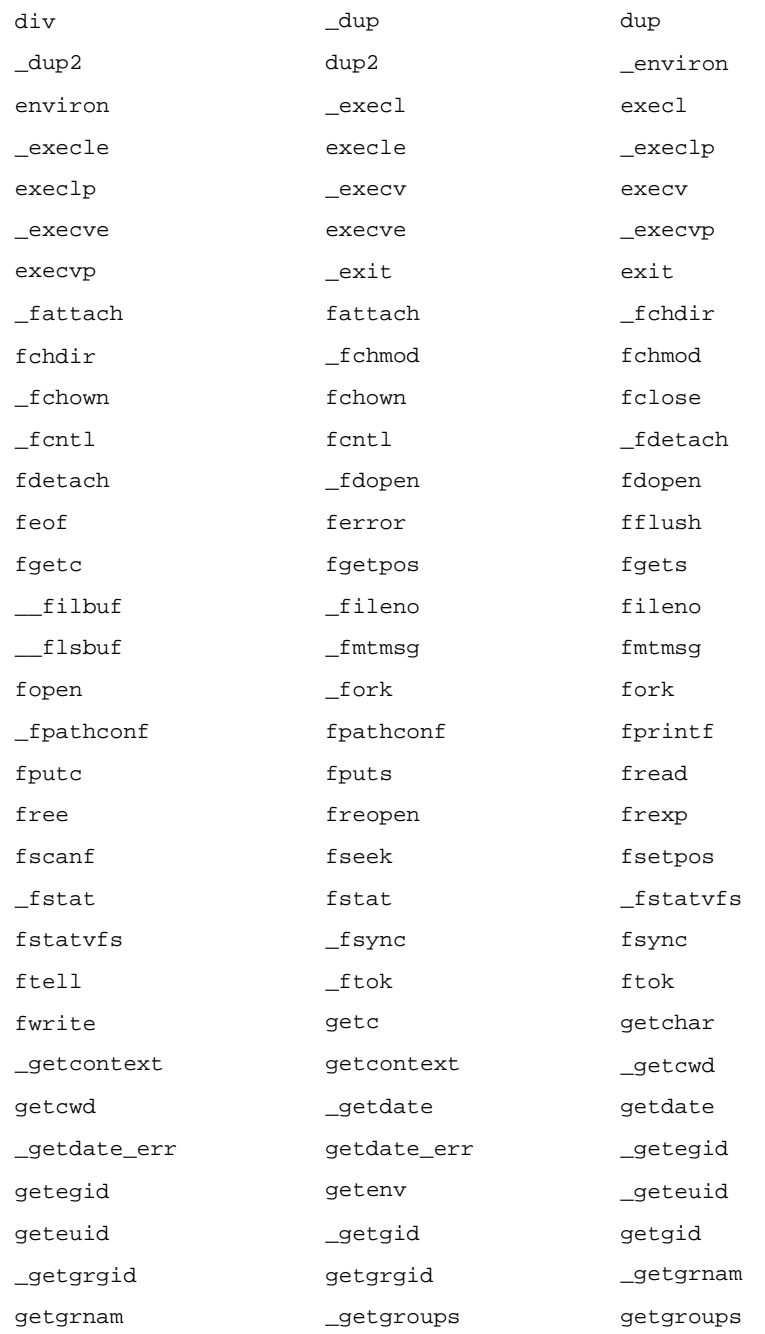

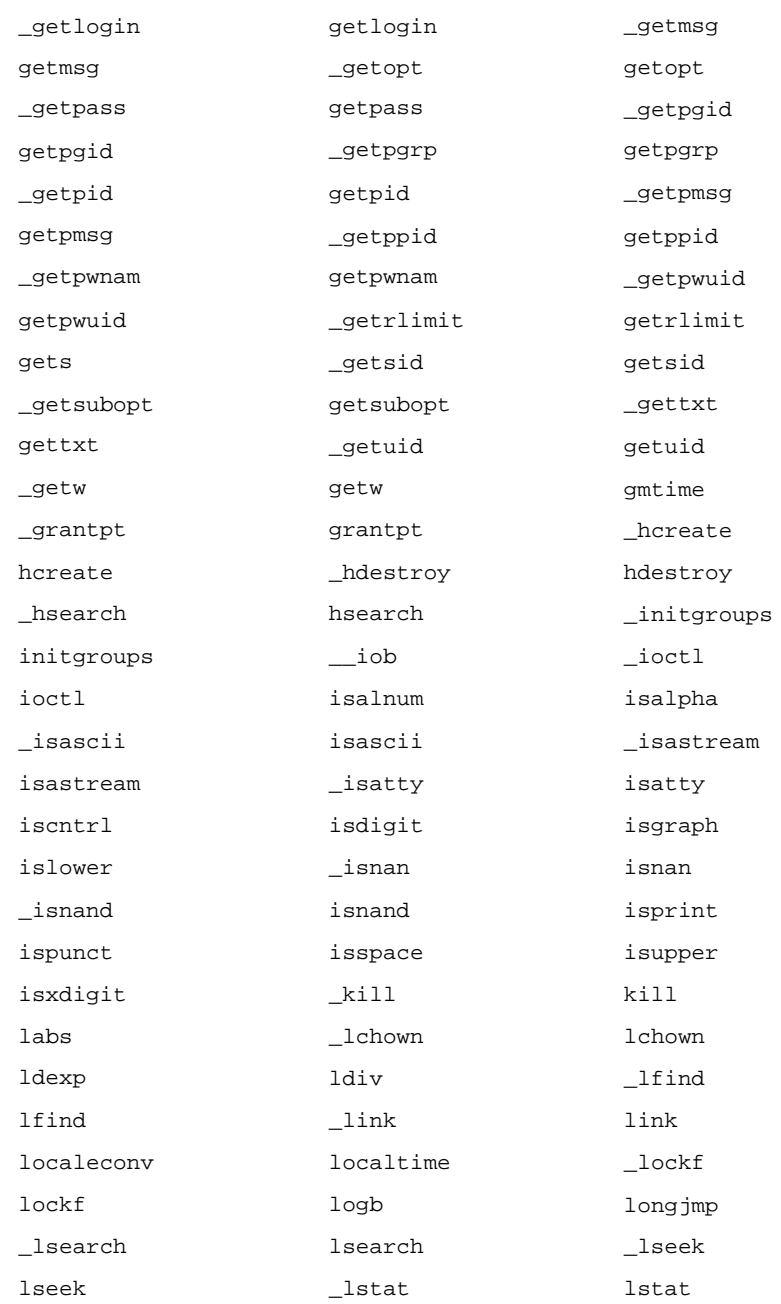

# Interface Libraries libc(3LIB)

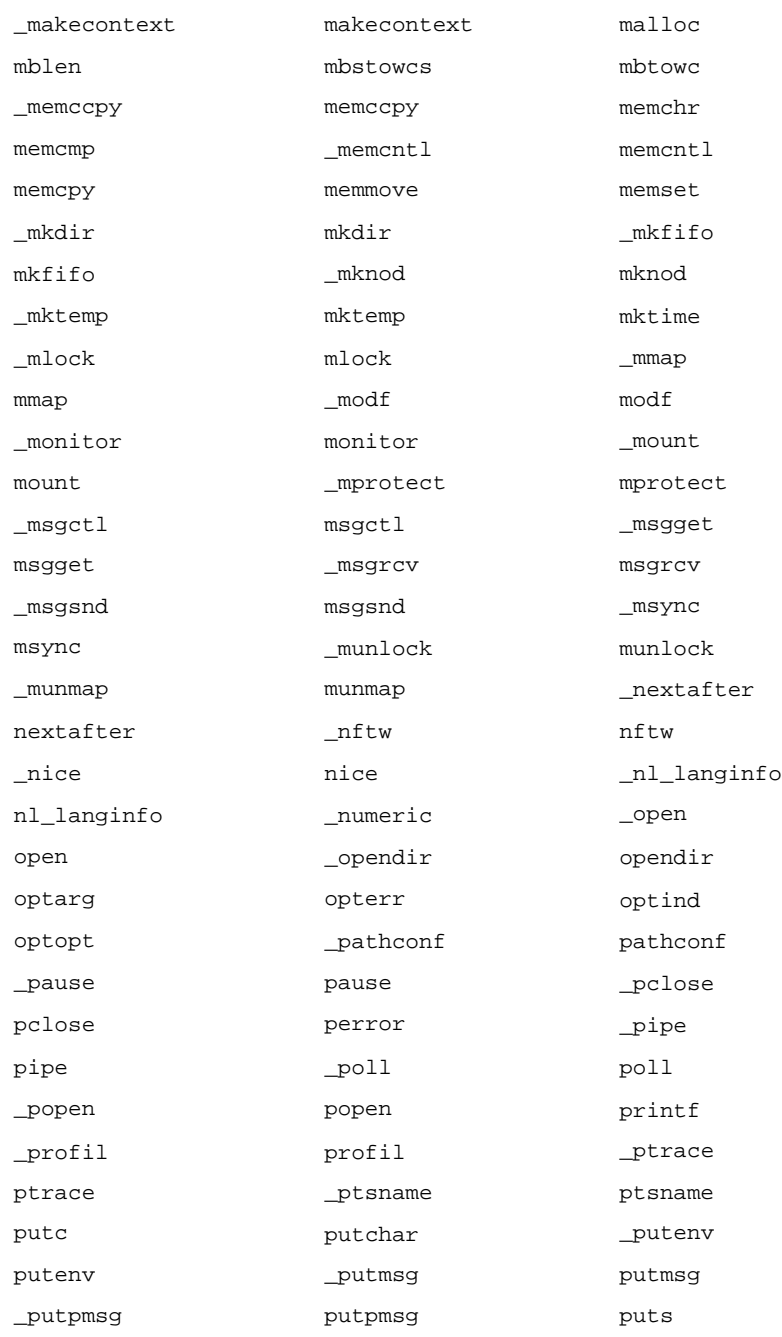

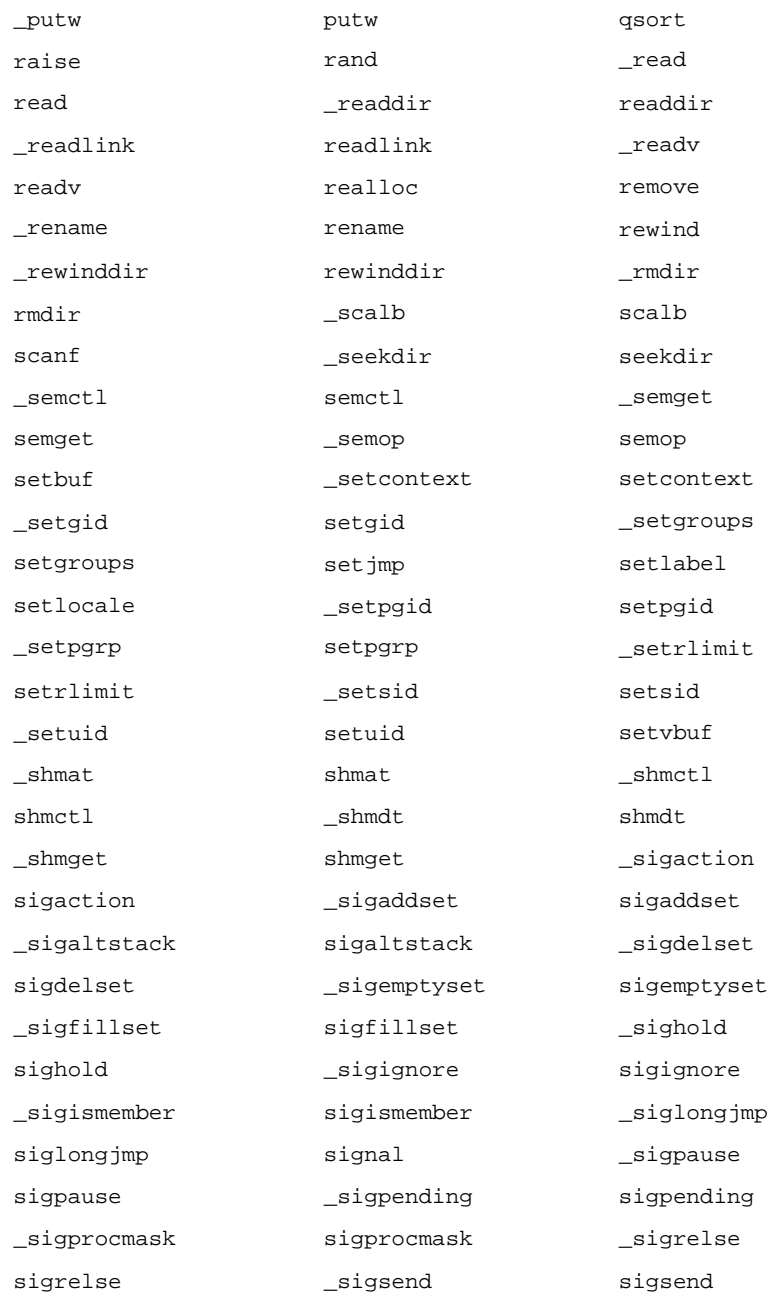

# Interface Libraries libc(3LIB)

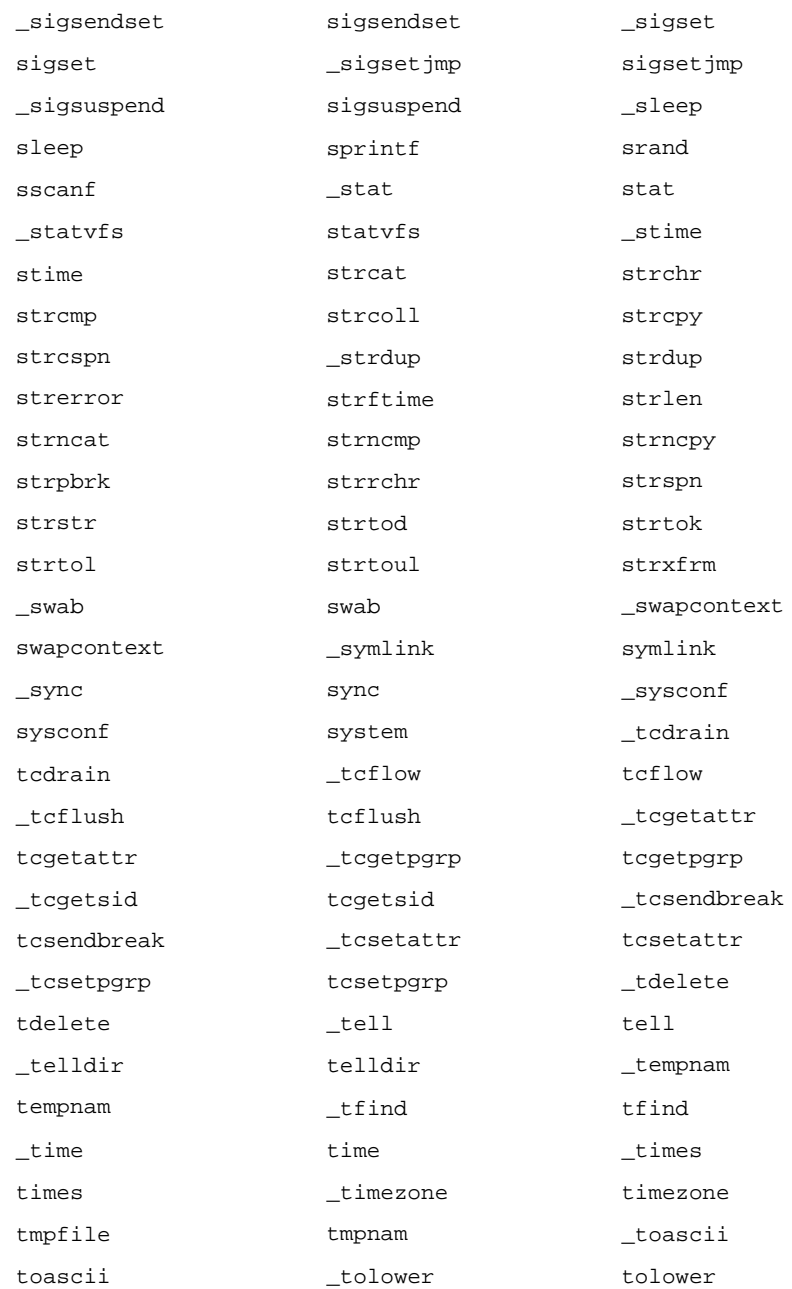

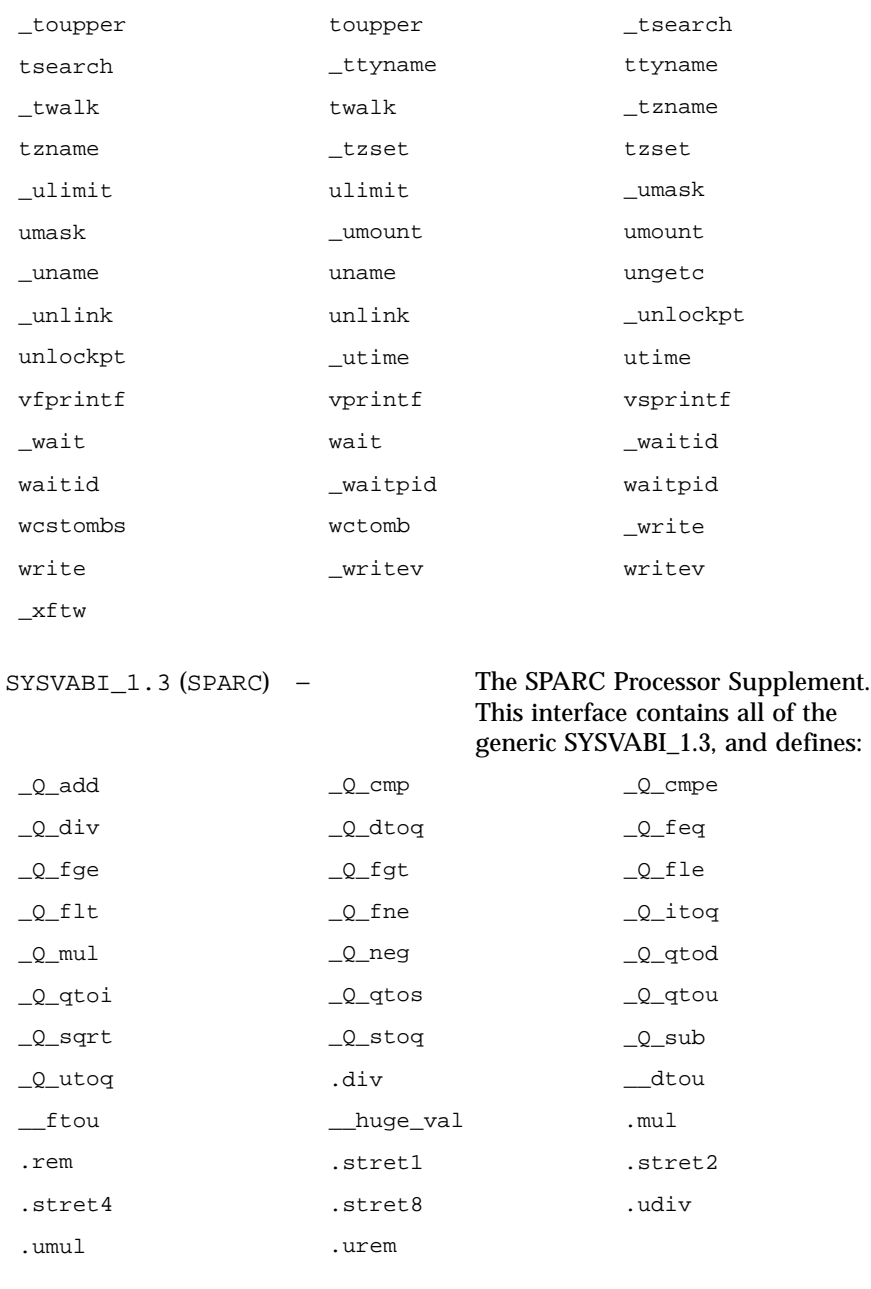

# Interface Libraries libc(3LIB)

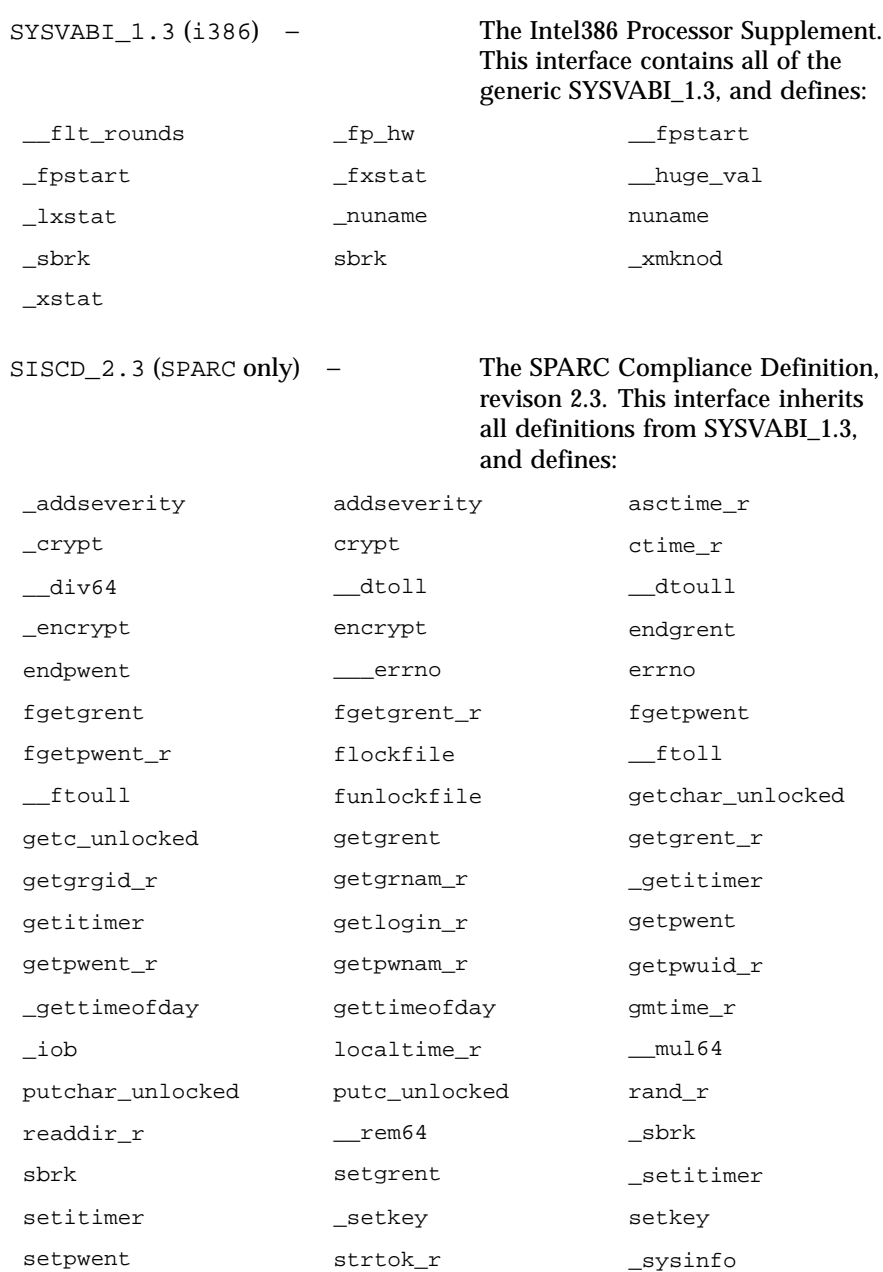

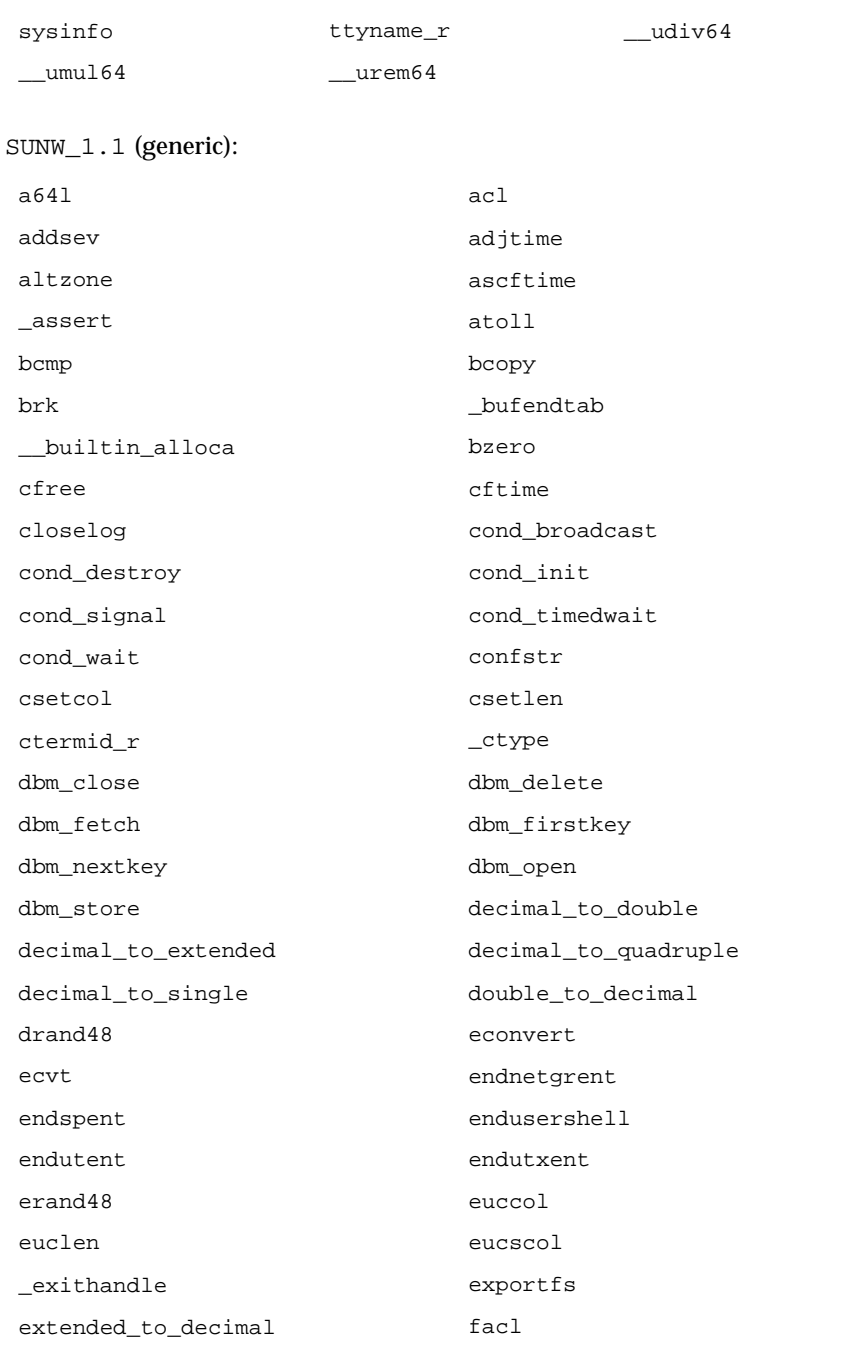

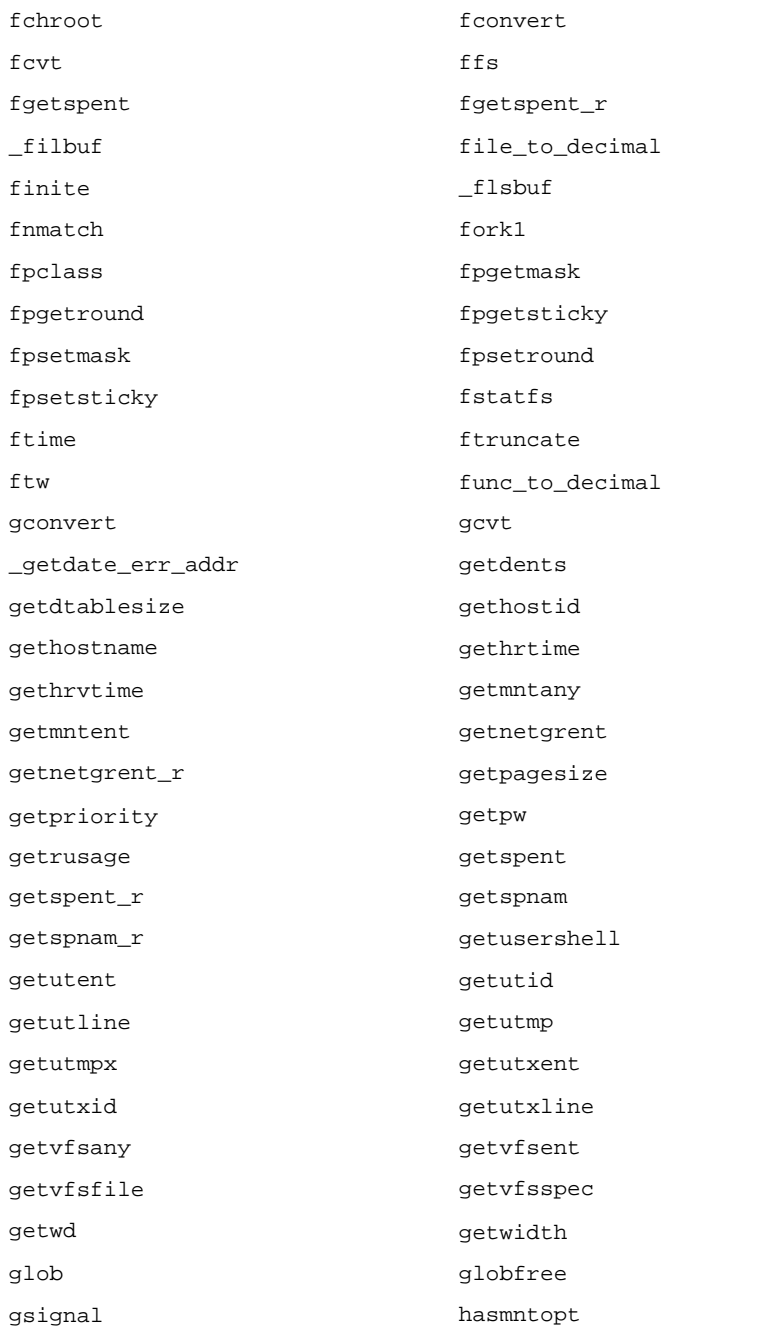

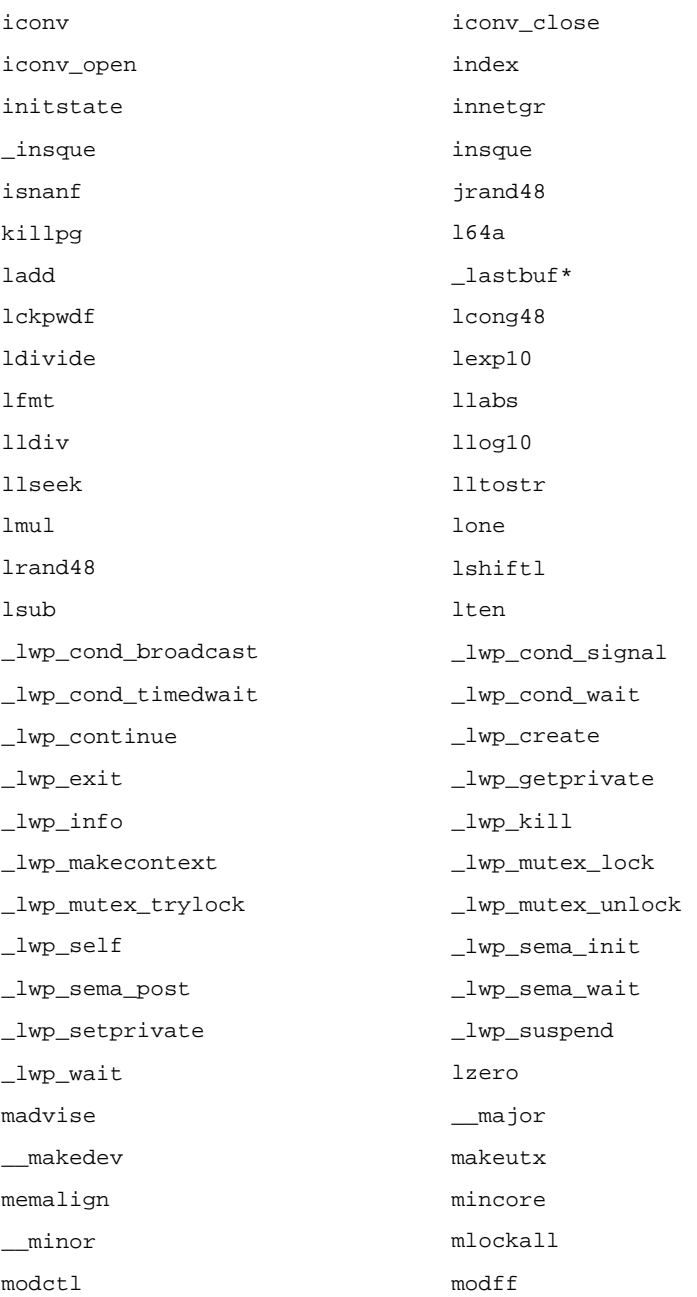

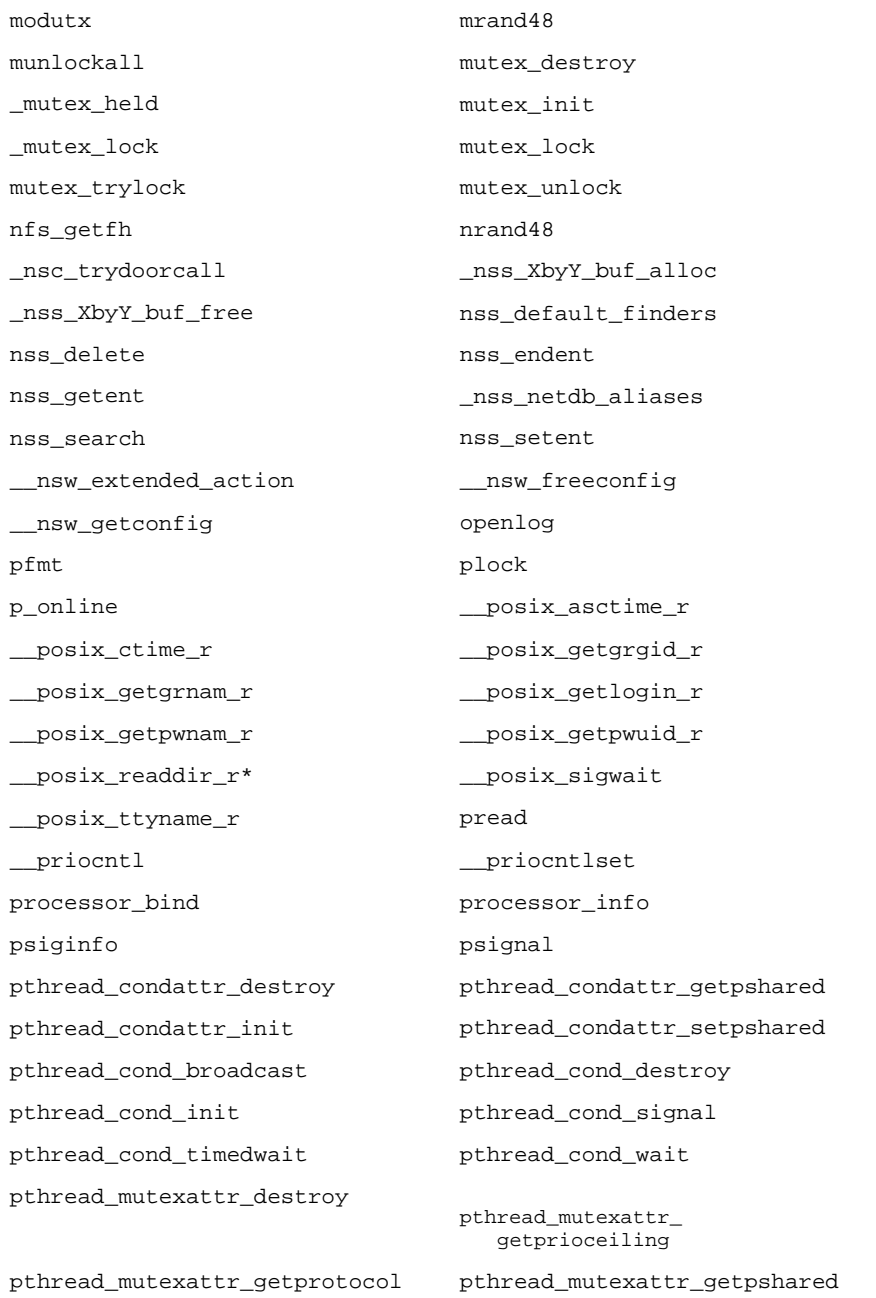

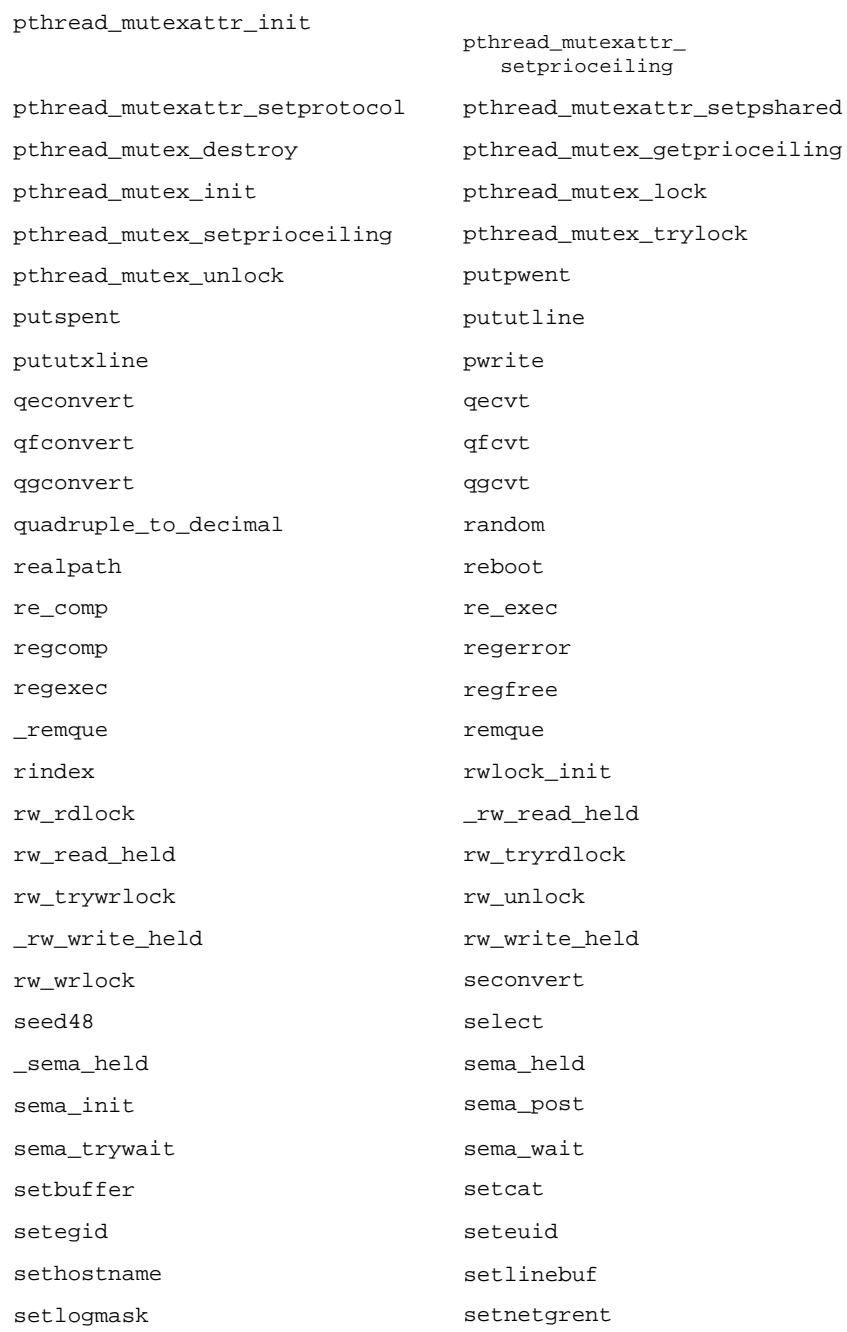

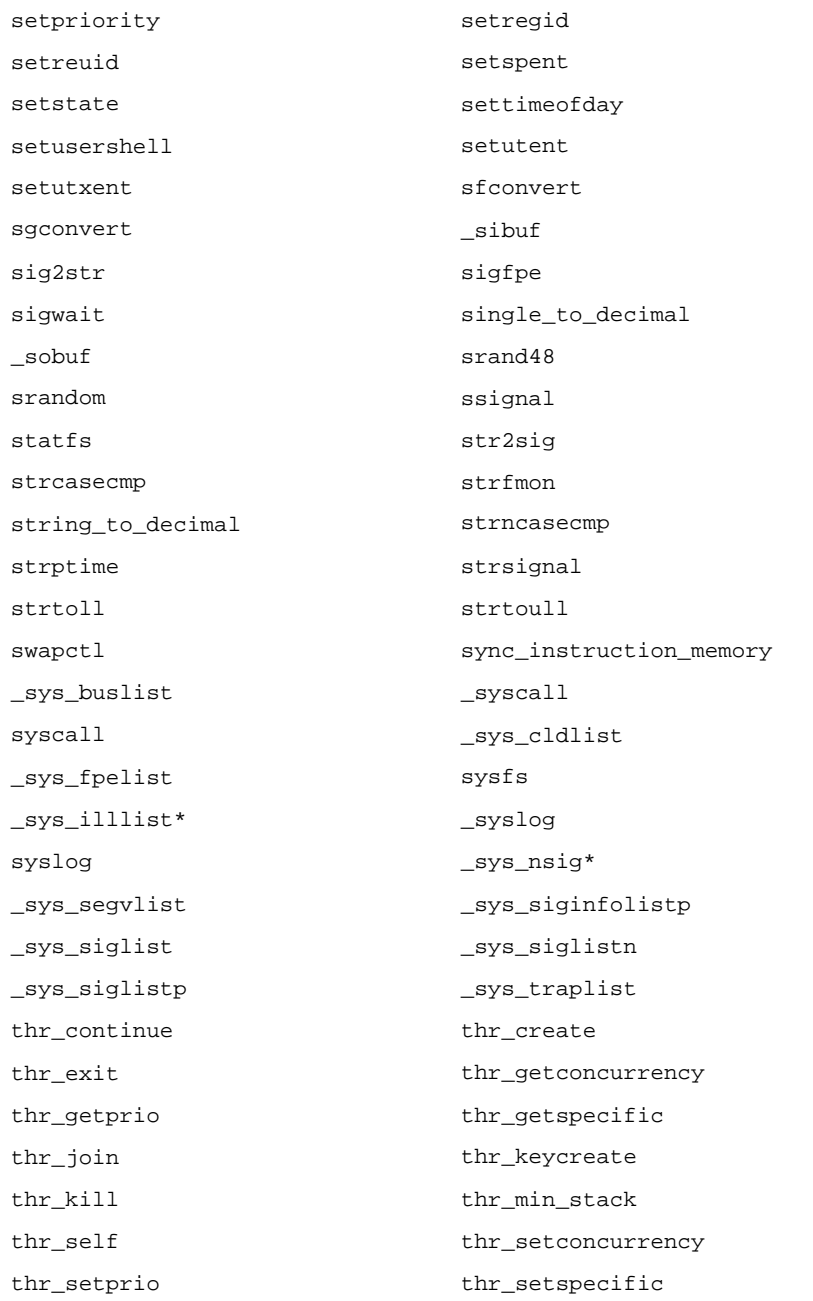

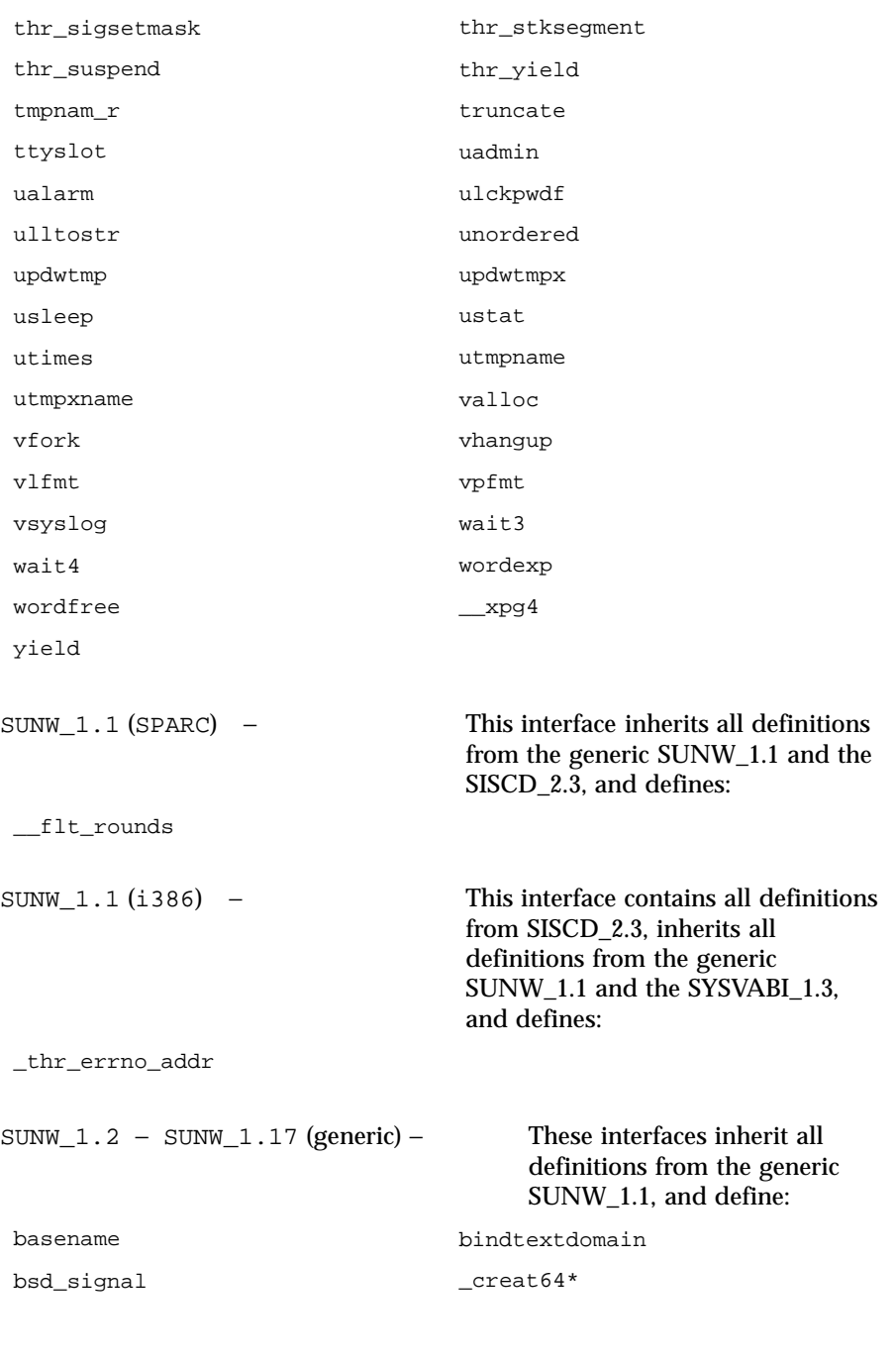

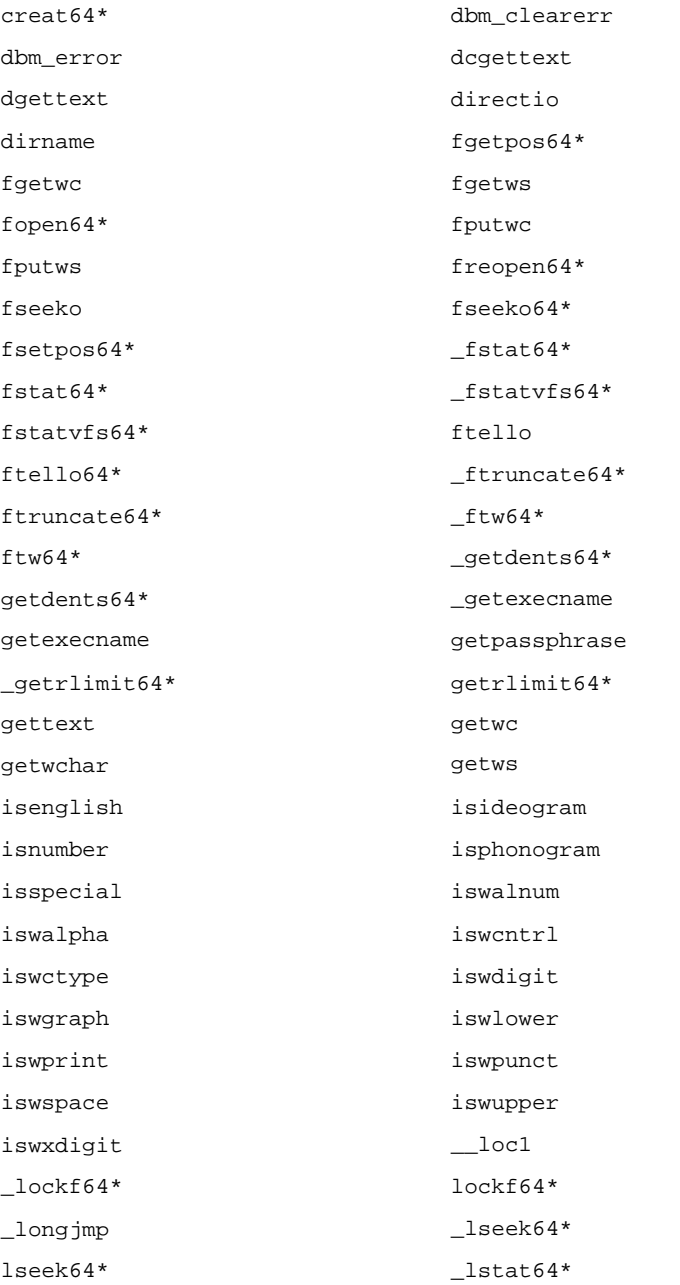

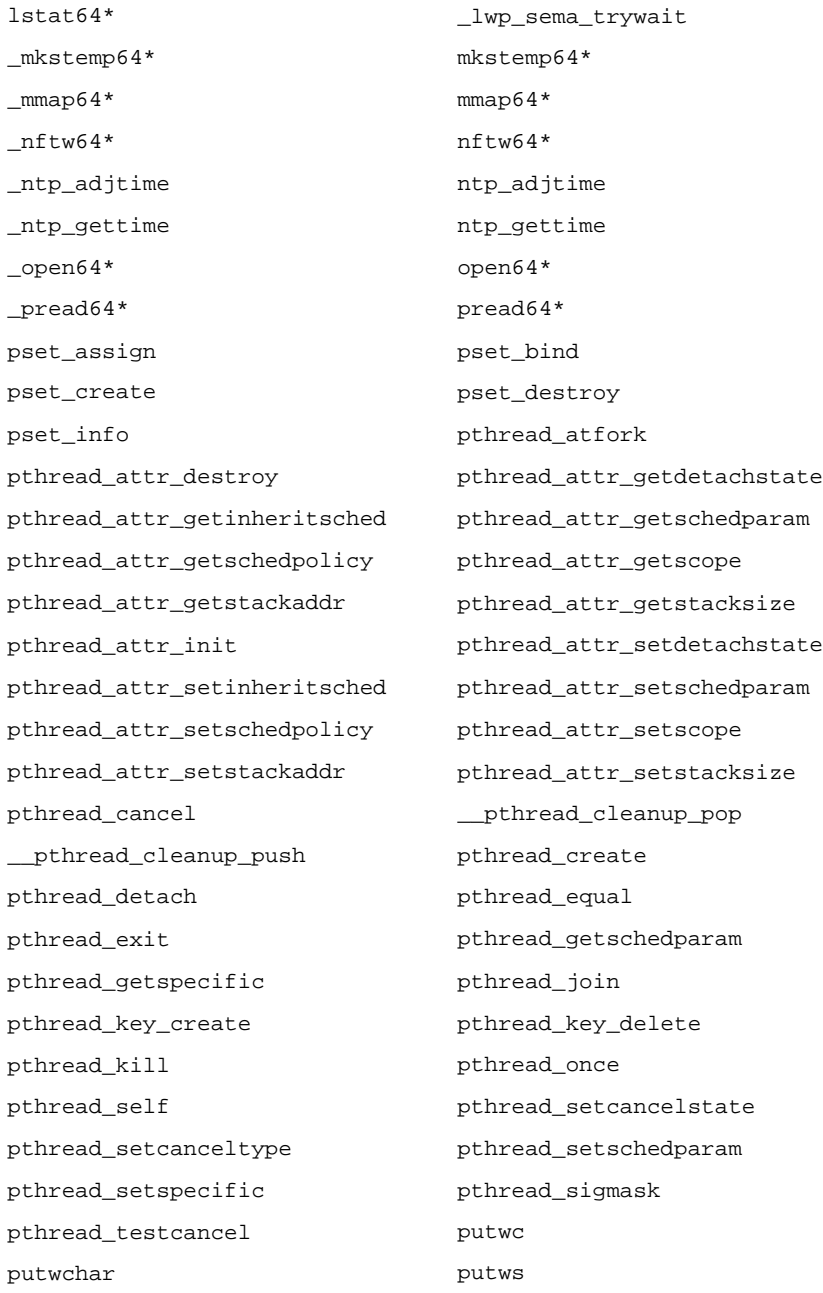

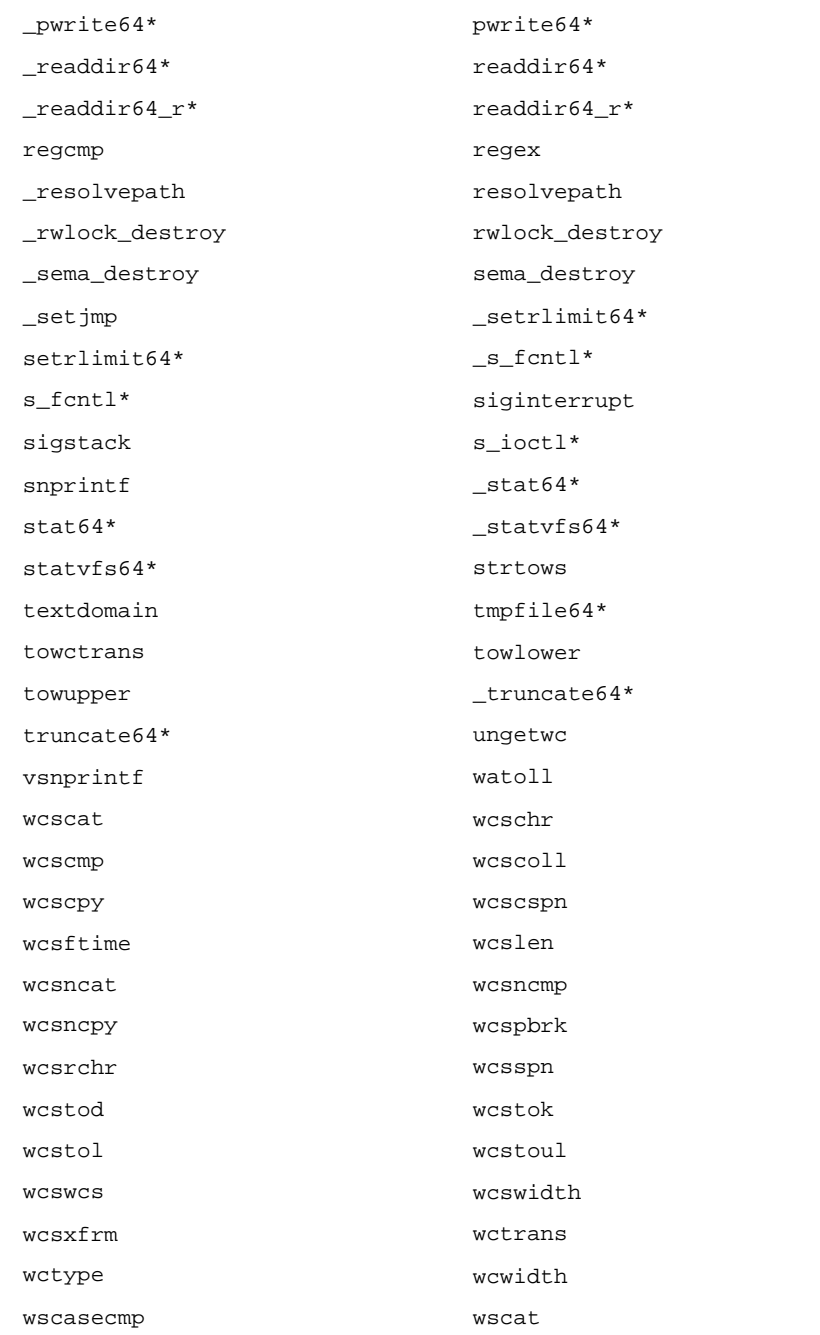

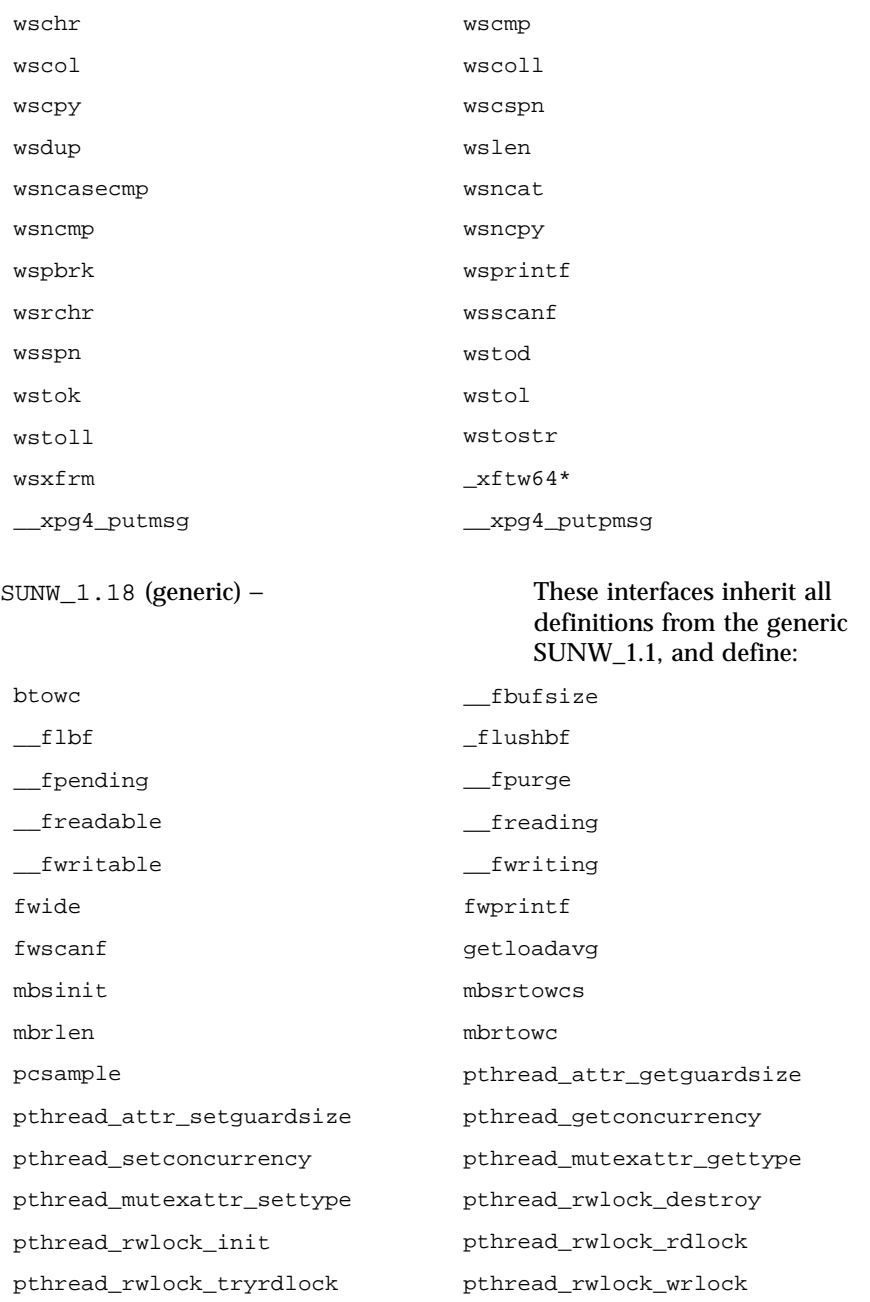

### Interface Libraries libc(3LIB)

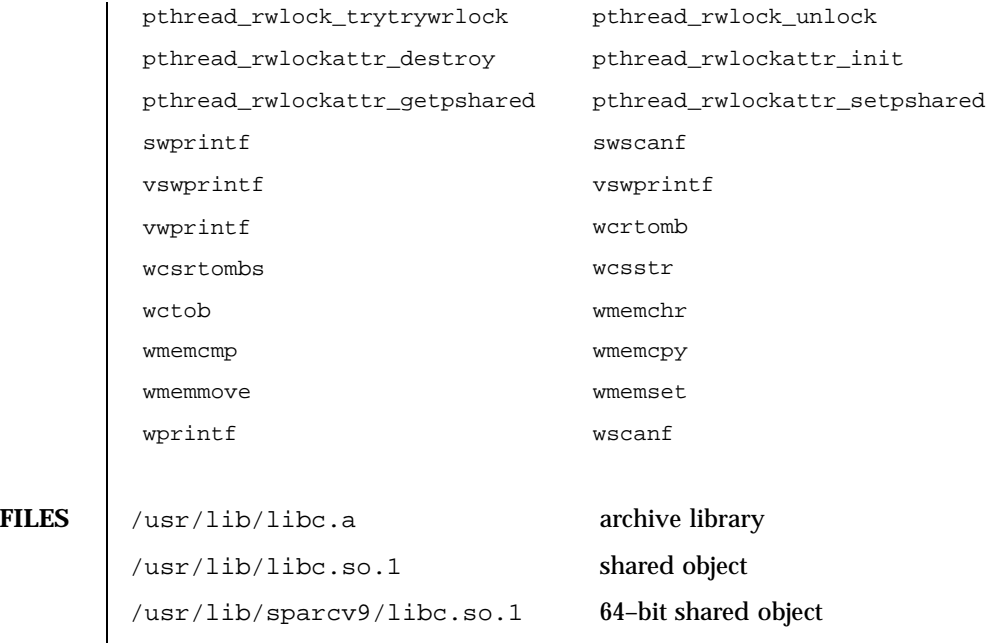

**ATTRIBUTES** See attributes(5) for descriptions of the following attributes:

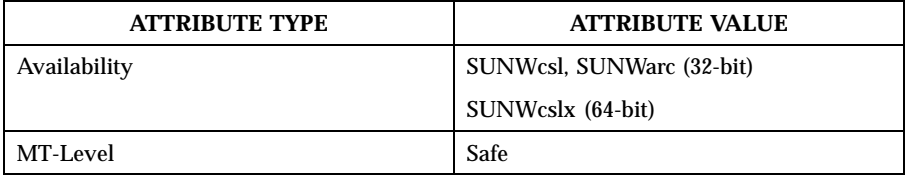

## **SEE ALSO** pvs(1),  $\text{intro}(2)$ ,  $\text{intro}(3)$ ,  $\text{attributes}(5)$ ,  $\text{1f64}(5)$ ,  $\text{standards}(5)$

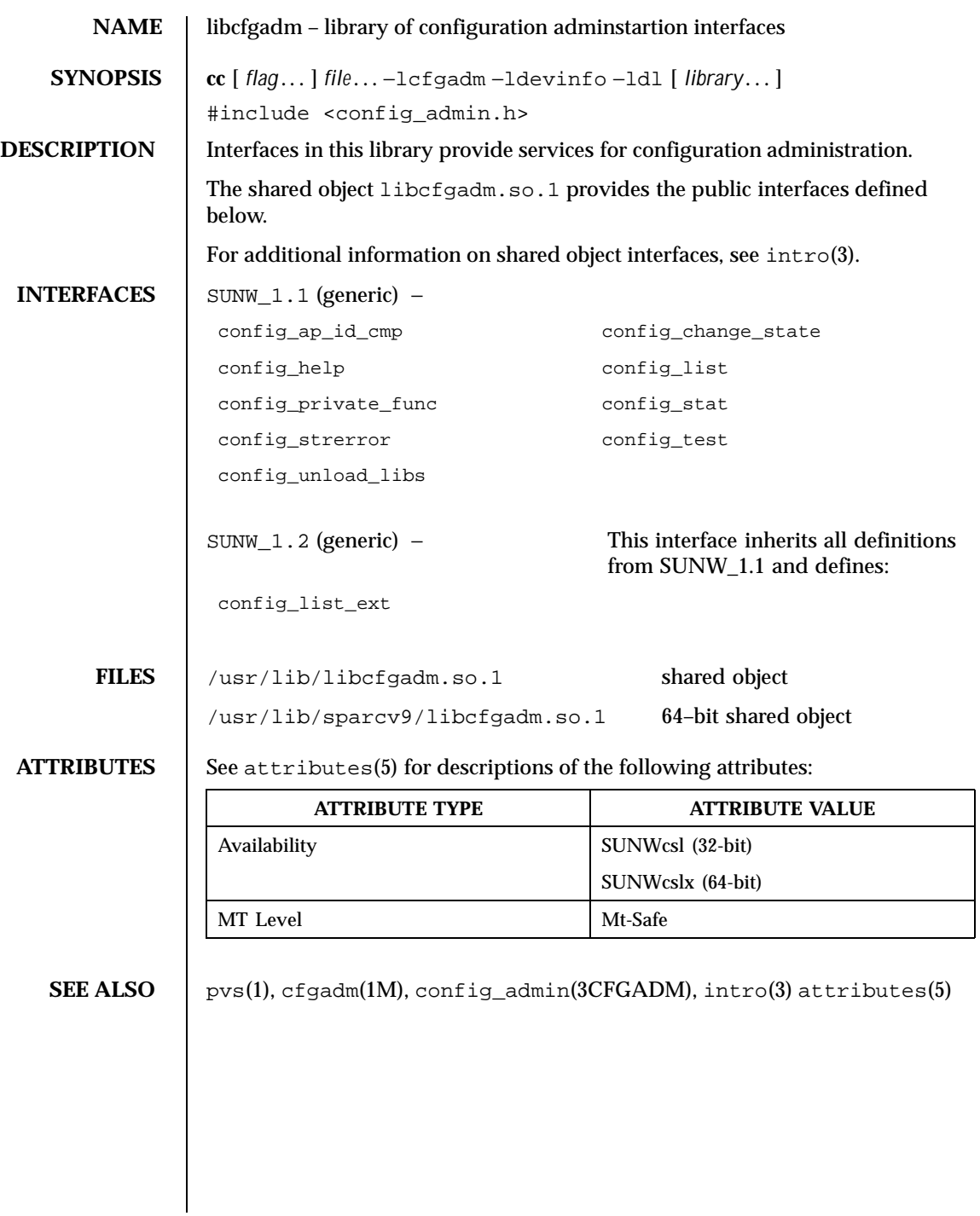

70 SunOS 5.8 Last modified 29 Apr 1999

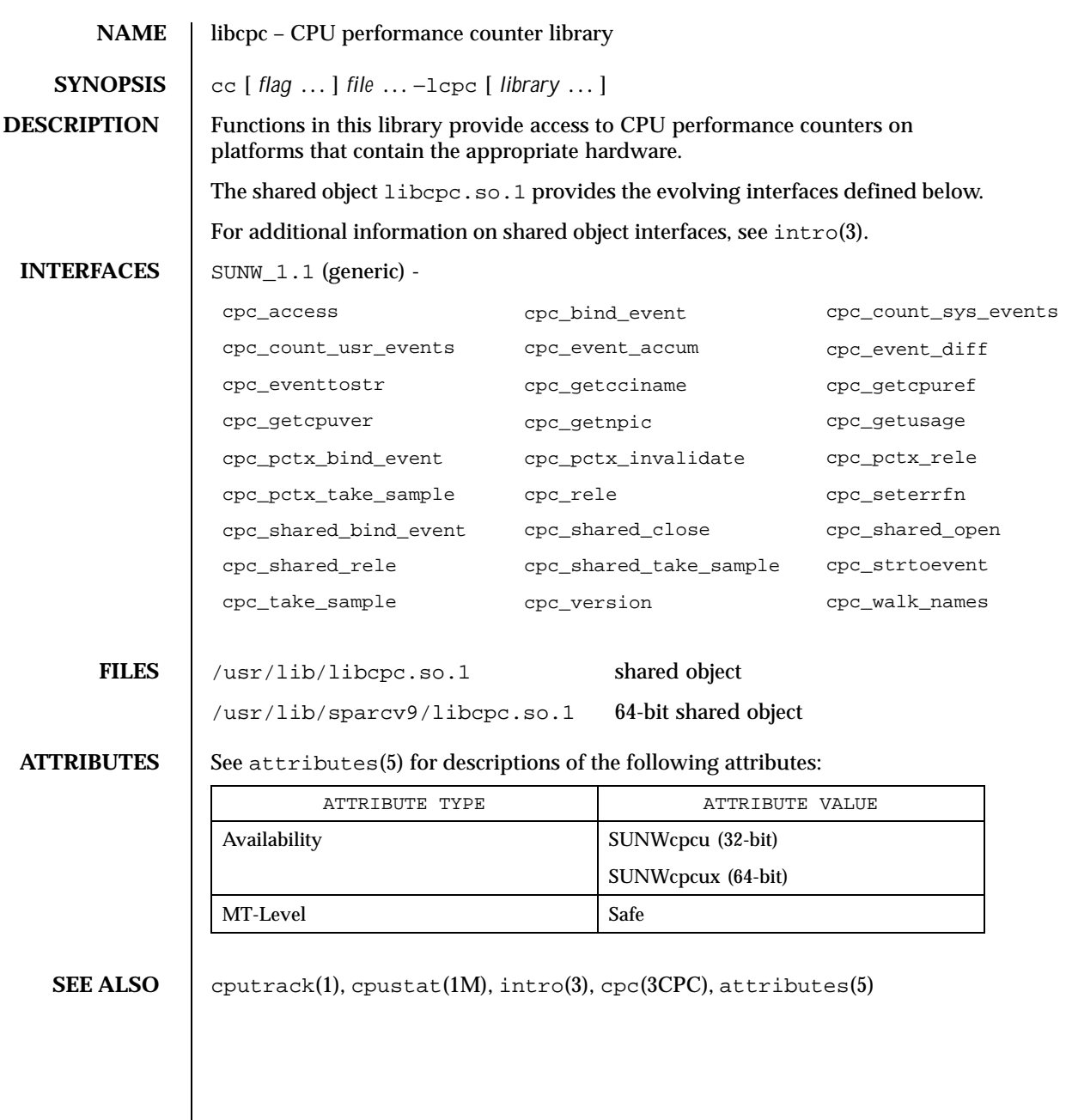

Last modified 14 Sep 1999 SunOS 5.8 SunOS 5.8

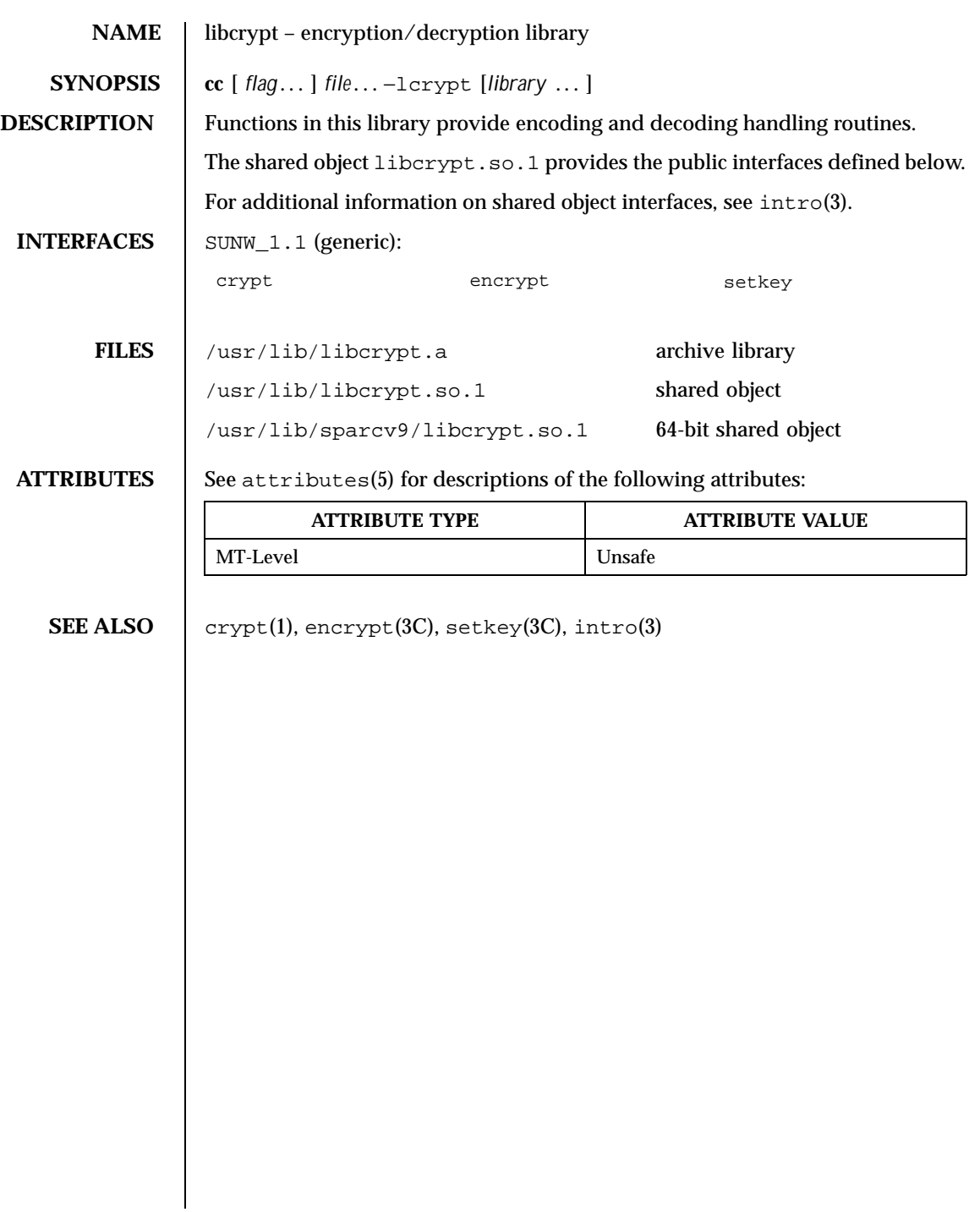

72 SunOS 5.8 Last modified 3 Oct 1997
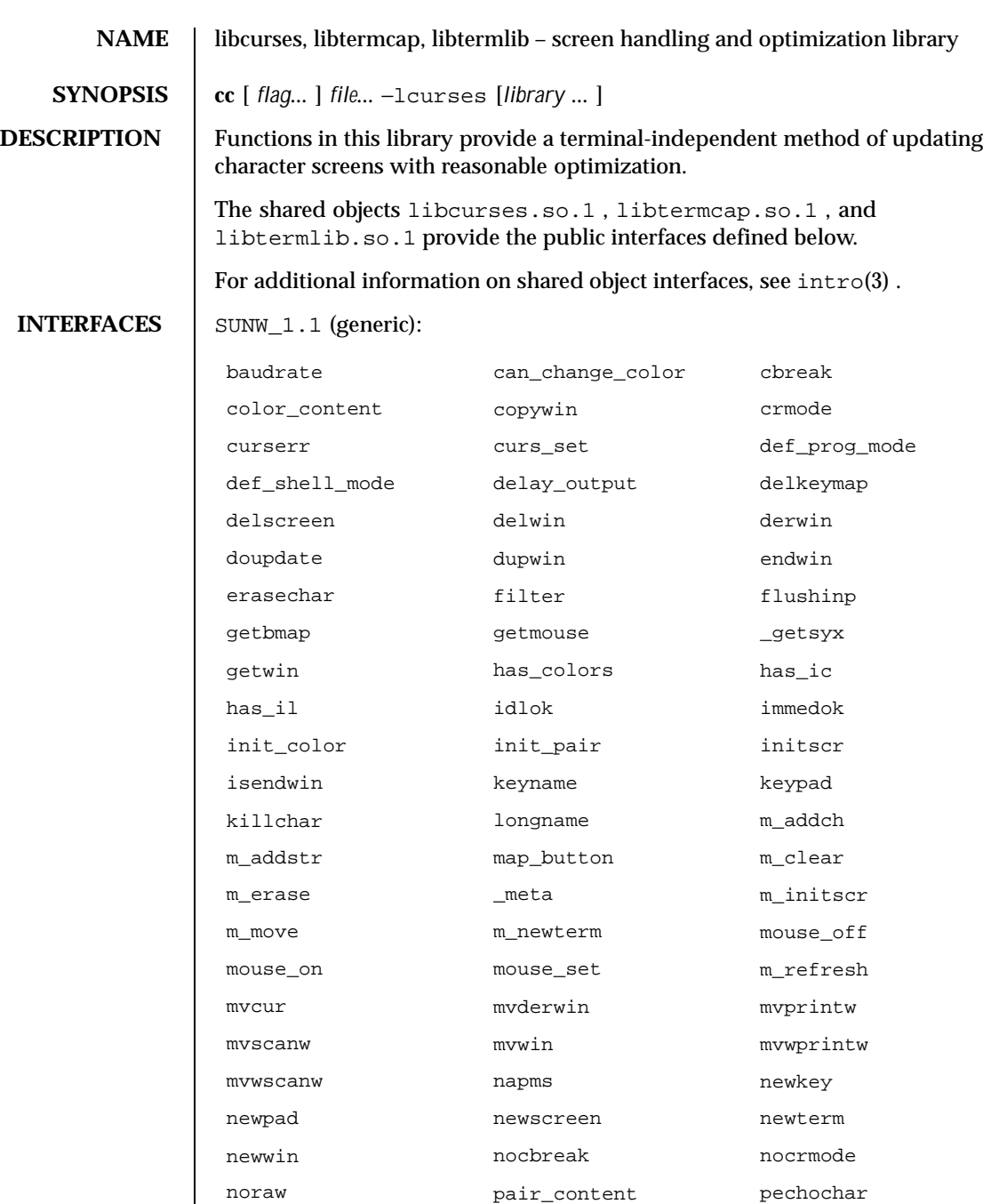

Last modified 20 Jan 1998 SunOS 5.8

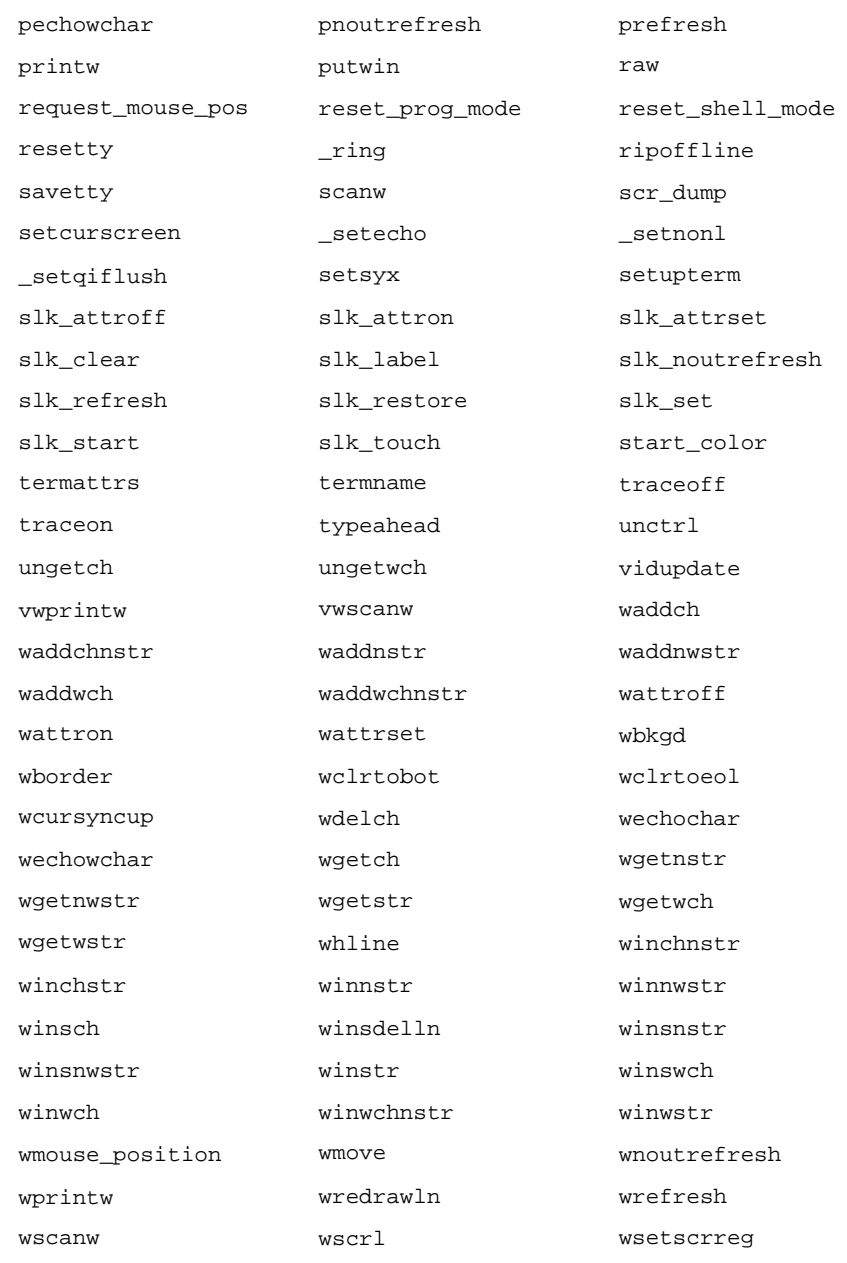

74 SunOS 5.8 Last modified 20 Jan 1998

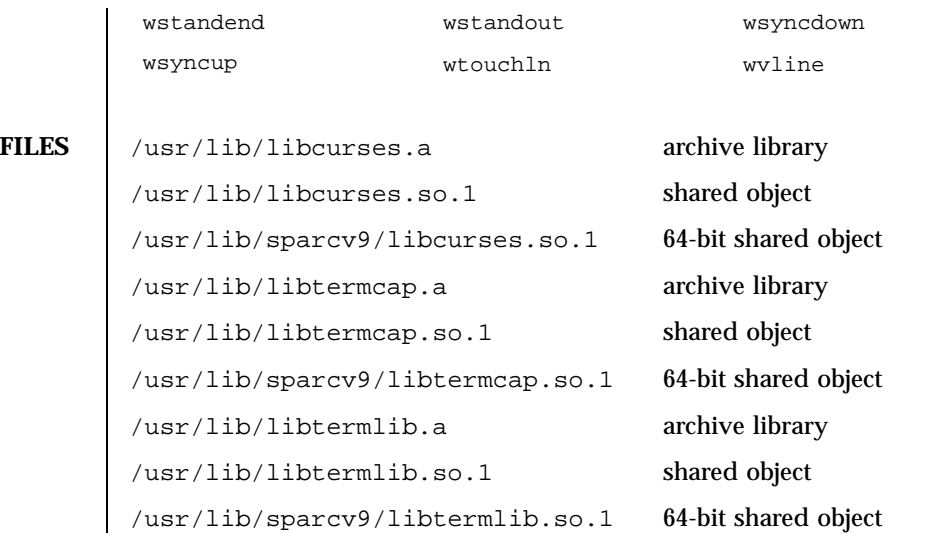

**ATTRIBUTES** See attributes(5) for descriptions of the following attributes:

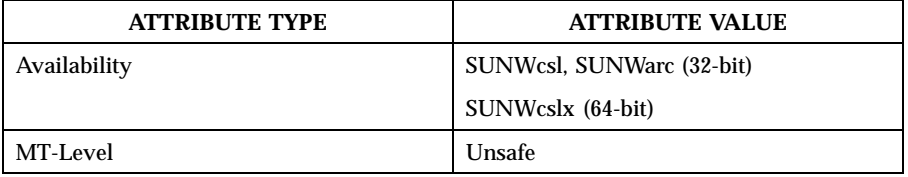

**SEE ALSO** curses(3CURSES), intro(3), attributes(5)

Last modified 20 Jan 1998 SunOS 5.8

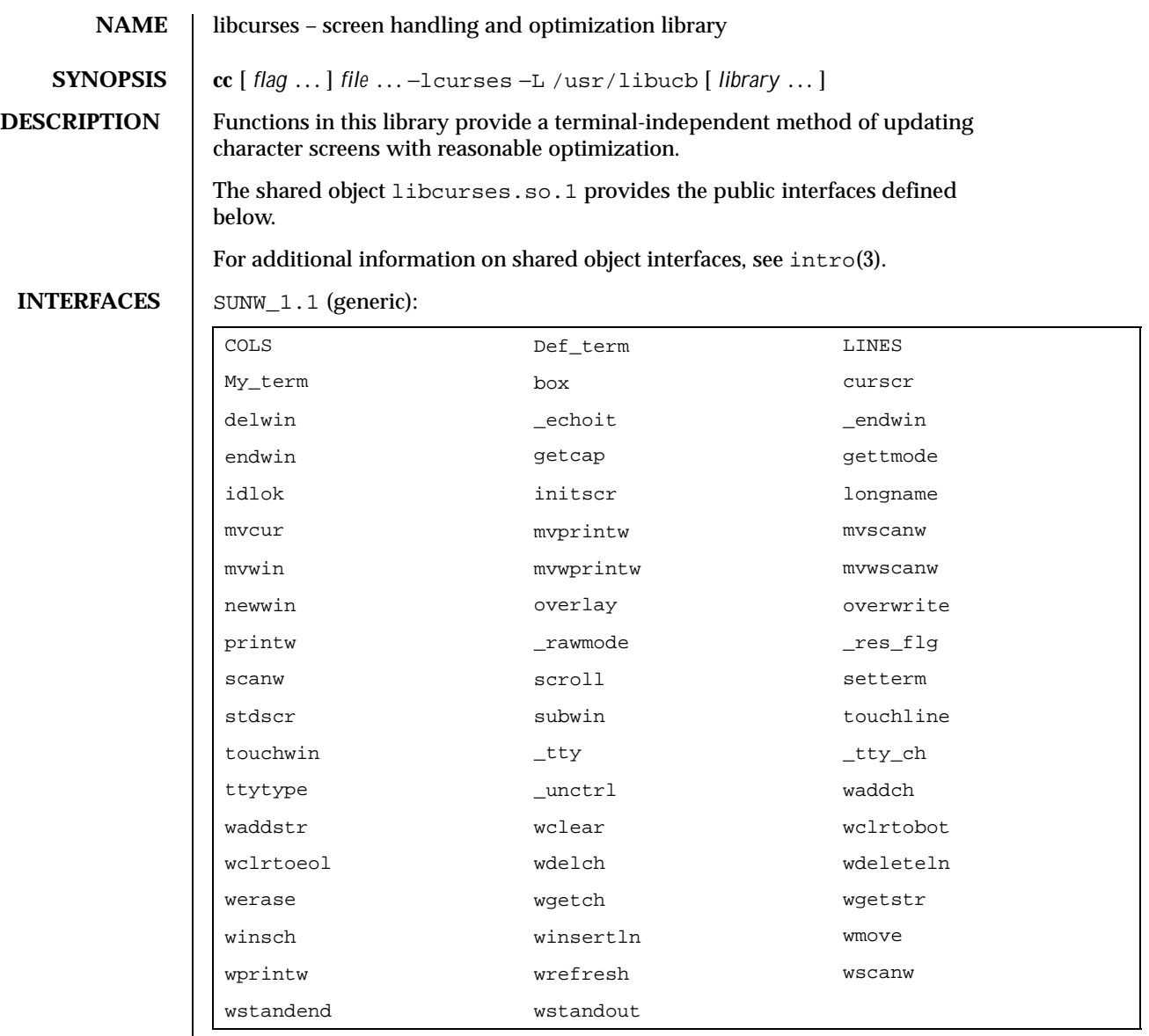

**FILES** /usr/libucb/libcurses.a archive library

> /usr/libucb/libcurses.so.1 shared object

76 SunOS 5.8 Last modified 3 Mar 1998

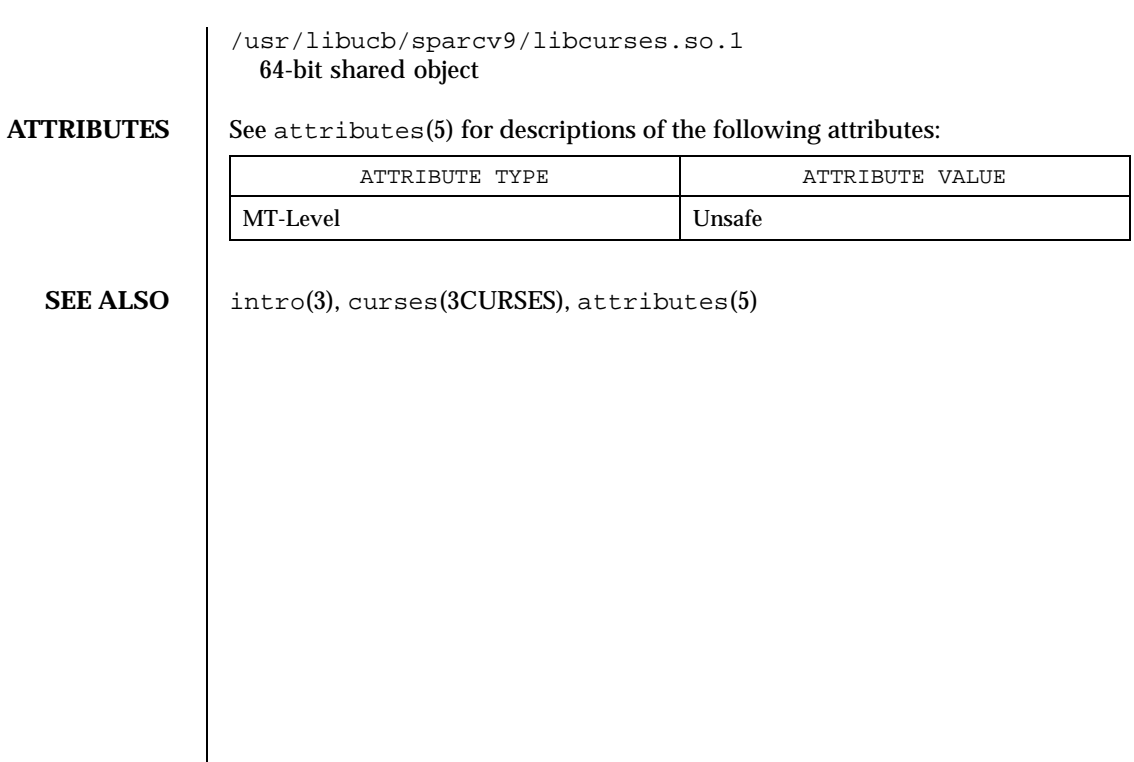

Last modified 3 Mar 1998 SunOS 5.8

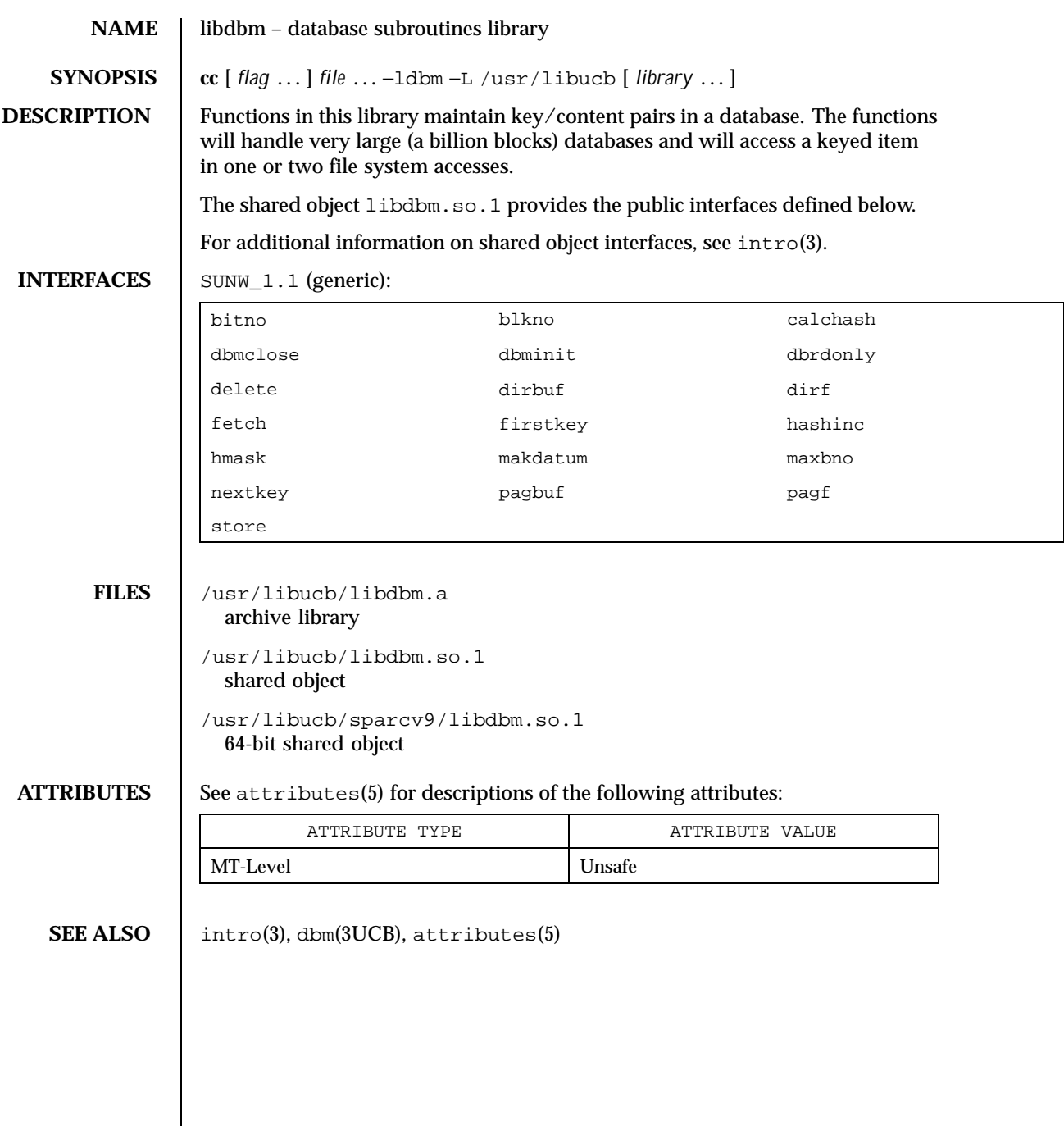

 $\mathsf{l}$ 

78 SunOS 5.8 Last modified 3 Mar 1998

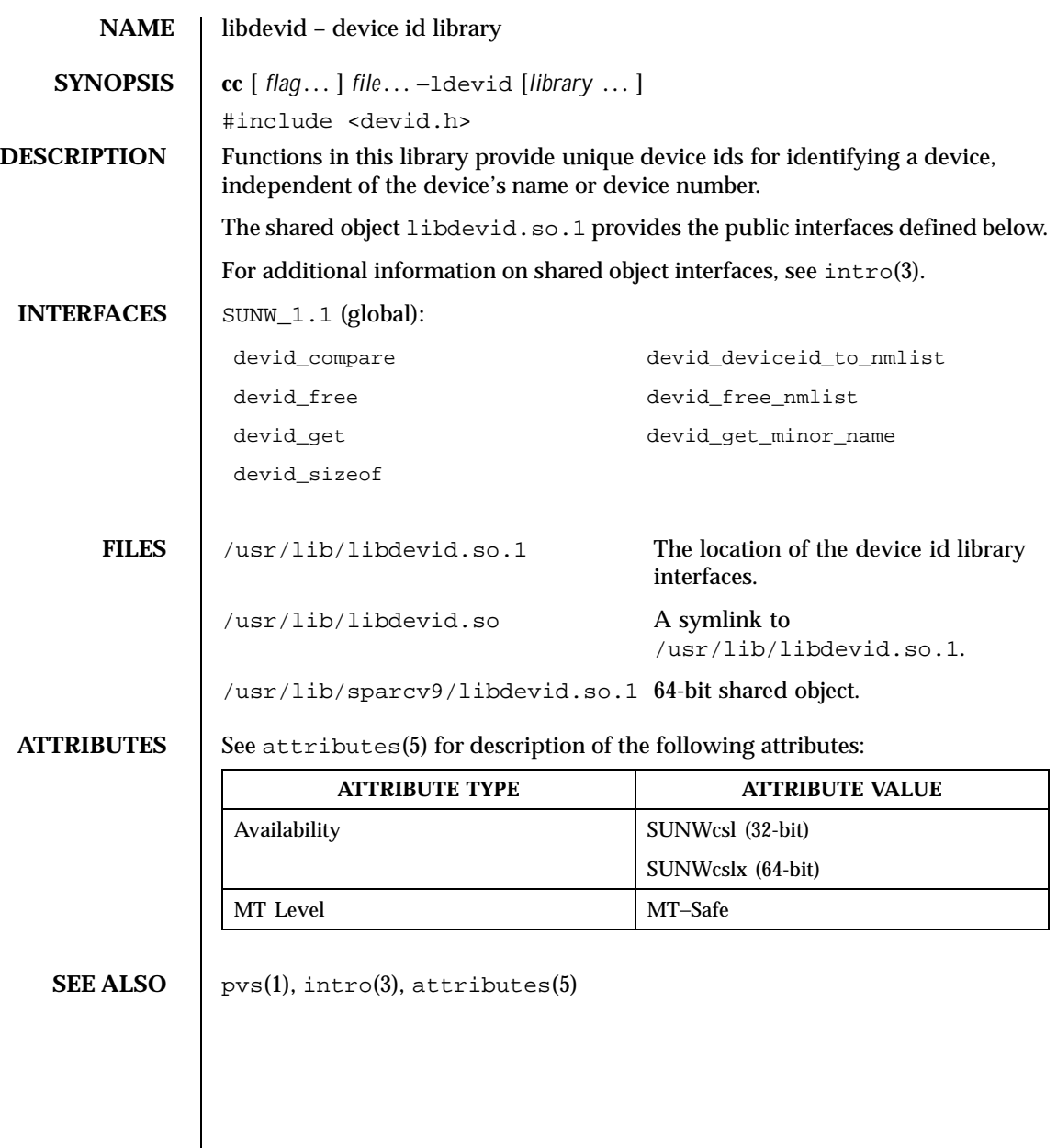

Last modified 16 Oct 1997 SunOS 5.8 5 SunOS 5.8

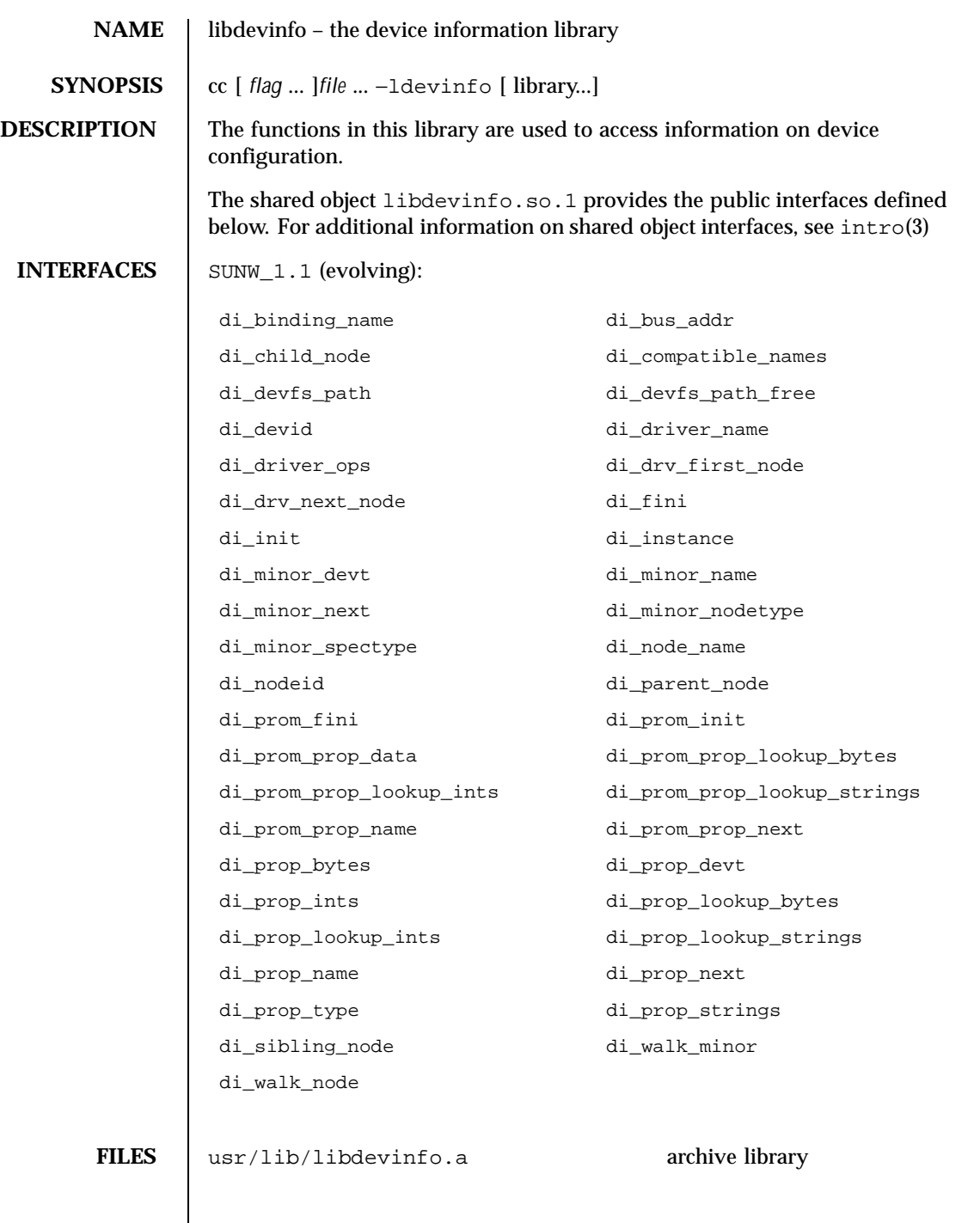

80 SunOS 5.8 Last modified 12 Jan 1998

**ATTRIBUTES** 

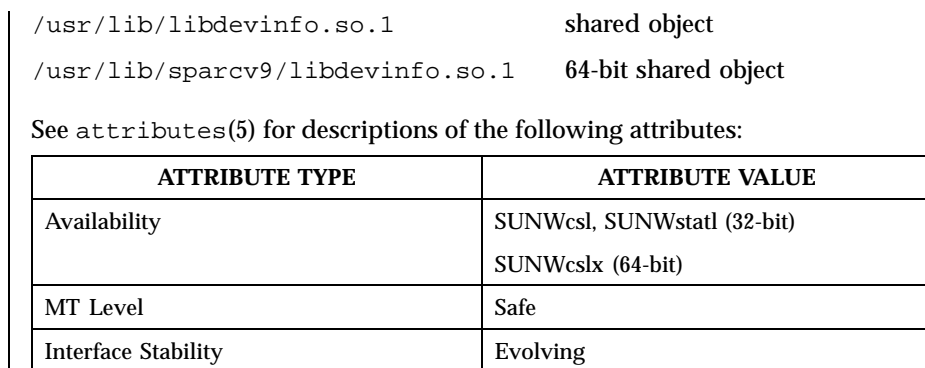

**SEE ALSO** pvs(1), libdevinfo(3DEVINFO), intro(3), attributes(5) *Writing Device Drivers*

Last modified 12 Jan 1998 SunOS 5.8 81

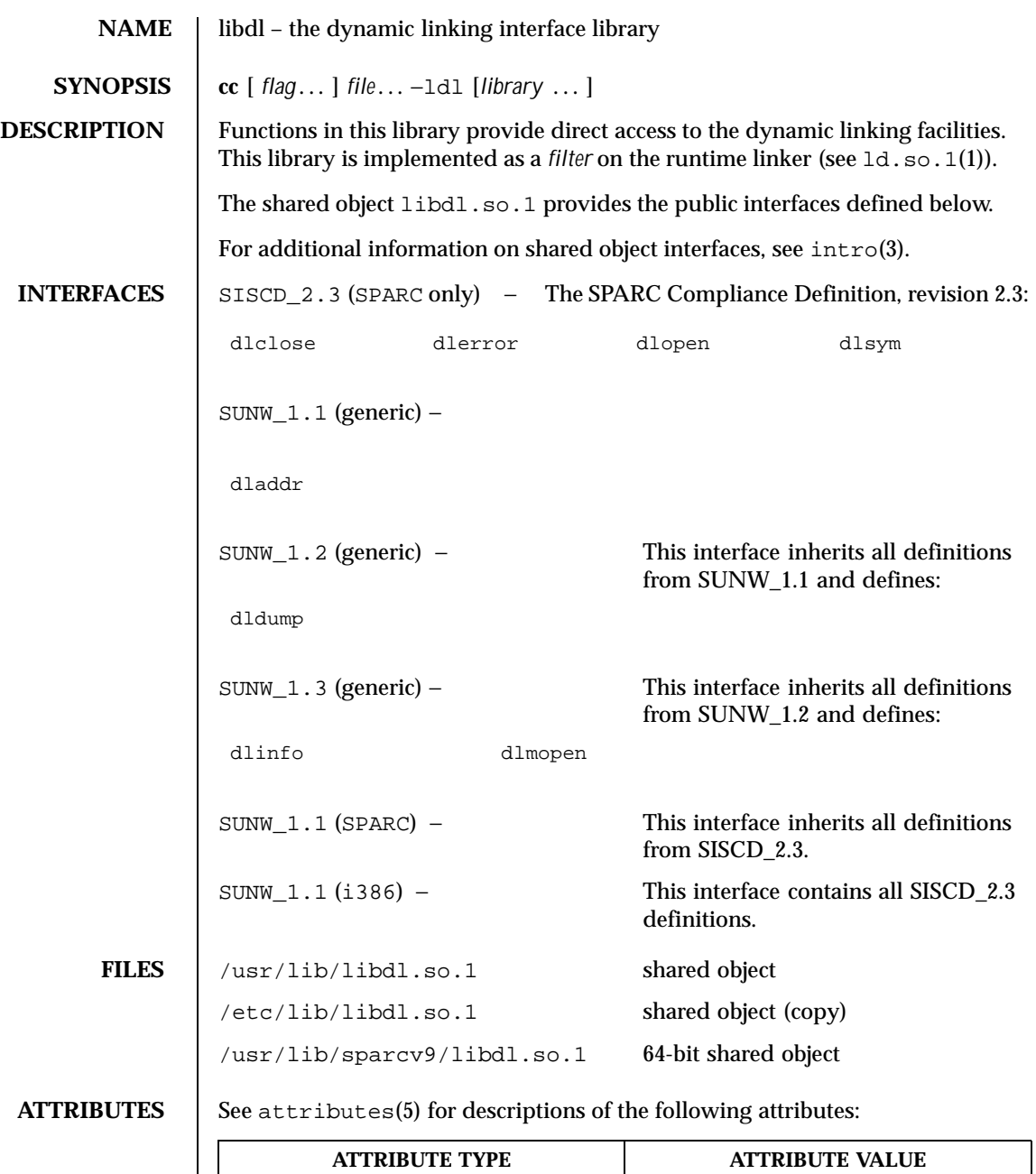

Availability SUNWcsl (32-bit)

82 SunOS 5.8 Last modified 16 Oct 1997

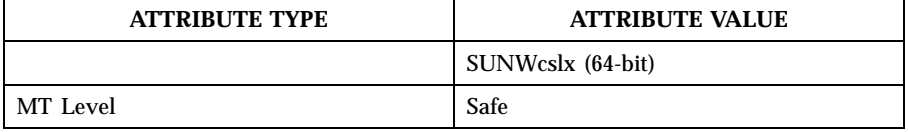

**SEE ALSO** details a ld.so.1(1),  $pvs(1)$ ,  $intro(3)$ ,  $attributes(5)$ 

Last modified 16 Oct 1997 SunOS 5.8 83

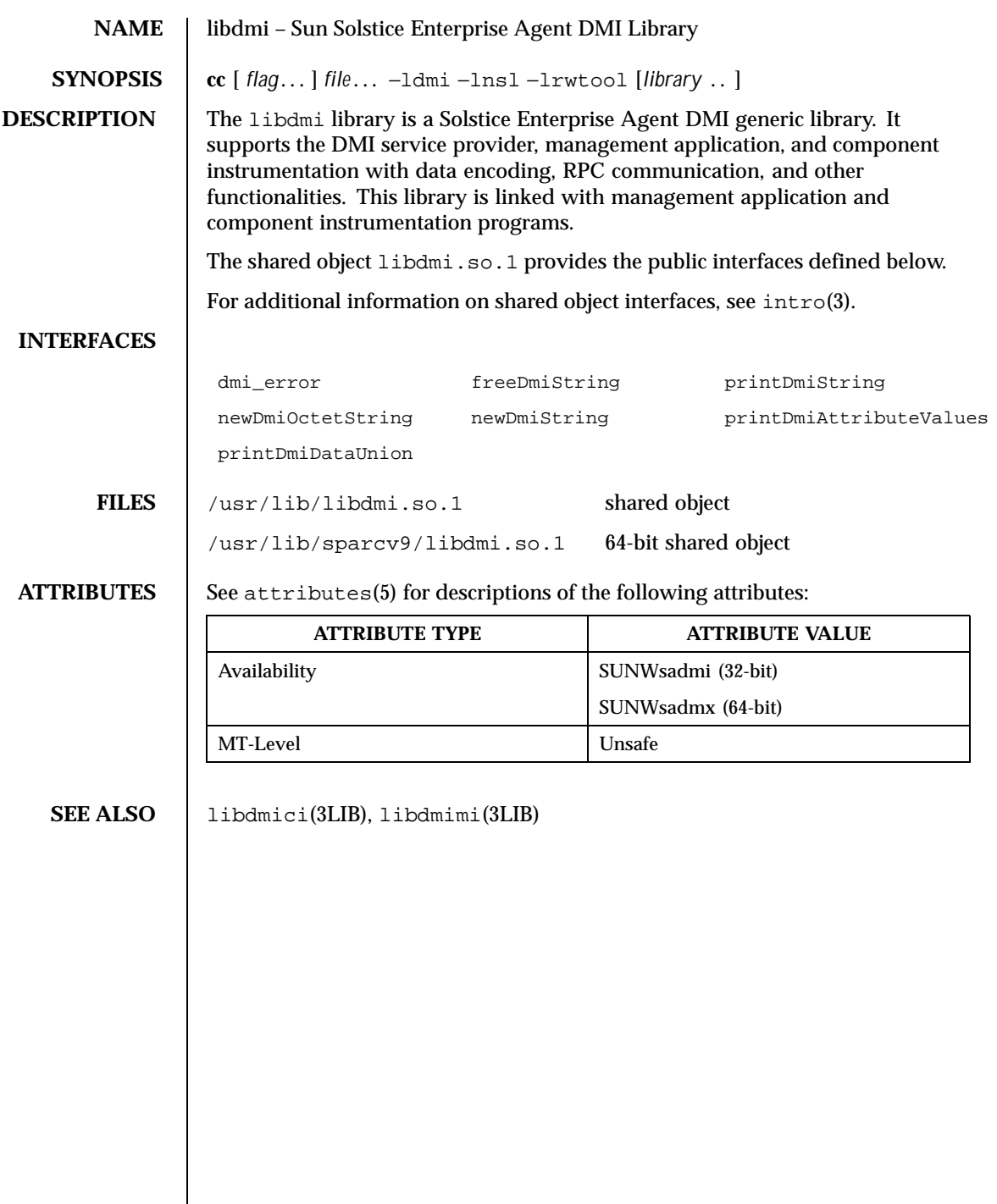

84 SunOS 5.8 Last modified 23 Sep 1998

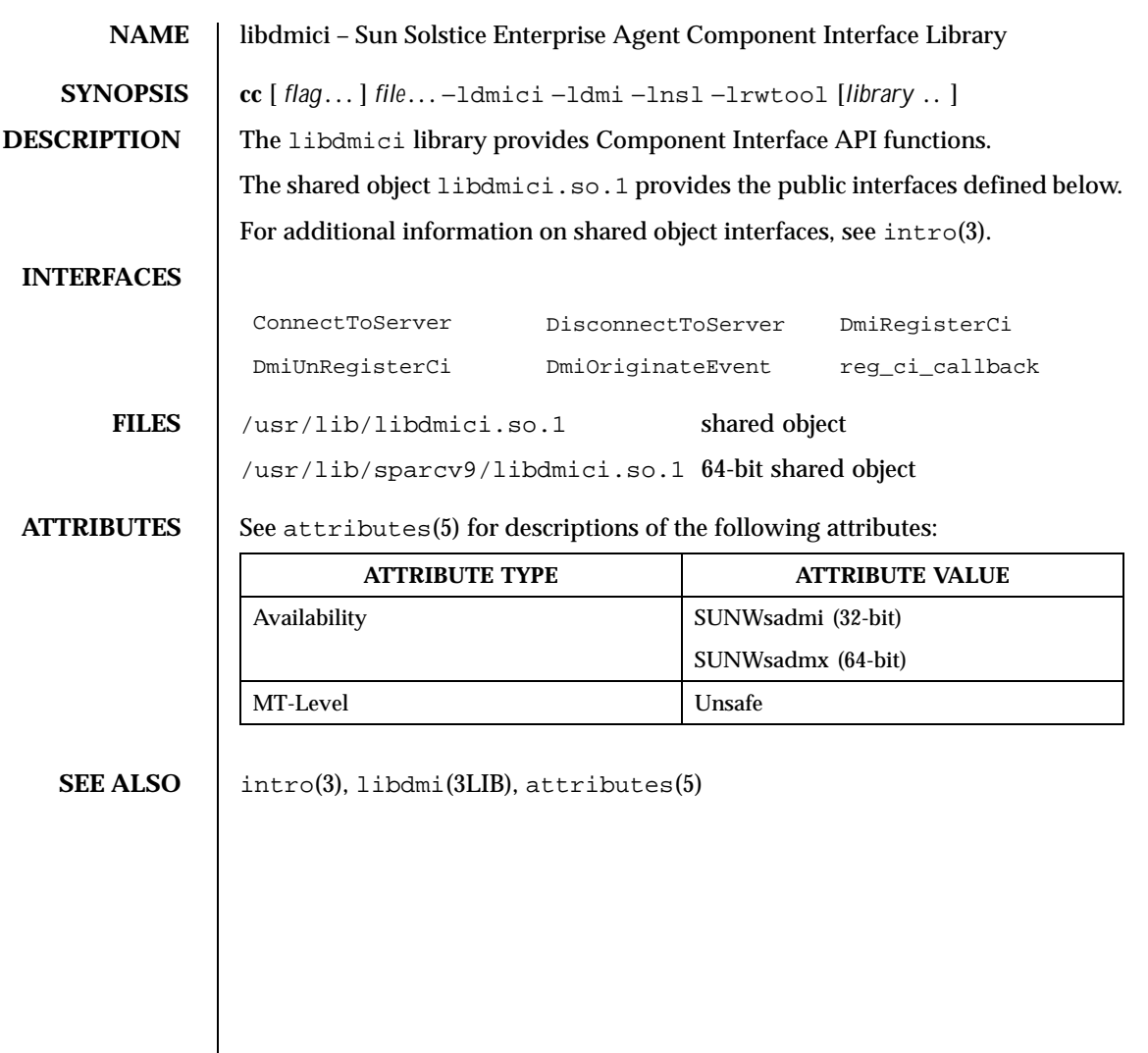

Last modified 23 Sep 1998 SunOS 5.8 SunOS 5.8

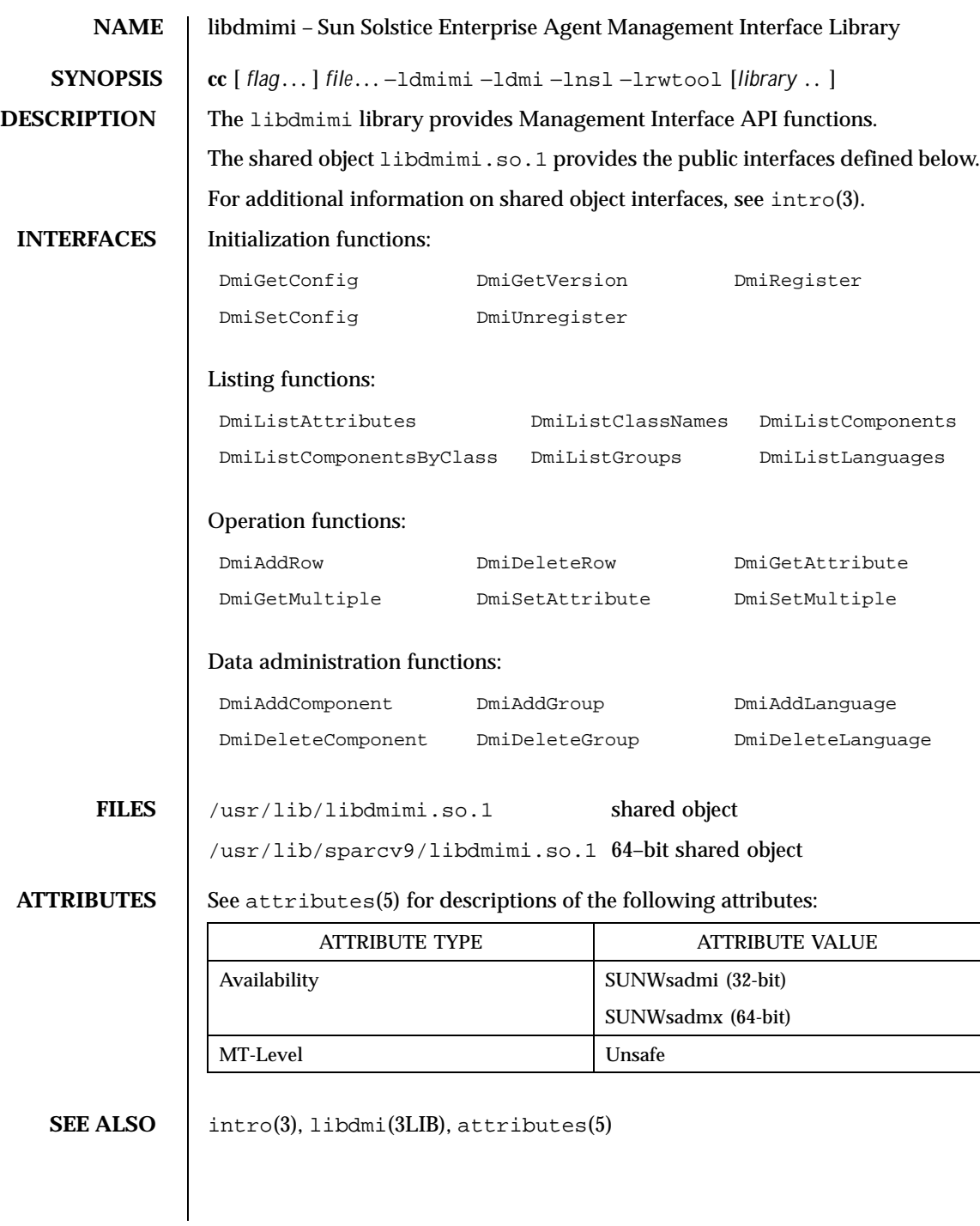

86 SunOS 5.8 Last modified 23 Sep 1998

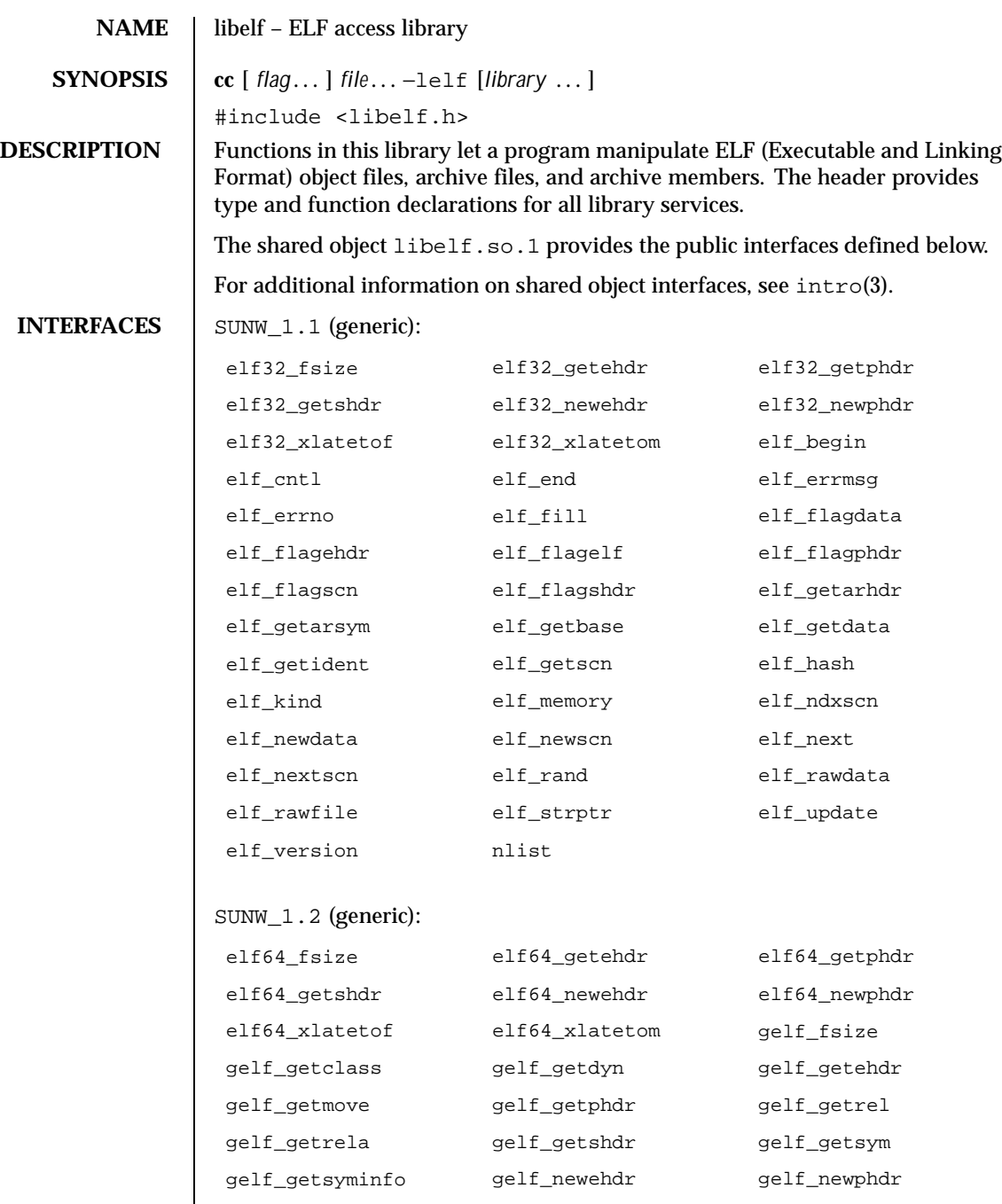

Last modified 11 Jan 1999 SunOS 5.8 87

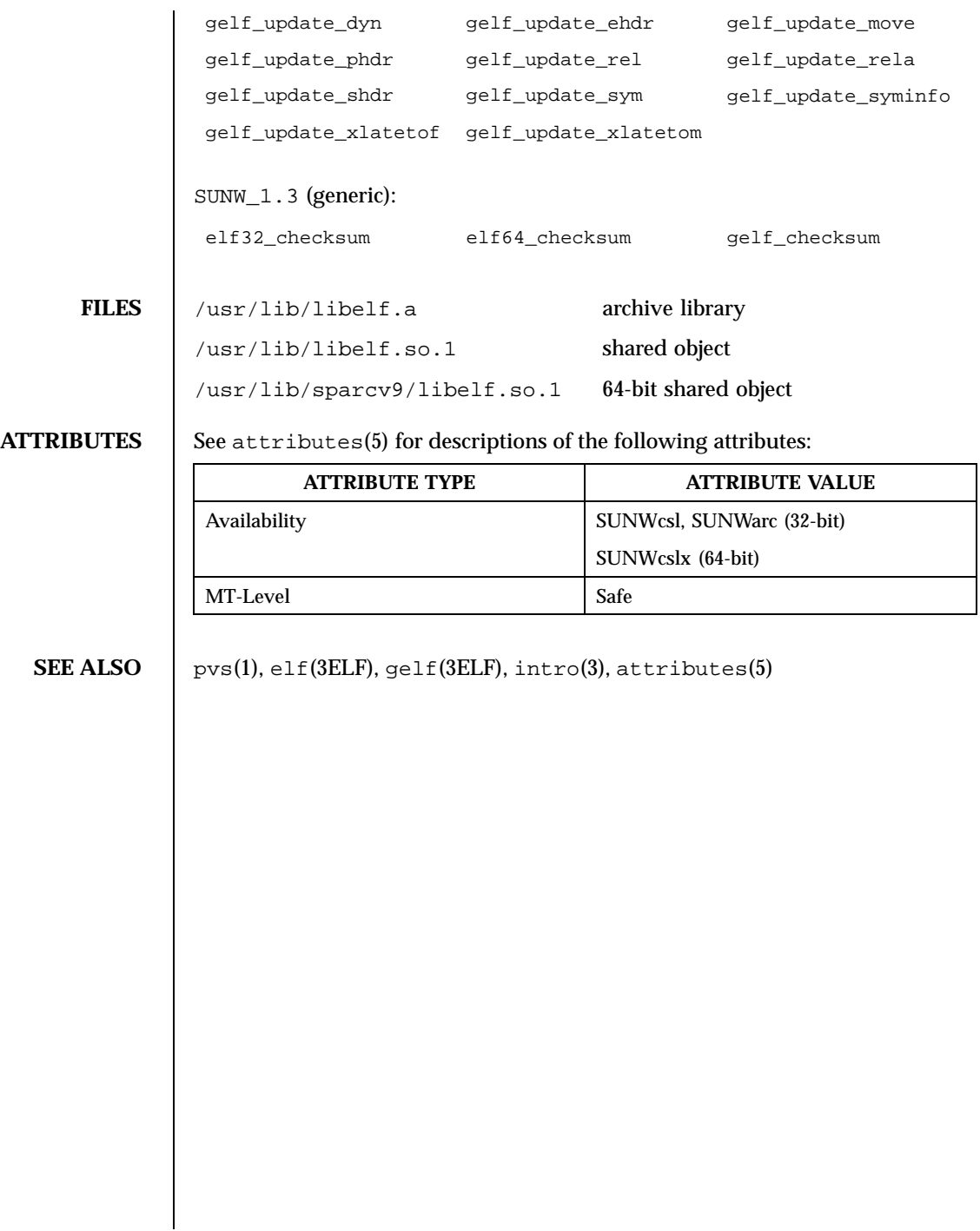

88 SunOS 5.8 Last modified 11 Jan 1999

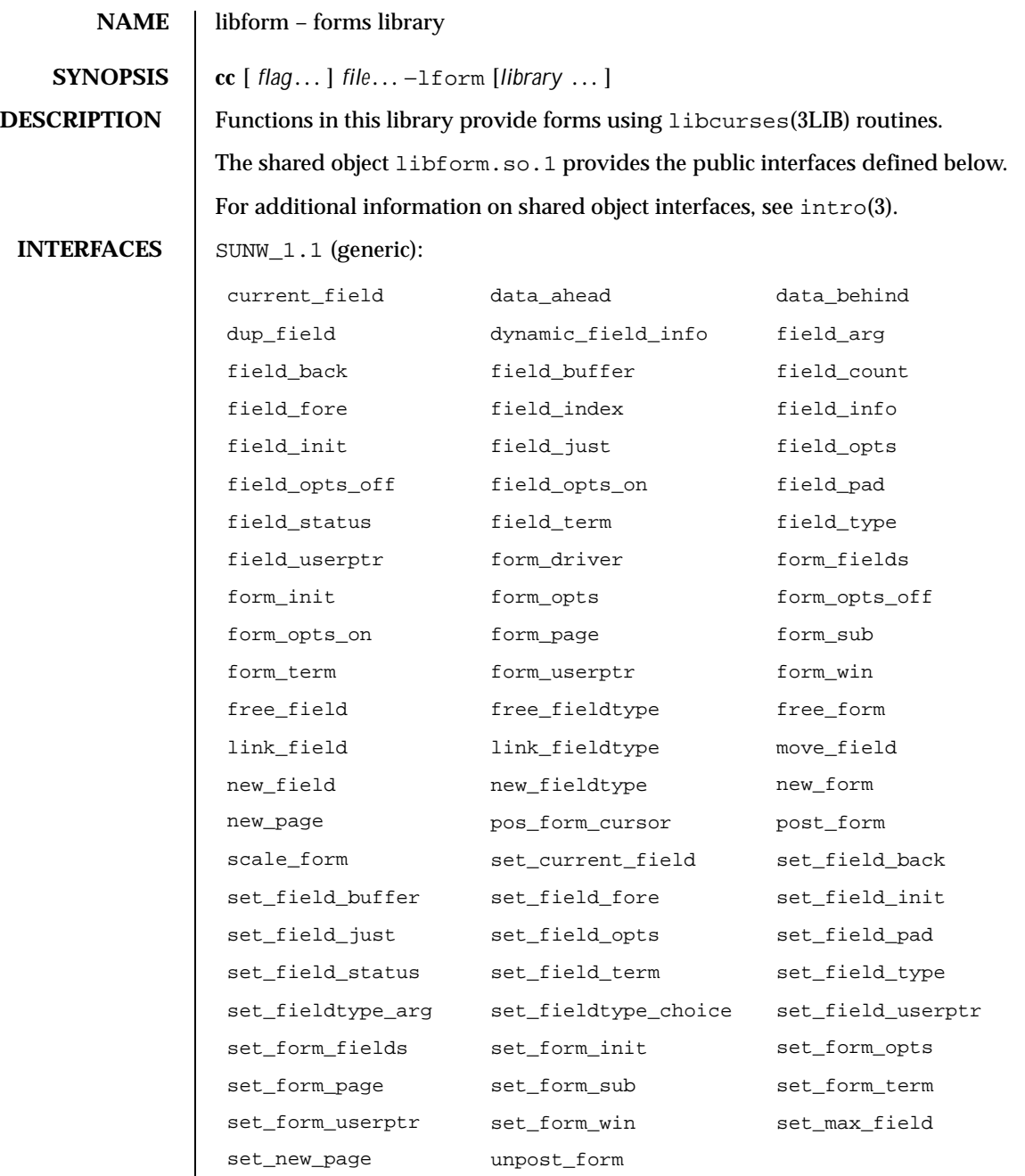

Last modified 4 Aug 1998 SunOS 5.8 89

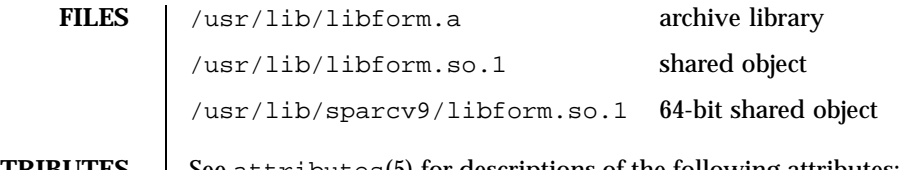

# **ATTRIBUTES** See attributes(5) for descriptions of the following attributes:

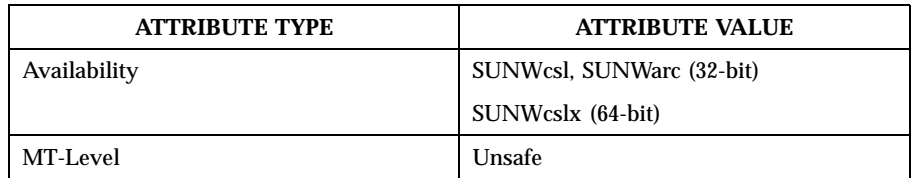

SEE ALSO  $\Big|$  intro(3), libcurses(3LIB), attributes(5)

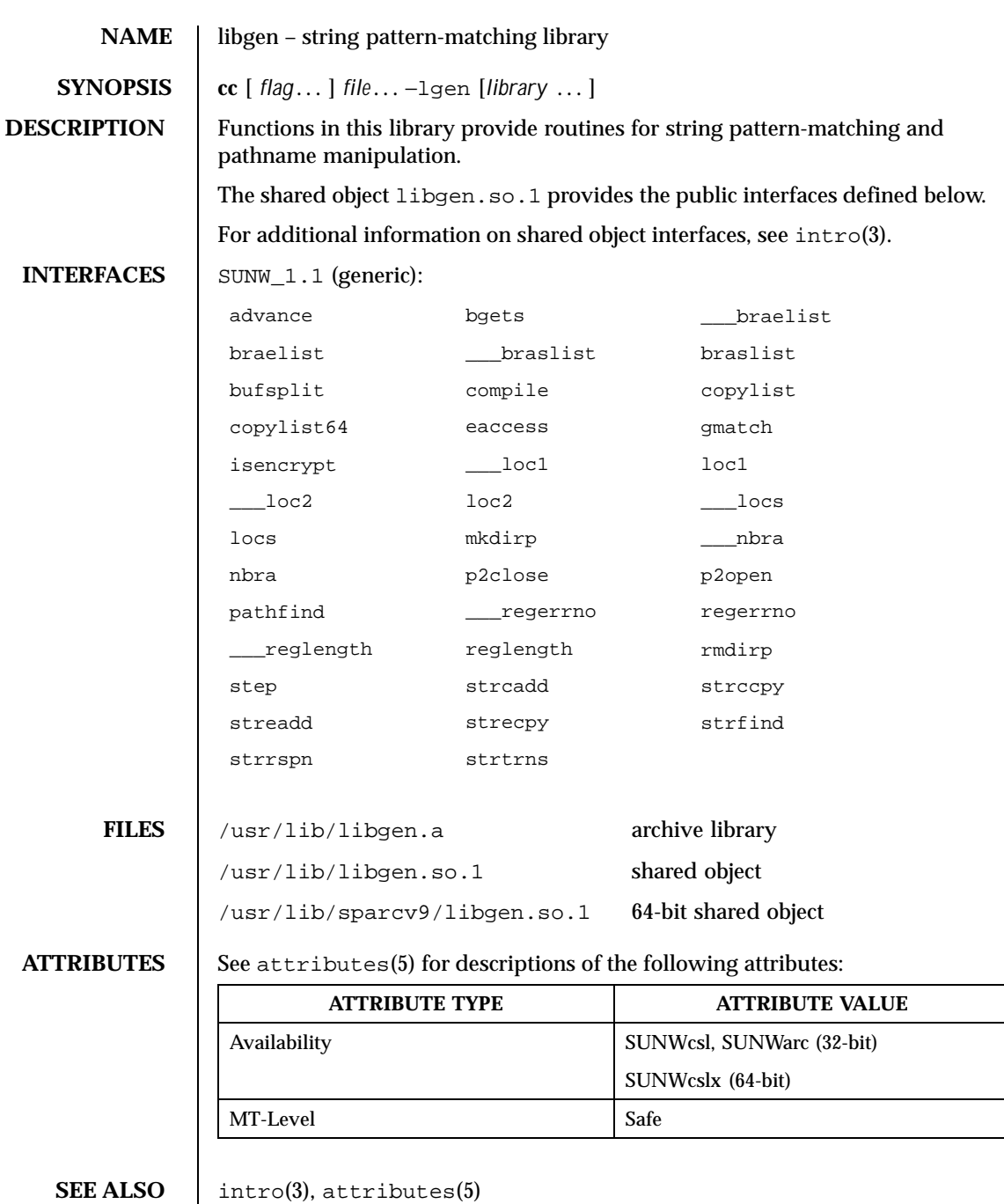

Last modified 4 Aug 1998 SunOS 5.8 51

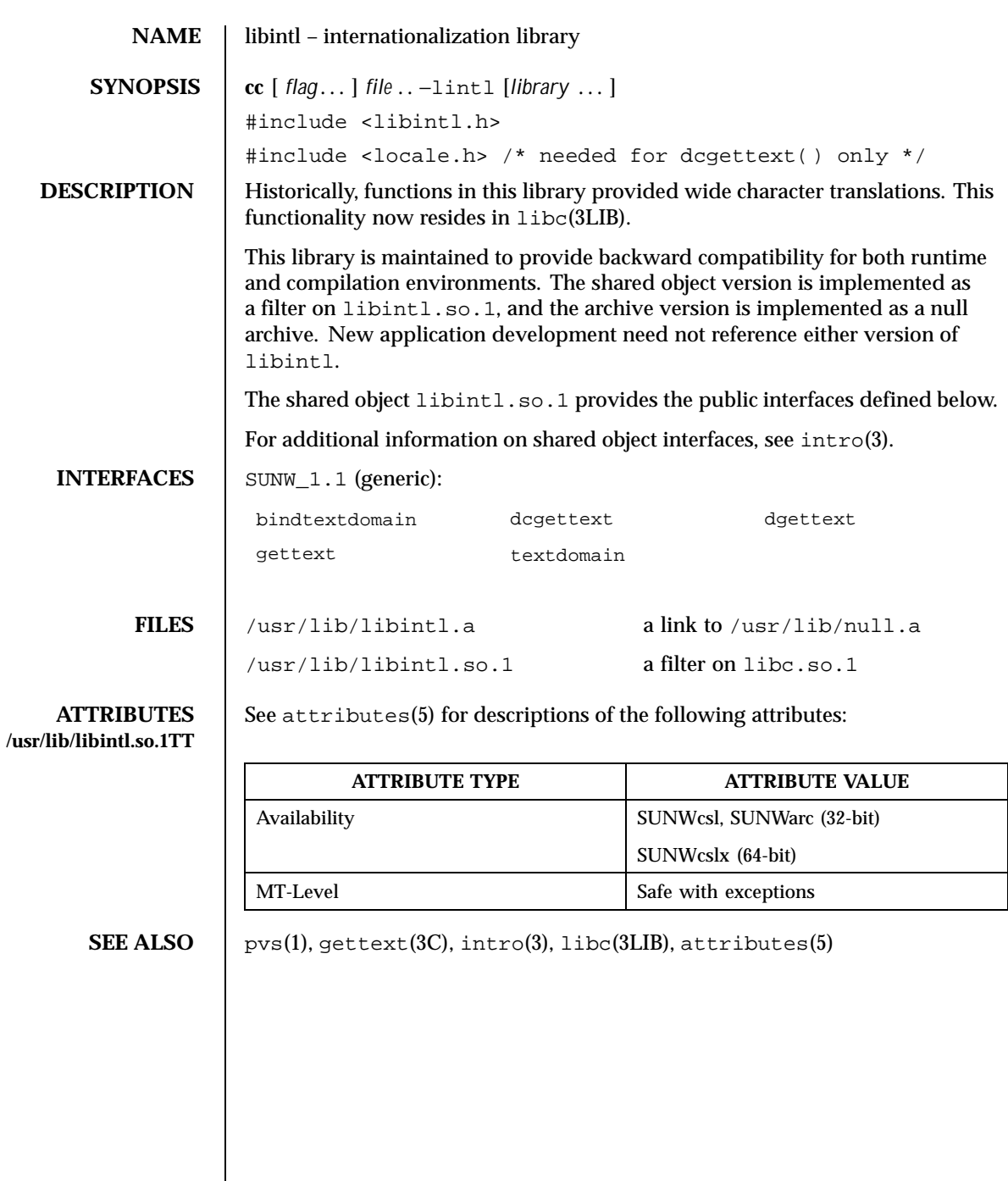

 $\overline{\phantom{a}}$ 

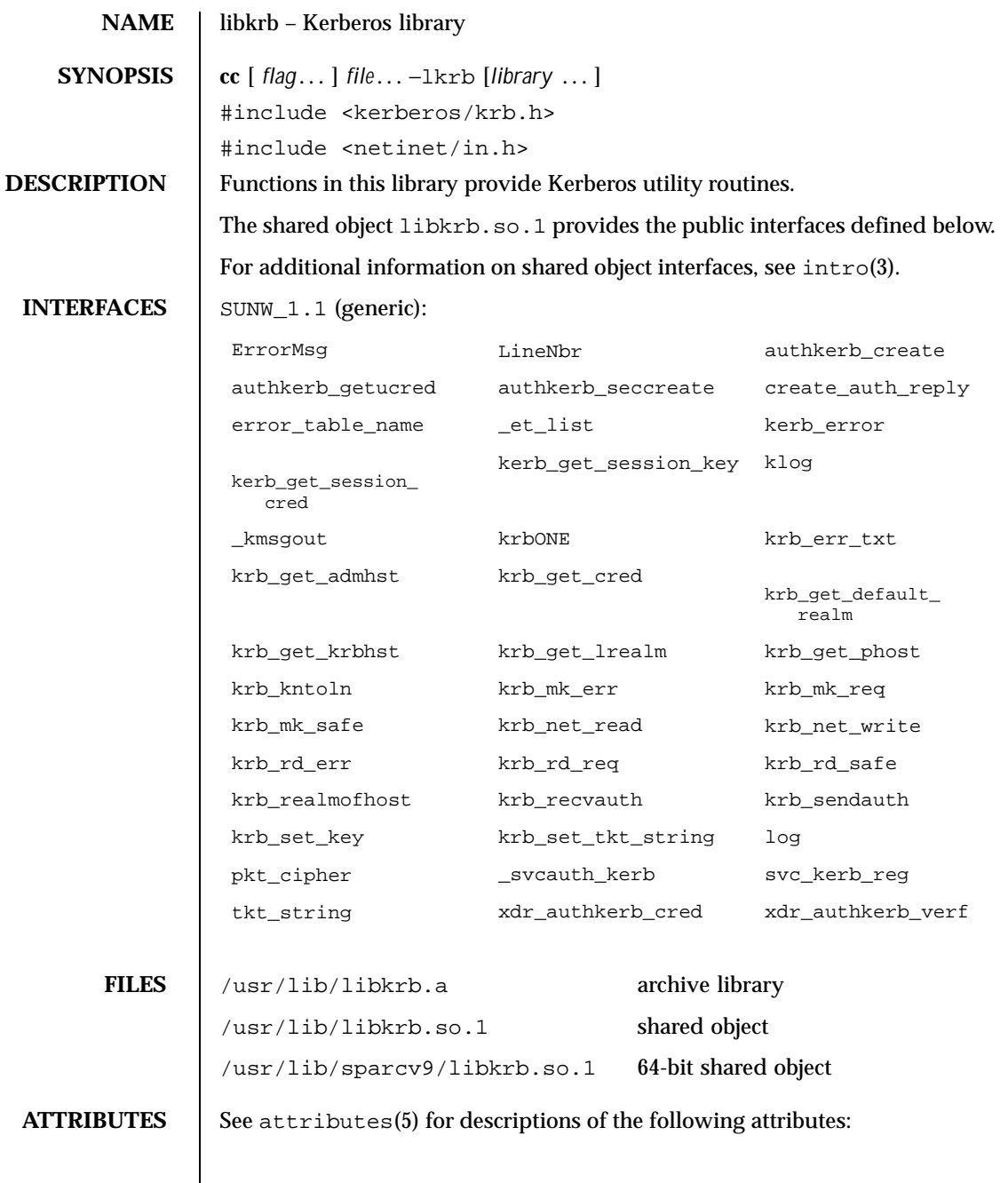

Last modified 4 Aug 1998 SunOS 5.8

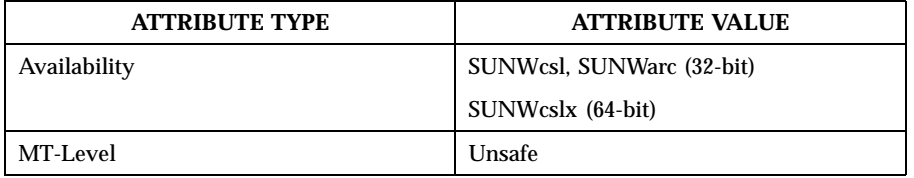

**SEE ALSO** pvs(1), kerberos(3KRB), intro(3), attributes(5)

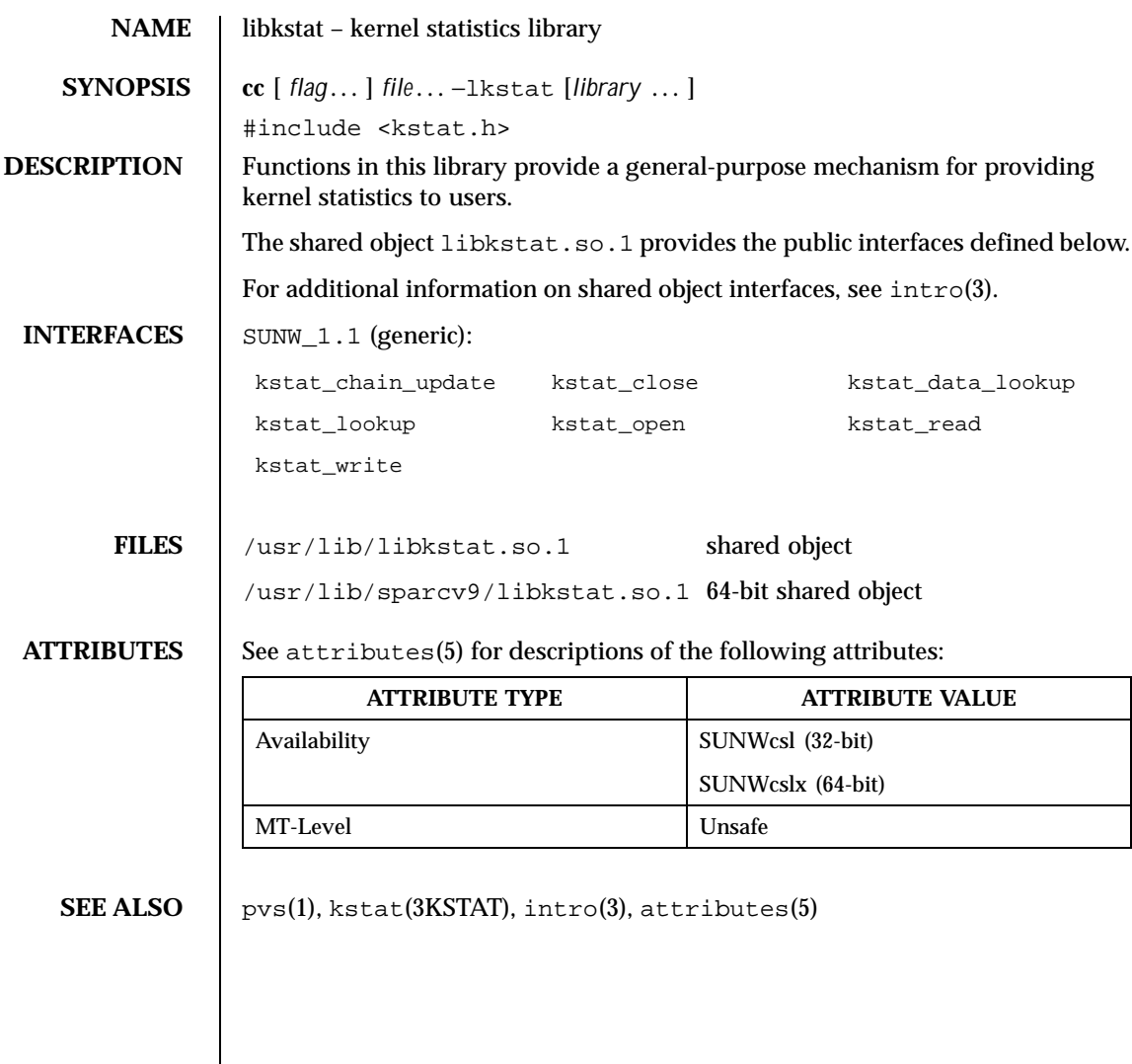

Last modified 4 Aug 1998 SunOS 5.8 518 SunOS 5.8

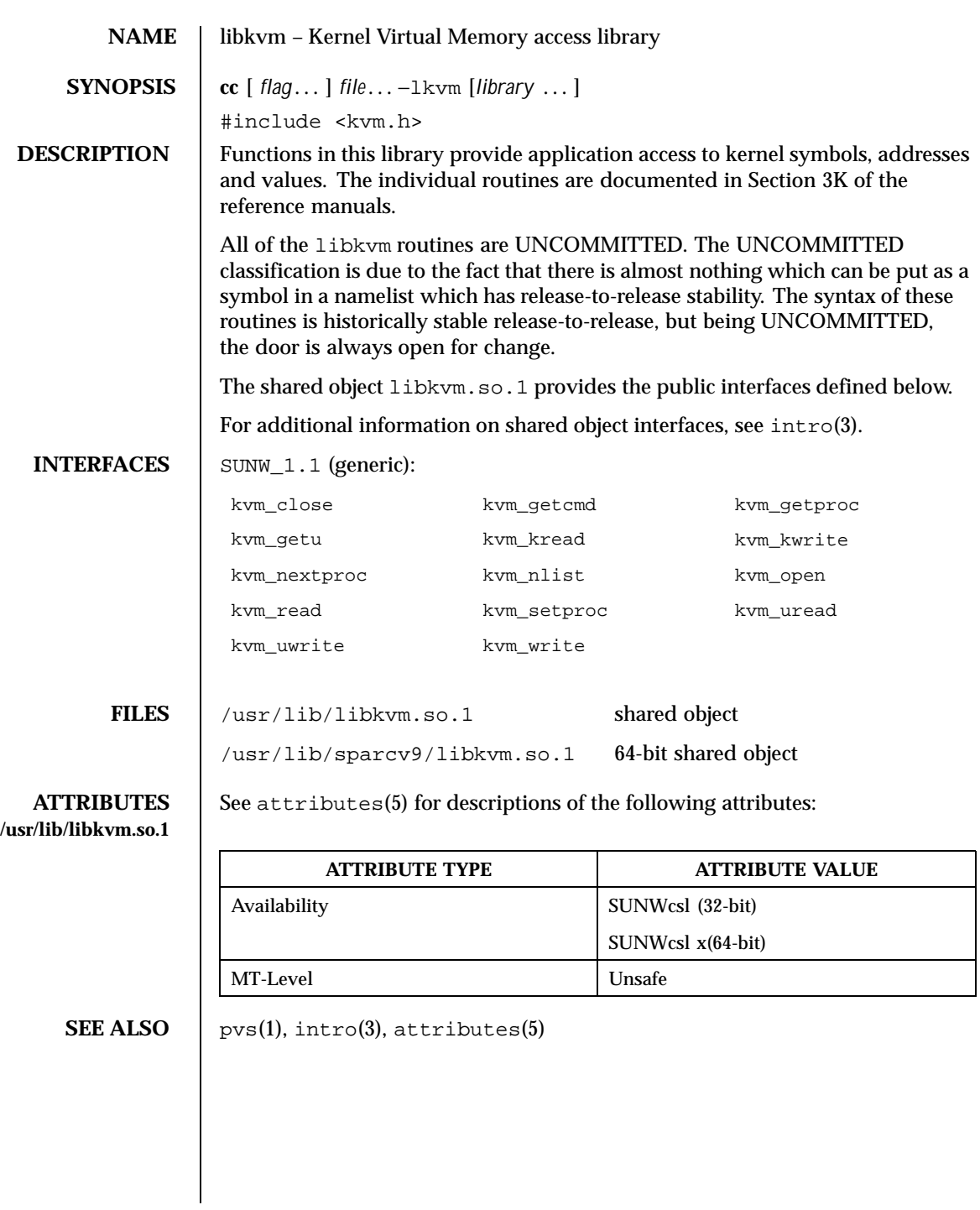

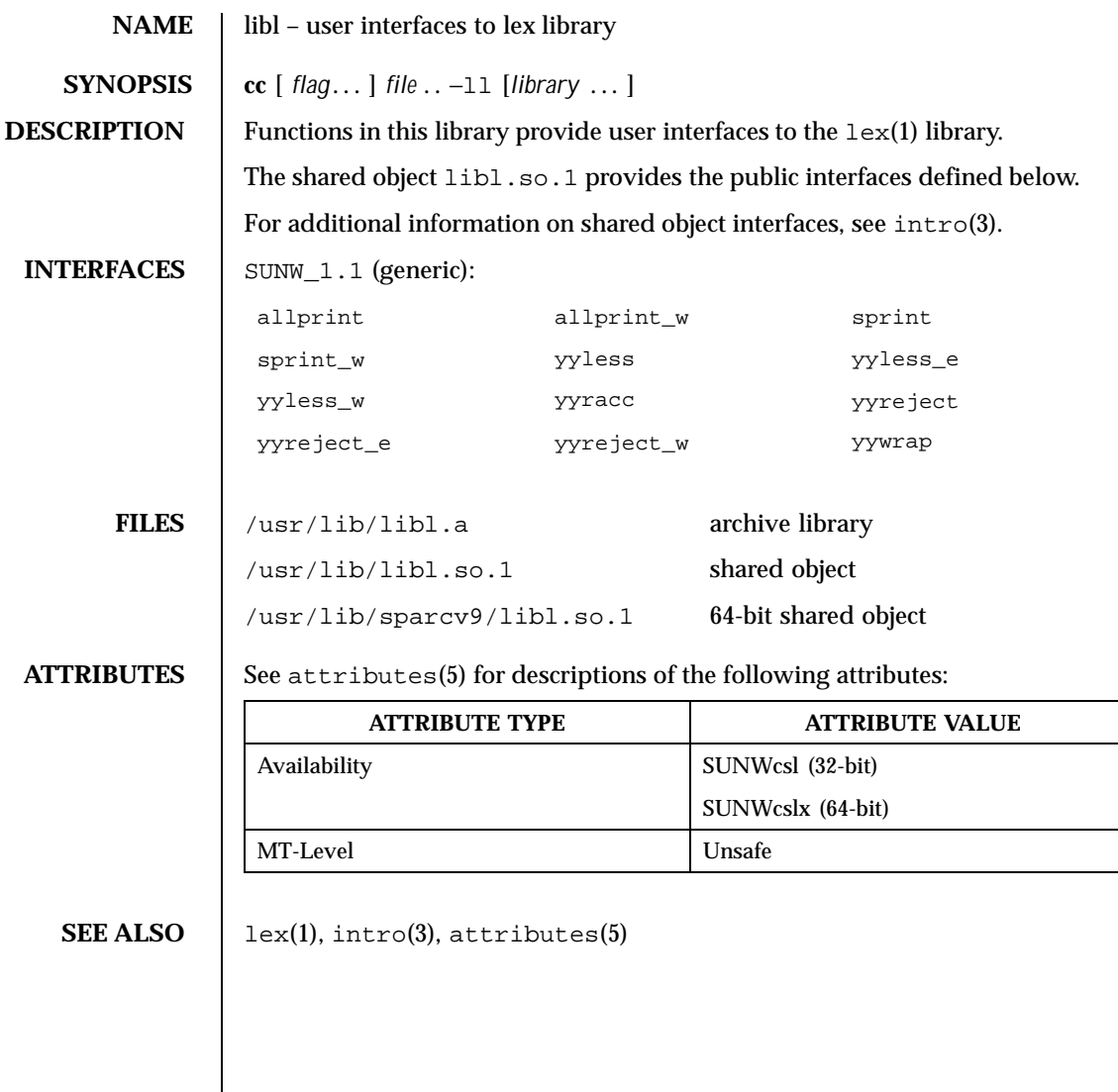

Last modified 4 Aug1998 SunOS 5.8 97

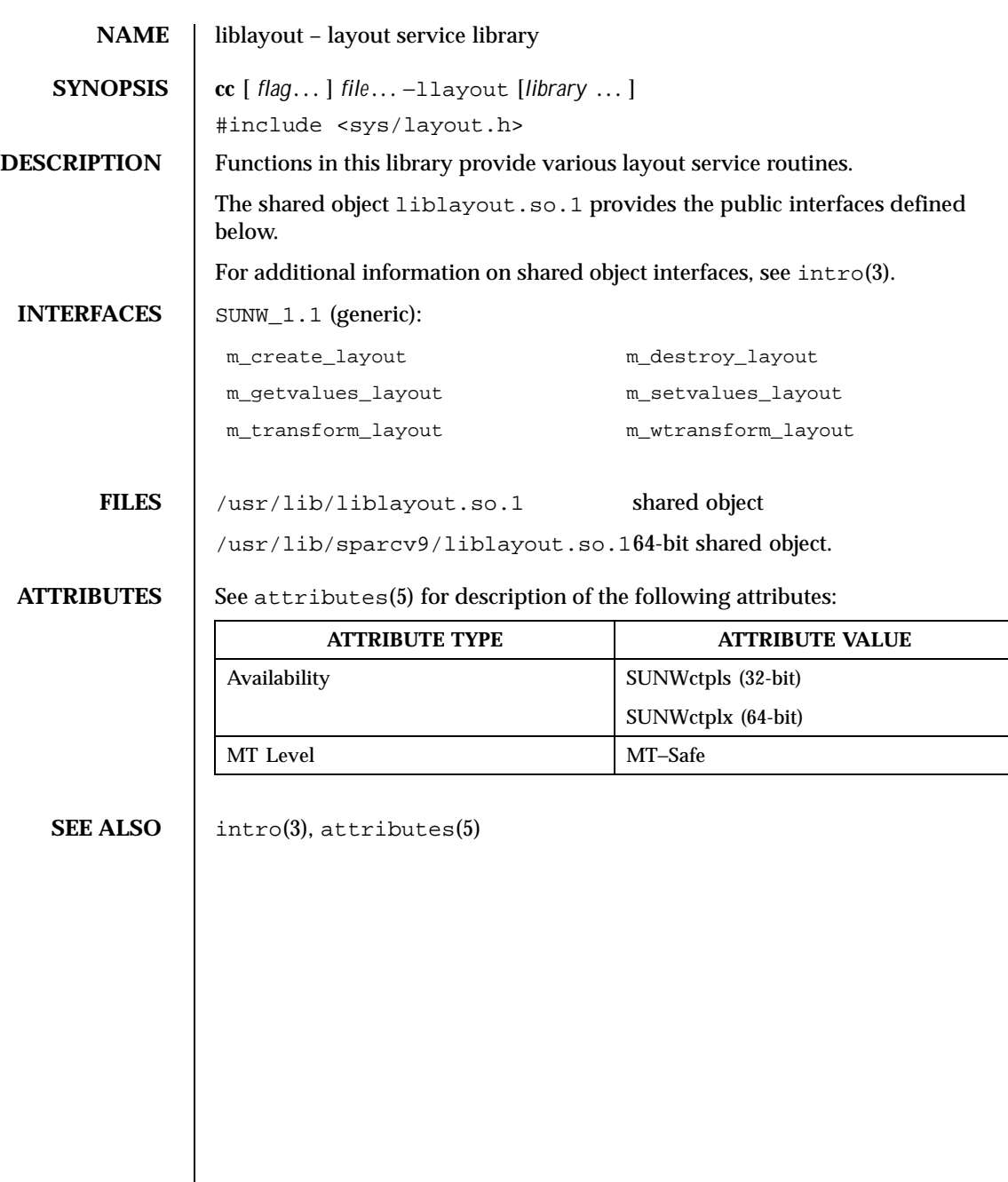

98 SunOS 5.8 Last modified 9 Jun 1999

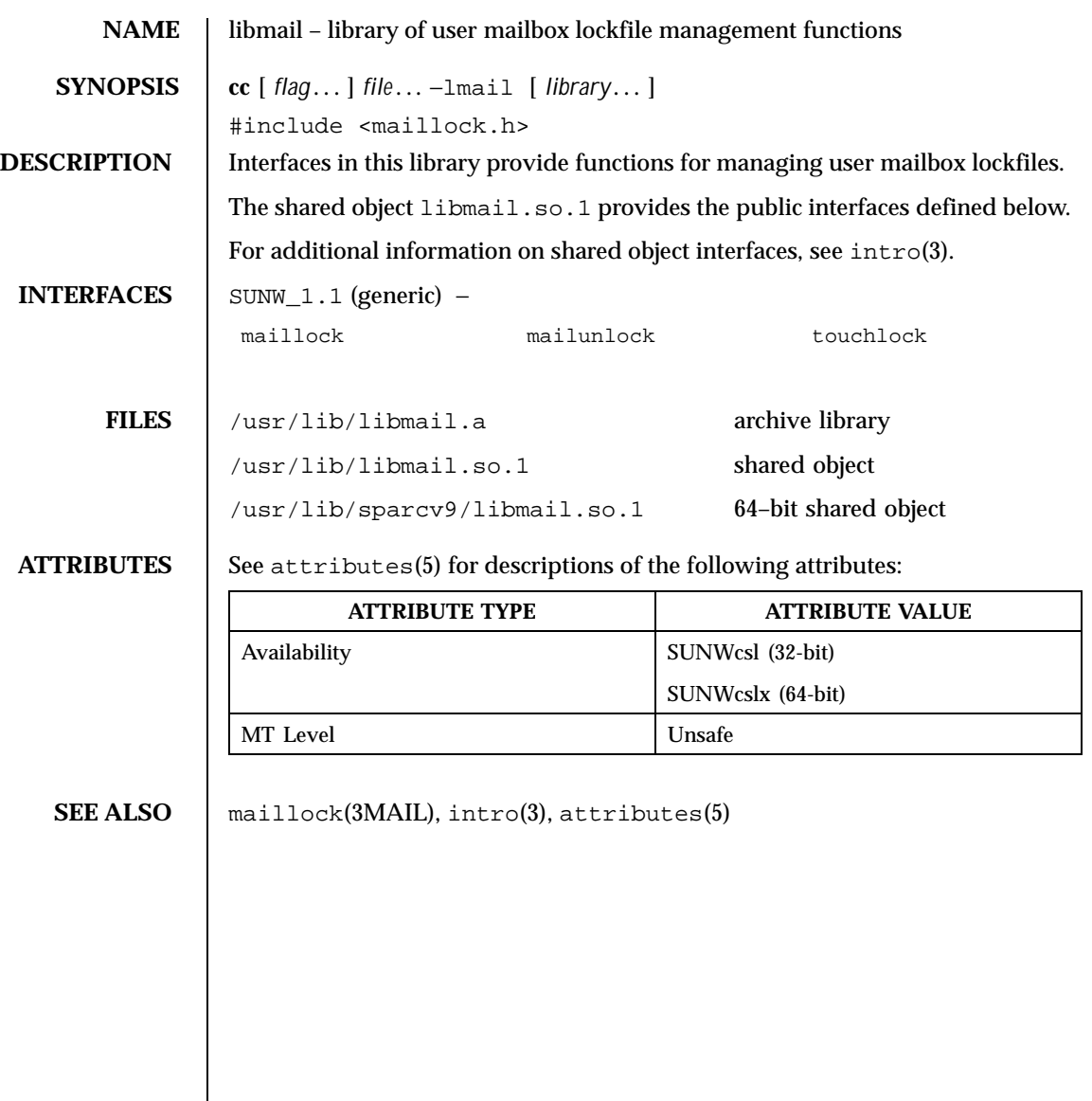

Last modified 29 Mar 1999 SunOS 5.8 99

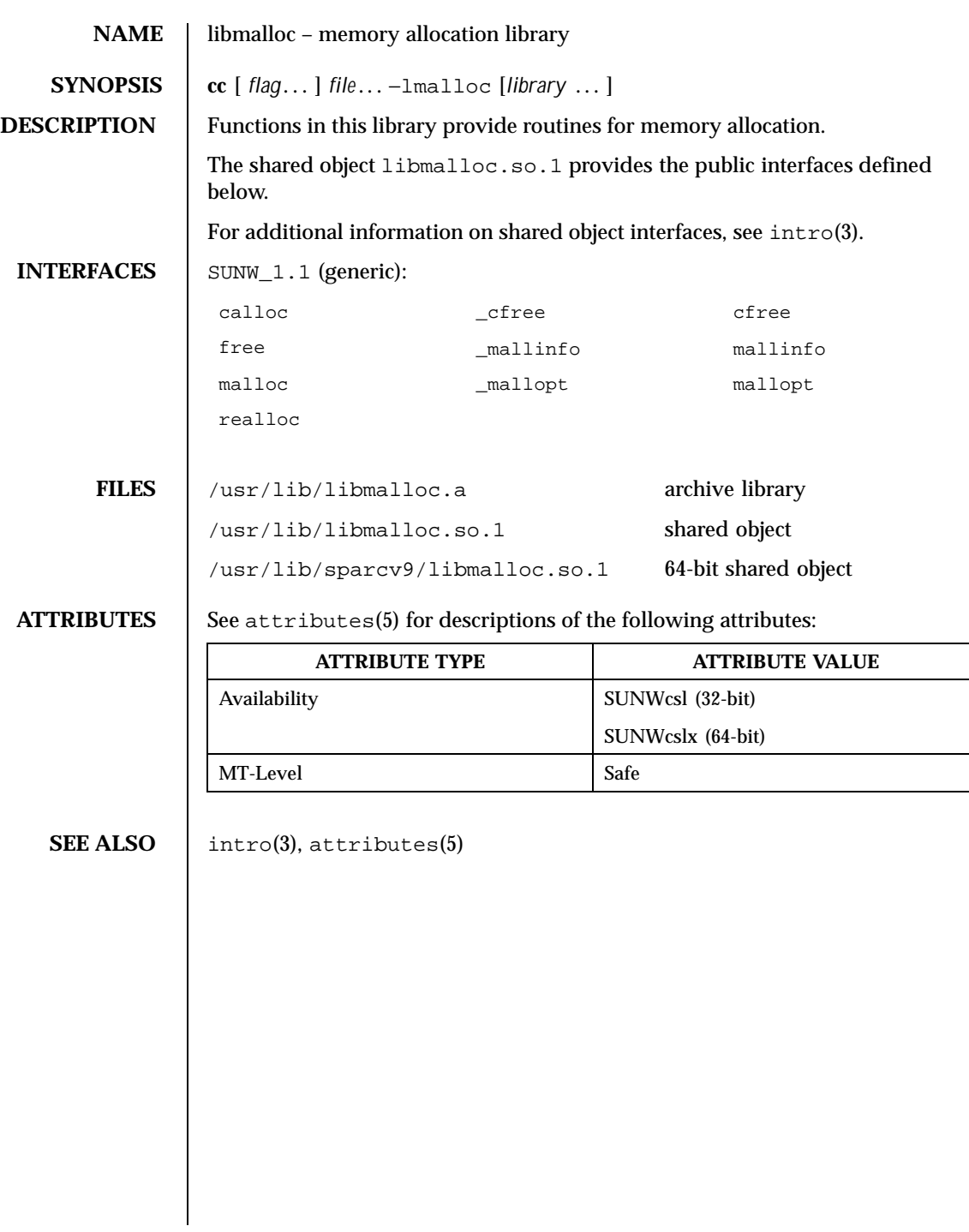

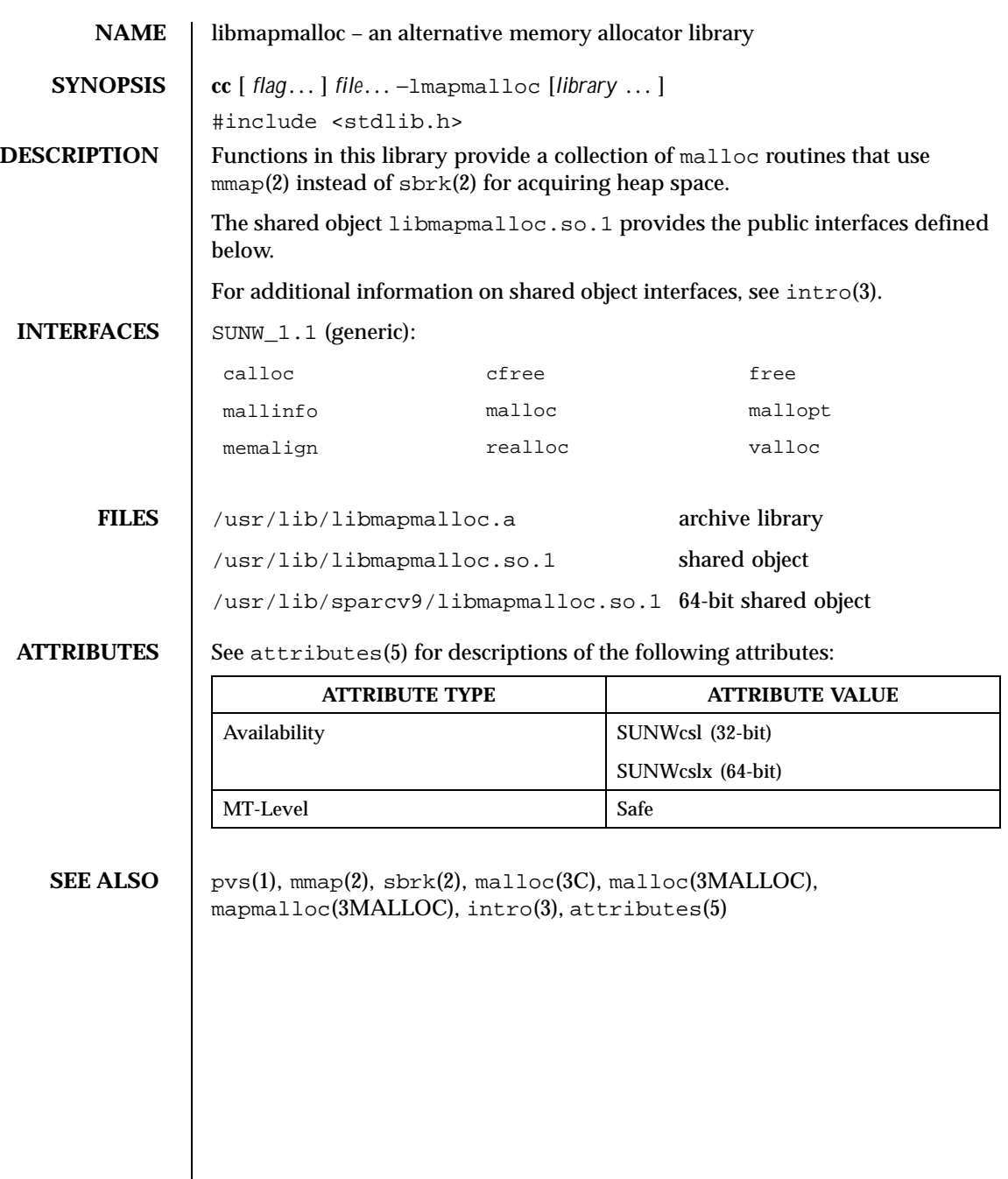

Last modified 4 Aug 1998 SunOS 5.8

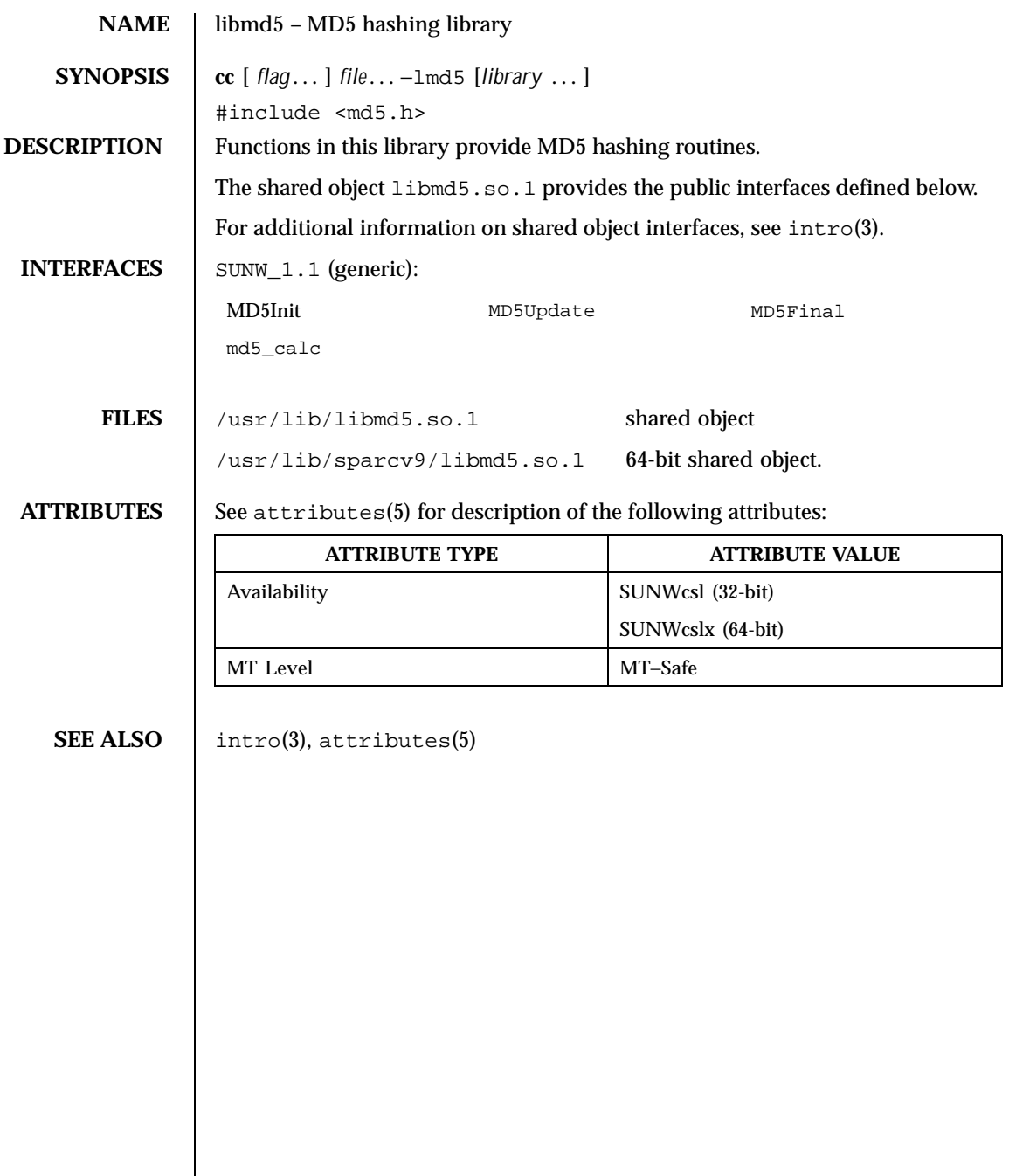

102 SunOS 5.8 Last modified 18 Jun 1999

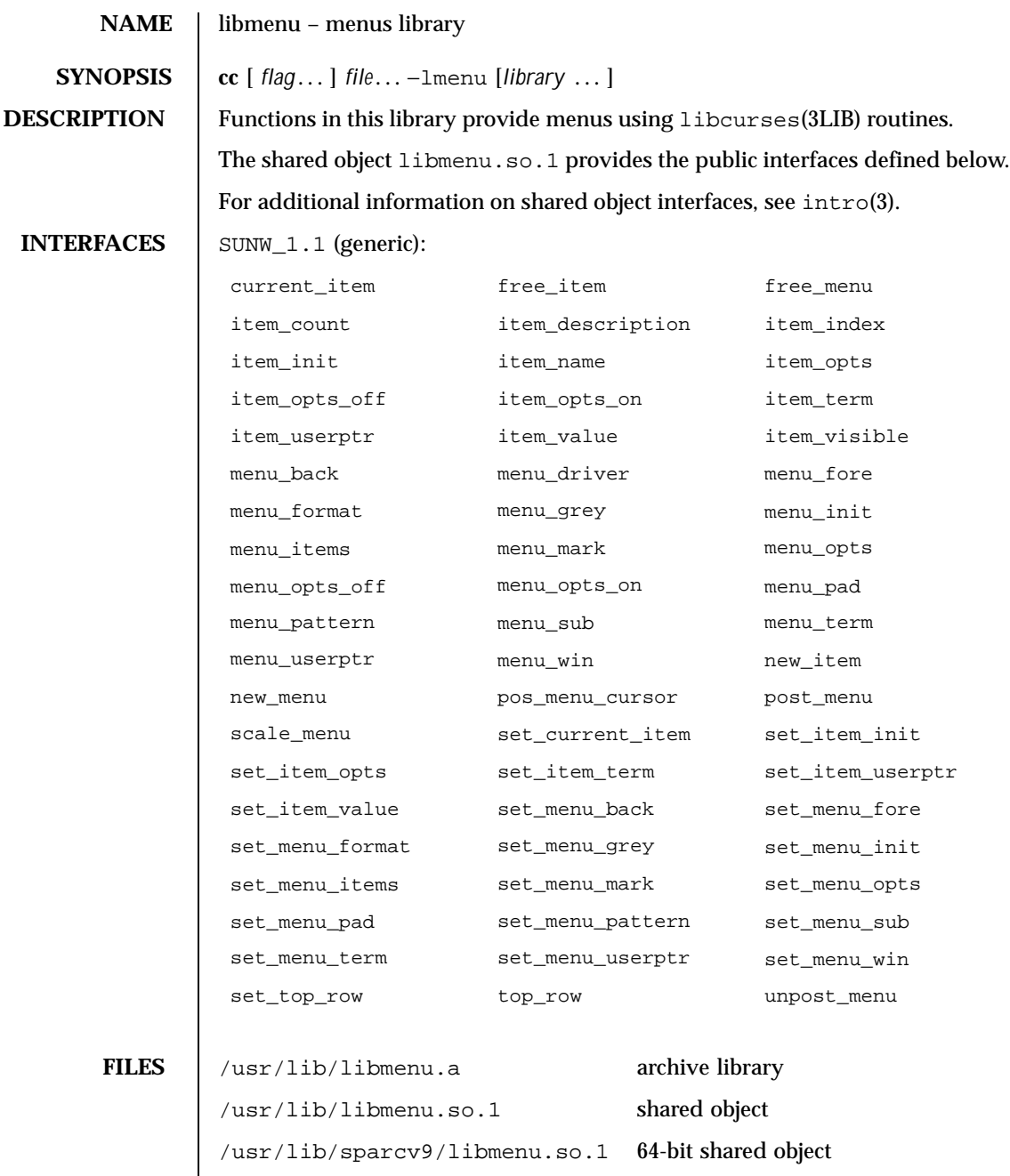

Last modified 4 Aug1998 SunOS 5.8

**ATTRIBUTES** See attributes(5) for descriptions of the following attributes:

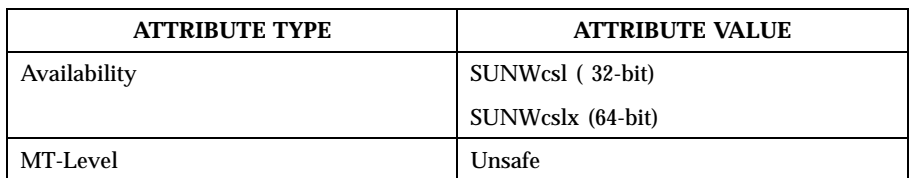

**SEE ALSO** intro(3), libcurses(3LIB), attributes(5)

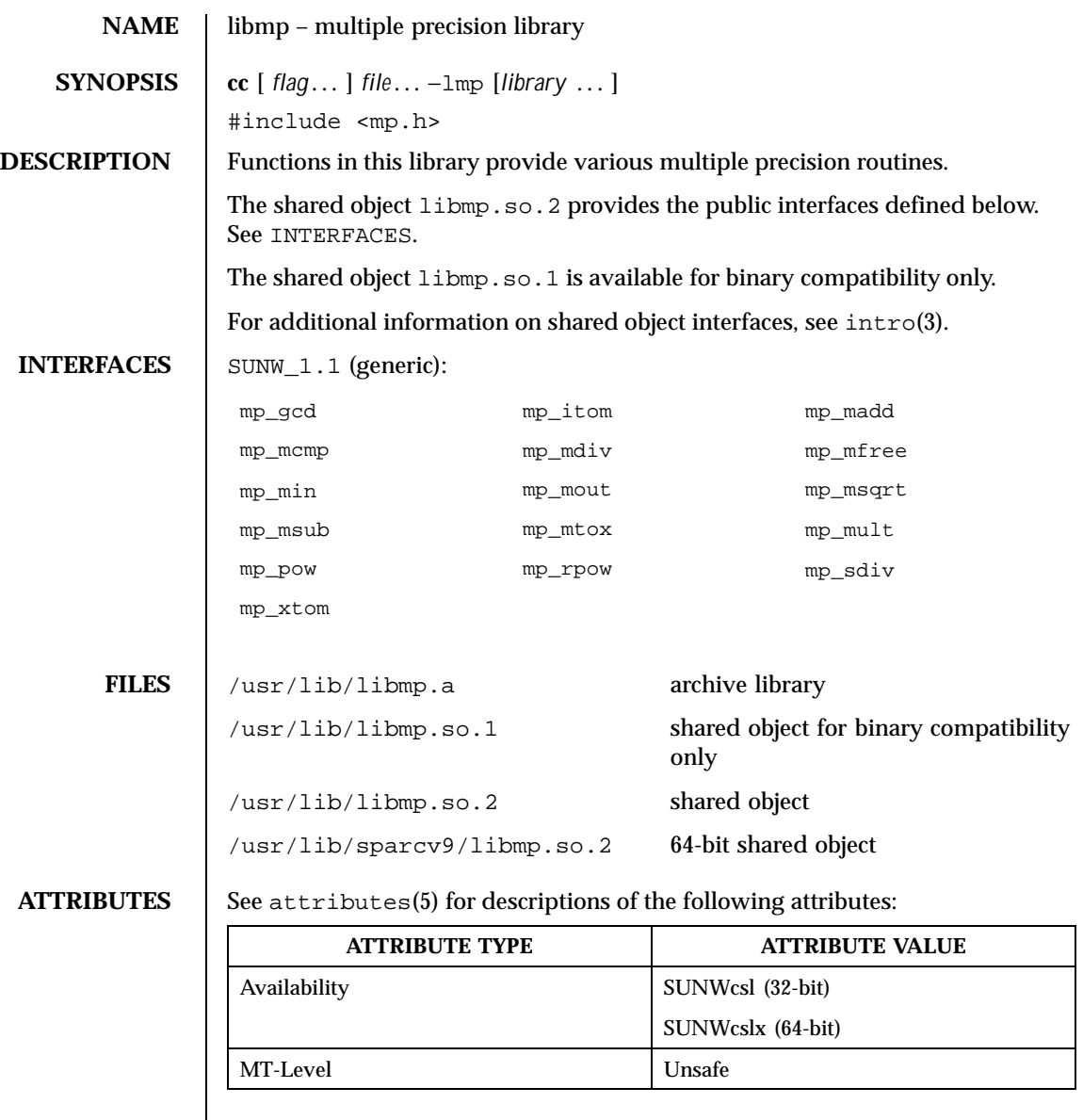

**SEE ALSO** pvs(1),  $\text{intro}(3)$ ,  $\text{exp}(3M)$ ,  $\text{mp}(3MP)$ ,  $\text{attributes}(5)$ 

Last modified 19 May 1999 SunOS 5.8 SunOS 5.8

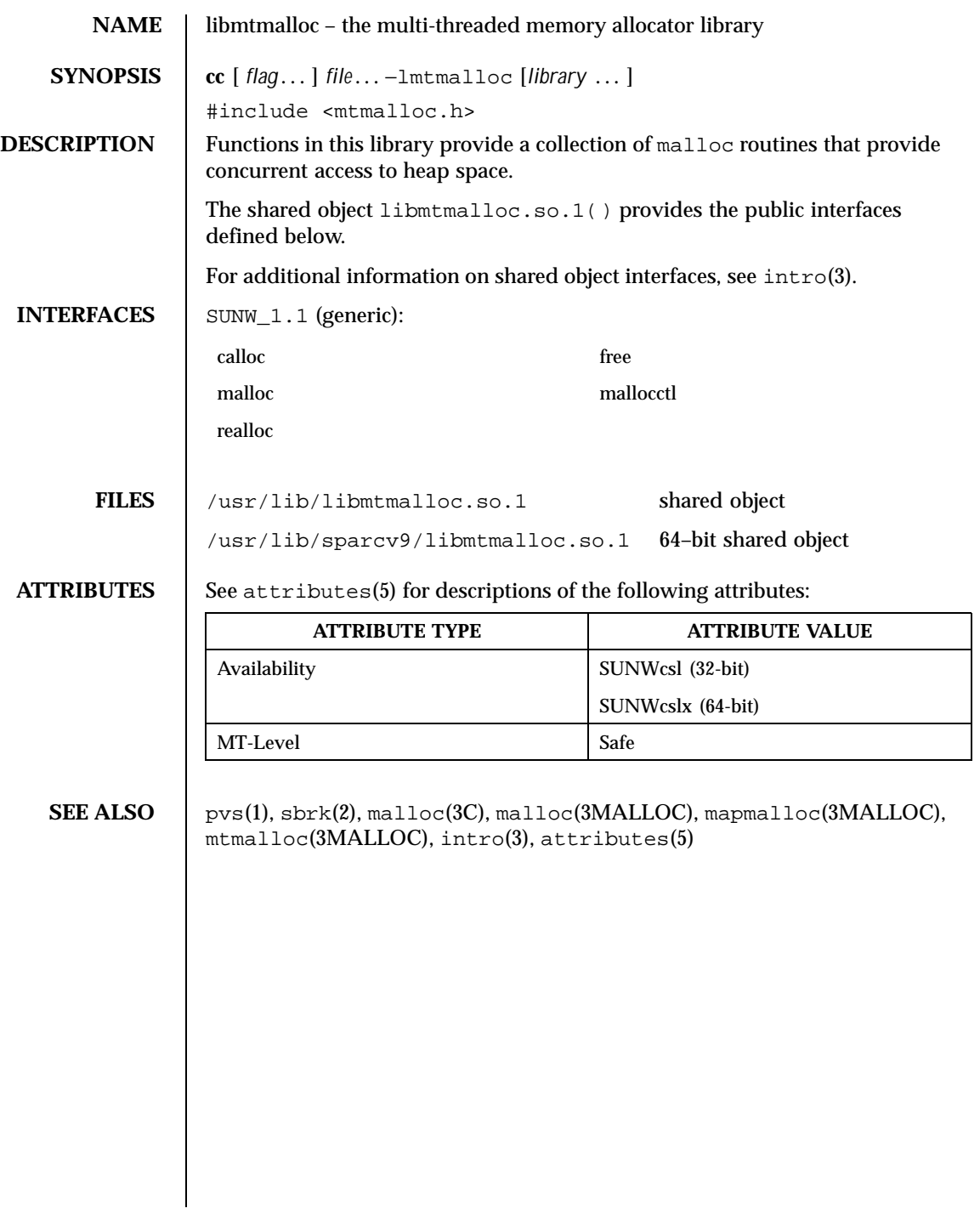

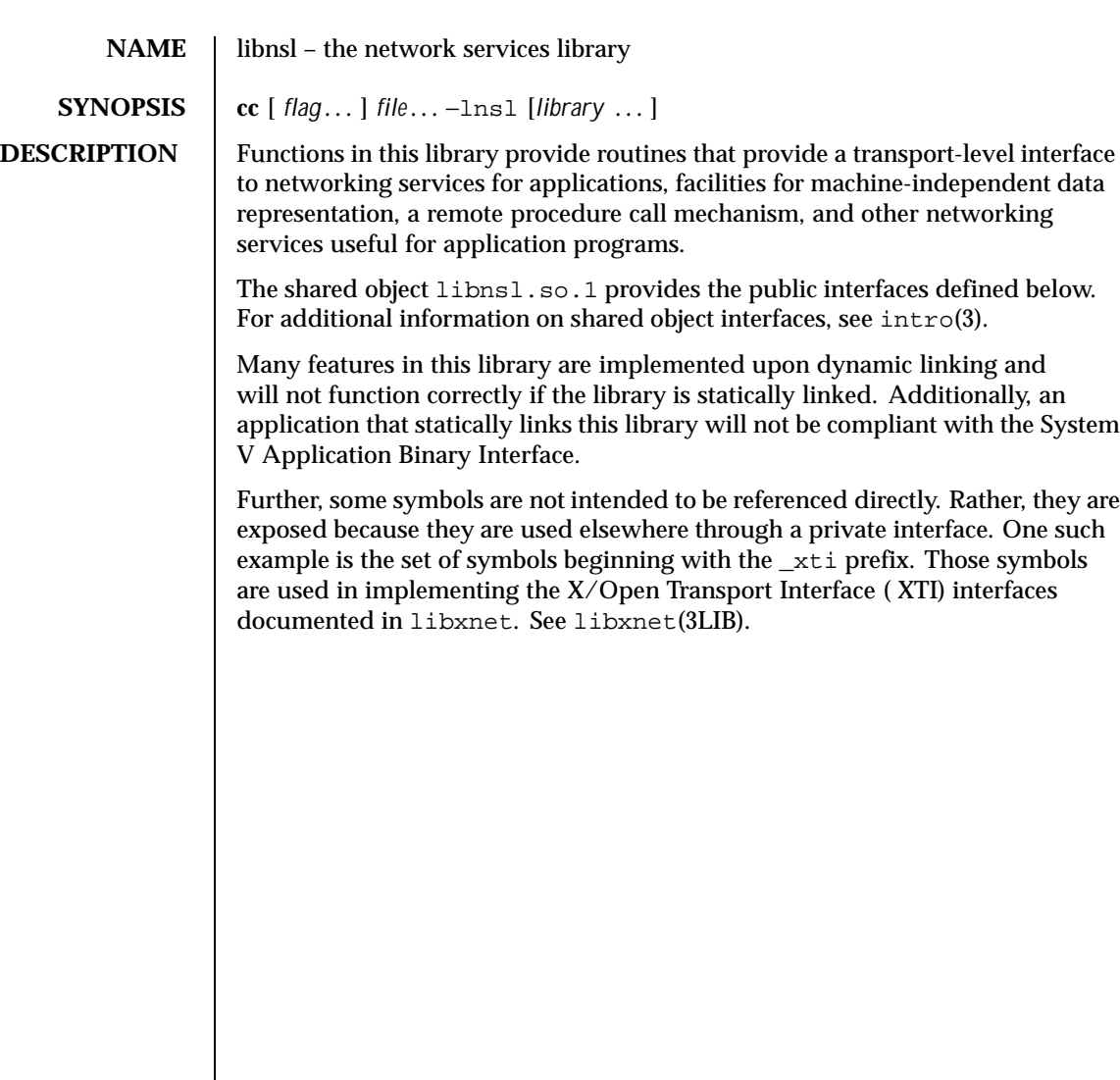

Last modified 4 Aug 1998 SunOS 5.8

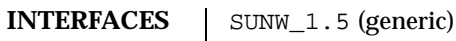

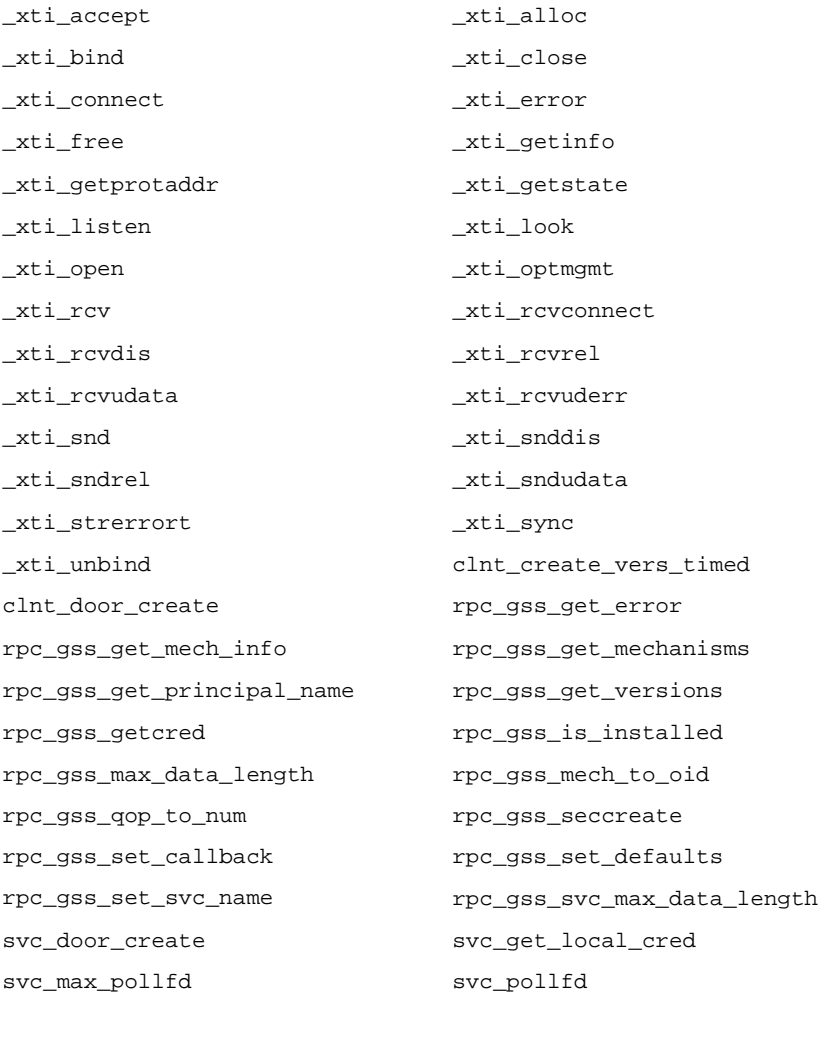

## SYSVABI\_1.3 (generic) – The System V Application Binary Interface, Third Edition:

authdes\_getucred authdes\_seccreate authnone\_create authsys\_create authsys\_create\_default clnt\_create
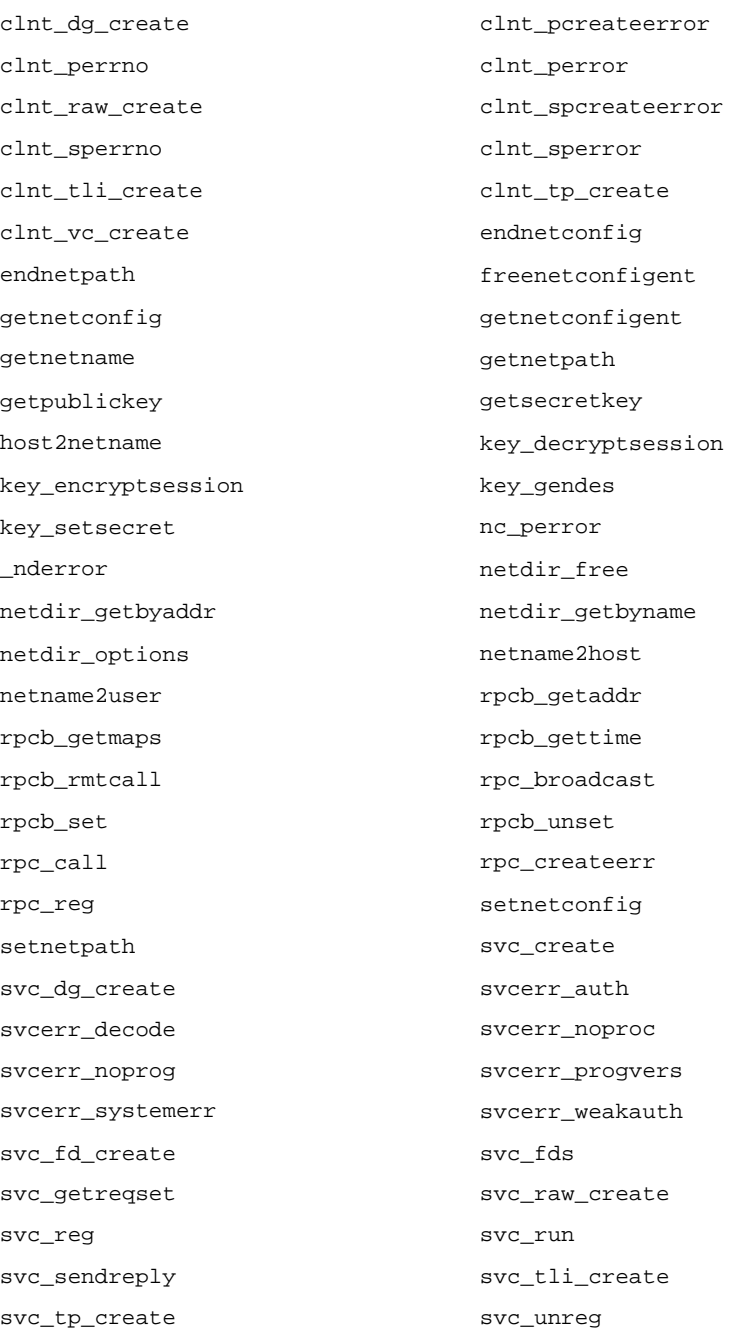

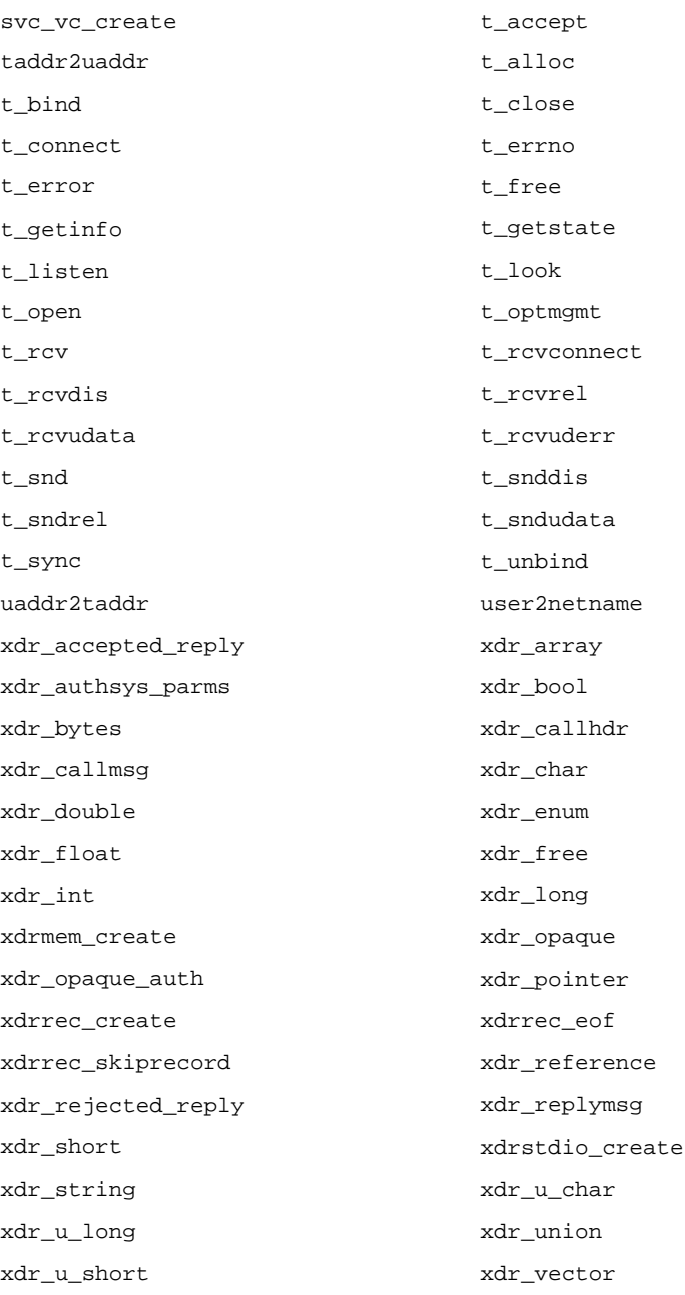

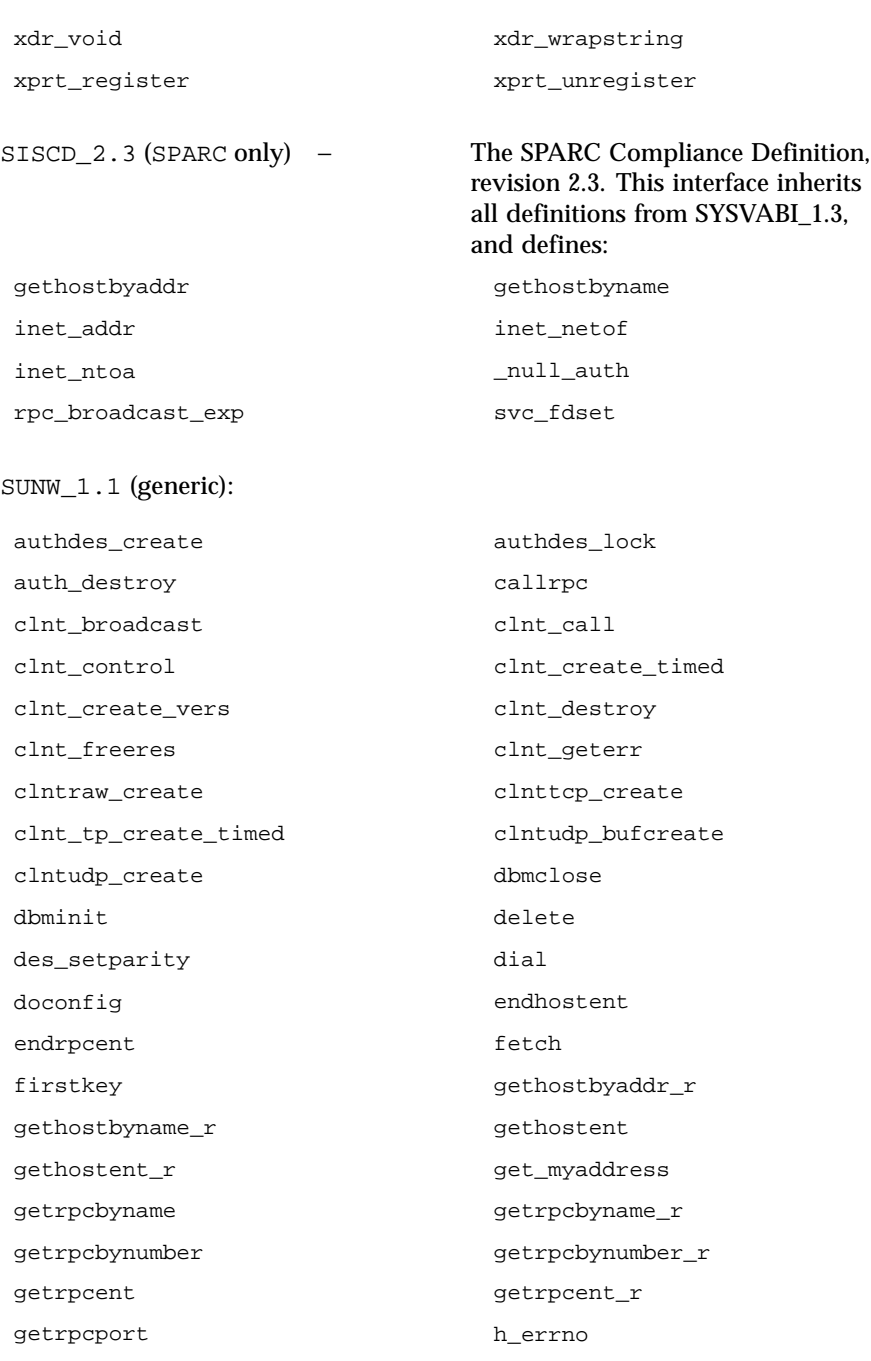

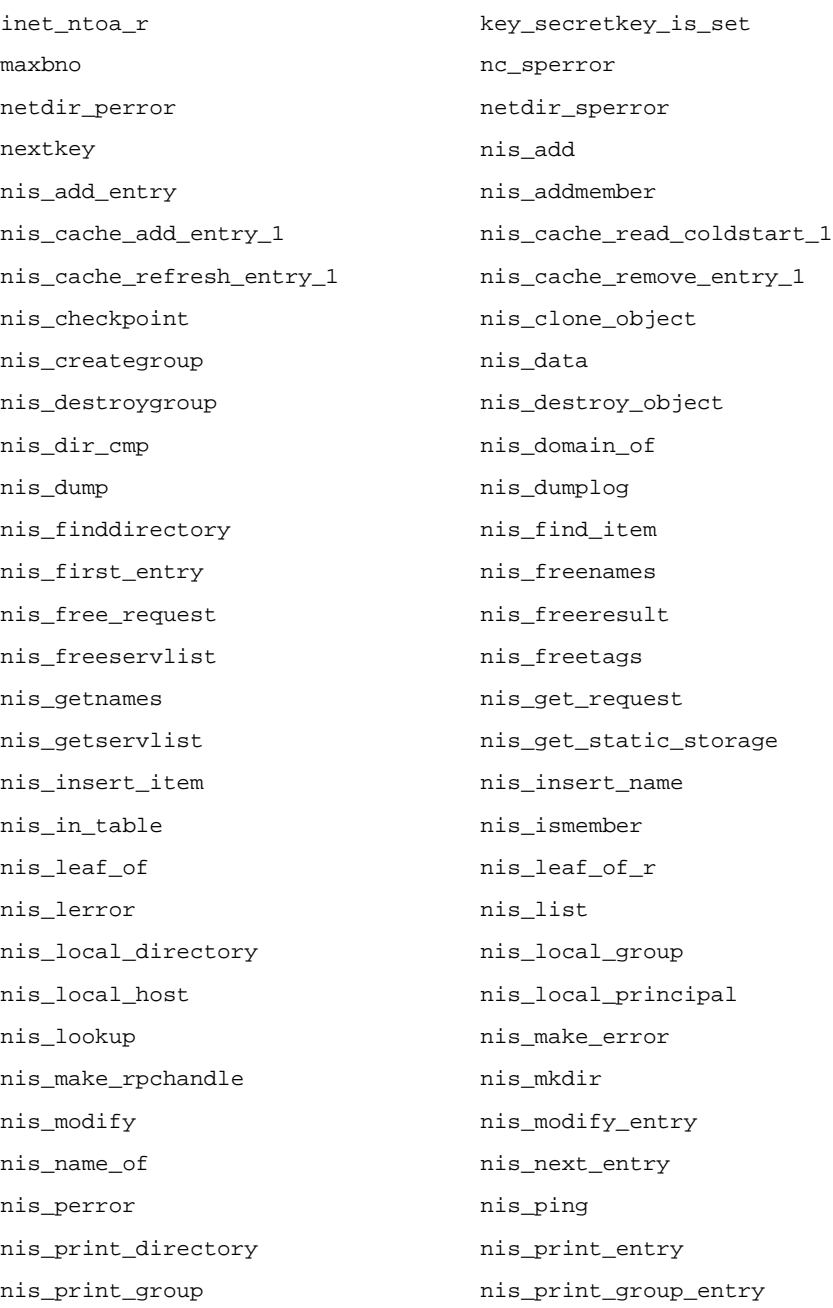

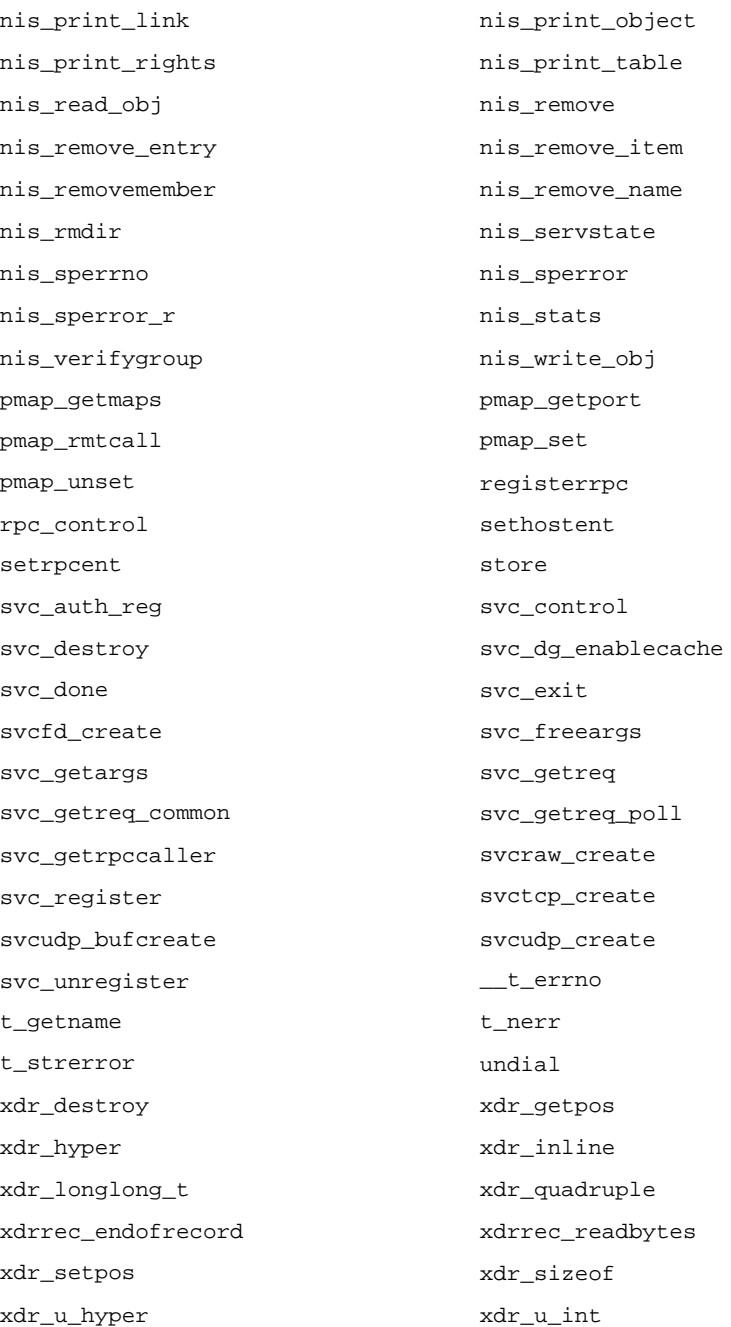

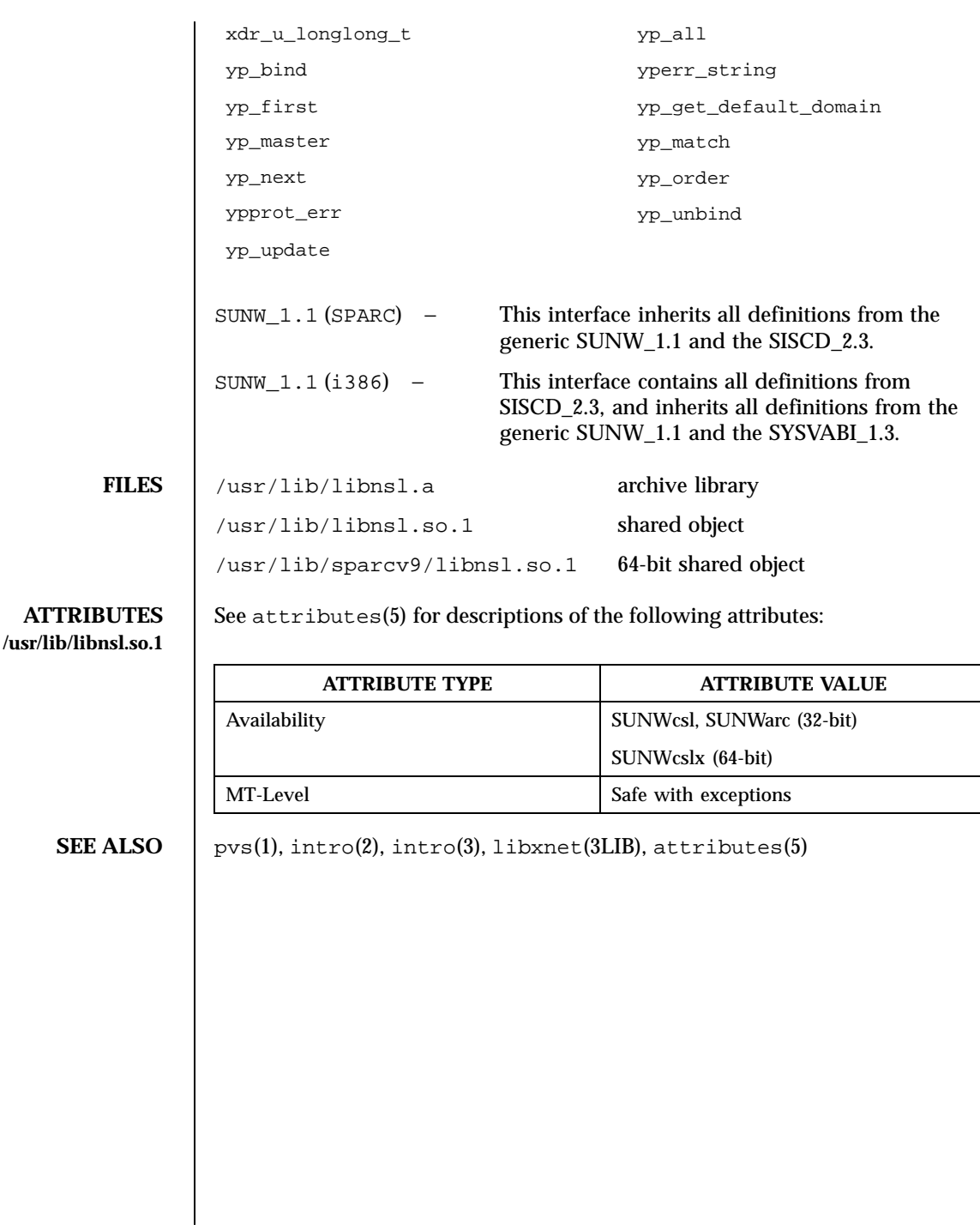

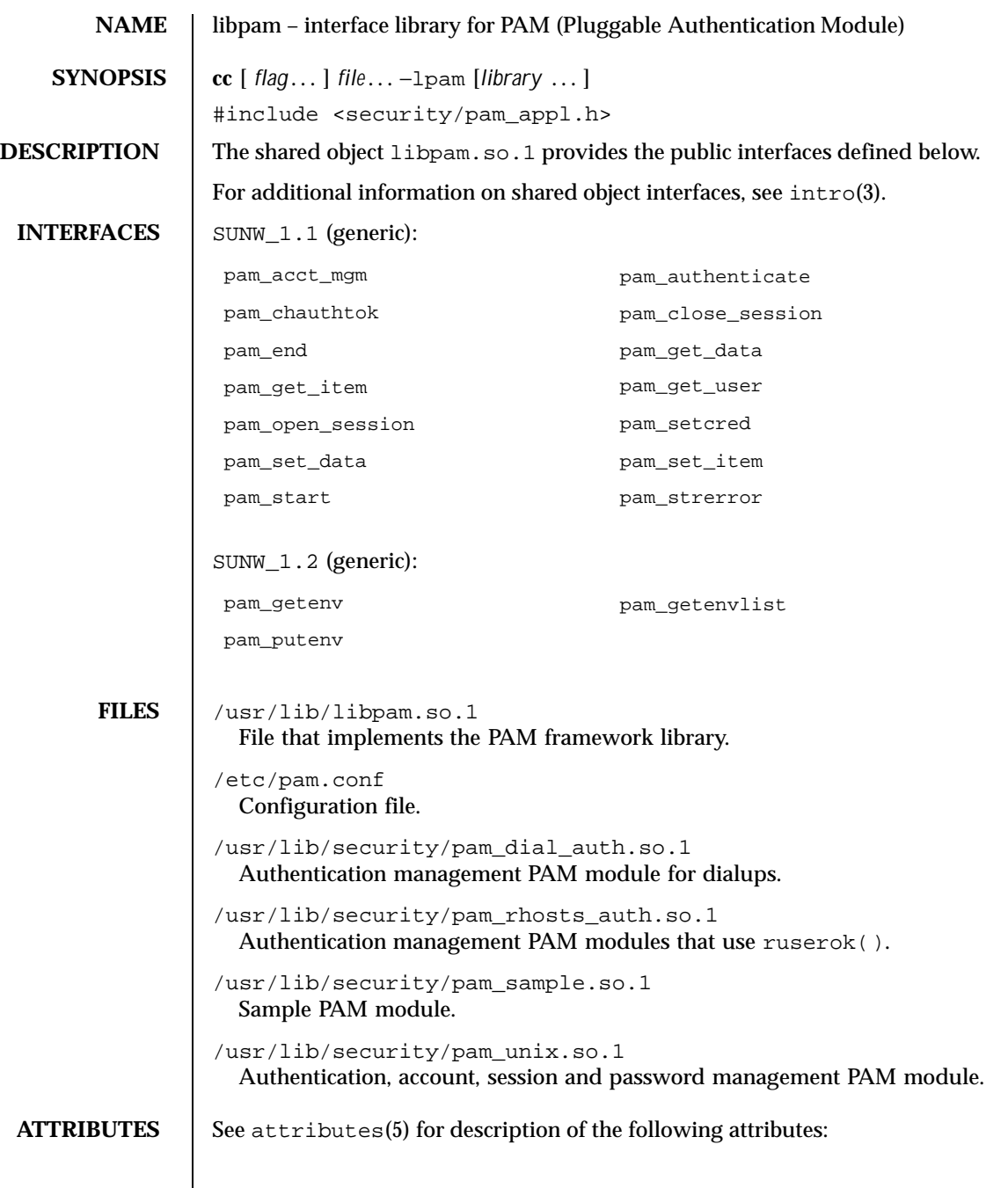

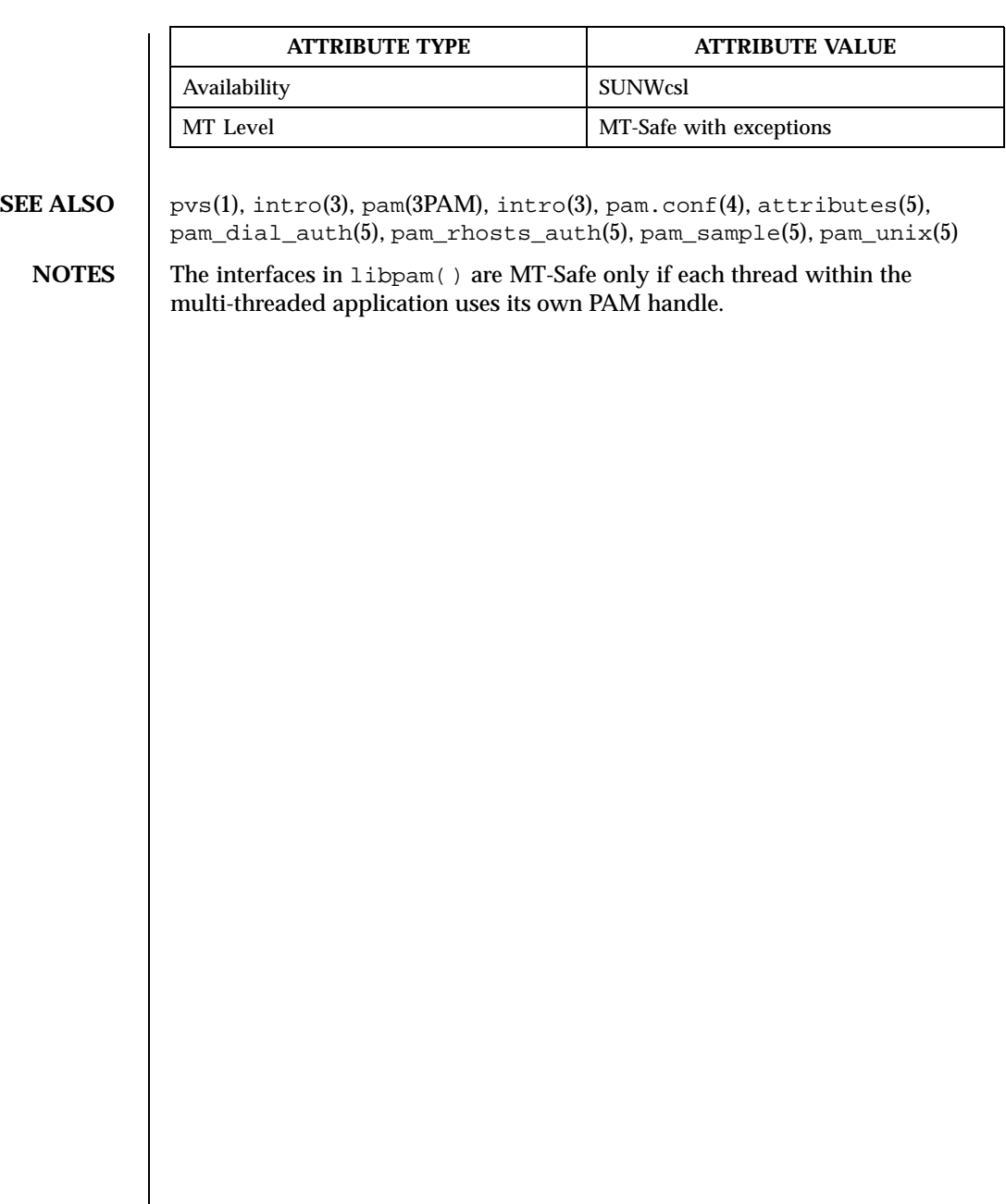

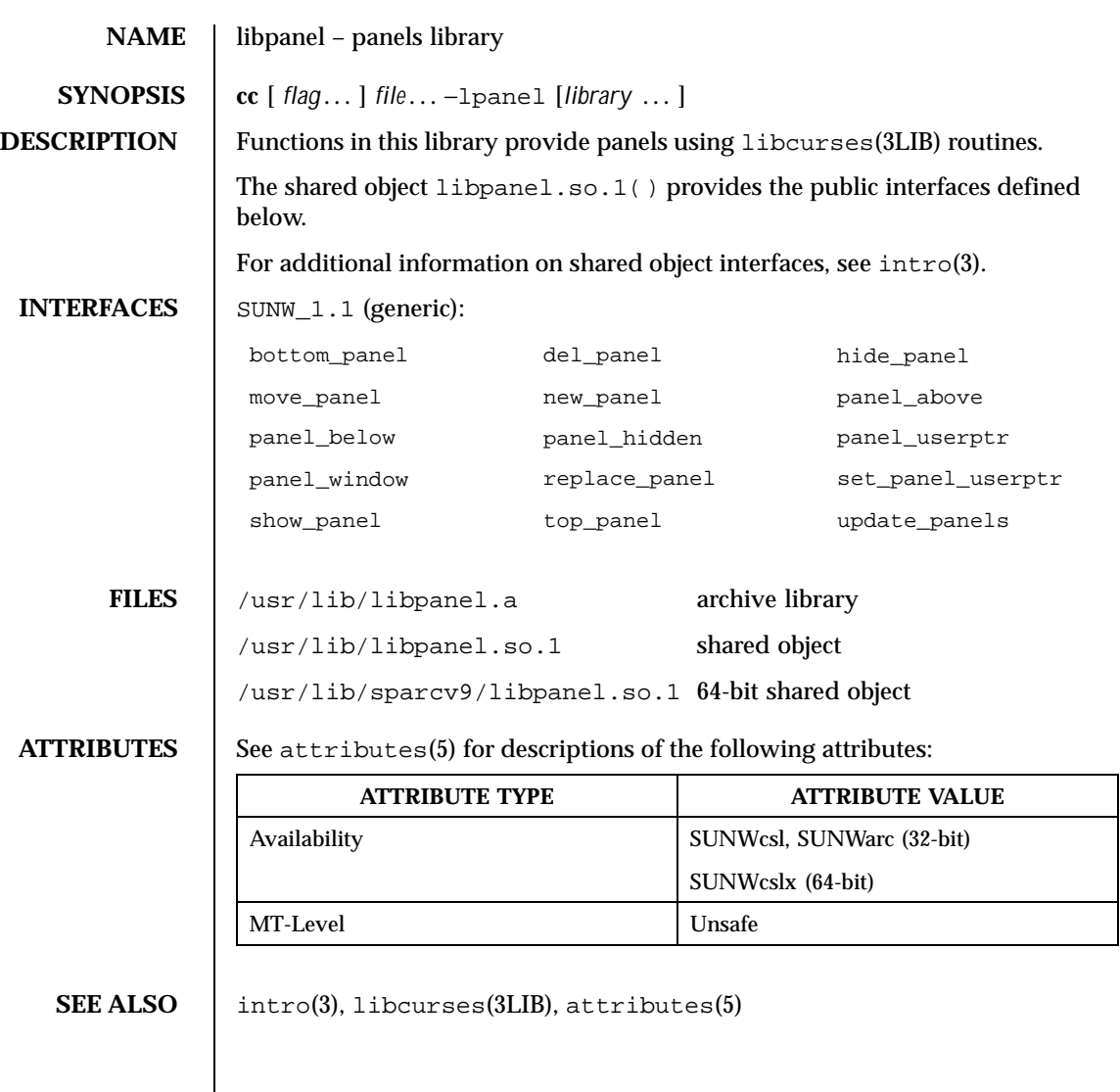

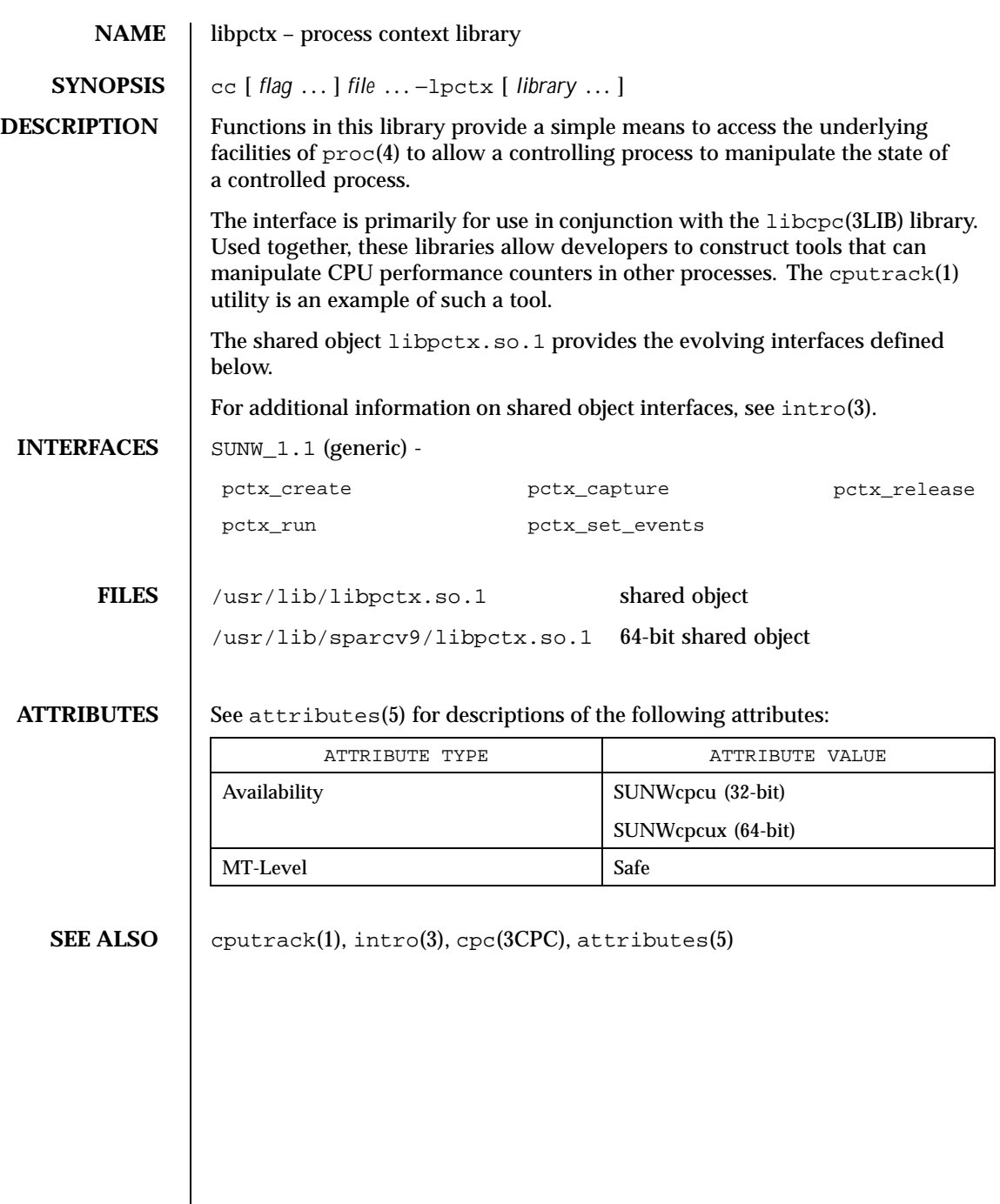

 $\overline{\phantom{a}}$ 

118 SunOS 5.8 Last modified 14 Sep 1999

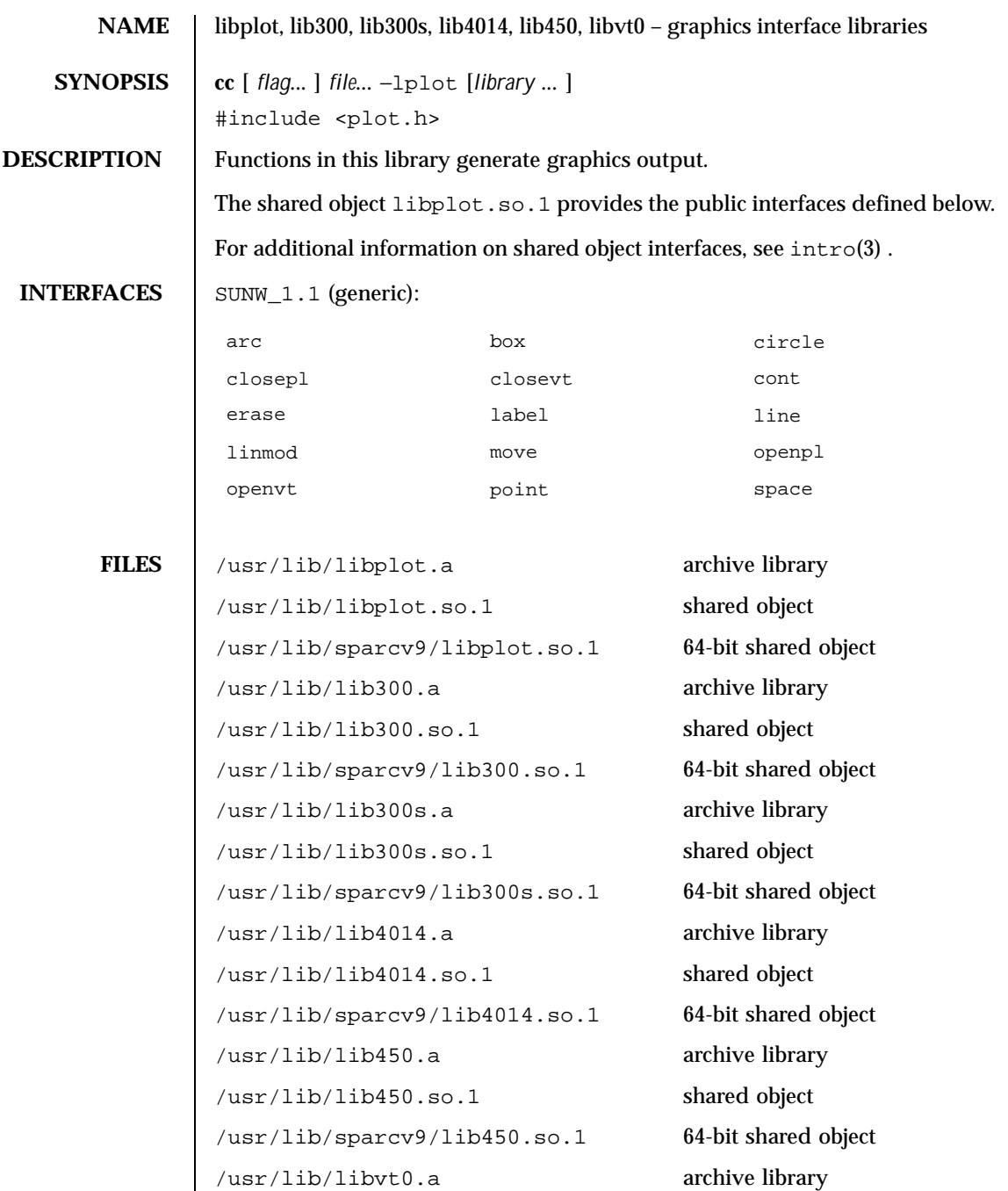

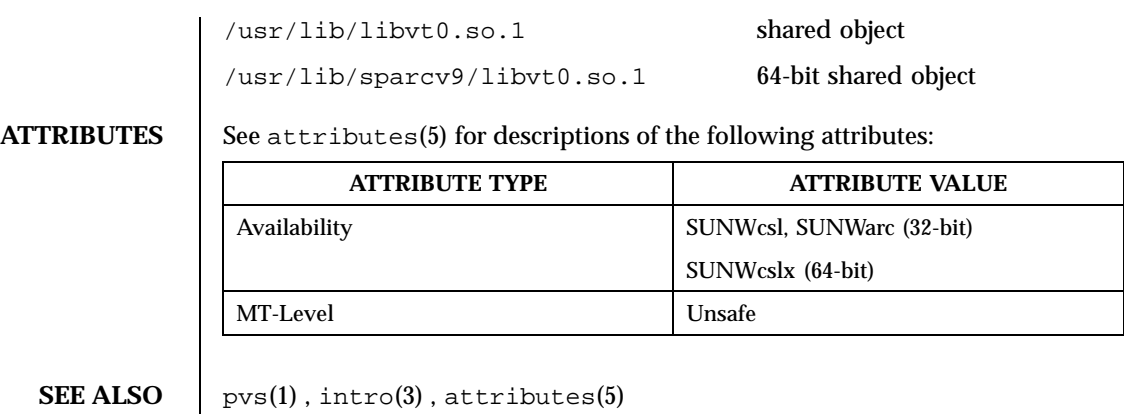

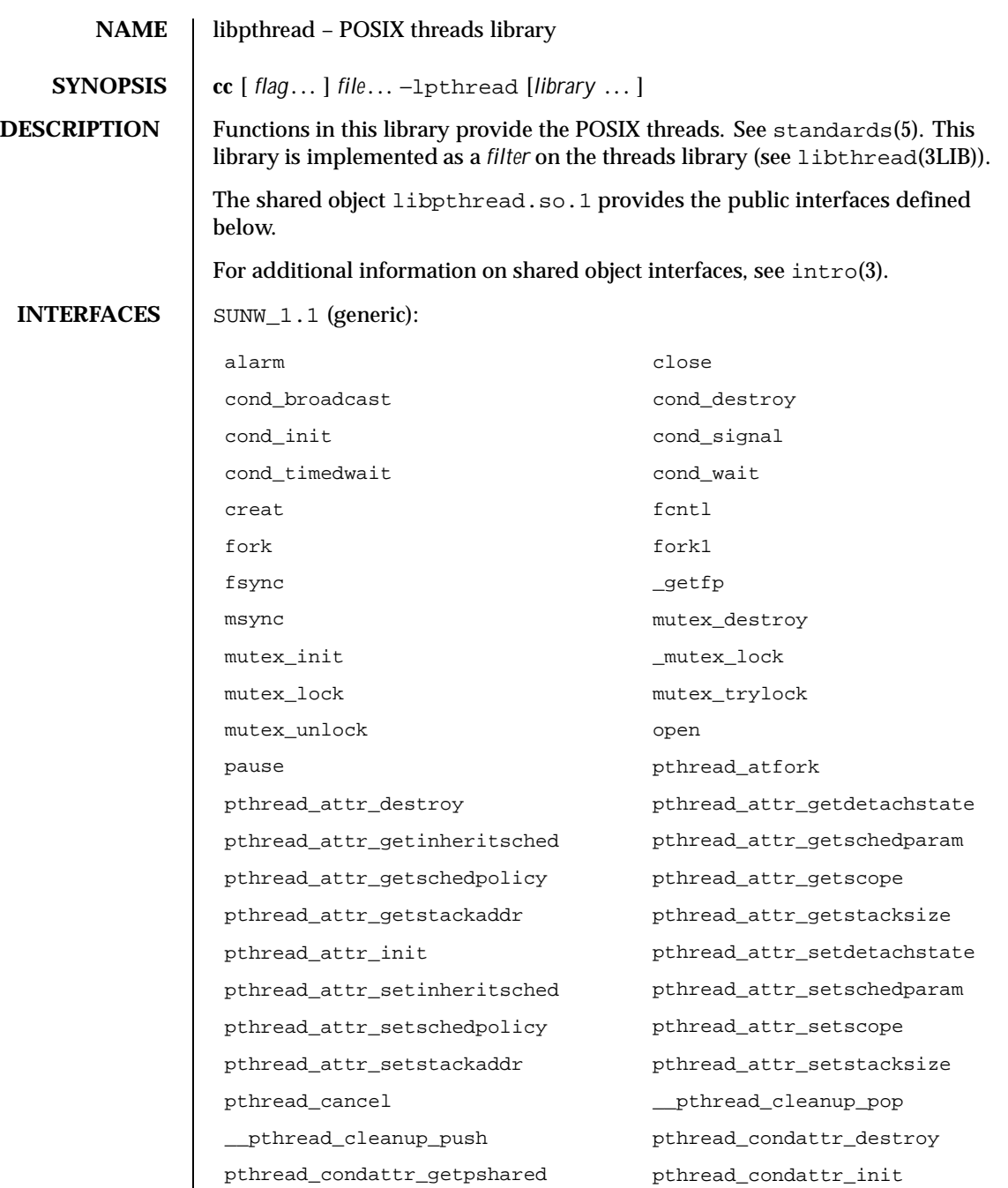

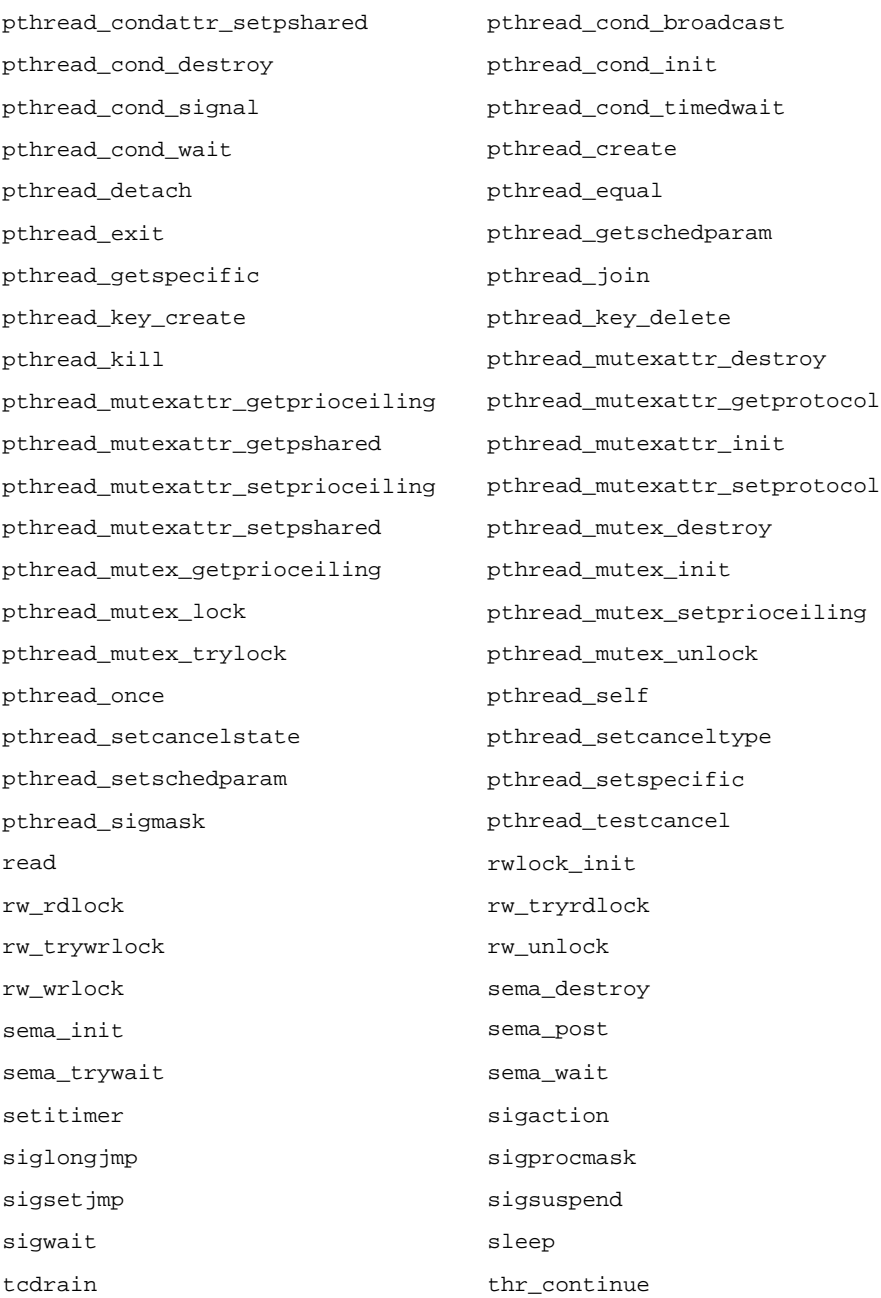

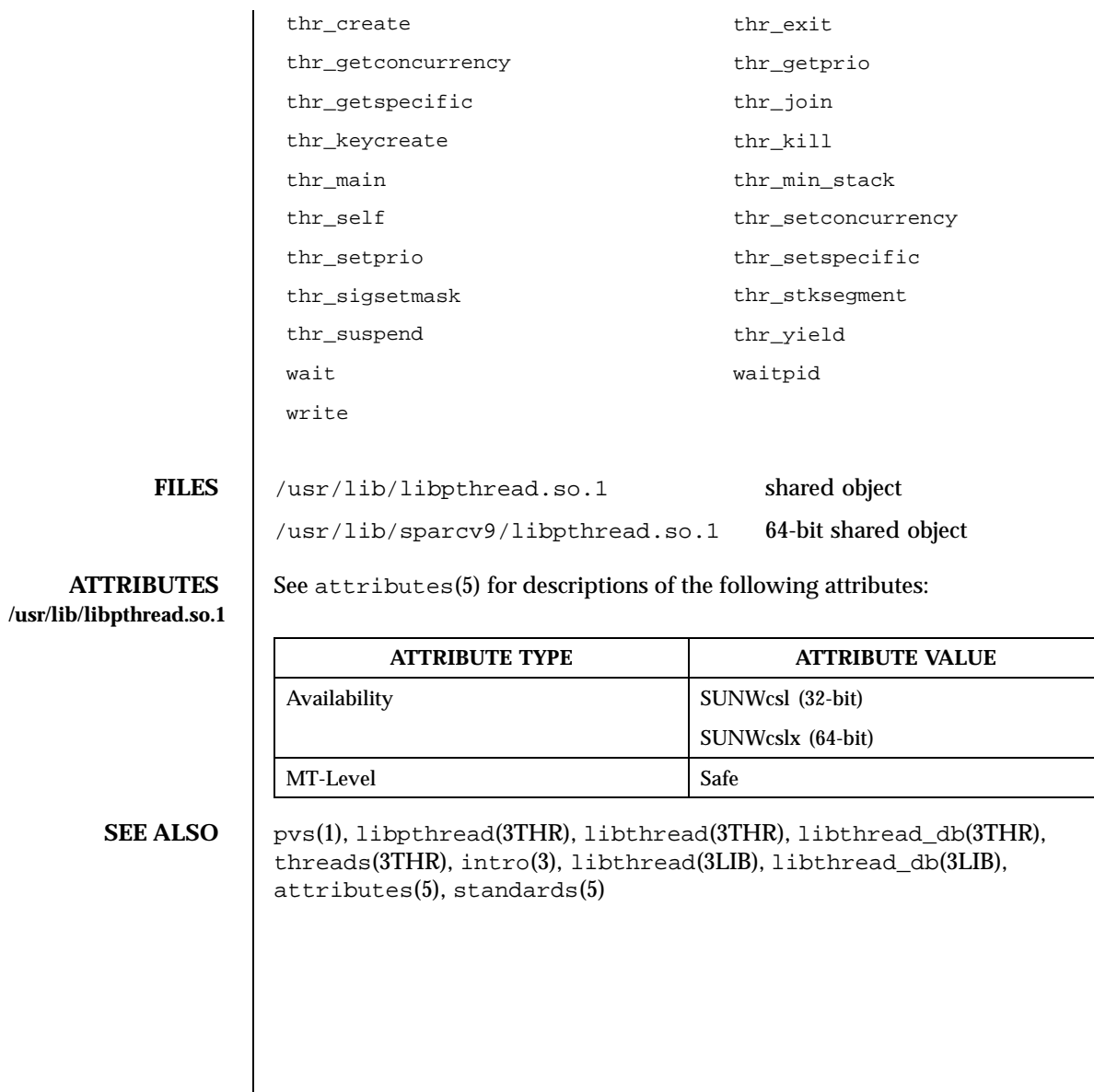

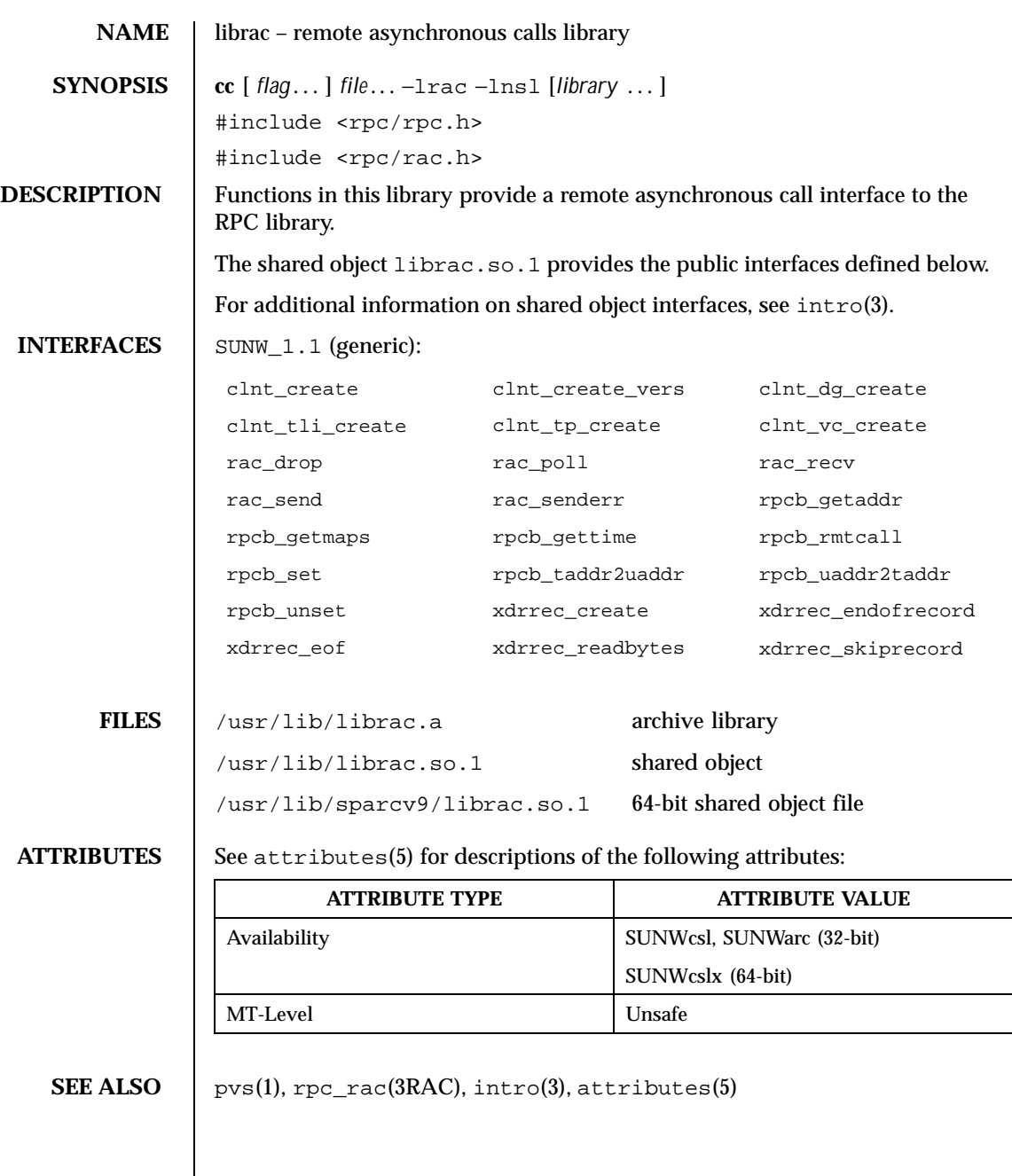

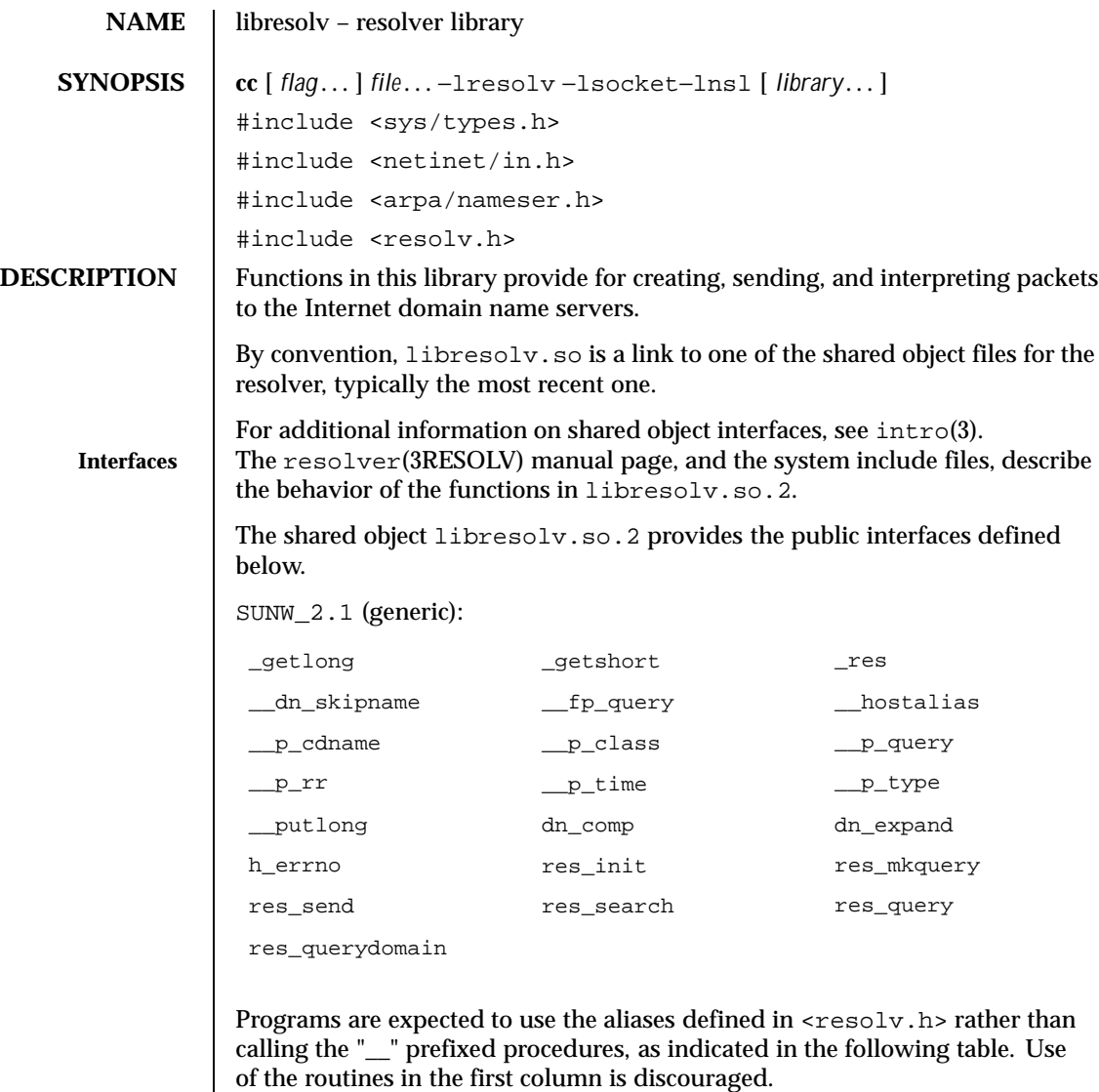

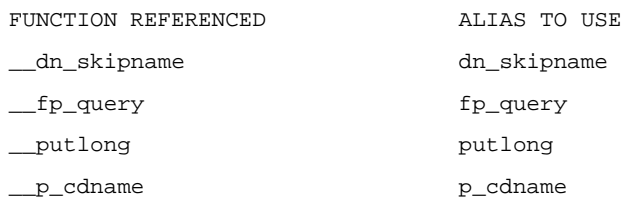

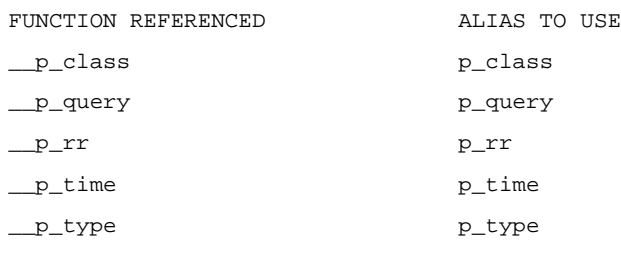

libresolv.so.1 is an earlier shared library file that provides the public interfaces defined below. This file is provided for the purpose of backwards compatibility. There is no plan to fix any of its defects.

The original and complete reference documentation for these routines can only be found in earlier releases.

SUNW\_1.1 (generic):

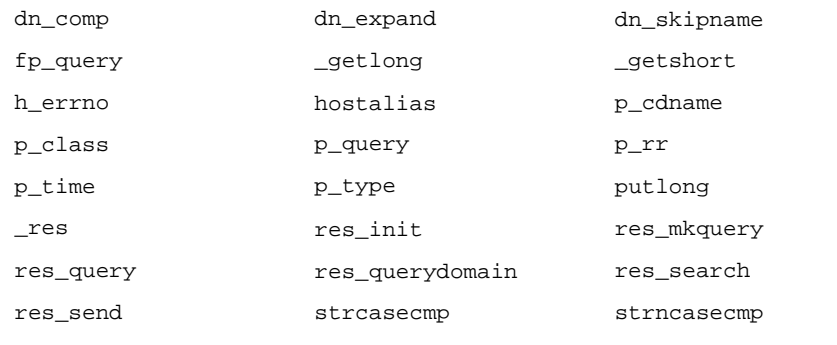

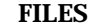

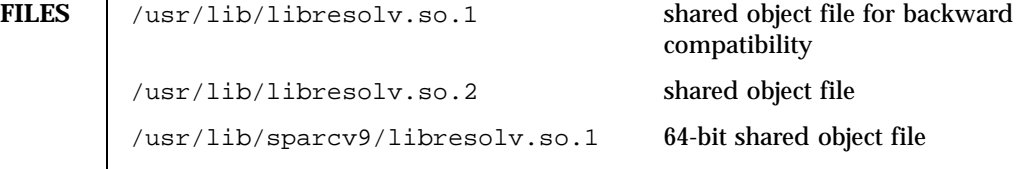

**ATTRIBUTES** See attributes(5) for descriptions of the following attributes:

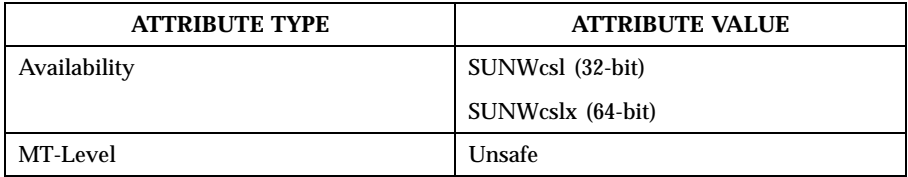

**SEE ALSO** | pvs(1), resolver(3RESOLV), intro(3), attributes(5)

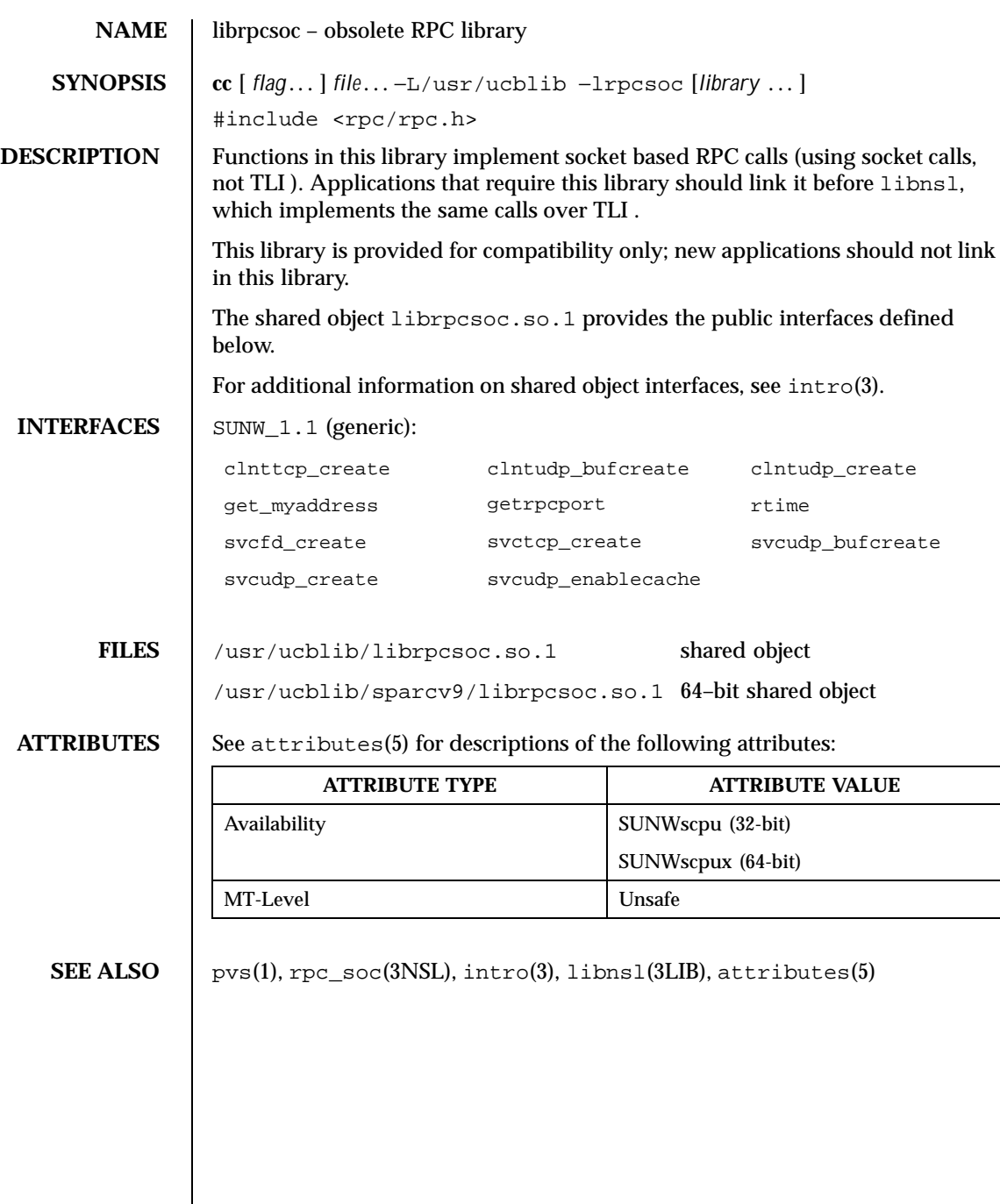

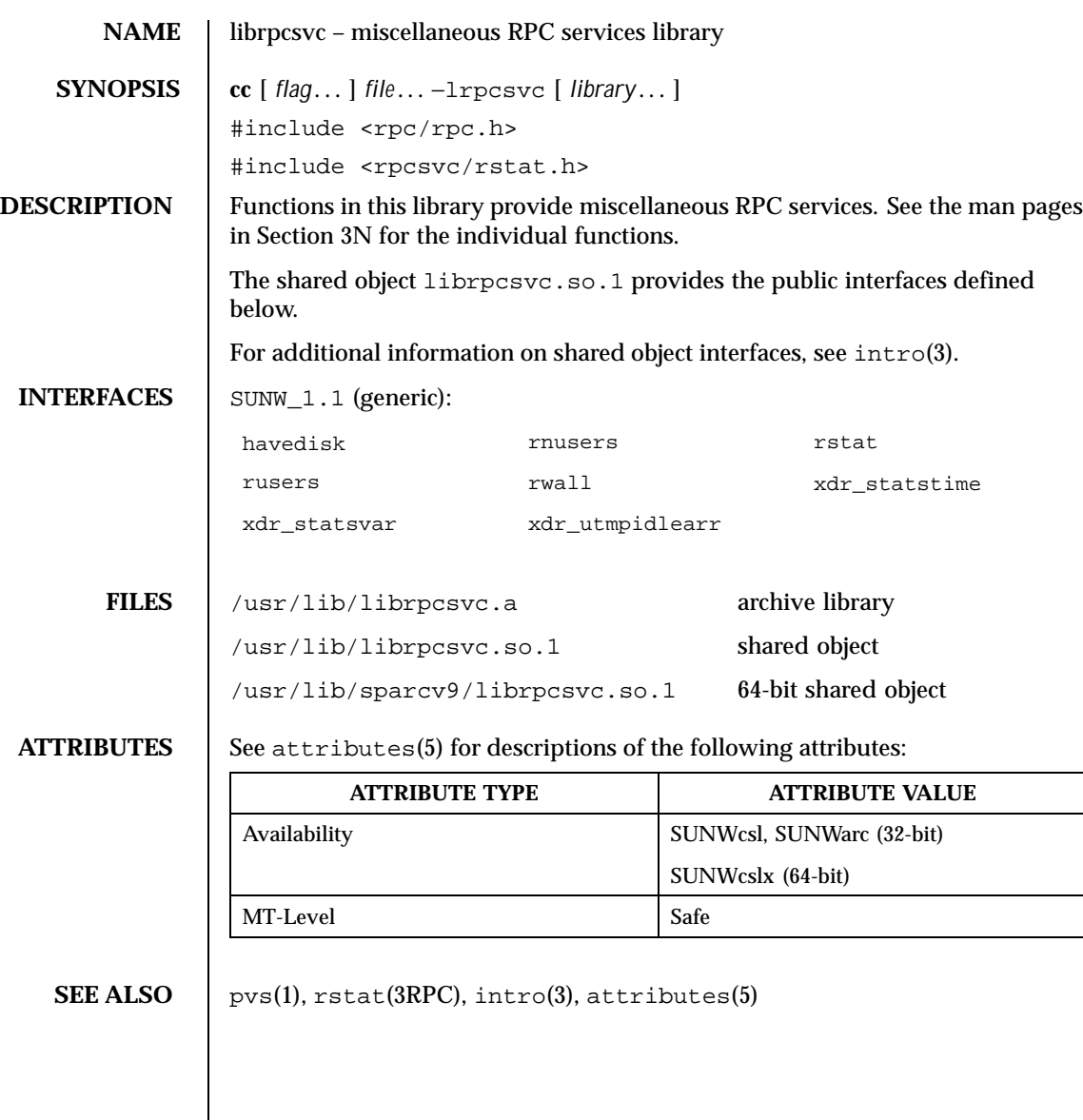

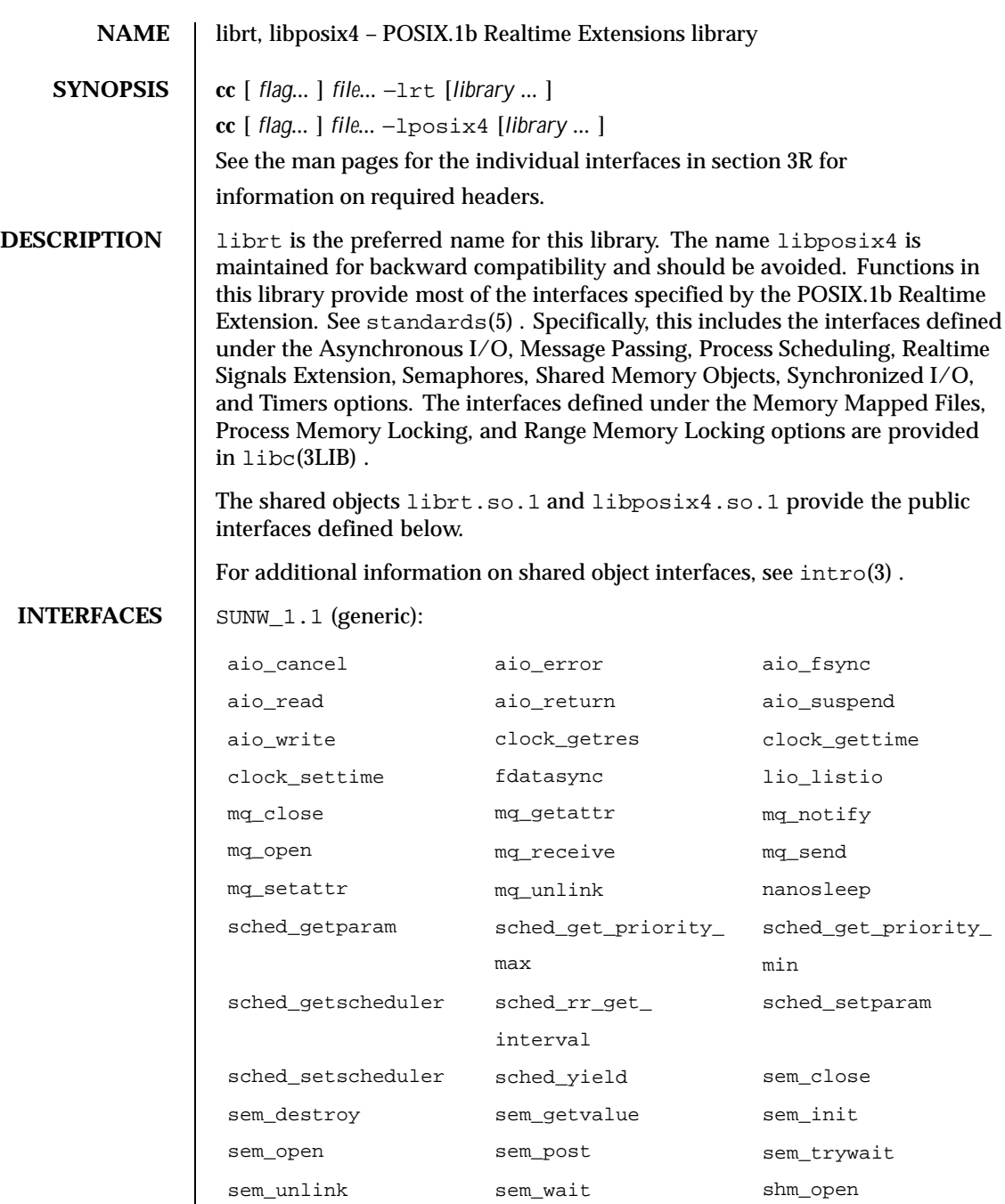

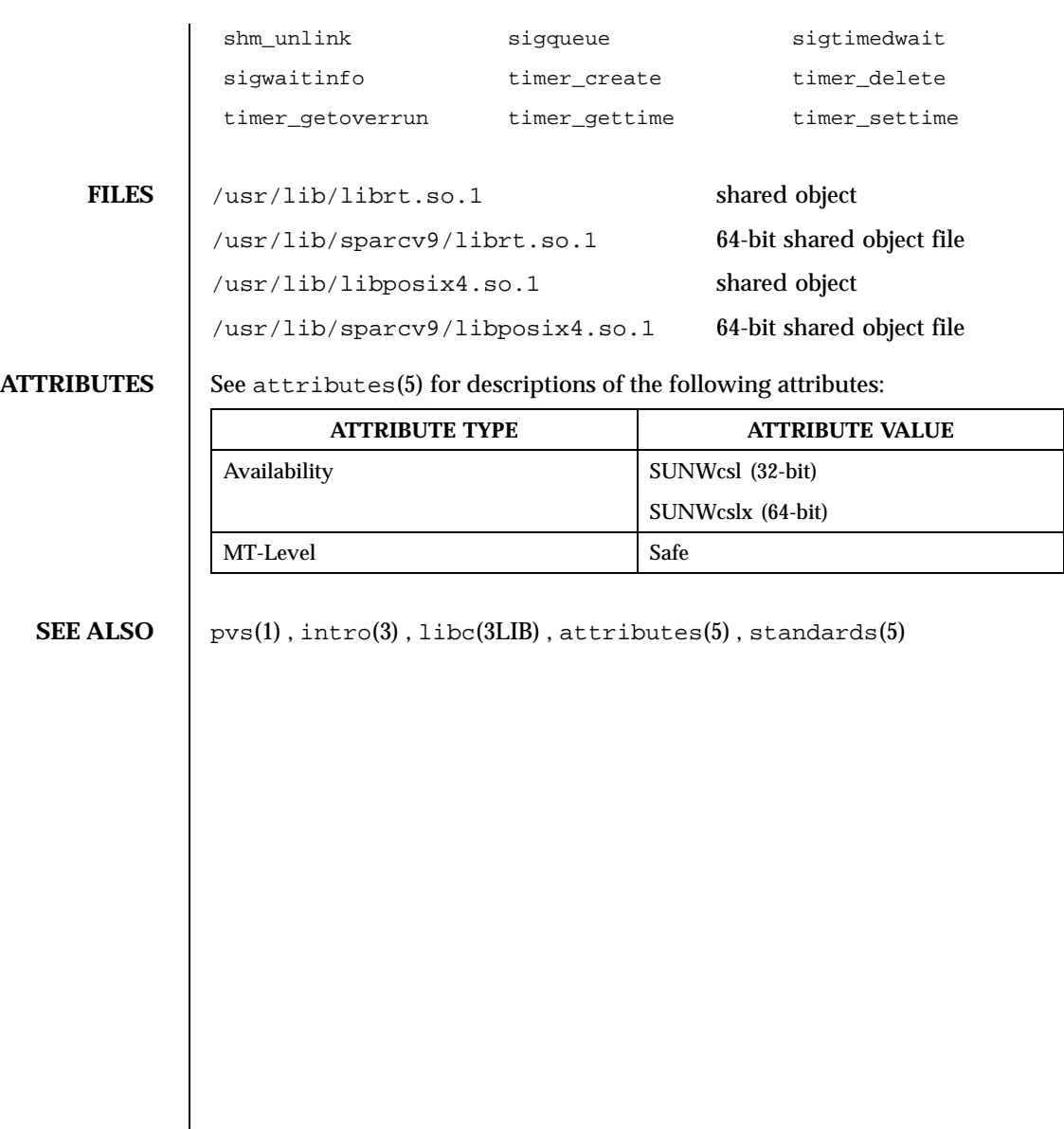

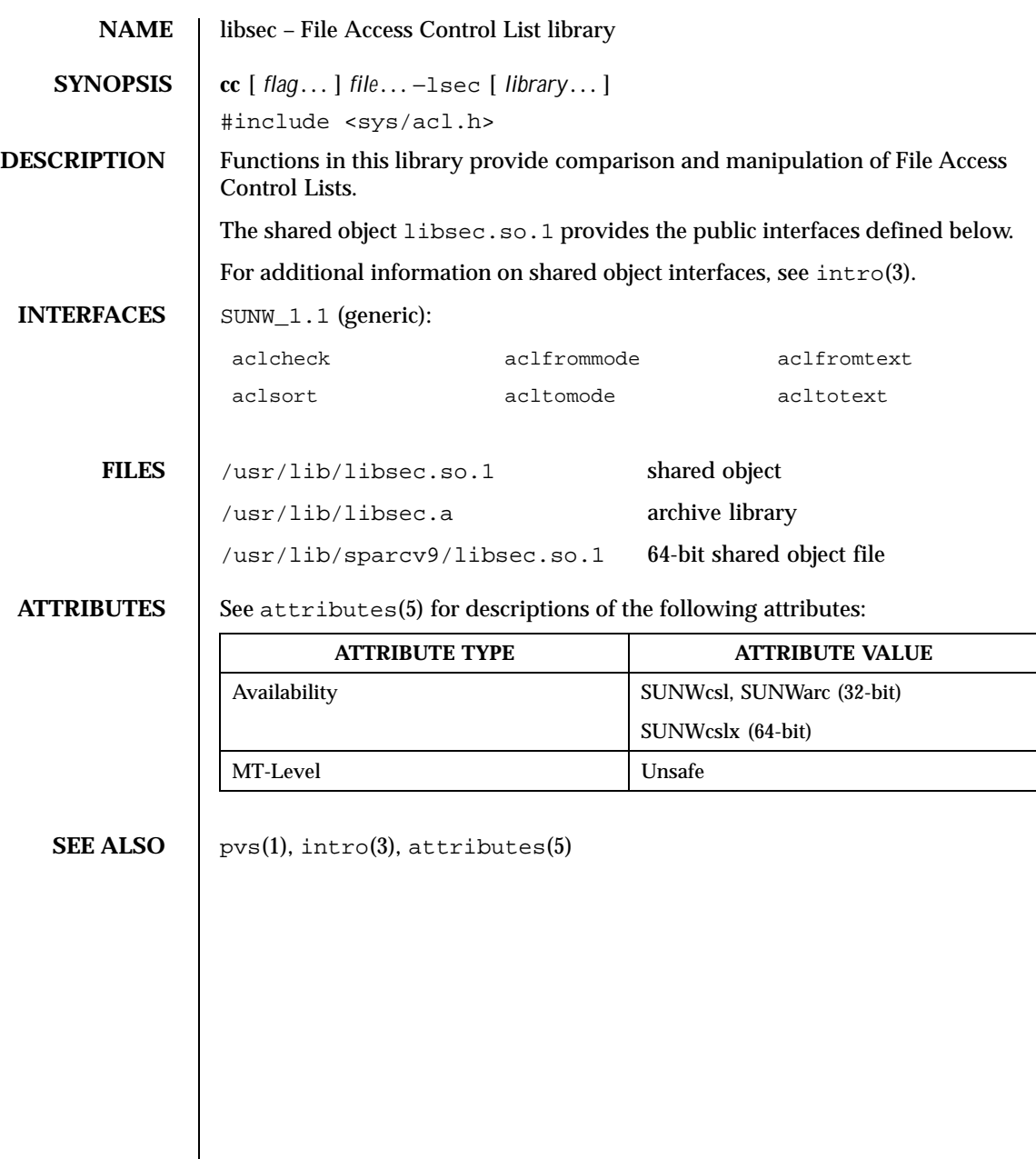

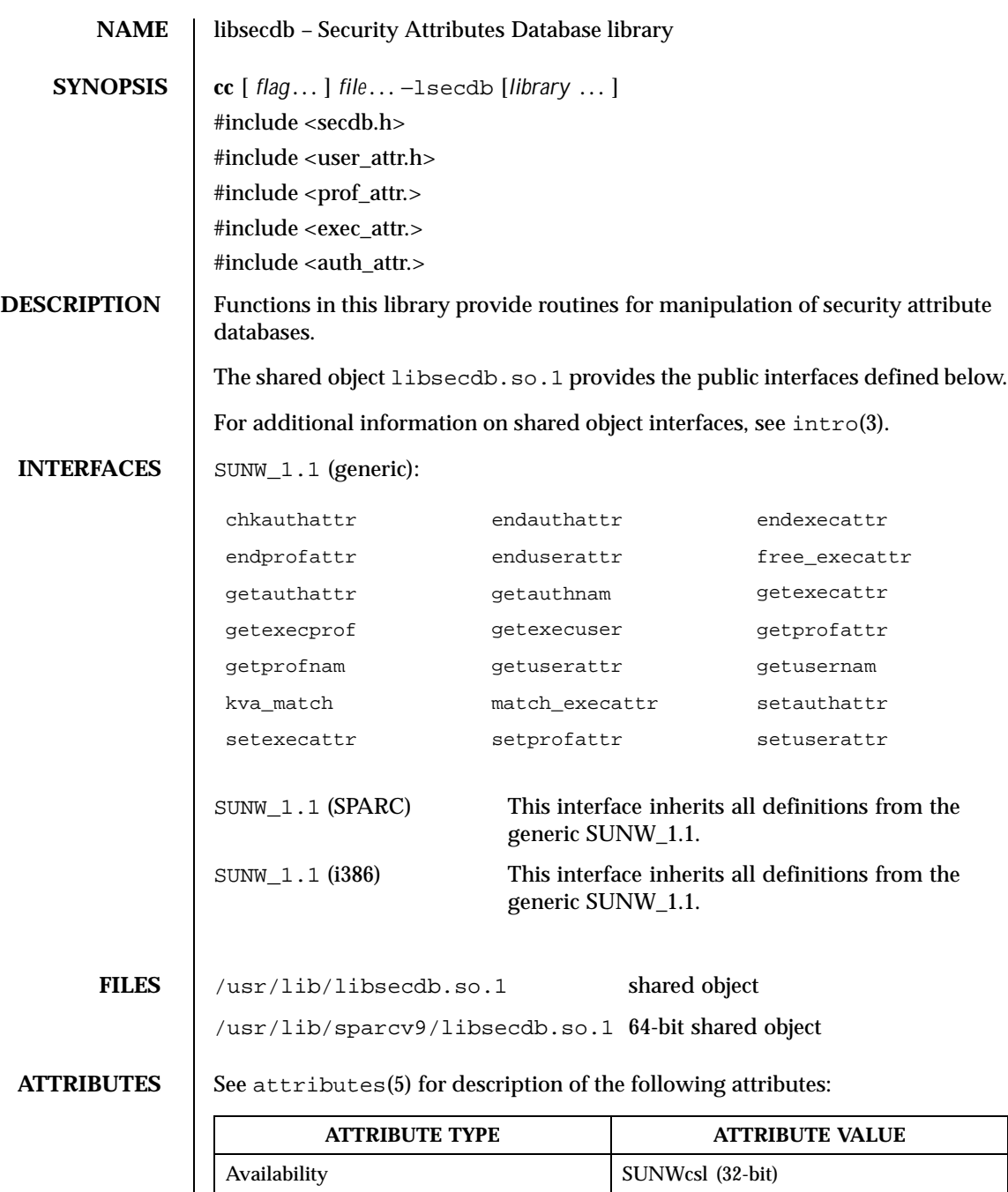

Last modified 12 Aug 1999 SunOS 5.8 5.8

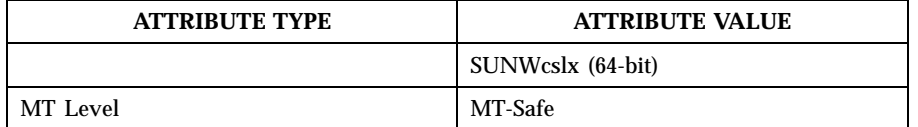

SEE ALSO | intro(3), attributes(5)

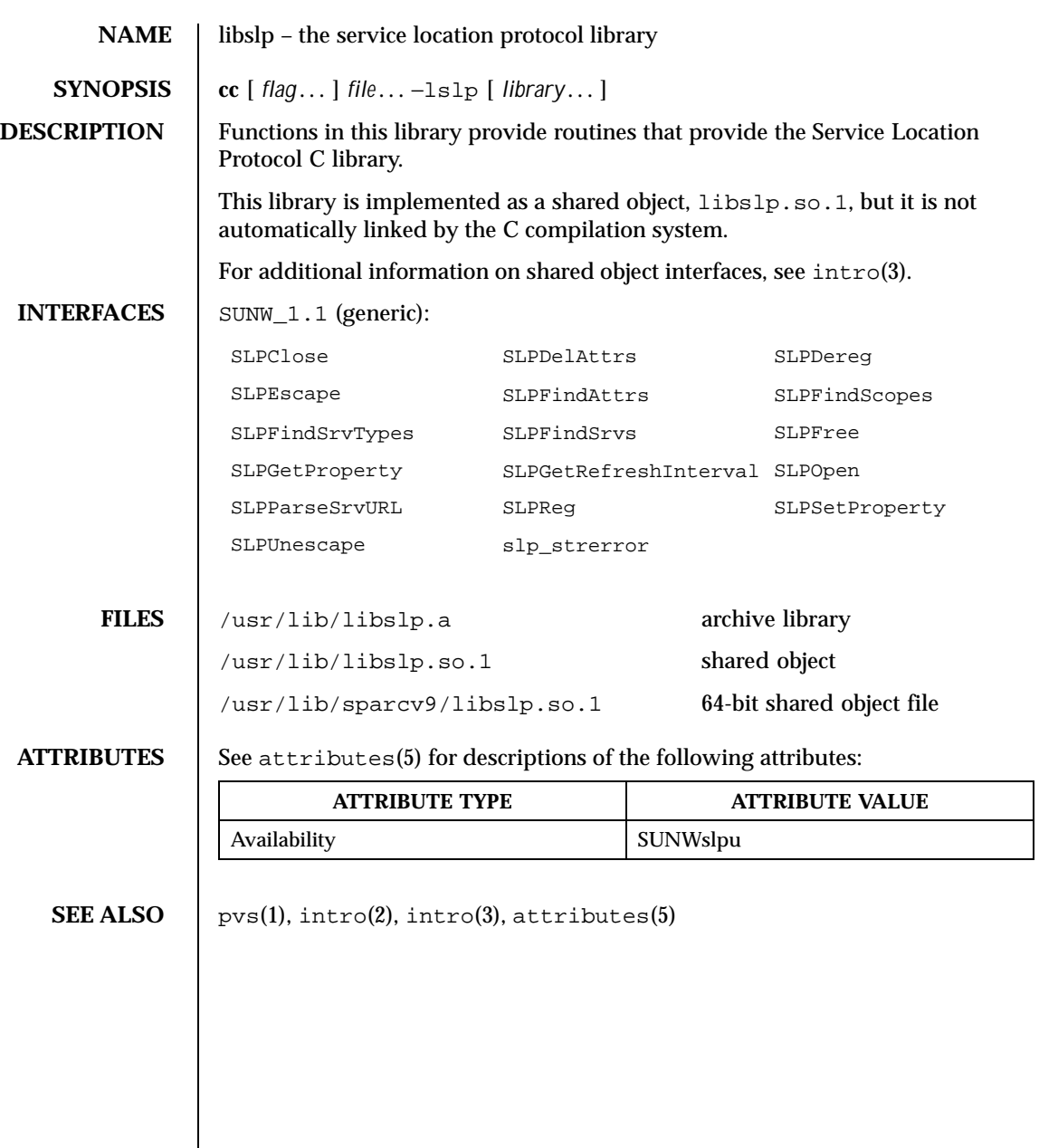

Last modified 18 Nov 1999 SunOS 5.8 508 SunOS 5.8

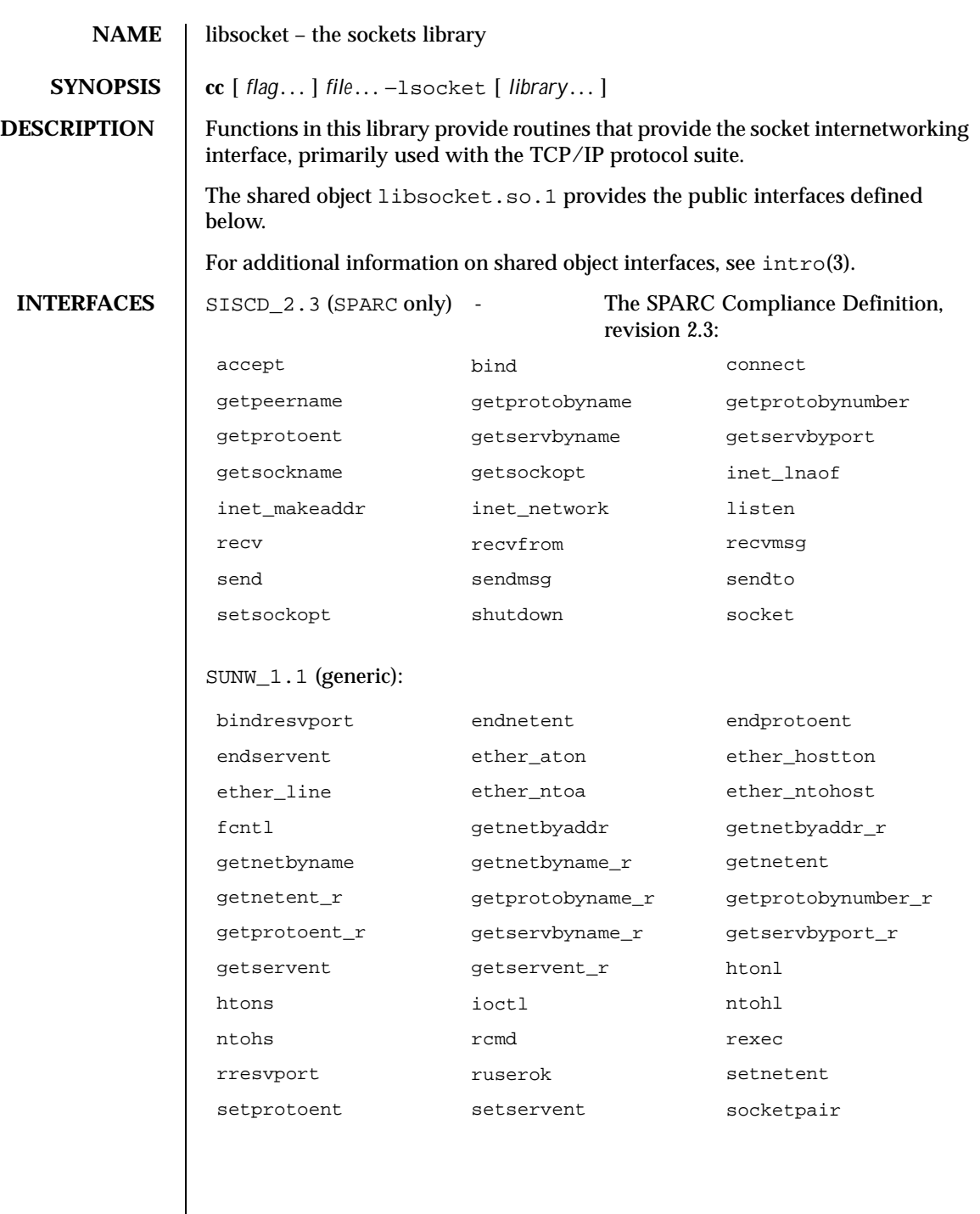

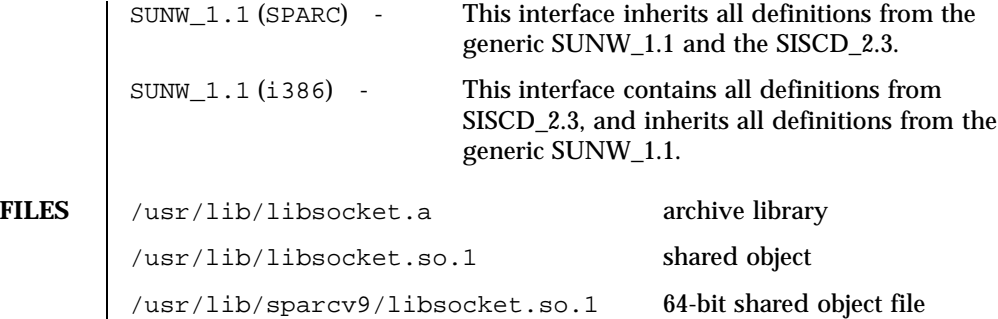

## **/usr/lib/libsocket.so.1**

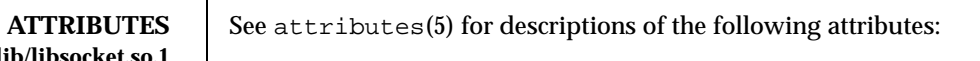

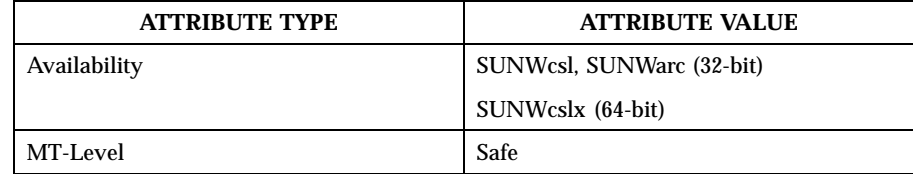

**SEE ALSO** pvs(1),  $\text{intro}(2)$ ,  $\text{intro}(3)$ ,  $\text{attributes}(5)$ 

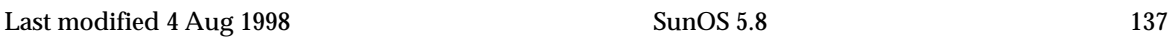

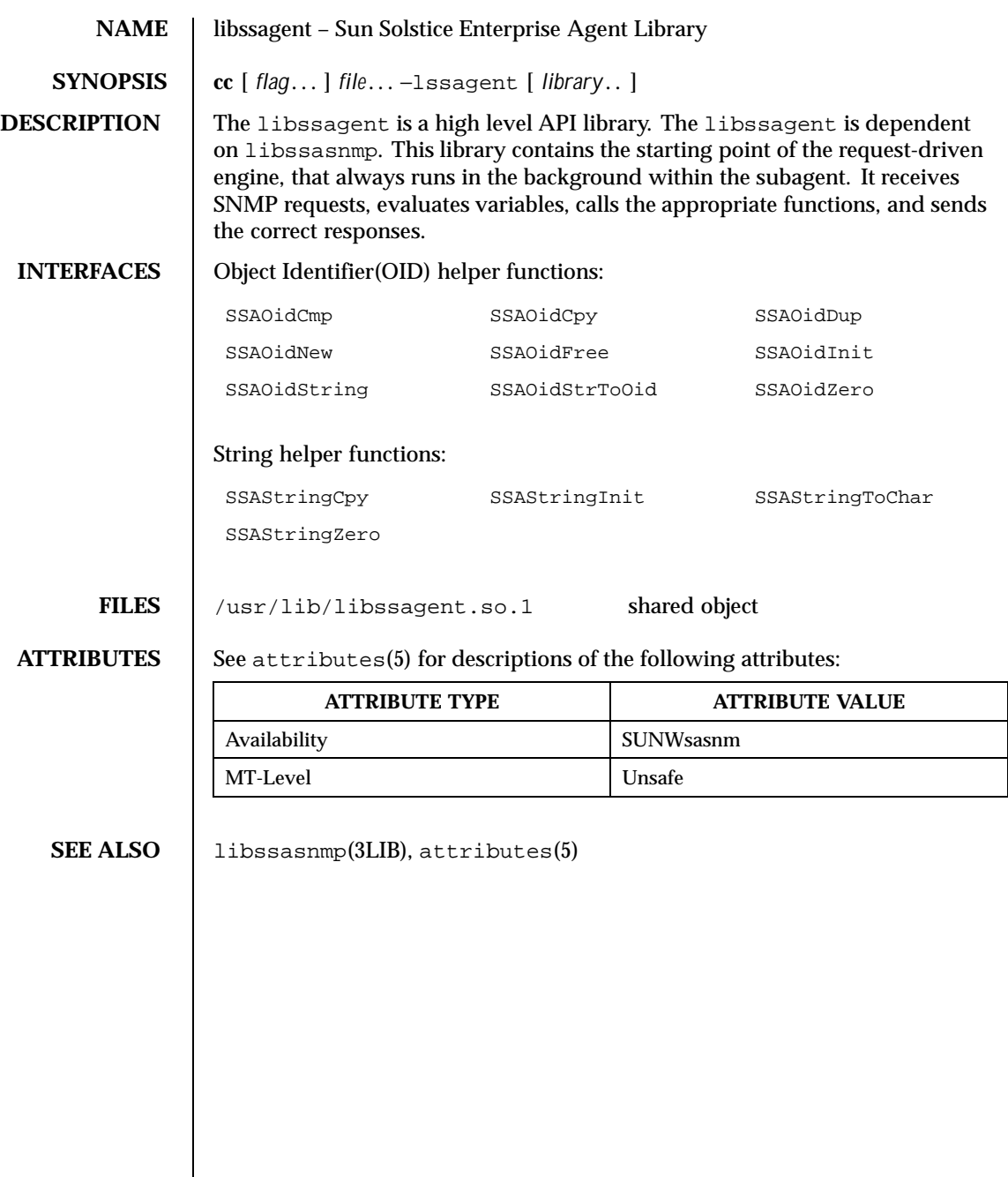

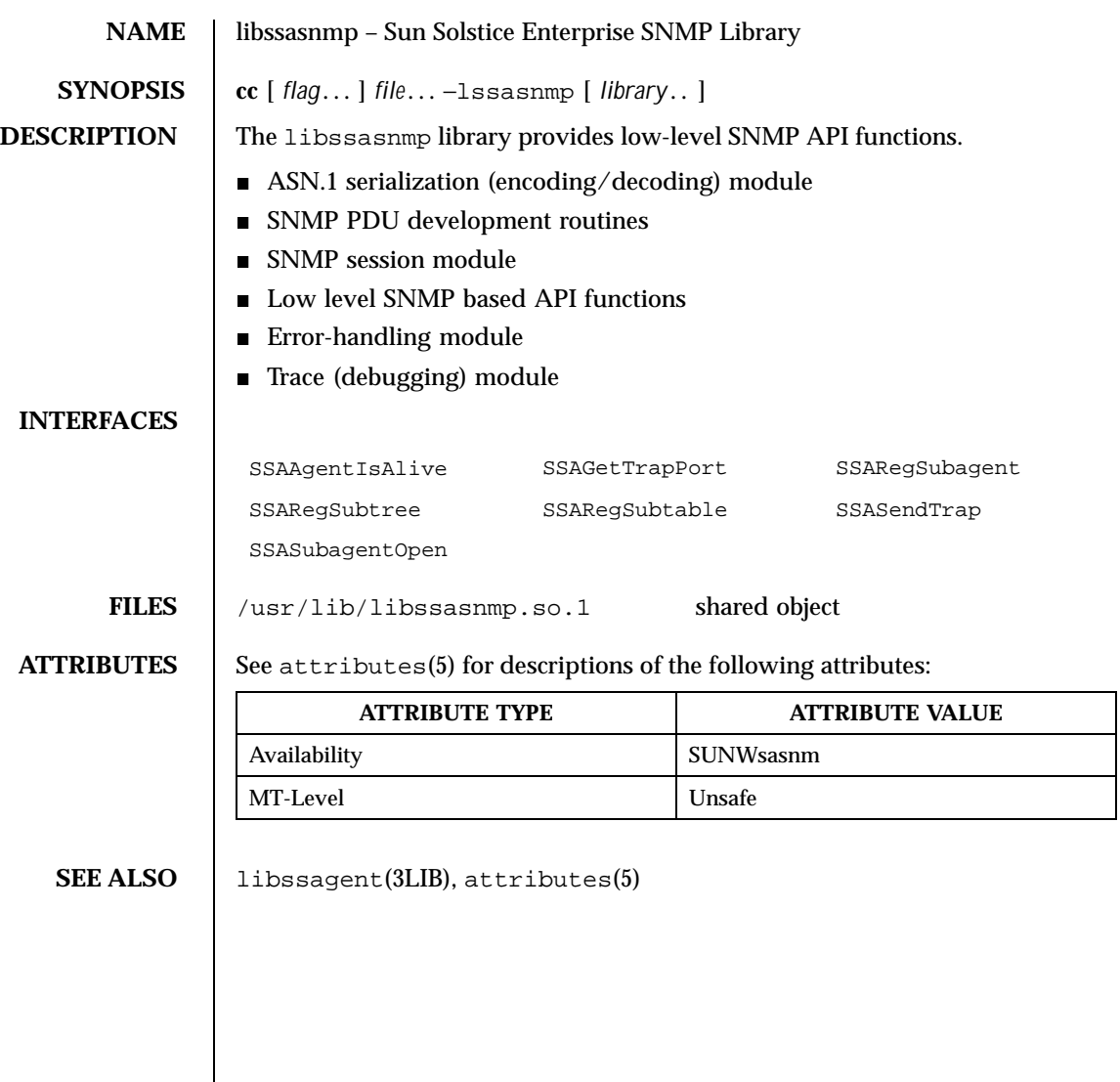

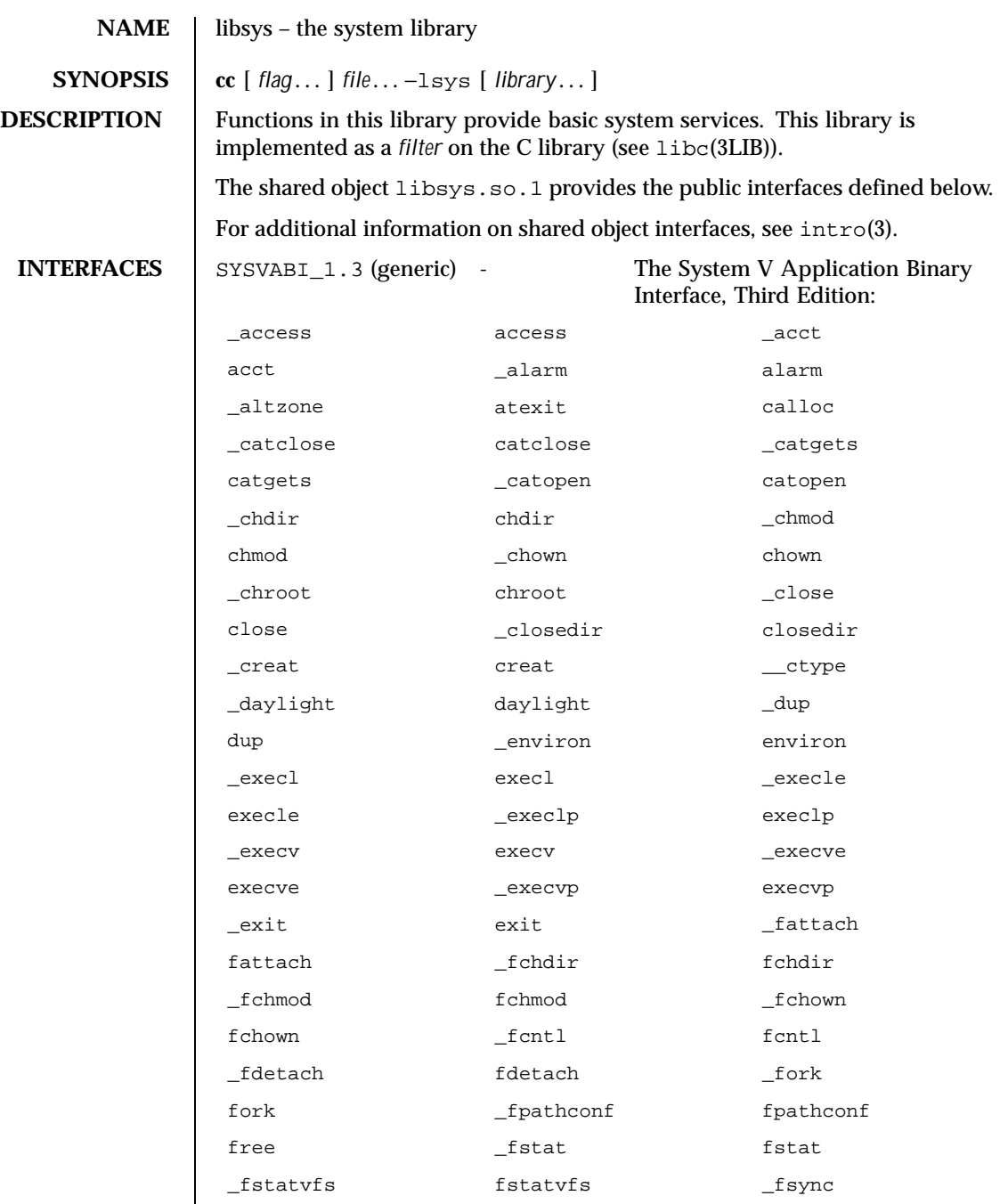

## Interface Libraries libsys(3LIB)

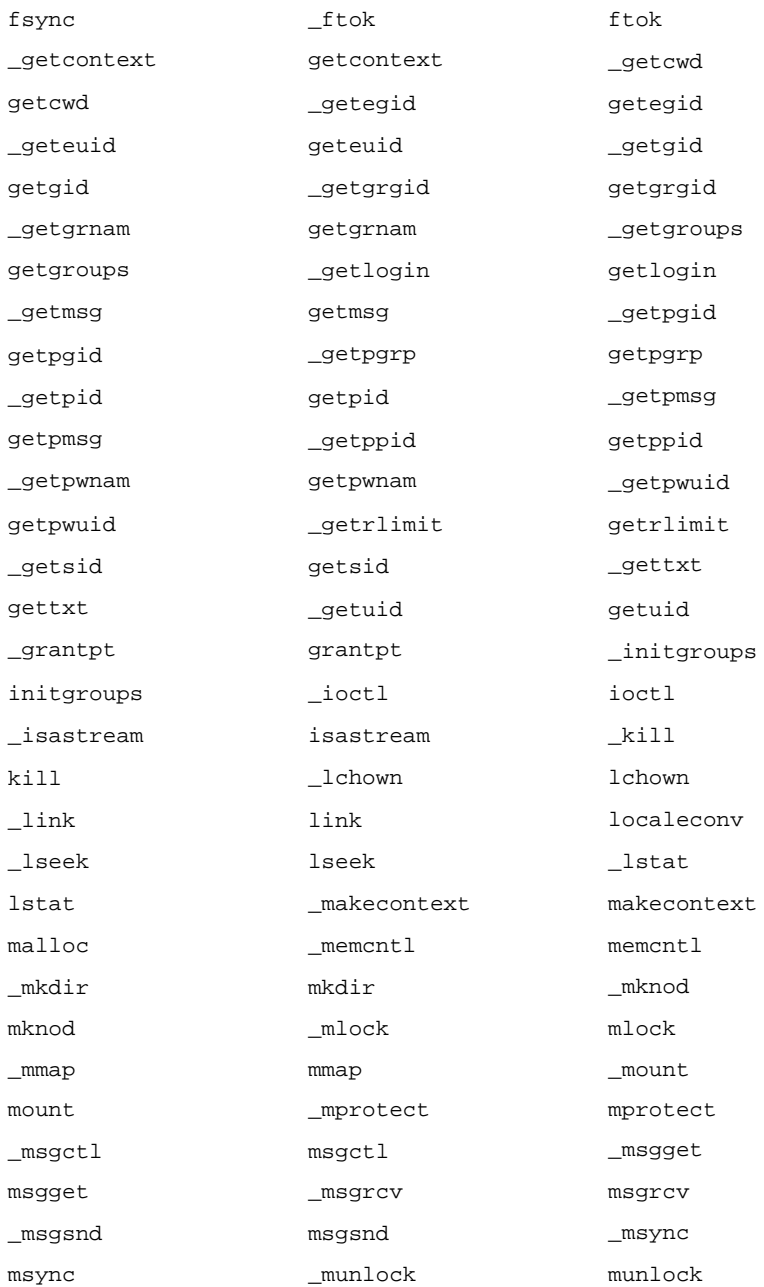

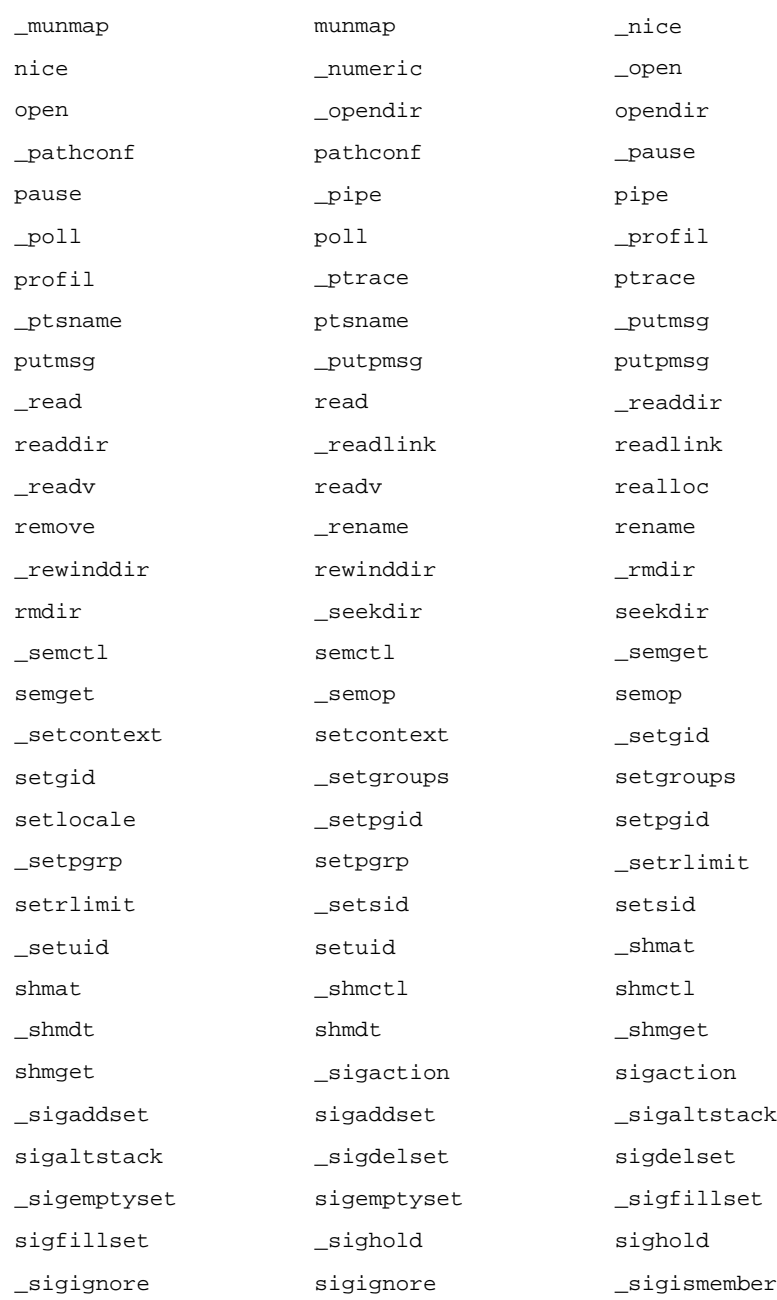

## Interface Libraries libsys(3LIB)

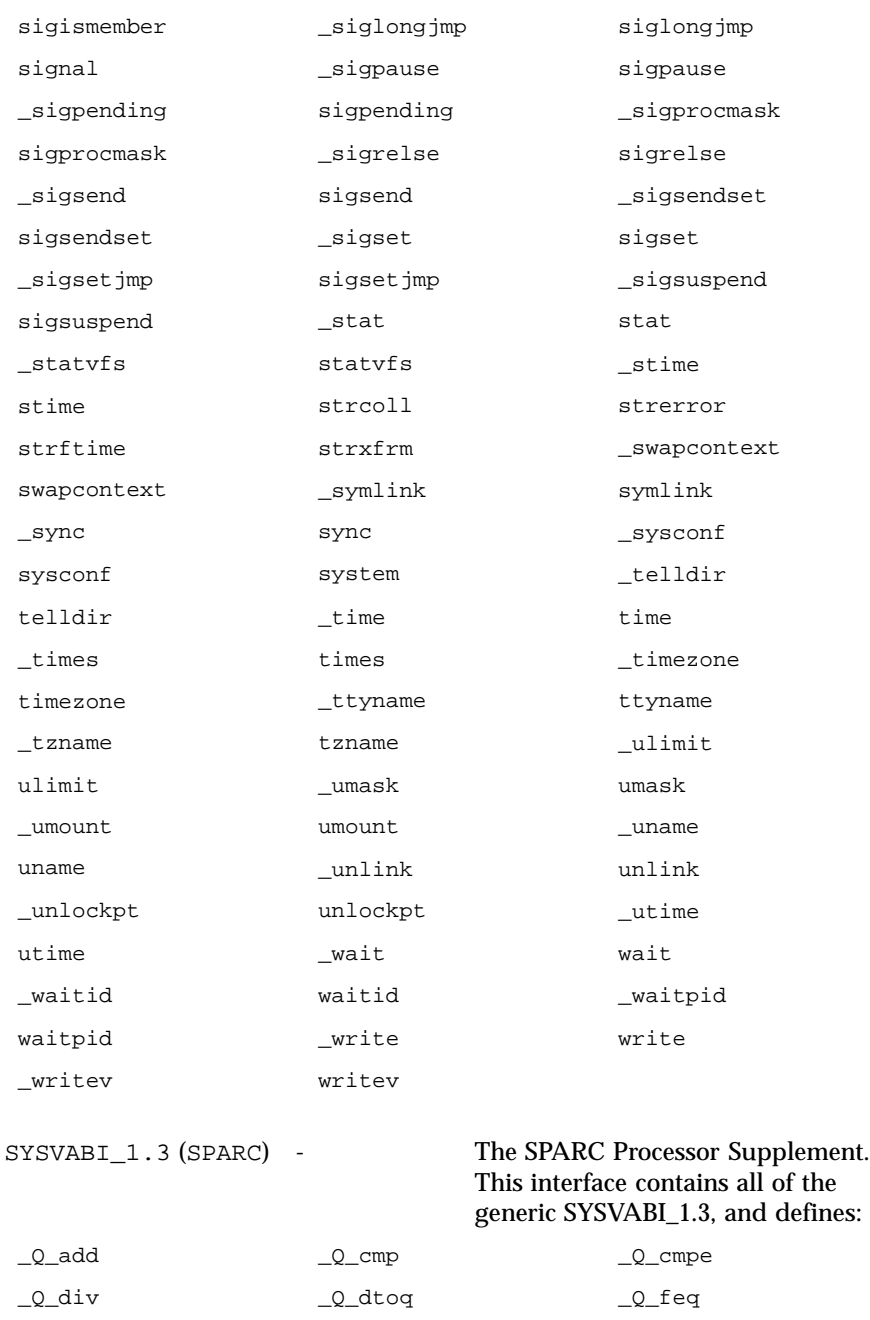

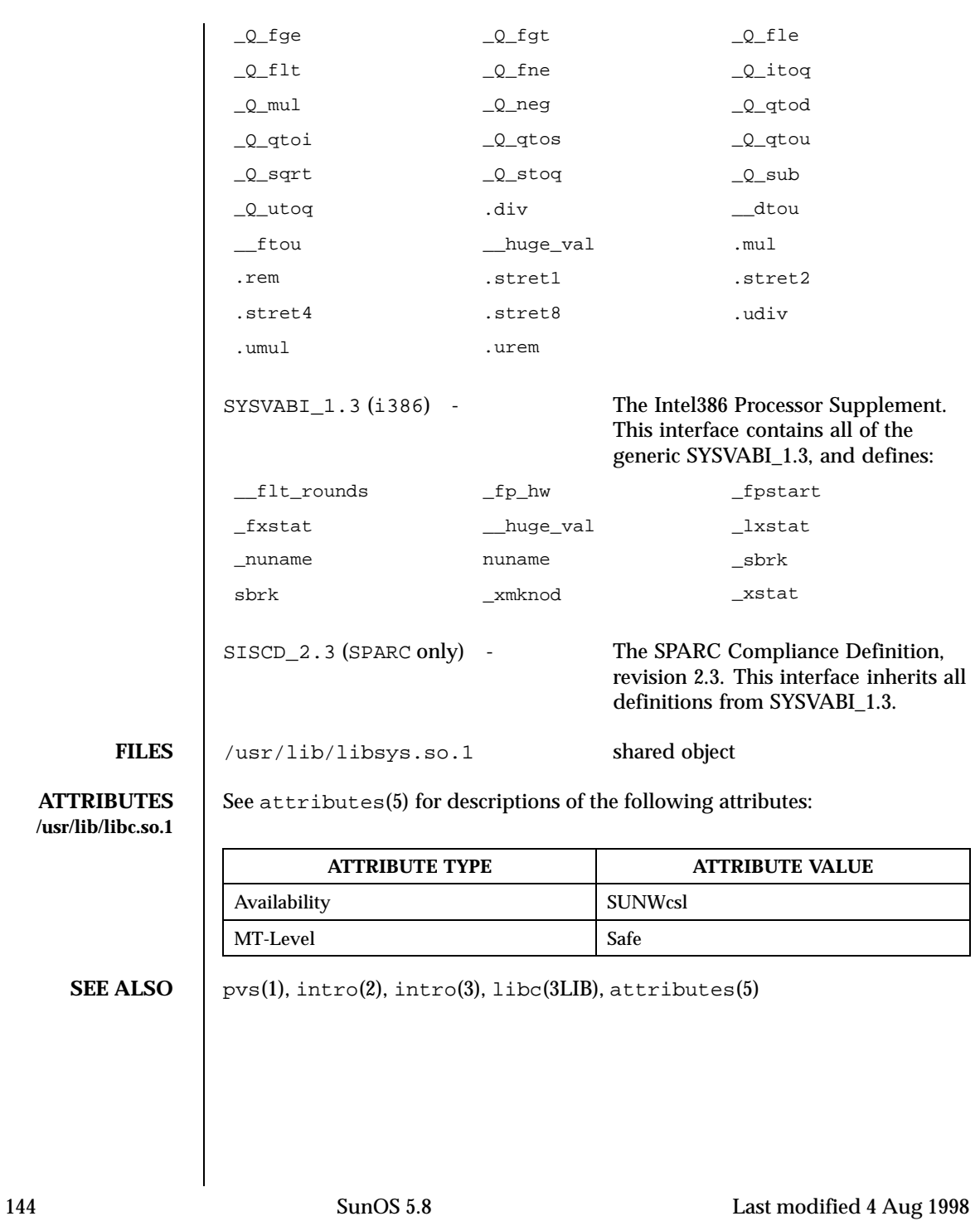
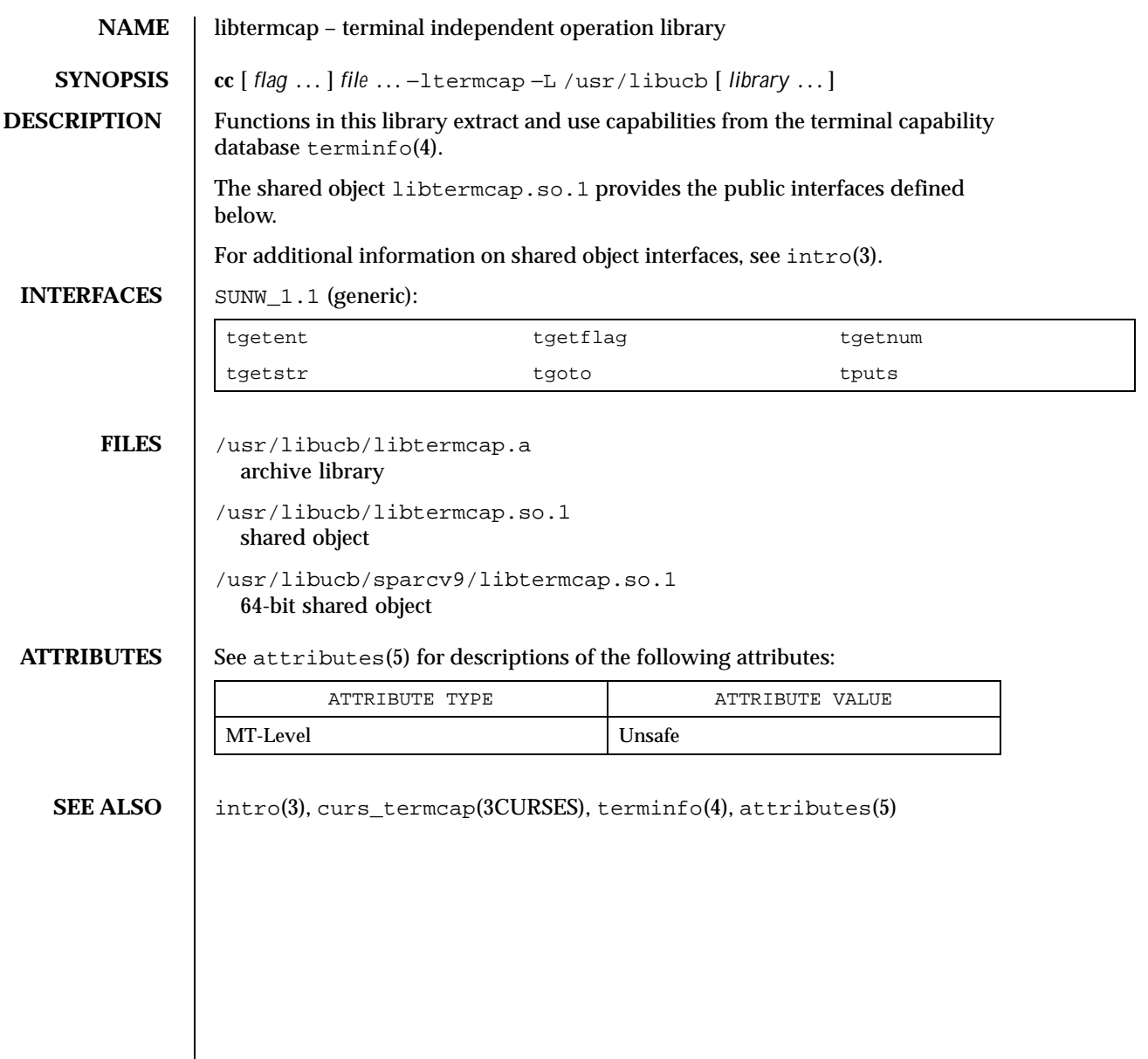

Last modified 3 Mar 1998 SunOS 5.8

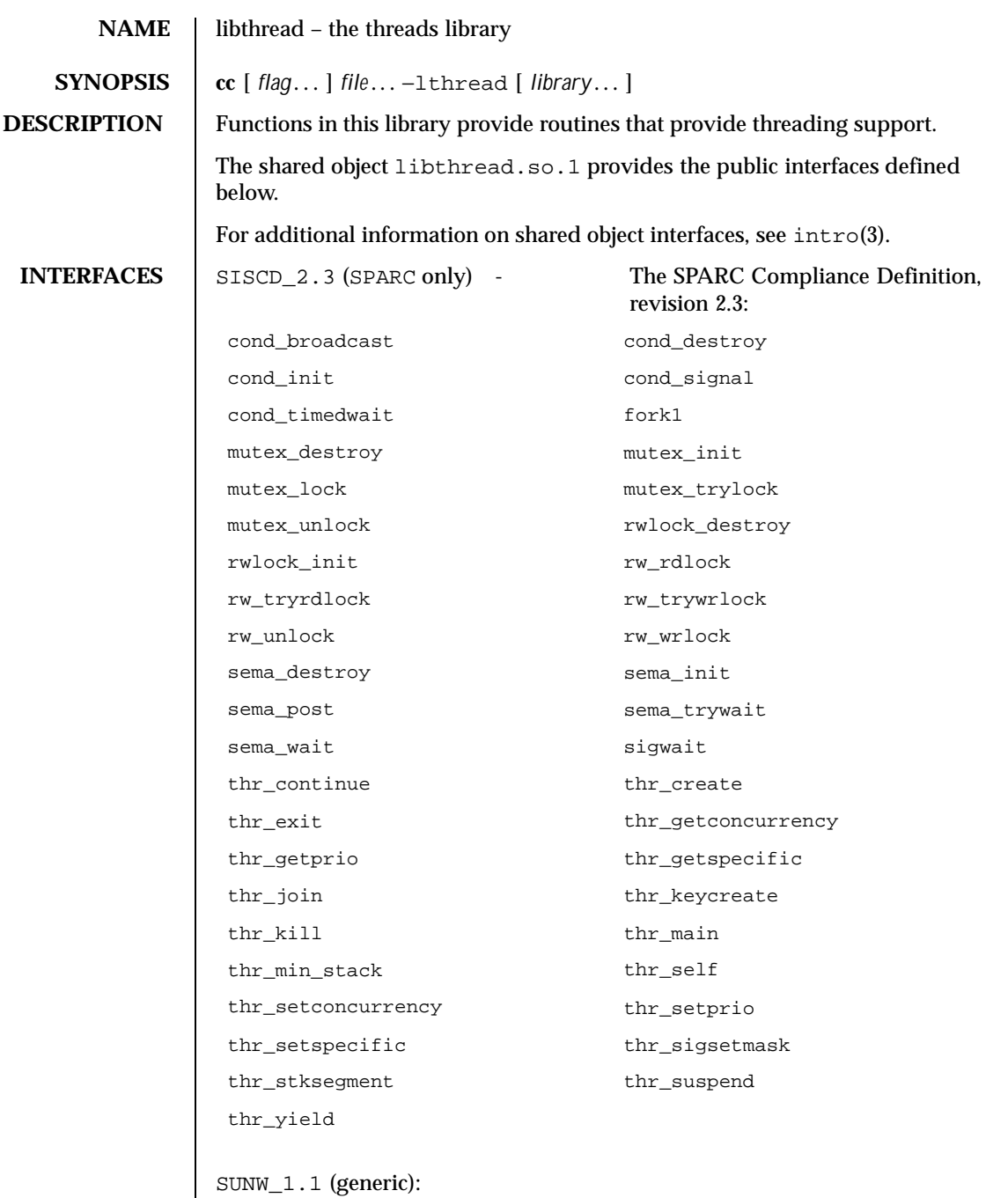

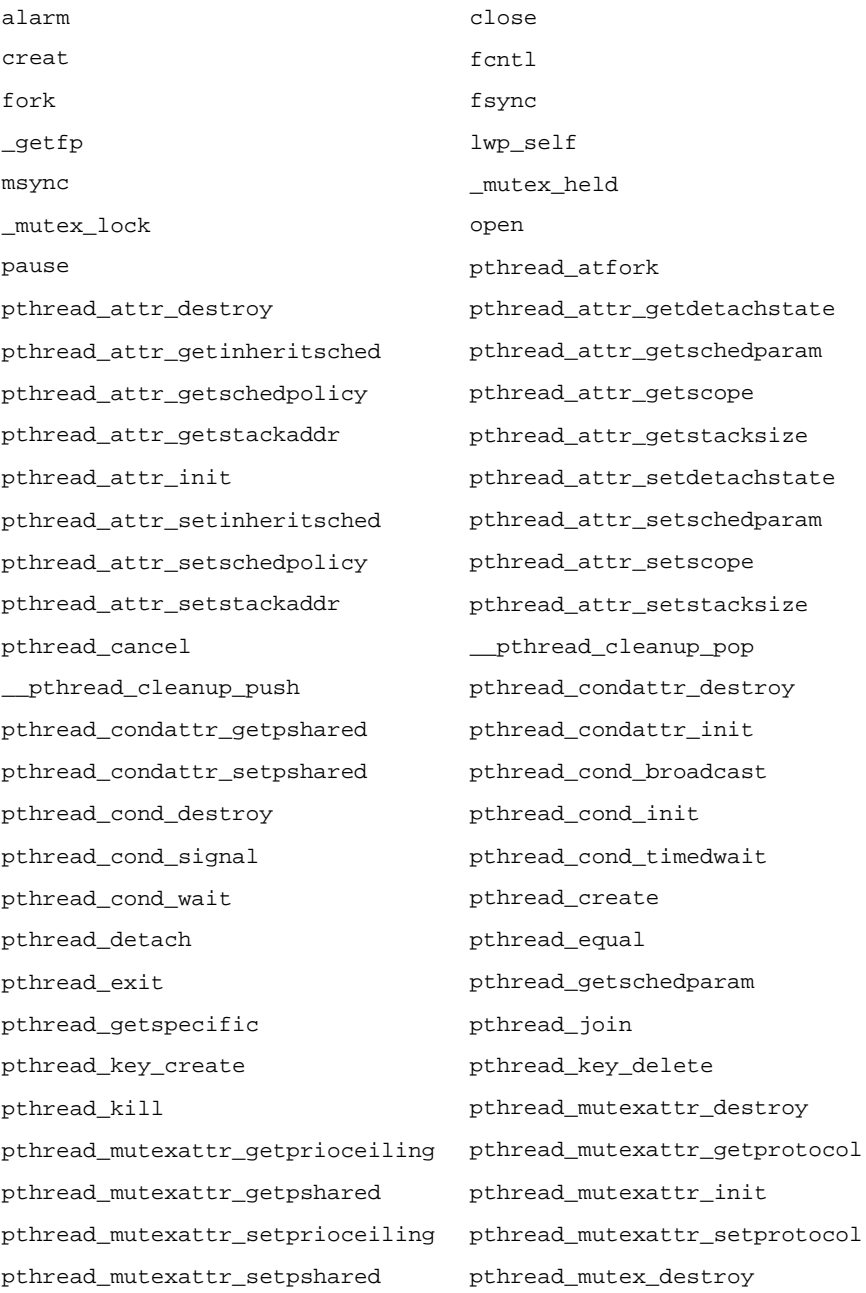

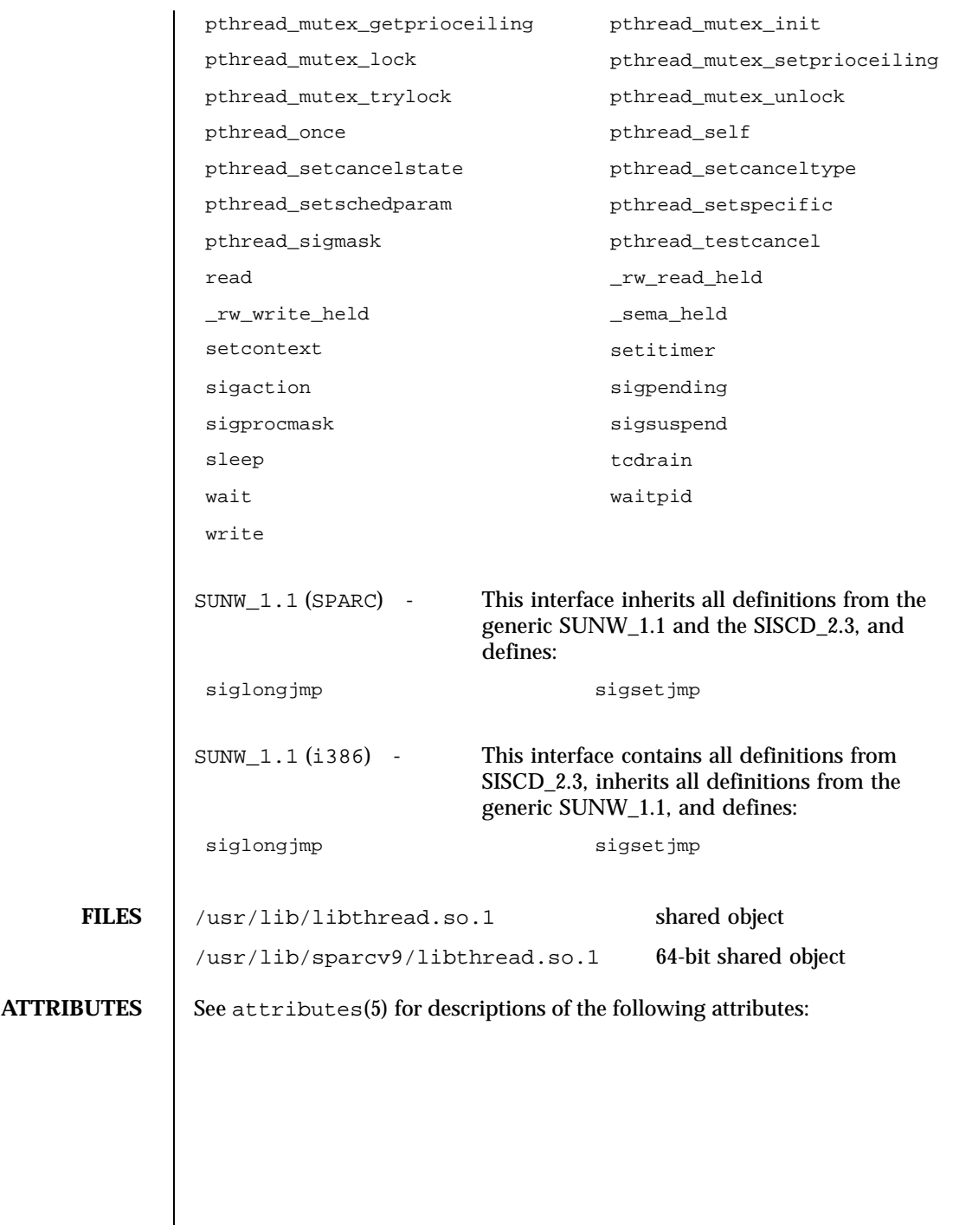

### **/usr/lib/libthread.so.1**

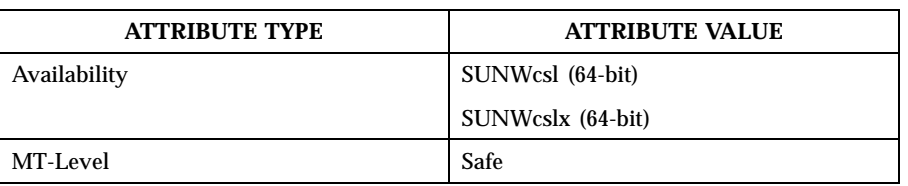

**SEE ALSO** vs(1), intro(2), libpthread(3THR), libthread(3THR), libthread\_db(3THR), threads(3THR), intro(3), libpthread(3LIB), libthread\_db(3LIB), attributes(5)

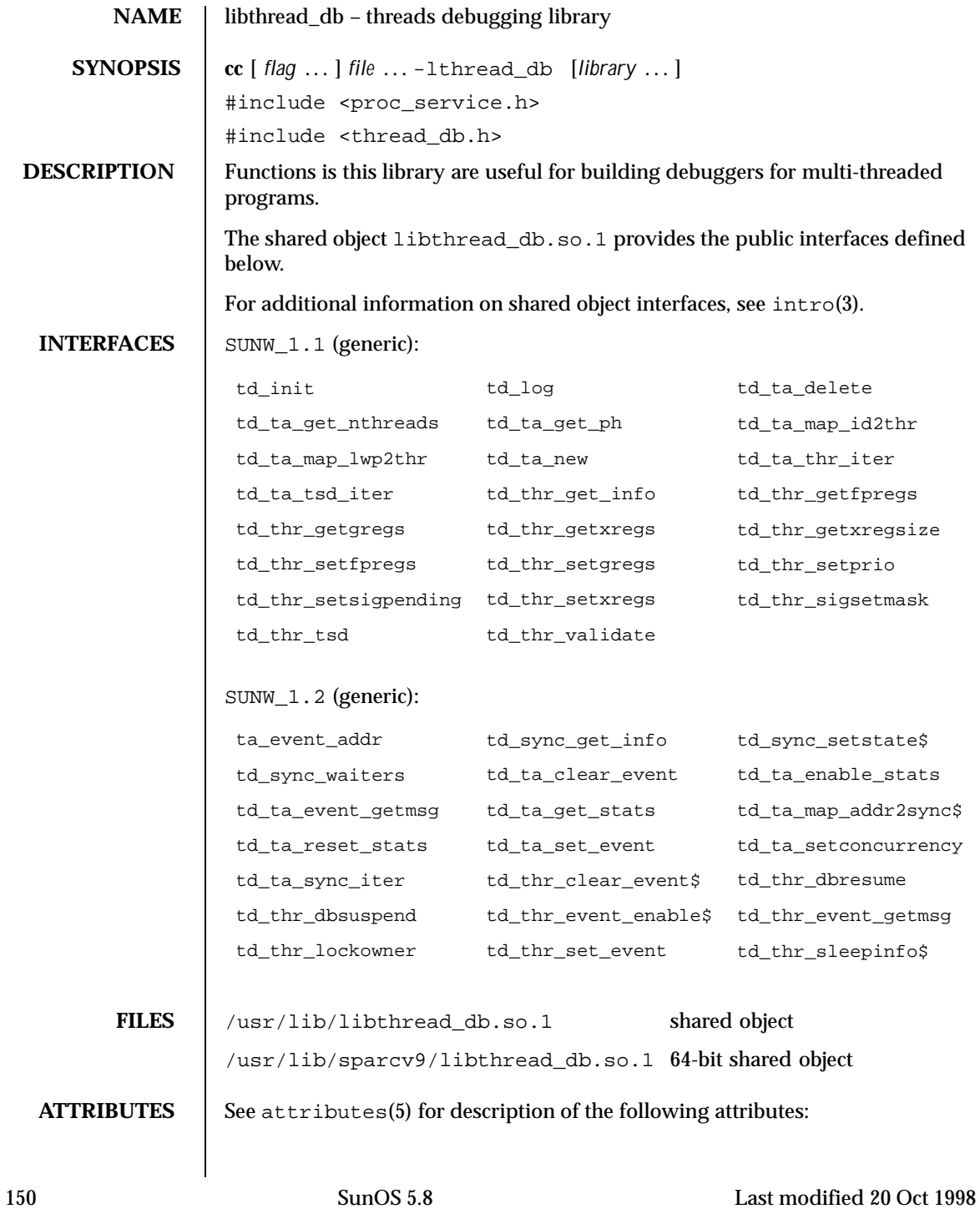

### **/usr/lib/libthread\_db.so.1**

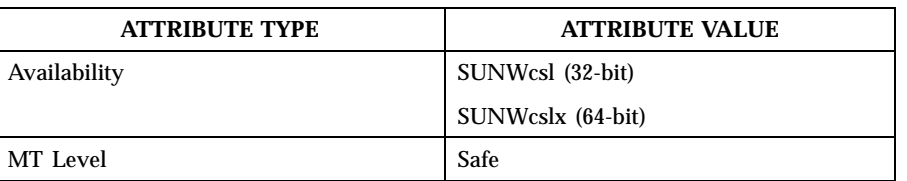

 $\mathsf{l}$ 

 $\textbf{SEE \, \textbf{ALSO}} \quad | \quad \text{pvs(1)}, \, 1 \, \text{ibphread(3THR)}, \, 1 \, \text{ibthread\_db(3THR)},$ threads(3THR), intro(3), libthread(3LIB)

Last modified 20 Oct 1998 SunOS 5.8

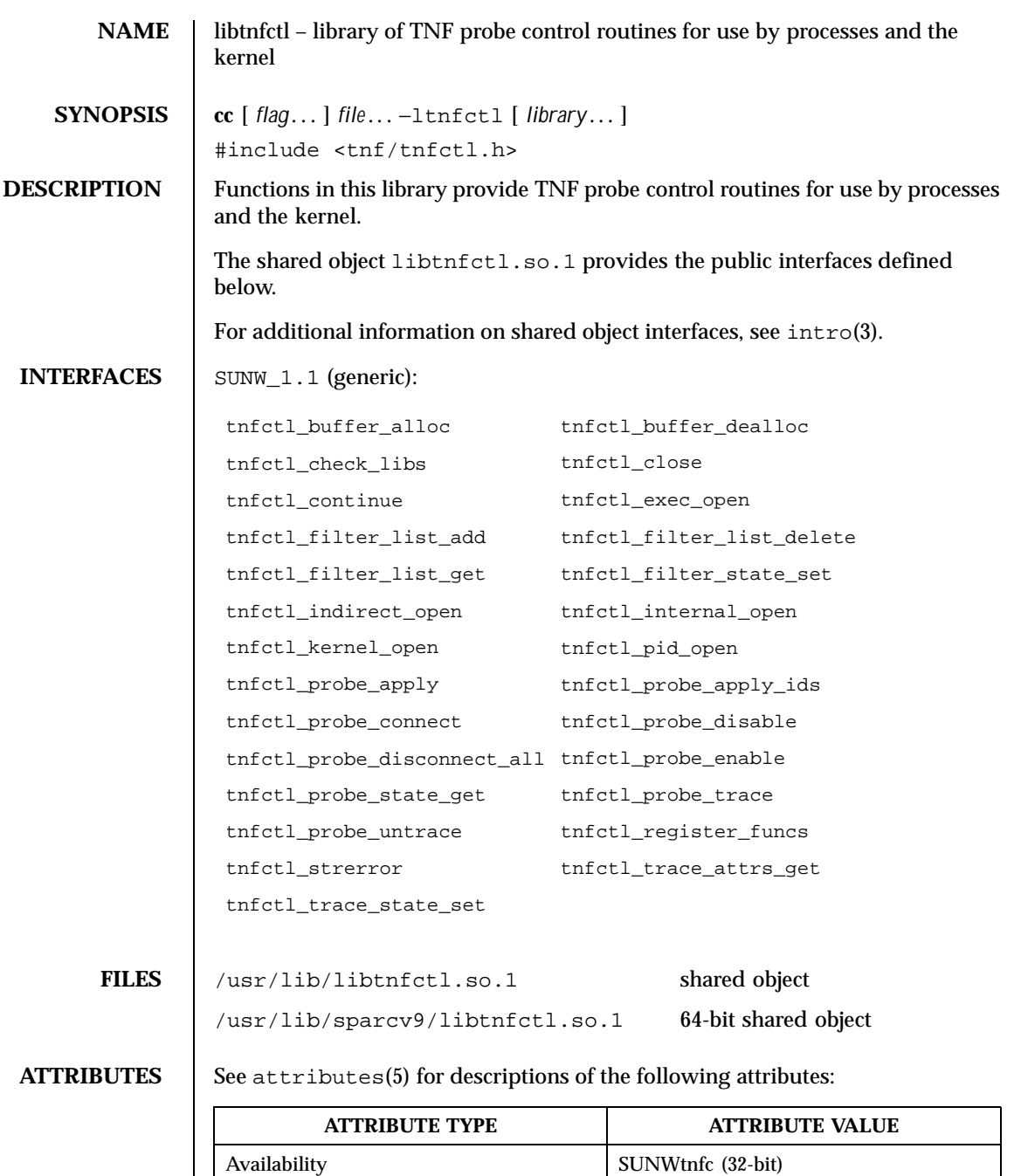

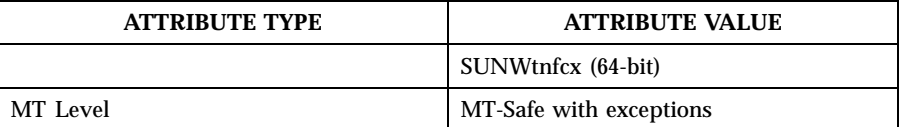

**SEE ALSO** pvs(1), libtnfctl(3TNF), tracing(3TNF), intro(3), attributes(5)

**NOTES** This API is MT-Safe. Multiple threads may concurrently operate on independent tnfctl handles, which is the typical behavior expected. libtnfctl does not support multiple threads operating on the same tnfctl handle. If this is desired, it is the client's responsibility to implement locking to ensure that two threads that use the same tnfctl handle are not simultaneously present in a libtnfctl interface.

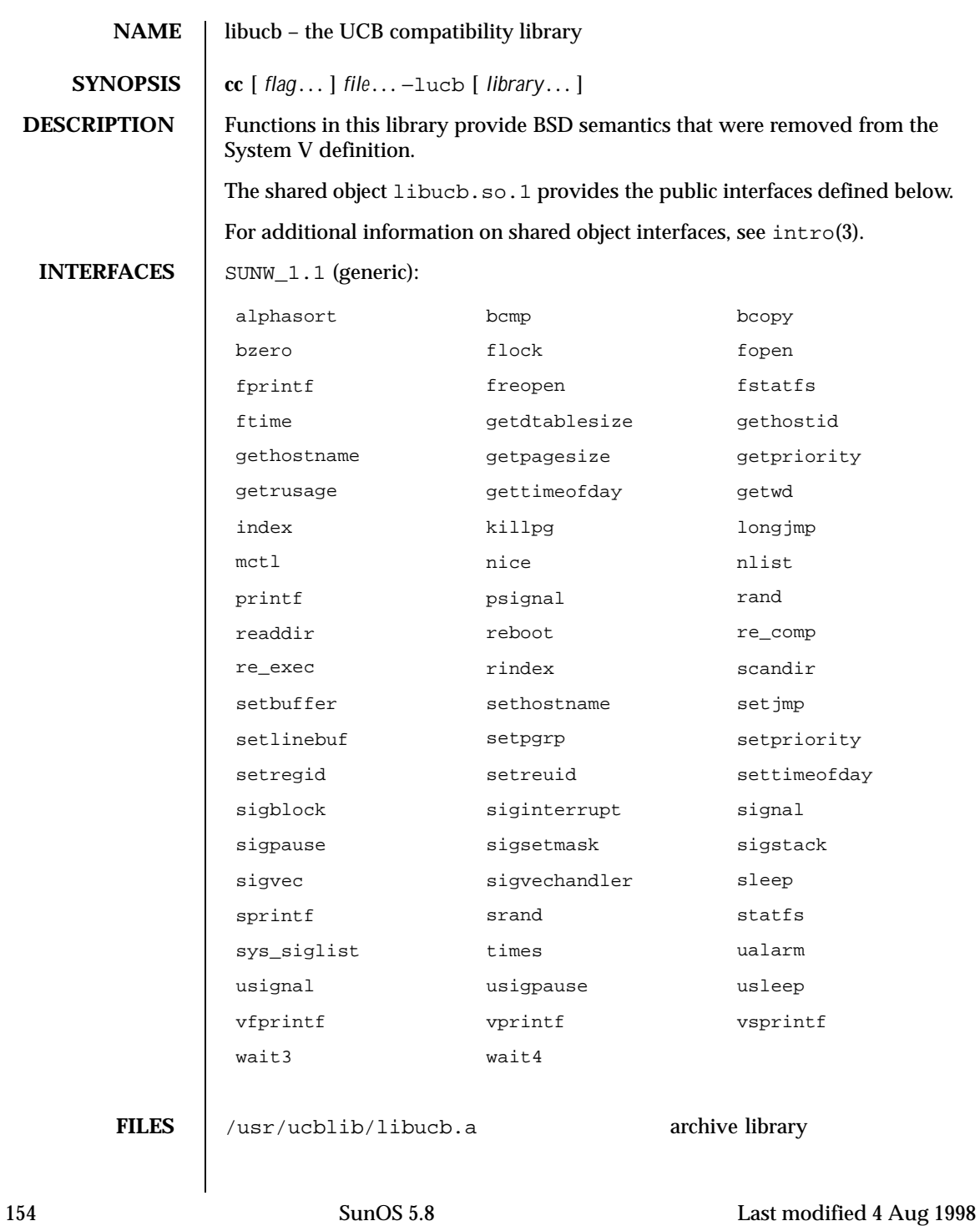

**ATTRIBUTES** 

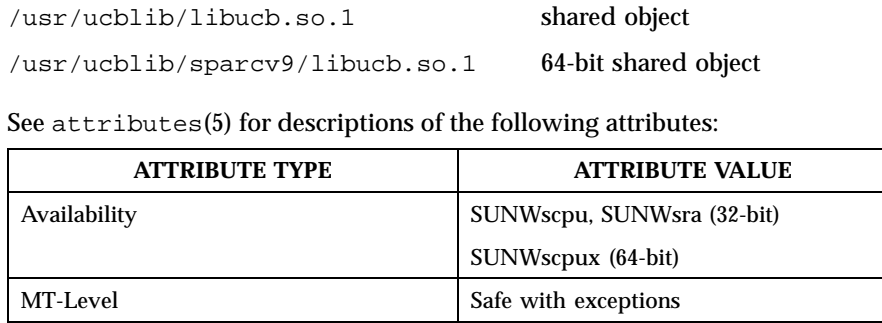

**SEE ALSO** pvs(1),  $intro(3)$ ,  $attributes(5)$ 

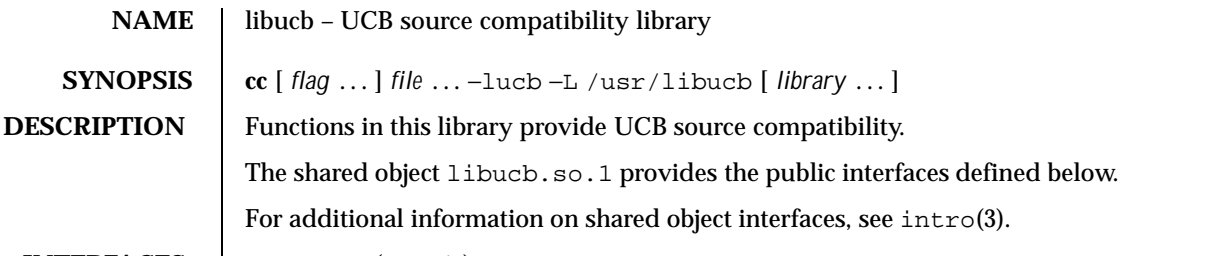

## **INTERFACES** | SUNW\_1.1 (generic):

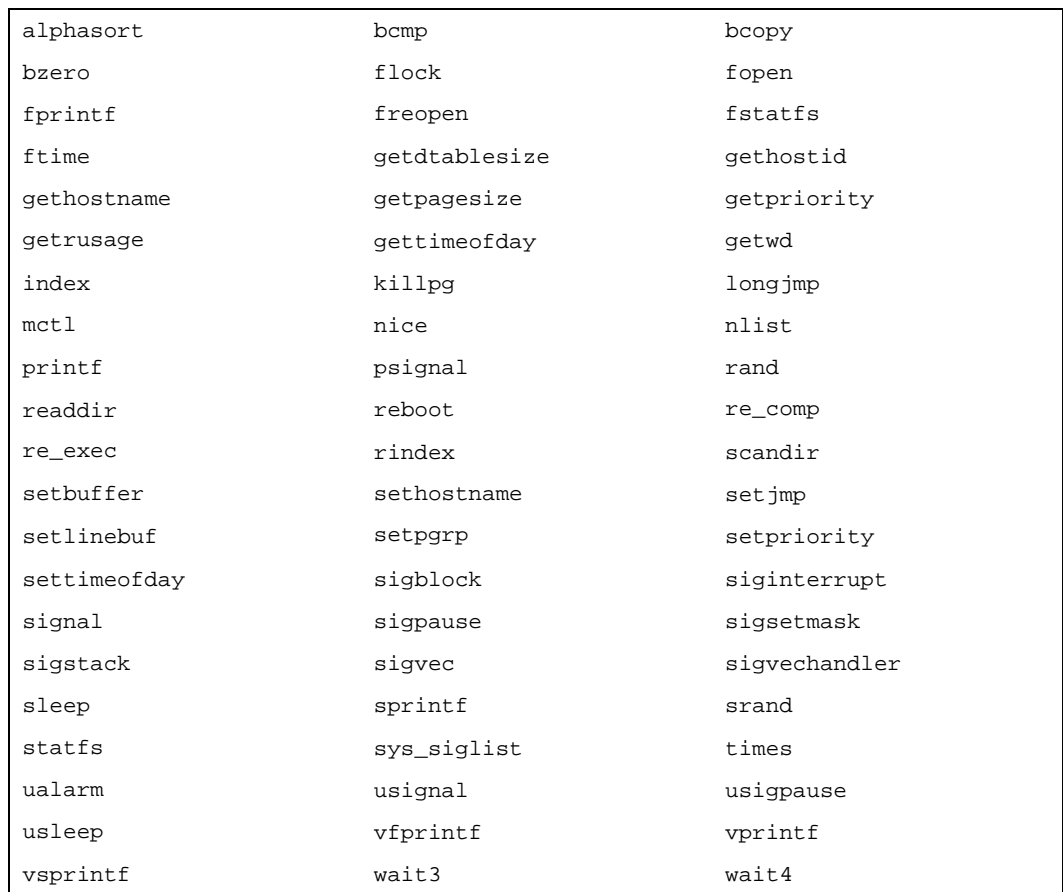

# SUNW\_1.2 (generic):

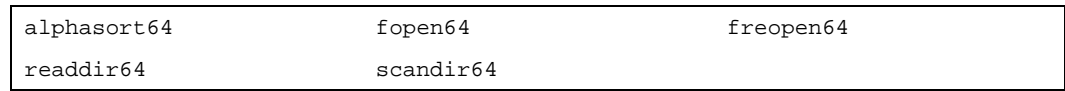

156 SunOS 5.8 Last modified 3 Mar 1998

## **FILES** /usr/libucb/libucb.a archive library /usr/libucb/libucb.so.1 shared object

/usr/libucb/sparcv9/libucb.so.1 64-bit shared object

## **ATTRIBUTES** See attributes(5) for descriptions of the following attributes:

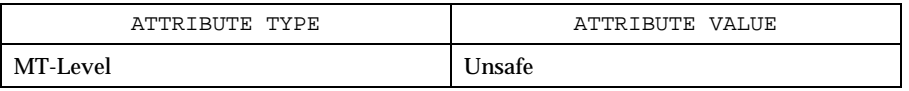

SEE ALSO | intro(3), attributes(5)

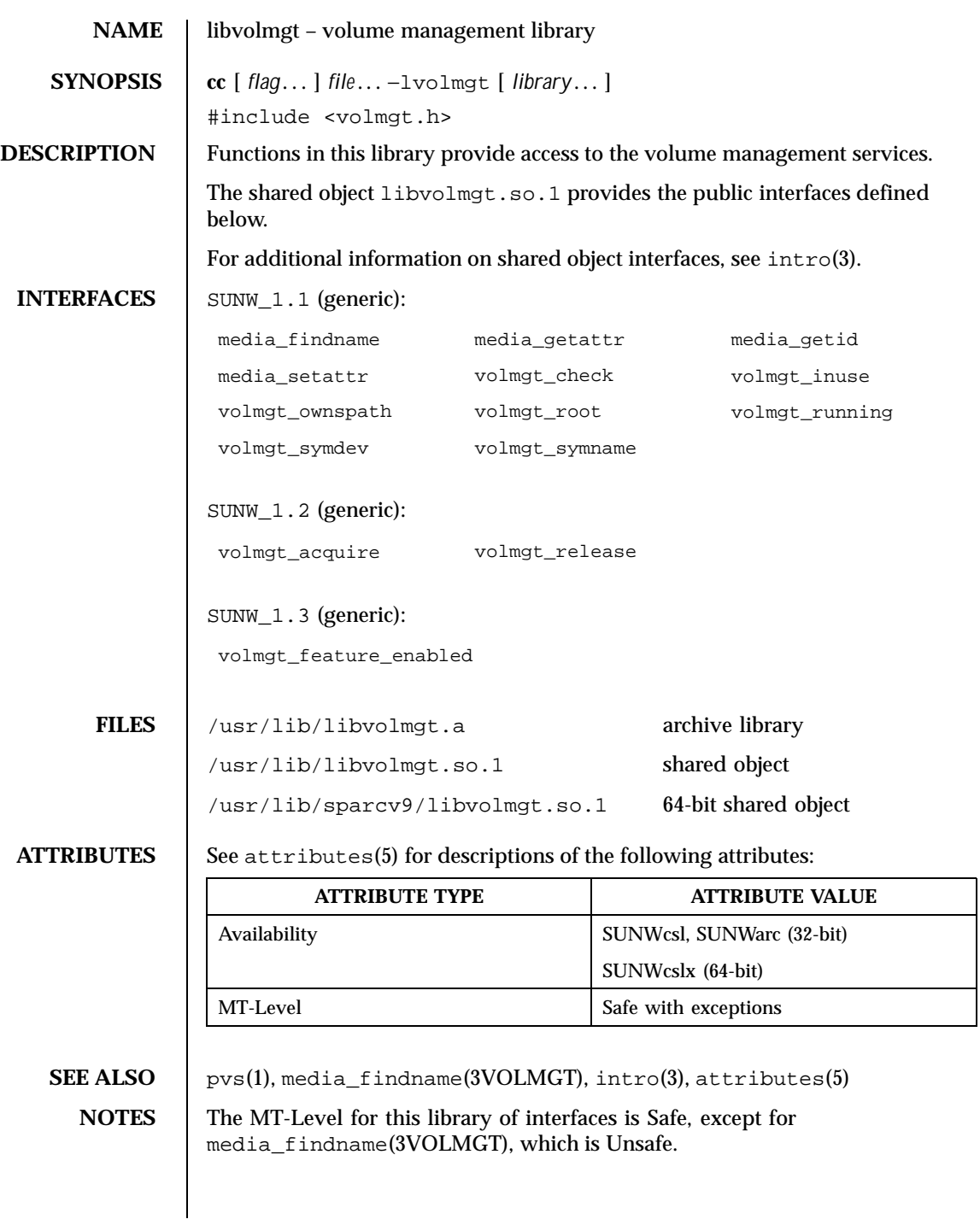

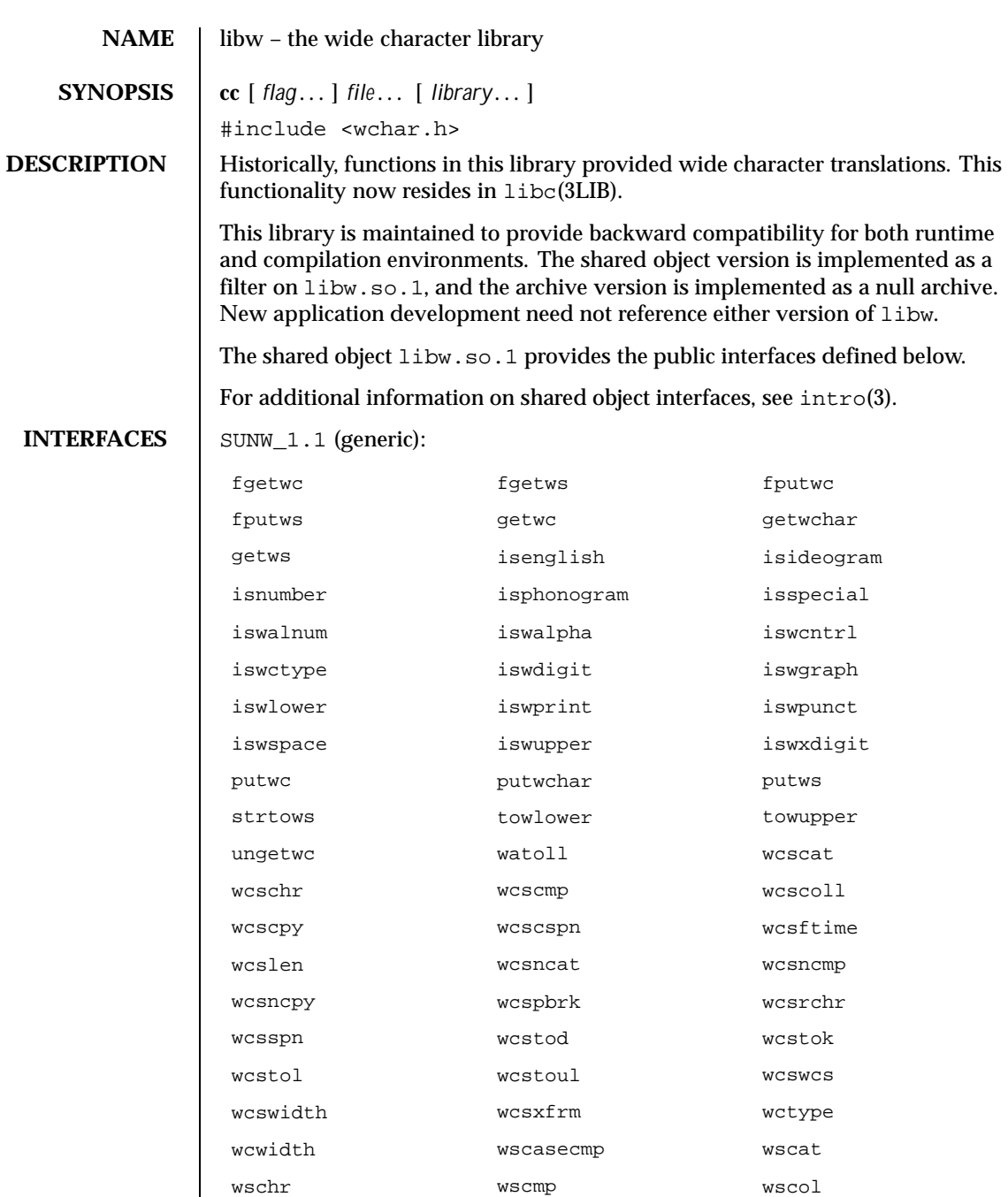

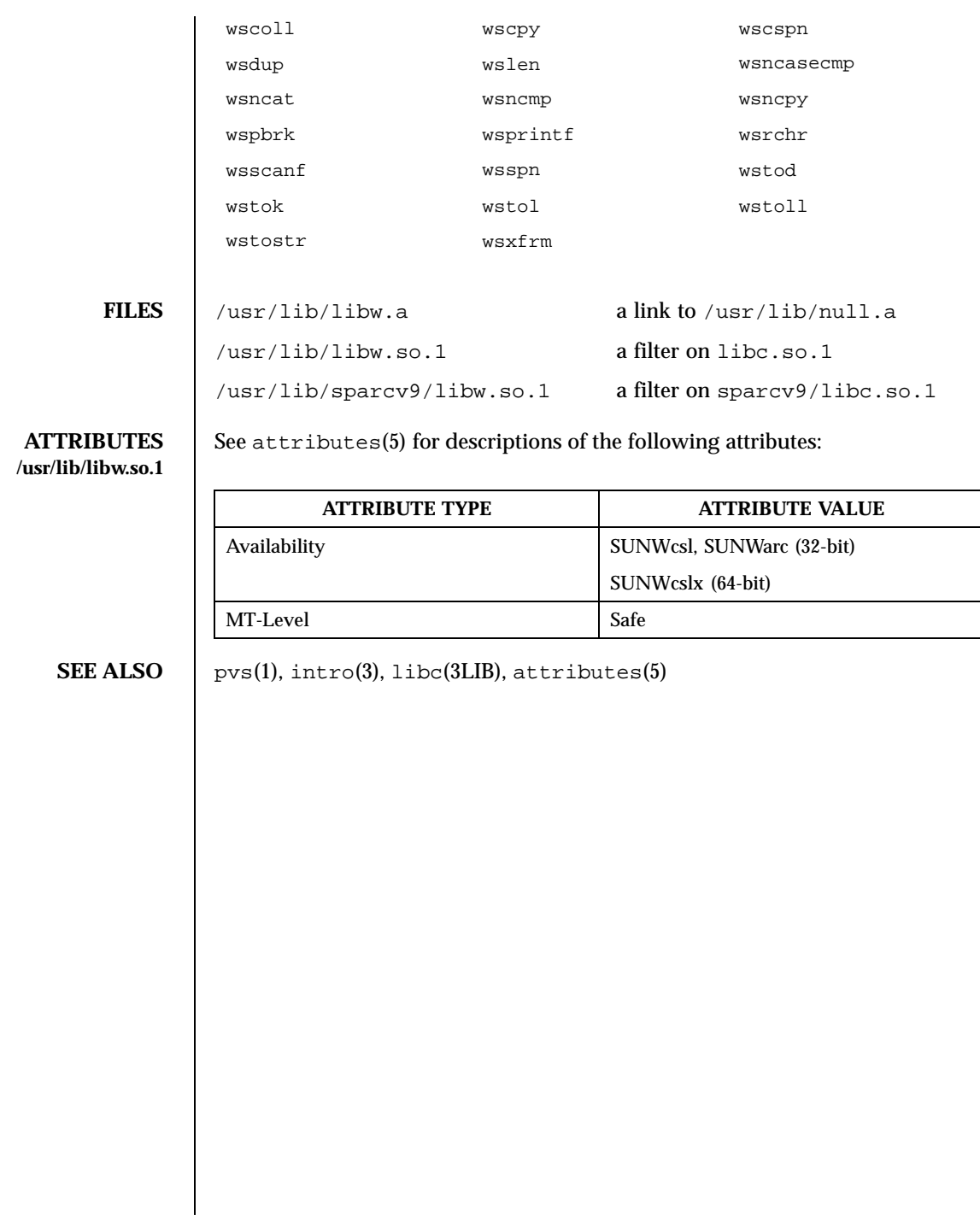

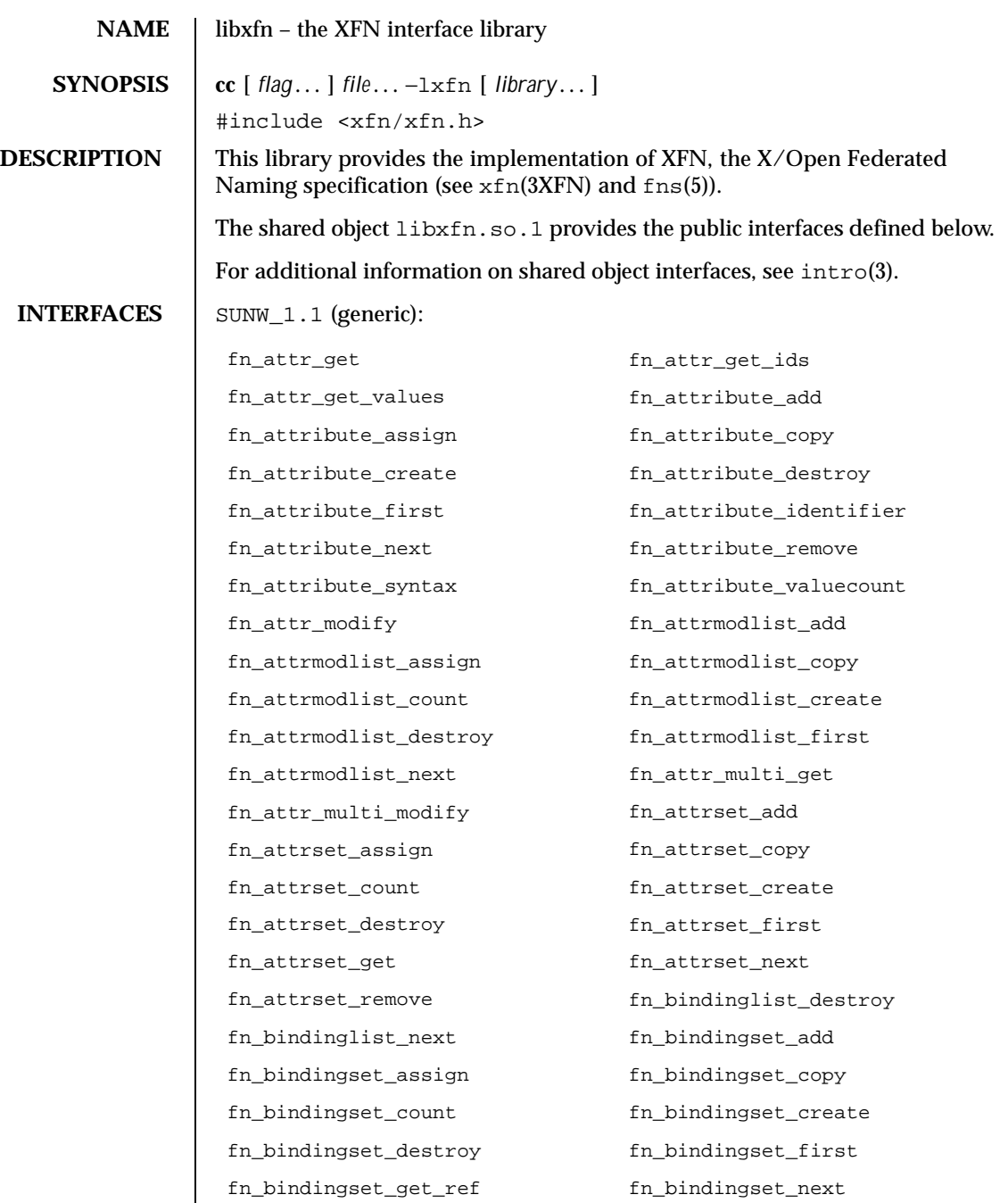

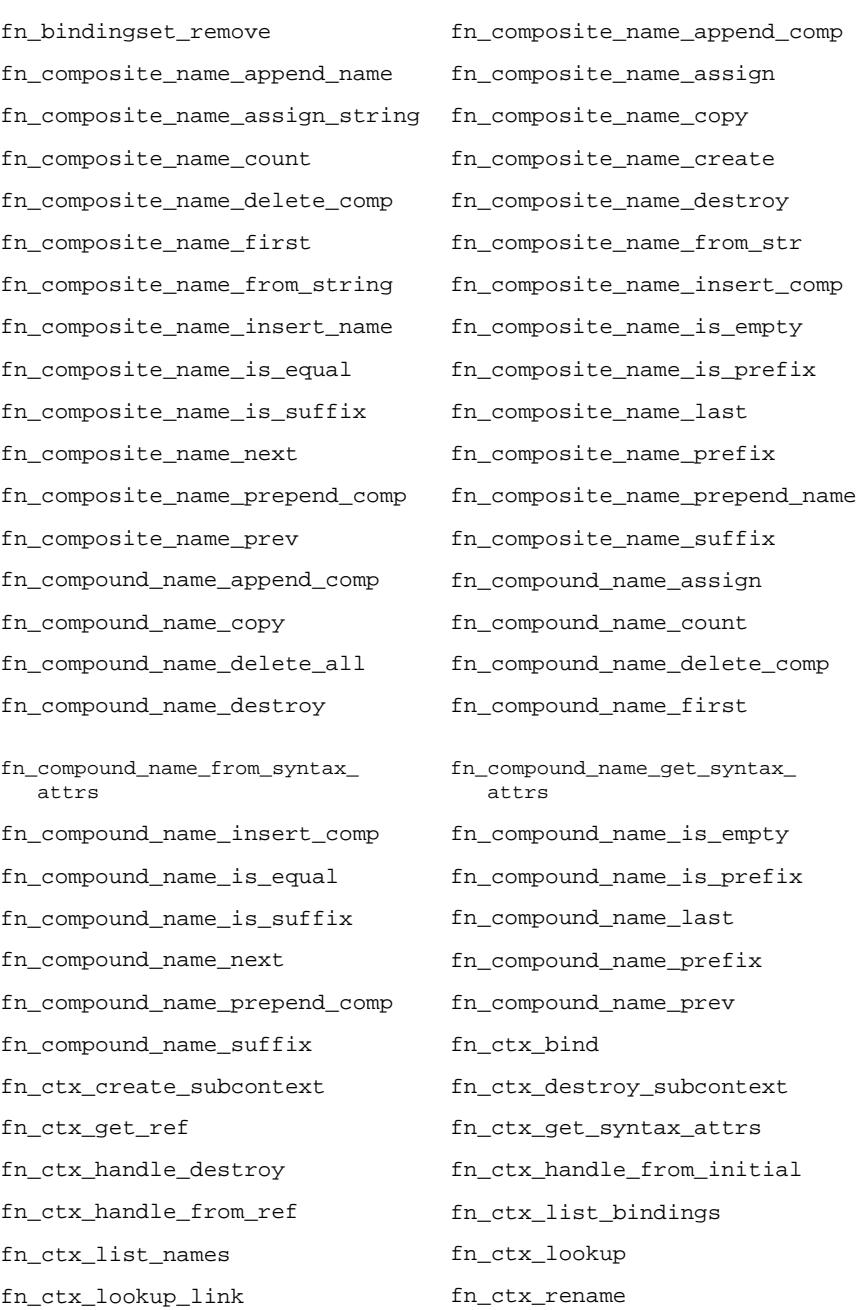

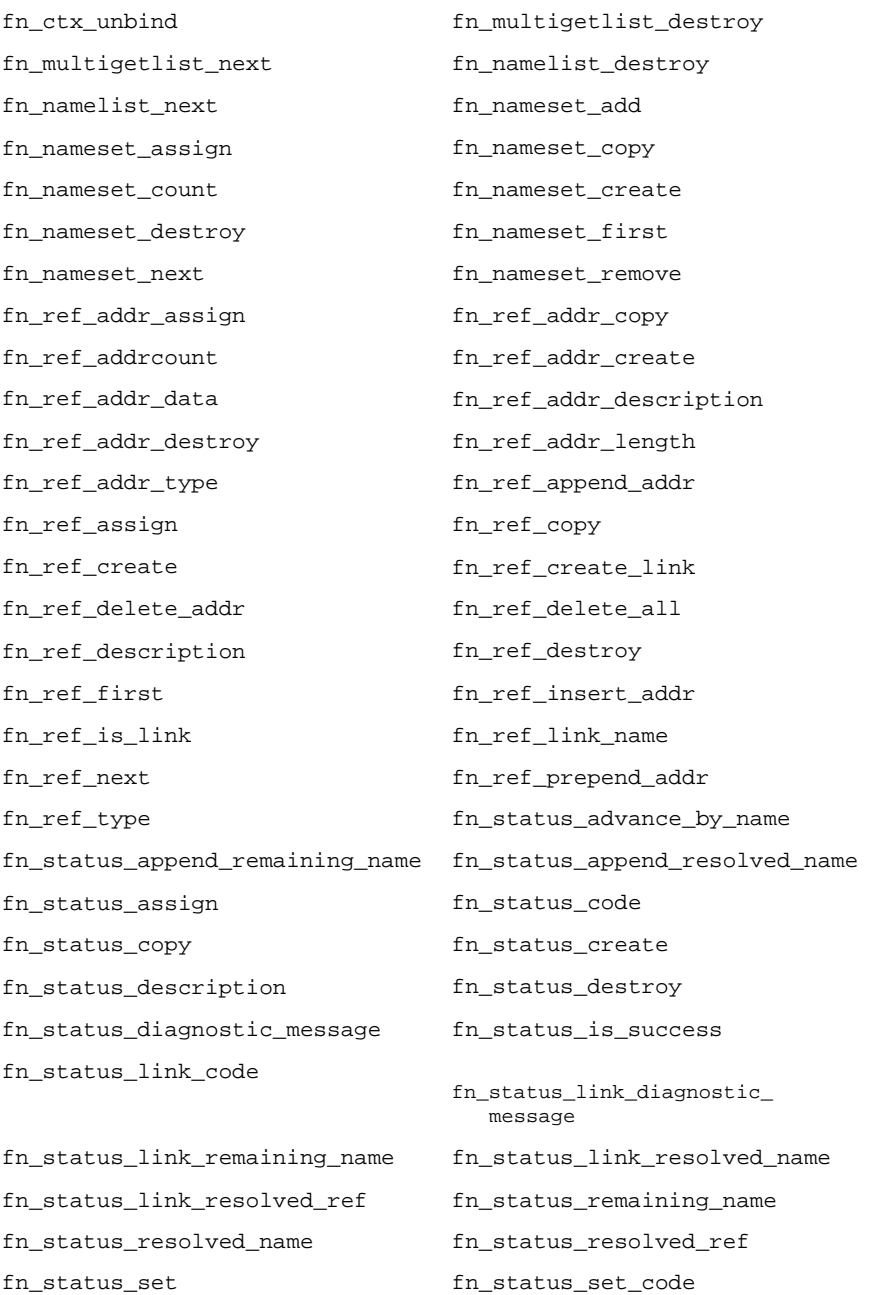

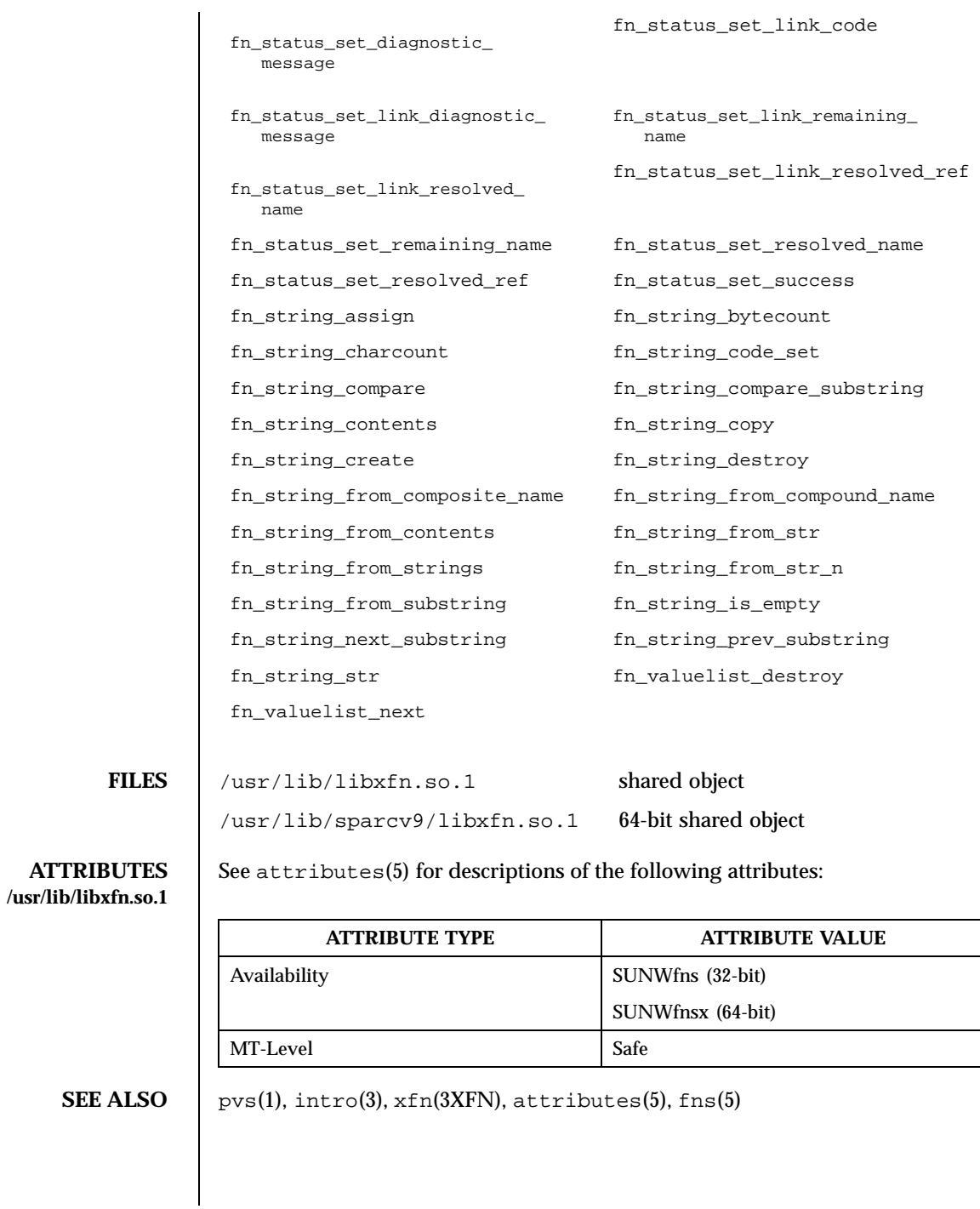

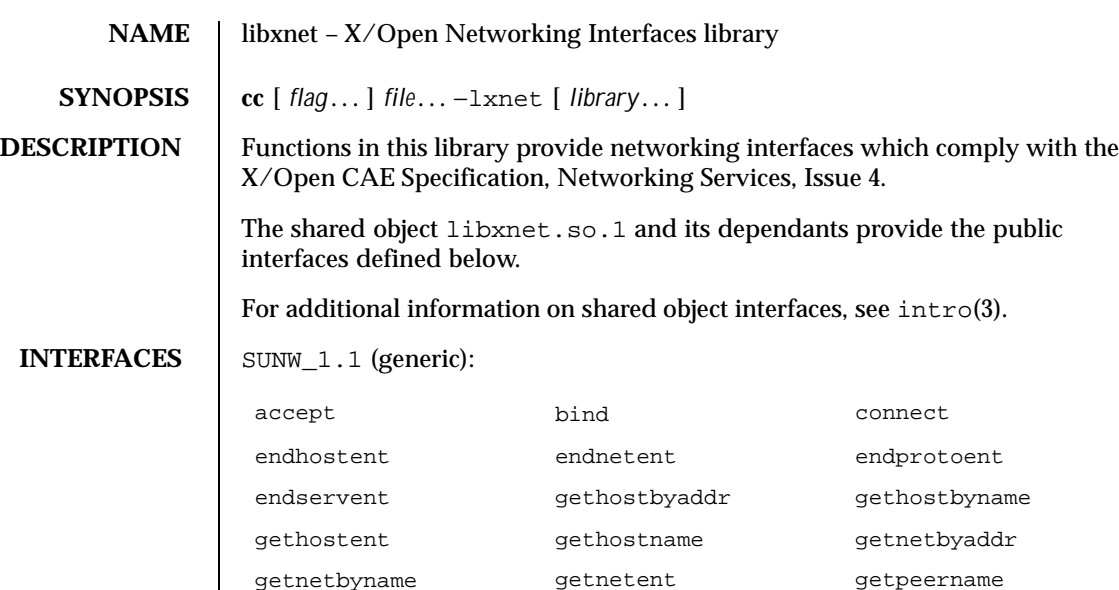

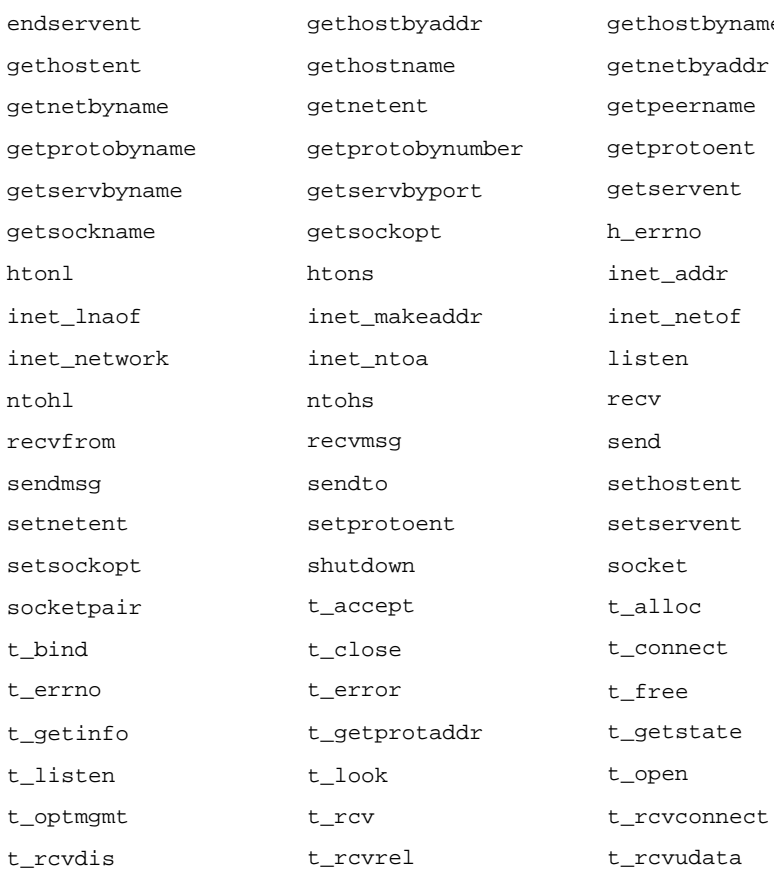

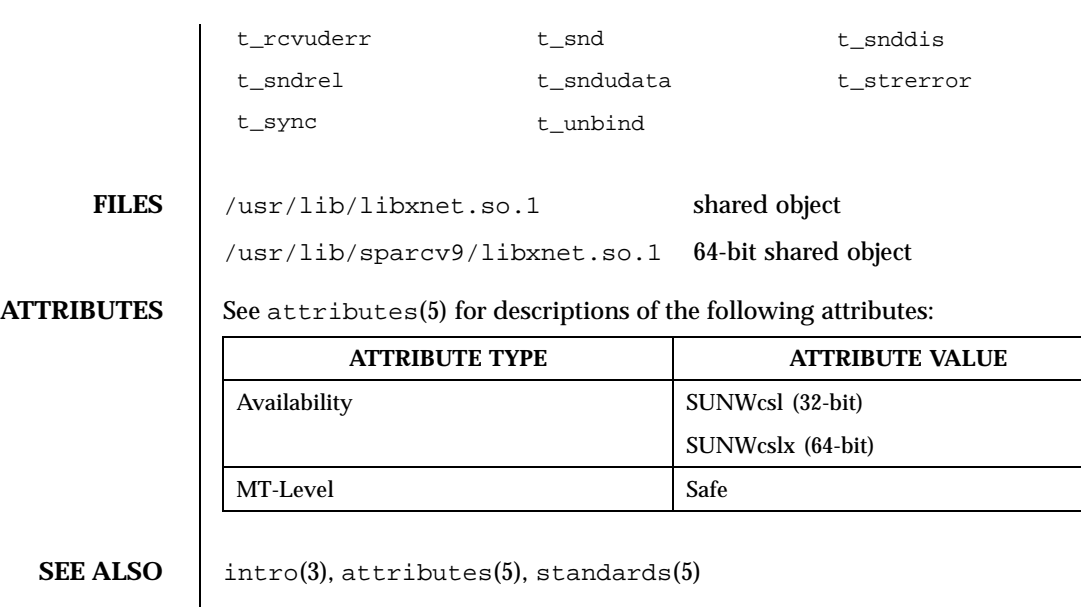

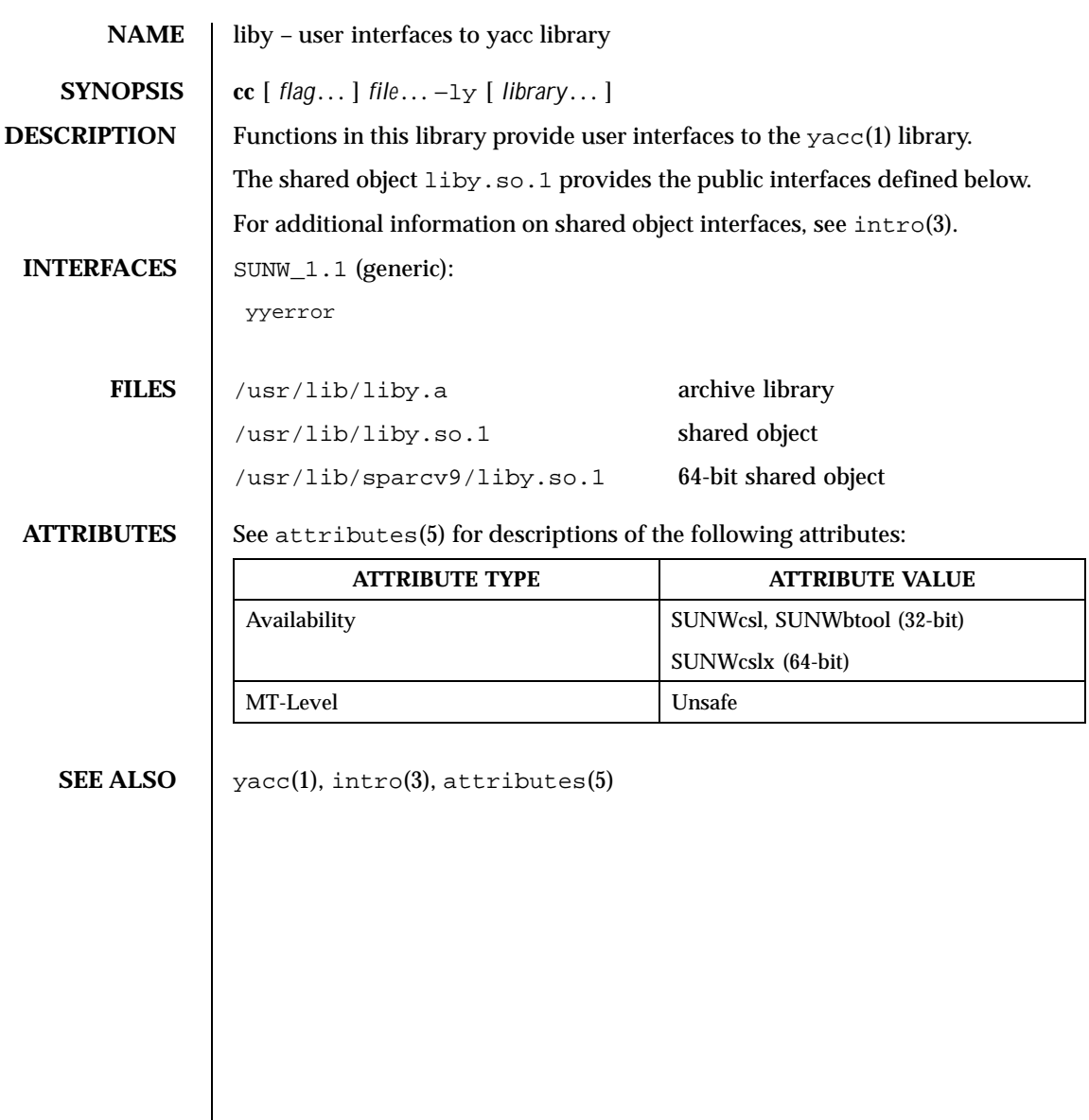

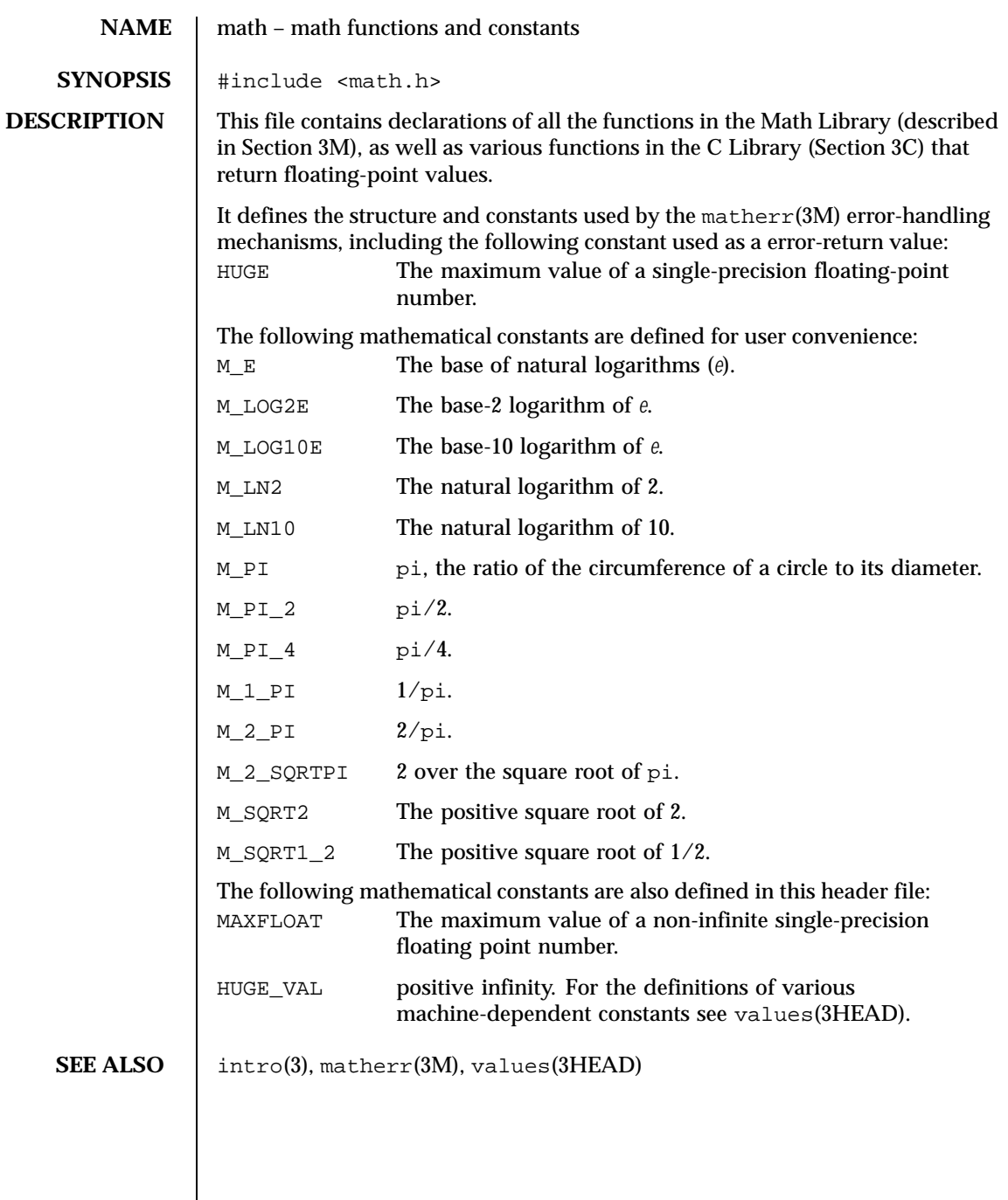

168 SunOS 5.8 Last modified 3 Jul 1990

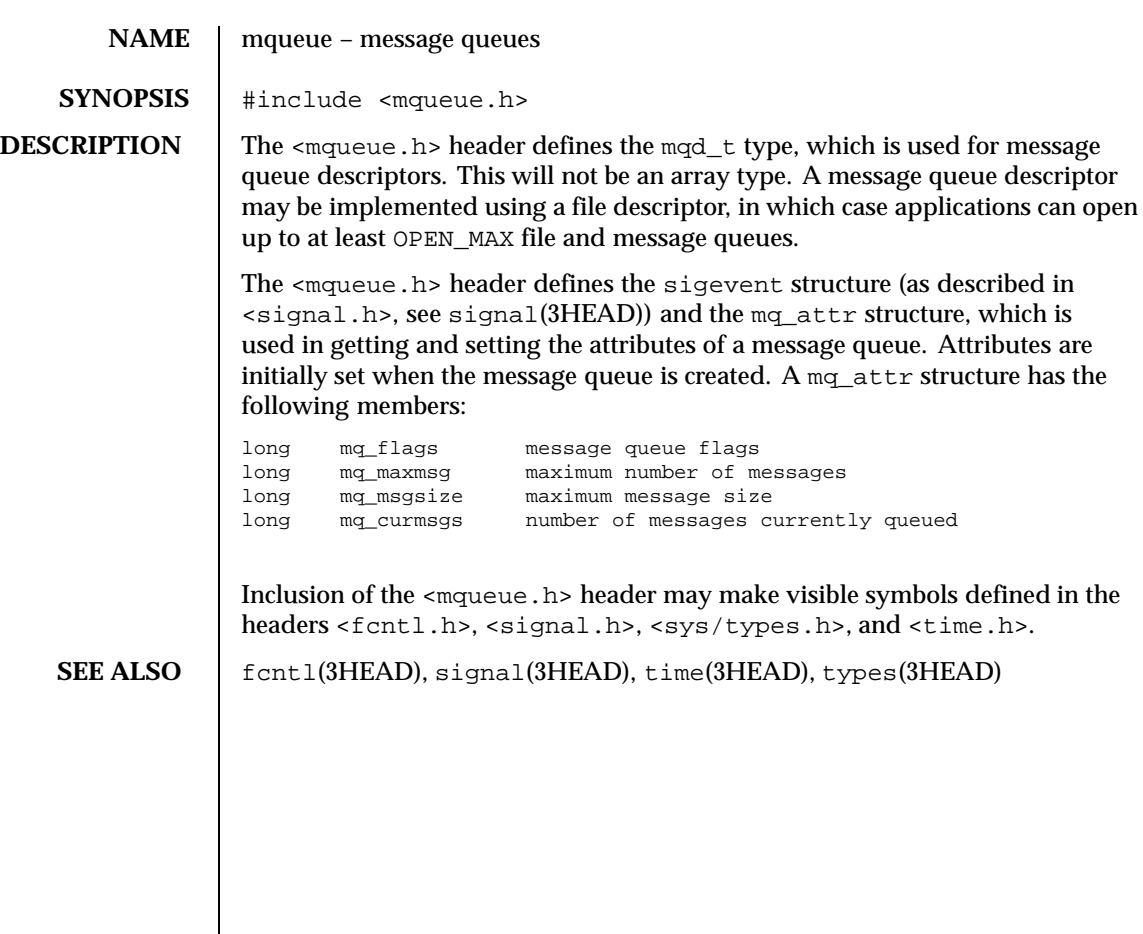

Last modified 1 Jul 1998 SunOS 5.8 SunOS 5.8

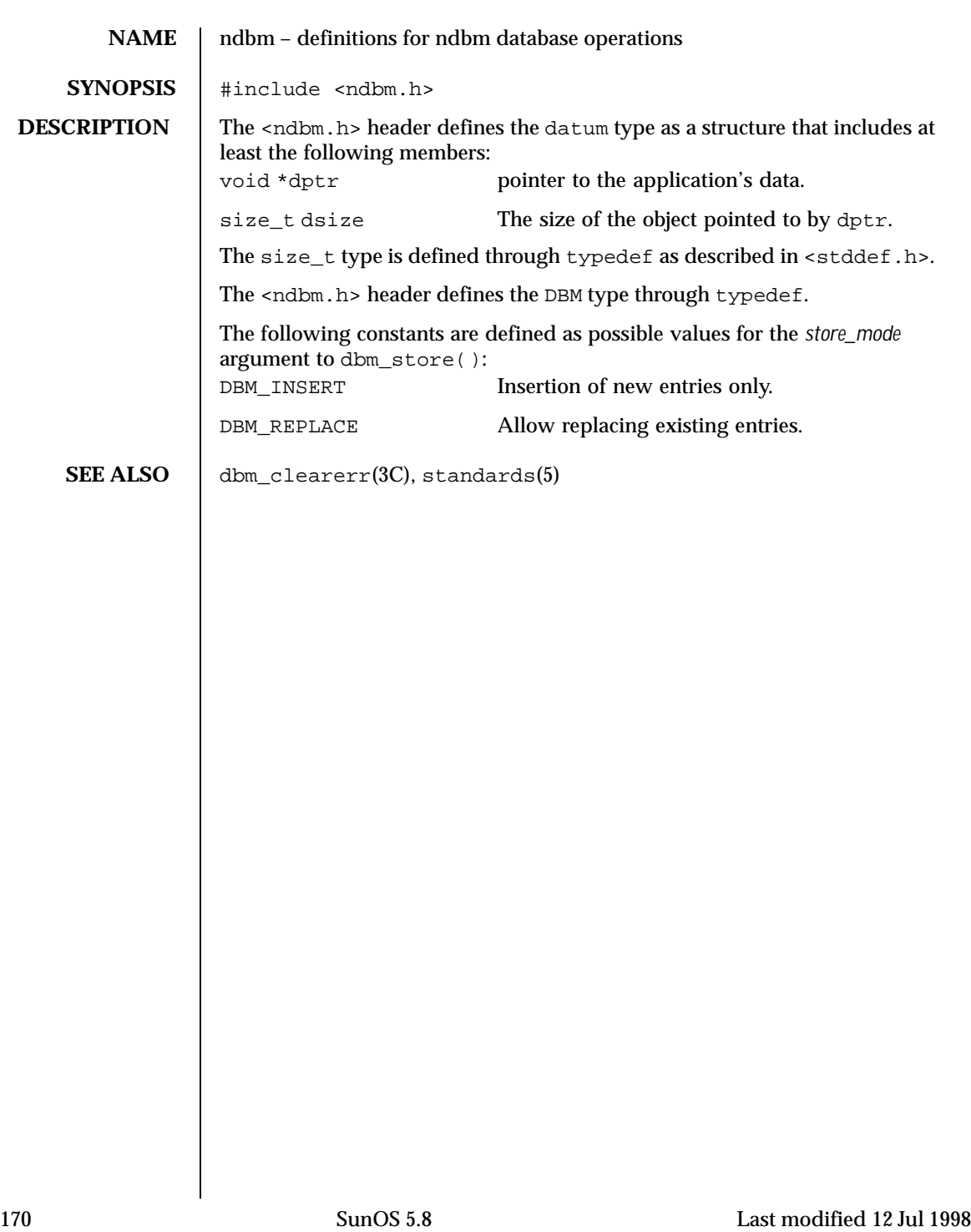

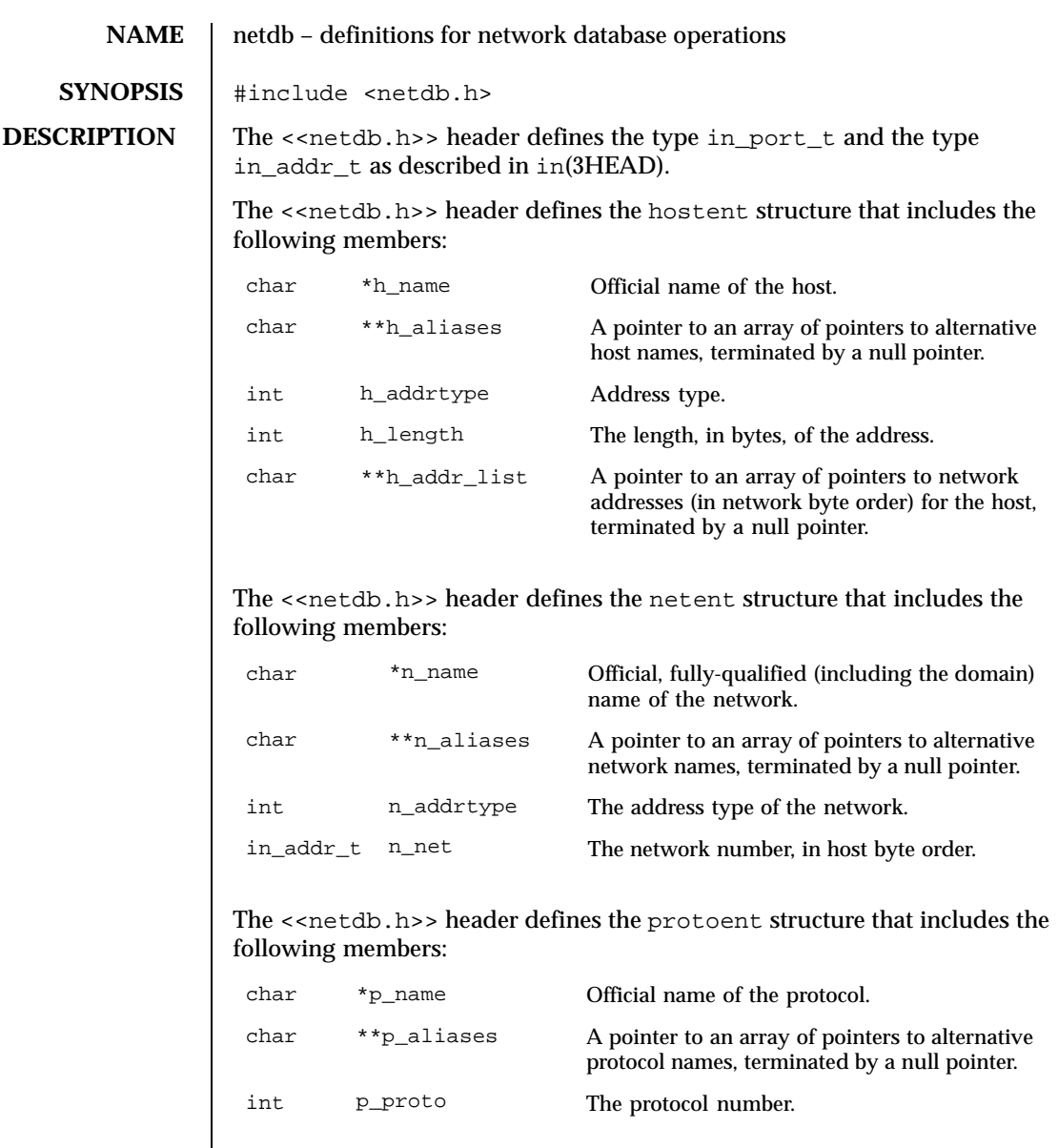

The <<netdb.h>> header defines the servent structure that includes the following members:

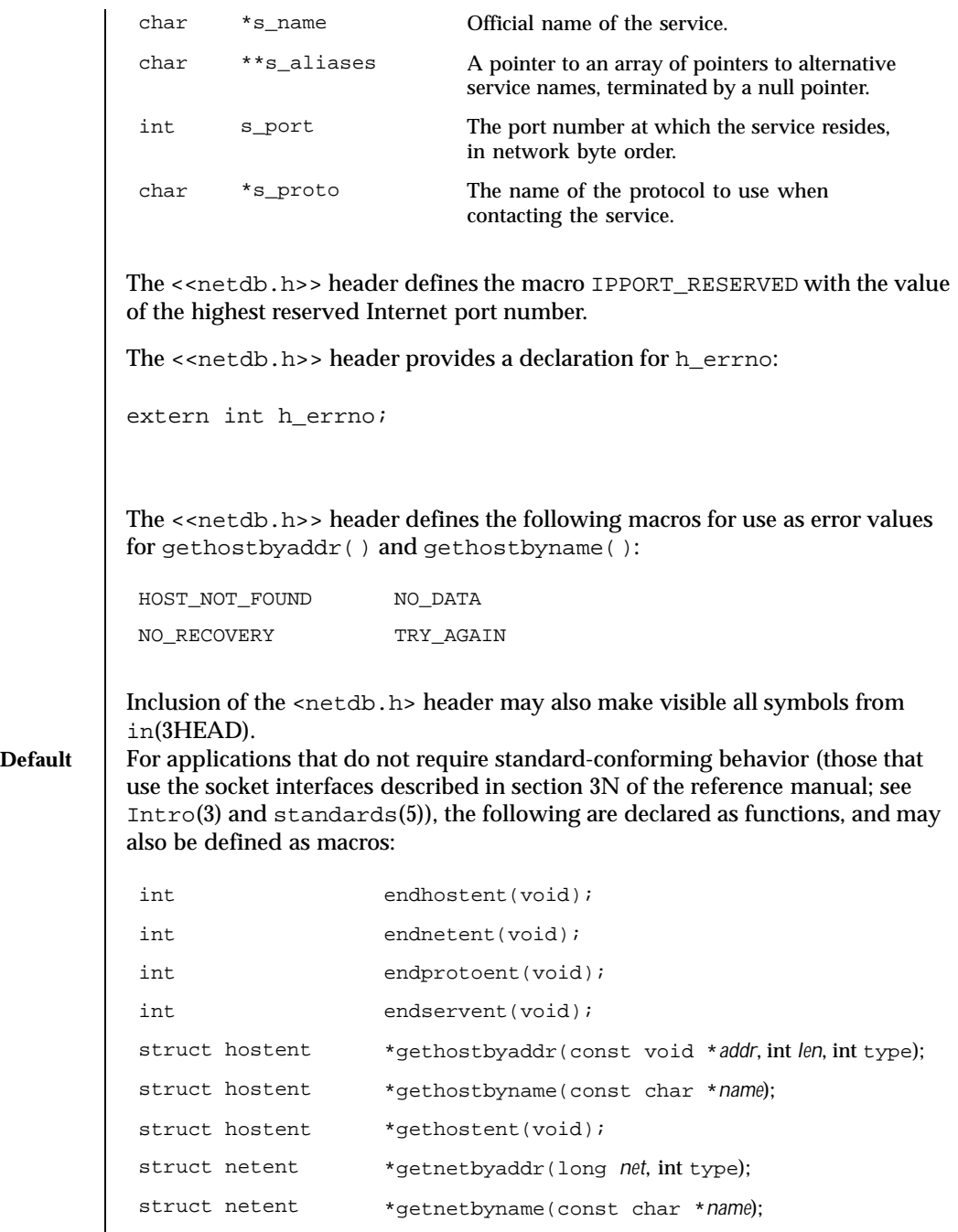

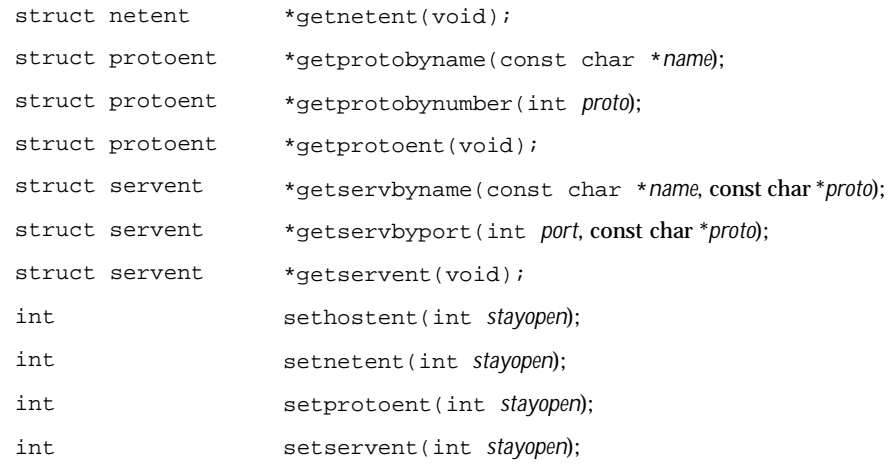

**Standard-conforming** For applications that require standard-conforming behavior (those that use the socket interfaces described in section 3XN of the reference manual; see Intro(3) and standards(5)), the following are declared as functions, and may also be defined as macros:

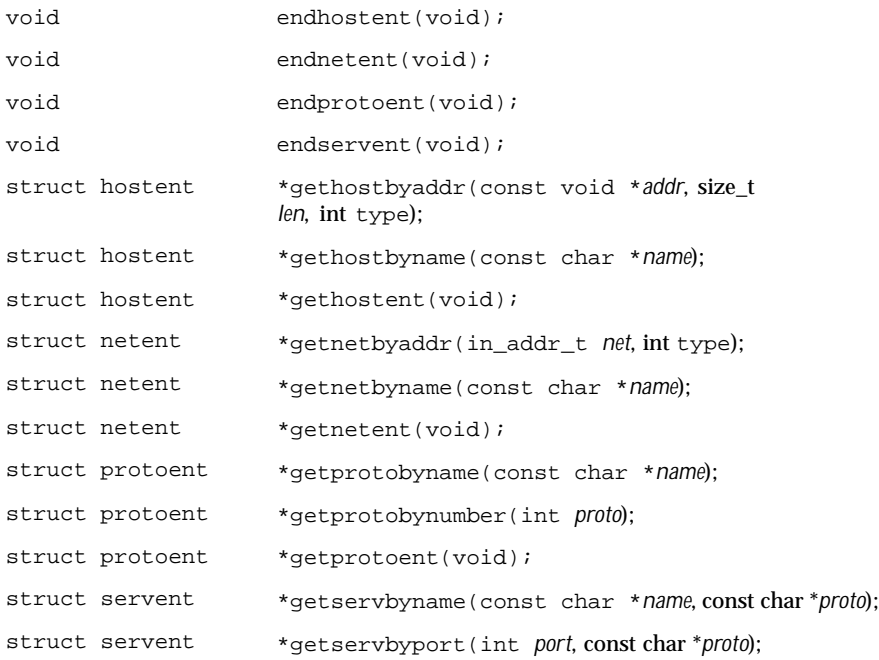

Last modified 13 Aug 1998 SunOS 5.8 5 and 5 and 5 and 5 and 5 and 5 and 5 and 5 and 5 and 5 and 5 and 5 and 5 and 5 and 5 and 5 and 5 and 5 and 5 and 5 and 5 and 5 and 5 and 5 and 5 and 5 and 5 and 5 and 5 and 5 and 5 and

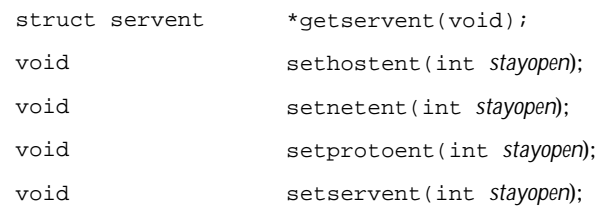

### SEE ALSO  $\parallel$  Intro(3), endhostent(3NSL), endhostent(3XNET), endnetent(3SOCKET), endnetent(3XNET), endprotoent(3SOCKET), endprotoent(3XNET), endservent(3SOCKET), endservent(3XNET), in(3HEAD), standards(5)

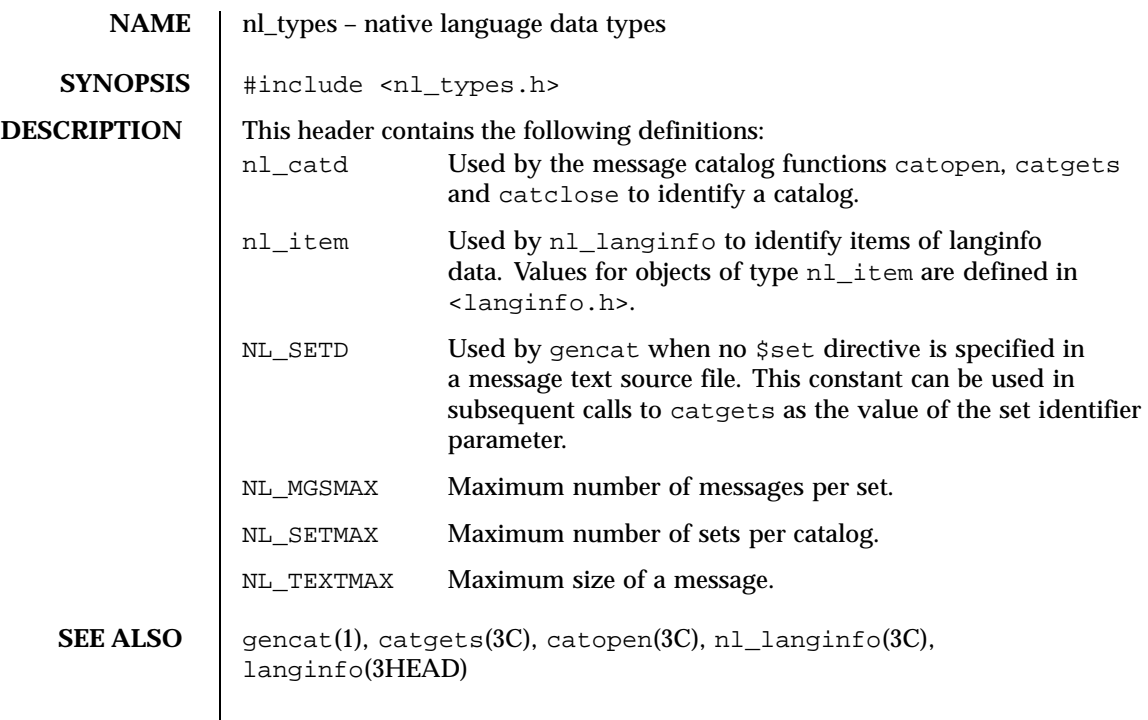

Last modified 3 Jul 1990 SunOS 5.8 SunOS 5.8

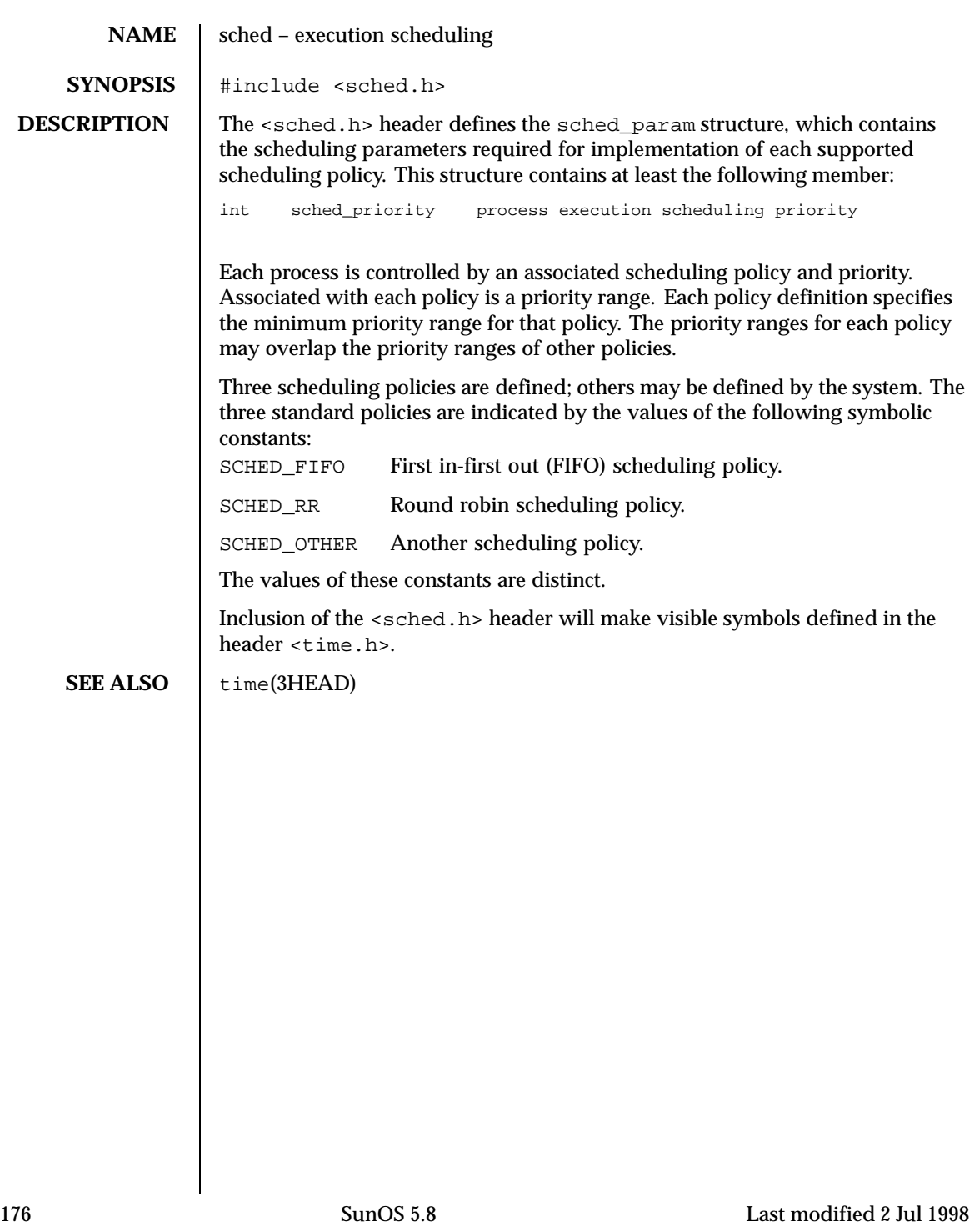

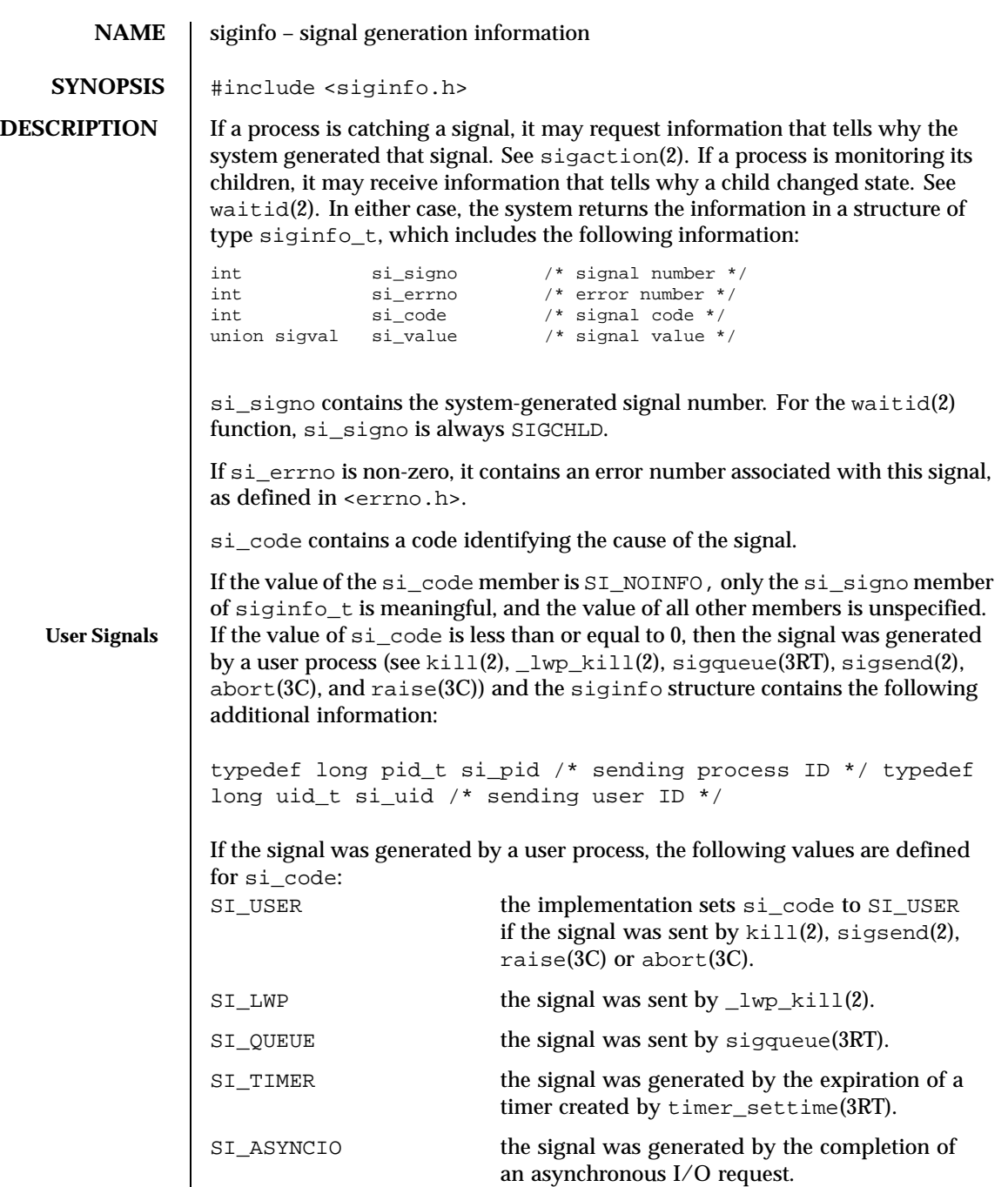

Last modified 30 Mar 1993 SunOS 5.8 177

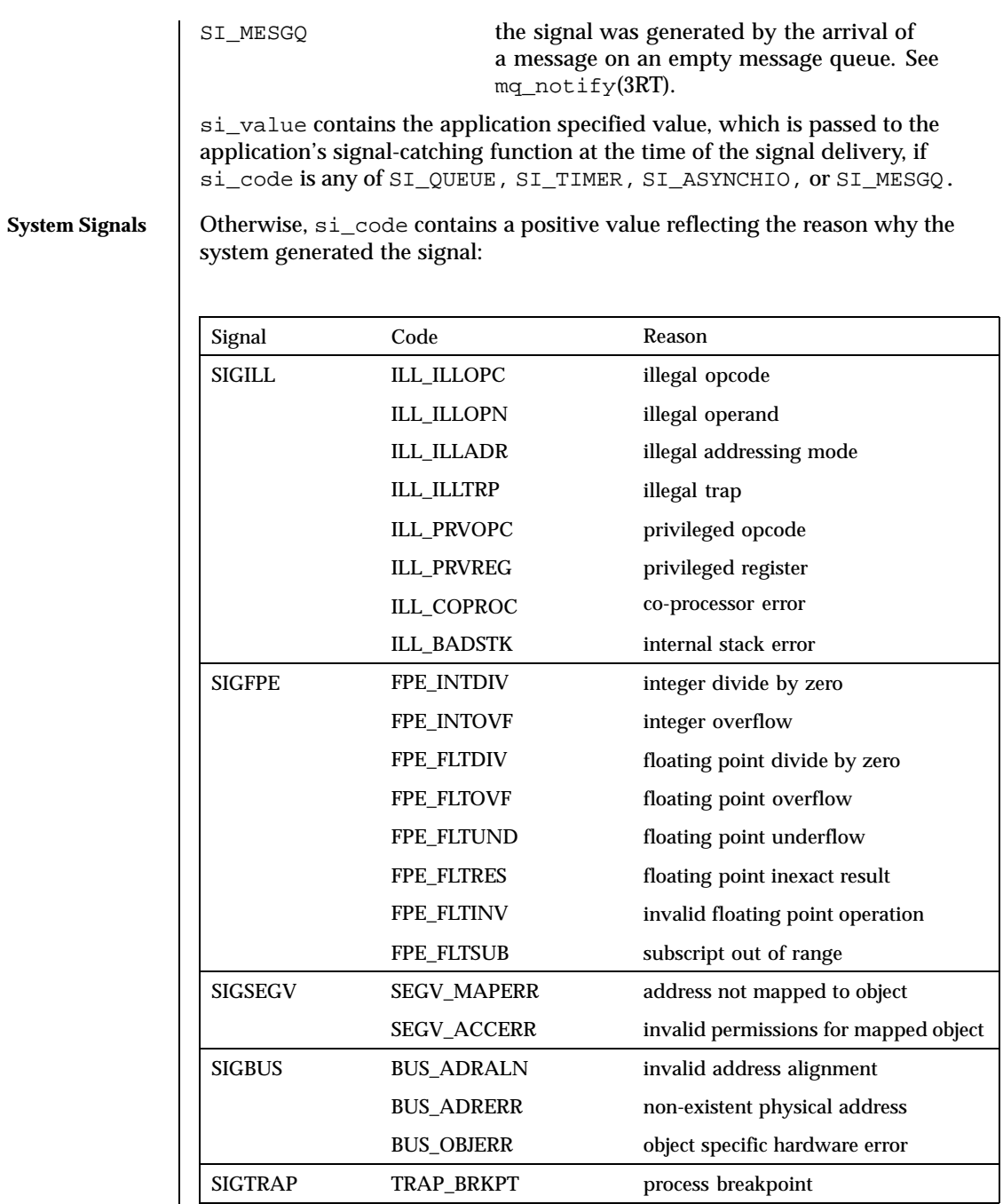

178 SunOS 5.8 Last modified 30 Mar 1993

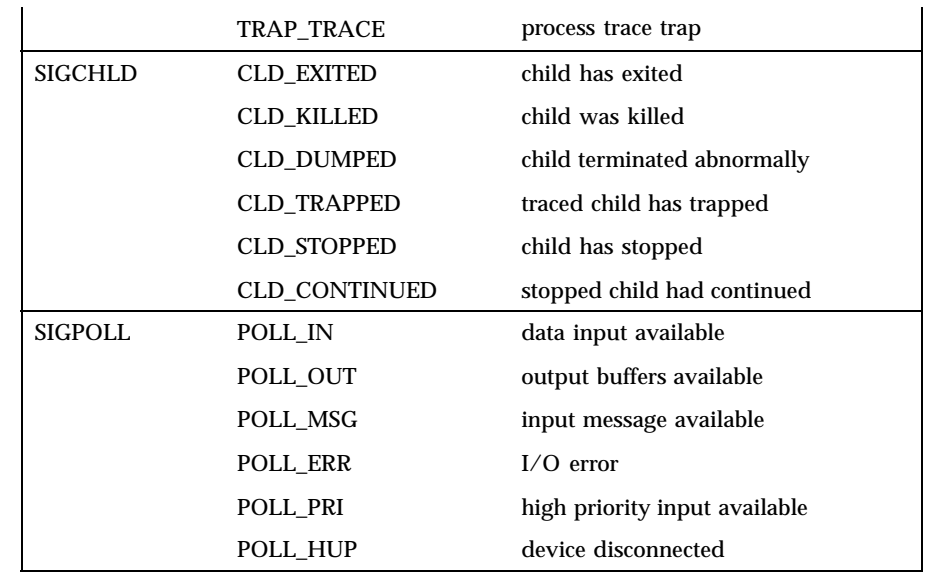

In addition, the following signal-dependent information is available for kernel-generated signals:

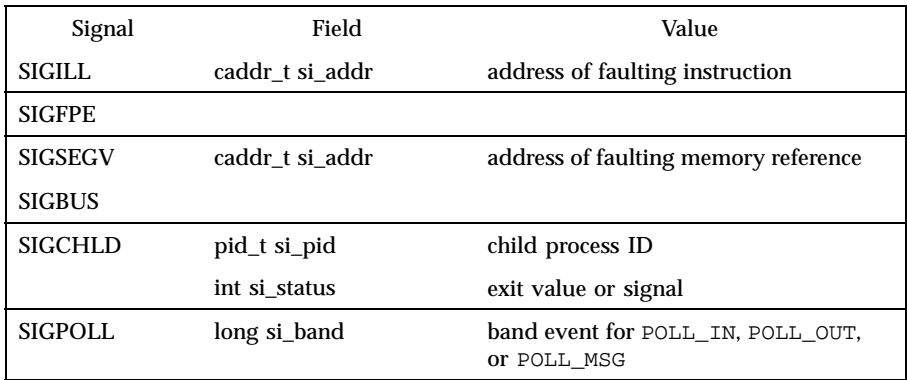

**SEE ALSO**  $\Big|$   $\Big|$   $\Big|$   $\Big|$   $\Big|$   $\Big|$   $\Big|$   $\Big|$   $\Big|$   $\Big|$   $\Big|$   $\Big|$   $\Big|$   $\Big|$   $\Big|$   $\Big|$   $\Big|$   $\Big|$   $\Big|$   $\Big|$   $\Big|$   $\Big|$   $\Big|$   $\Big|$   $\Big|$   $\Big|$   $\Big|$   $\Big|$   $\Big|$   $\Big|$   $\Big|$   $\Big|$   $\Big|$   $\Big|$   $\Big|$  abort(3C), aio\_read(3RT), mq\_notify(3RT), raise(3C), sigqueue(3RT), timer\_create(3RT), timer\_settime(3RT), signal(3HEAD) **NOTES** For SIGCHLD signals, if si\_code is equal to CLD\_EXITED, then si\_status is equal to the exit value of the process; otherwise, it is equal to the signal that

Last modified 30 Mar 1993 SunOS 5.8 179

caused the process to change state. For some implementations, the exact value of

si\_addr may not be available; in that case, si\_addr is guaranteed to be on the same page as the faulting instruction or memory reference.

180 SunOS 5.8 Last modified 30 Mar 1993
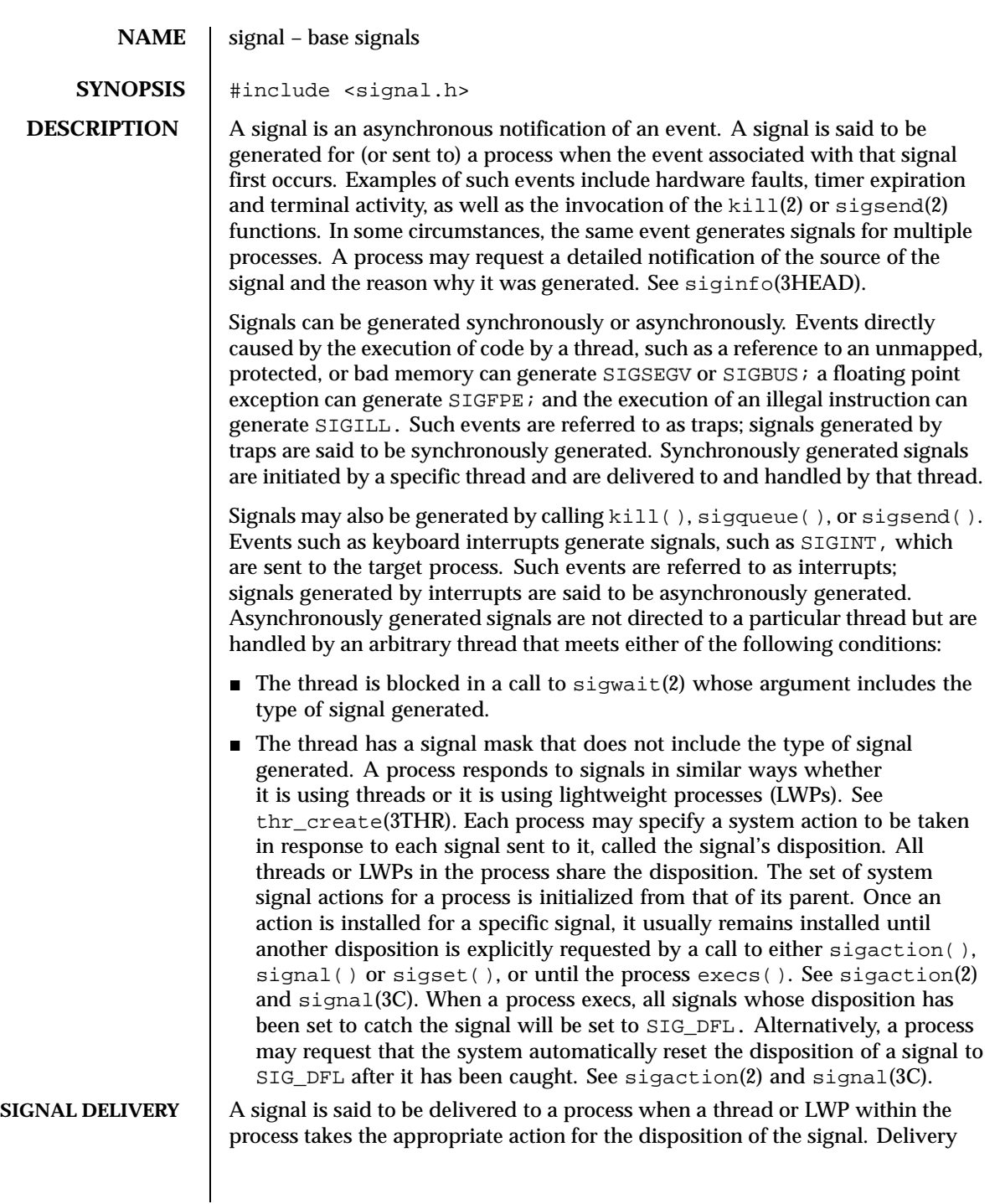

Last modified 23 May 1997 SunOS 5.8 SunOS 5.8

of a signal can be blocked. There are two methods for handling delivery of a signal in a multithreaded application. The first method specifies a signal handler function to execute when the signal is received by the process. See sigaction(2). The second method creates a thread to handle the receipt of the signal sigaction() can be used for both synchronously and asynchronously generated signals. sigwait() will only work for asynchronously generated signals, as synchronously generated signals are sent to the thread that caused the event. sigwait() is the recommended interface for use with a multithreaded application. See sigwait(2).

**SIGNAL MASK** Each thread or LWP has a signal mask that defines the set of signals currently blocked from delivery to it. The signal mask of the main thread or LWP is inherited from the signal mask of the thread or LWP that created it in the parent process. The selection of the thread or LWP within the process that is to take the appropriate action for the signal is based on the method of signal generation and the signal masks of the threads or LWPs in the receiving process. Signals that are generated by action of a particular thread or LWP such as hardware faults are delivered to the thread or LWP that caused the signal. See thr\_sigsetmask(3THR) or sigprocmask(2). See alarm(2) for current semantics of delivery of SIGALRM. Signals that are directed to a particular thread or LWP are delivered to the targeted thread or LWP. See thr\_kill(3THR) or  $\lnot$ lwp\_kill(2). If the selected thread or LWP has blocked the signal, it remains pending on the thread or LWP until it is unblocked. For all other types of signal generation (for example,  $kill(2)$ , sigsend(2), terminal activity, and other external events not ascribable to a particular thread or LWP) one of the threads or LWPs that does not have the signal blocked is selected to process the signal. If all the threads or LWPs within the process block the signal, it remains pending on the process until a thread or LWP in the process unblocks it. If the action associated with a signal is set to ignore the signal then both currently pending and subsequently generated signals of this type are discarded immediately for this process.

> The determination of which action is taken in response to a signal is made at the time the signal is delivered to a thread or LWP within the process, allowing for any changes since the time of generation. This determination is independent of the means by which the signal was originally generated.

The signals currently defined by  $\leq$  signal. h> are as follows:

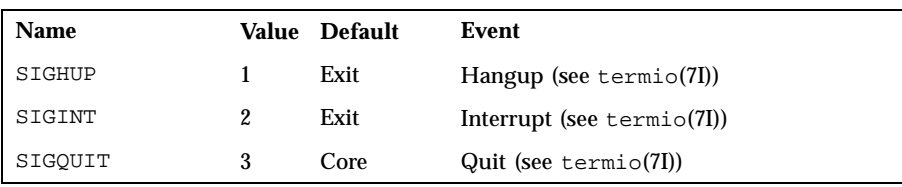

182 SunOS 5.8 Last modified 23 May 1997

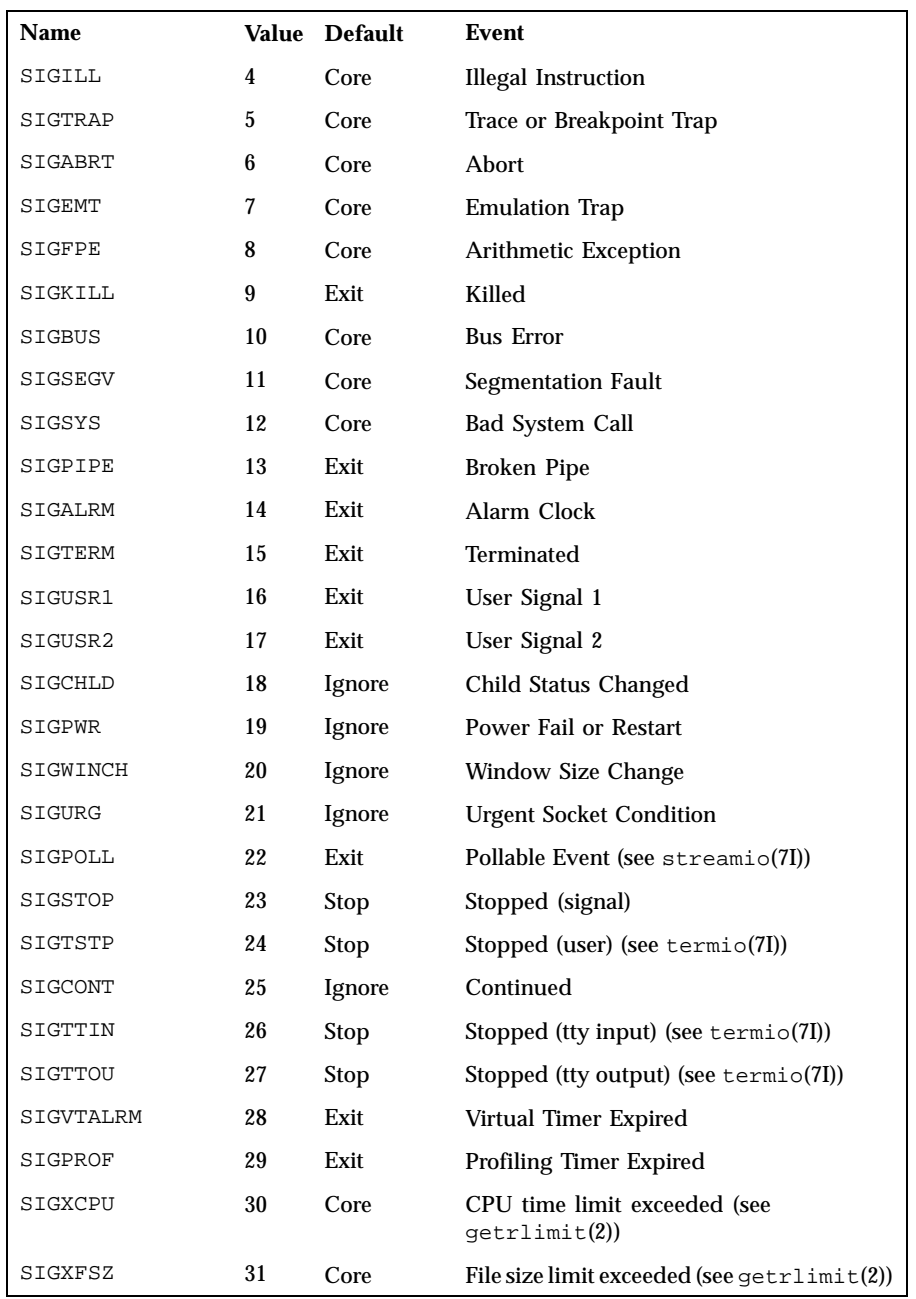

Last modified 23 May 1997 SunOS 5.8

![](_page_183_Picture_209.jpeg)

also discarded, and the resources used to queue them are released and made available to queue other signals.

**Catch Signal: function address** A disposition that is a function address specifies that, when it gets the signal, the thread or LWP within the process that is selected to process the signal will execute the signal handler at the specified address. Normally, the signal handler is passed the signal number as its only argument; if the disposition was set with the sigaction() however, additional arguments may be requested (see sigaction(2)). When the signal handler returns, the receiving process resumes execution at the point it was interrupted, unless the signal handler makes other arrangements. If an invalid function address is specified, results are undefined.

If the disposition has been set with the sigset() or sigaction(), the signal is automatically blocked in the thread or LWP while it is executing the signal catcher. If a longjmp() is used to leave the signal catcher, then the signal must be explicitly unblocked by the user. See set  $\text{imp}(3C)$ , signal(3C) and sigprocmask(2).

If execution of the signal handler interrupts a blocked function call, the handler is executed and the interrupted function call returns −1 to the calling process with errno set to EINTR. However, if the SA\_RESTART flag is set, the function call will be transparently restarted.

Some signal-generating functions, such as high resolution timer expiration, asynchronous I/O completion, inter-process message arrival, and the sigqueue(3RT) function, support the specification of an application defined value, either explicitly as a parameter to the function, or in a sigevent structure parameter. The sigevent structure is defined by <signal.h> and contains at least the following members:

![](_page_184_Picture_220.jpeg)

The sigval union is defined by <signal.h> and contains at least the following members:

![](_page_184_Picture_221.jpeg)

Last modified 23 May 1997 SunOS 5.8 5.8 185

![](_page_185_Picture_299.jpeg)

186 SunOS 5.8 Last modified 23 May 1997

SIGPOLL is issued when a file descriptor corresponding to a STREAMS file has a "selectable" event pending. See intro(2). A process must specifically request that this signal be sent using the I\_SETSIG ioctl call. Otherwise, the process will never receive SIGPOLL.

If the disposition of the SIGCHLD signal has been set with signal or sigset, or with sigaction and the SA\_NOCLDSTOP flag has been specified, it will only be sent to the calling process when its children exit; otherwise, it will also be sent when the calling process's children are stopped or continued due to job control.

The name SIGCLD is also defined in this header and identifies the same signal as SIGCHLD. SIGCLD is provided for backward compatibility, new applications should use SIGCHLD.

The disposition of signals that are inherited as SIG IGN should not be changed.

A signal directed by  $kil(2)$ , sigqueue(3RT), sigsend(2), terminal activity, and other external events not ascribable to a particular thread or LWP, such as the SIGXFSZ or SIGPIPE signal, to a multithreaded process, that is, a process linked with −lthread or −lpthread, is routed to this process through a special, designated LWP within this process, called the *Asynchronous Signal* LWP (ASLWP). The ASLWP within the multi-threaded process receives notification of any signal directed to this process. Upon receiving this notification, the ASLWP forwards it to a thread within the process that has the signal unmasked. Actual signal delivery to the thread occurs only when the thread is running on an LWP. If no threads exist having that signal number unblocked, the signal remains pending. The ASLWP is usually blocked in a call to \_signotifywait(2), waiting for such notifications. The eventual target thread receives the signal by way of a call to  $\log$  sigredirect(2), made either by the ASLWP or the thread itself, redirecting the signal to the LWP that the target thread is running on.

Signals which are generated synchronously should not be masked. If such a signal is blocked and delivered, the receiving process is killed.

Last modified 23 May 1997 SunOS 5.8 2187

## **NAME** | socket – Internet Protocol family

**SYNOPSIS** #include <sys/socket.h>

**DESCRIPTION** The <sys/socket.h> header defines the unsigned integral type sa\_family\_t through typedef.

> The <sys/socket.h> header defines the sockaddr structure that includes the following members:

![](_page_187_Picture_201.jpeg)

The <sys/socket.h> header defines the msghdr structure that includes the following members:

![](_page_187_Picture_202.jpeg)

The <sys/socket.h> header defines the cmsghdr structure that includes the following members:

![](_page_187_Picture_203.jpeg)

188 SunOS 5.8 Last modified 4 Apr 1997

![](_page_188_Picture_217.jpeg)

Last modified 4 Apr 1997 SunOS 5.8

![](_page_189_Picture_208.jpeg)

190 SunOS 5.8 Last modified 4 Apr 1997

```
MSG_TRUNC Normal data truncated.
MSG_WAITALL Wait for complete message.
The <sys/socket.h> header defines the following macros:
AF_UNIX UNIX domain sockets
AF_INET Internet domain sockets
The <sys/socket.h> header defines the following macros:
SHUT_RD Disables further receive operations.
SHUT_WR Disables further send operations.
SHUT_RDWR Disables further send and receive operations.
The following are declared as functions, and may also be defined as macros:
int accept(int socket, struct sockaddr *address, size_t *address_len);
int bind(int socket, const struct sockaddr *address, size_t address_len);
int connect(int socket, const struct sockaddr *address, size_t address_len);
int getpeername(int socket, struct sockaddr *address, size_t
*address_len);
int getsockname(int socket, struct sockaddr *address, size_t
*address_len);
int getsockopt(int socket, int level, int option_name, void *option_value,
size_t *option_len);
int listen(int socket, int backlog);
ssize_t recv(int socket, void *buffer, size_t length, int flags);
ssize_t recvfrom(int socket, void *buffer, size_t length, int flags, struct
sockaddr *address, size_t *address_len);
ssize_t recvmsg(int socket, struct msghdr *message, int flags);
ssize_t send(int socket, const void *message, size_t length, int flags);
ssize_t sendmsg(int socket, const struct msghdr *message, int flags);
ssize_t sendto(int socket, const void *message, size_t length, int flags,
const struct sockaddr *dest_addr, size_t dest_len);
int setsockopt(int socket, int level, int option_name, const void
*option_value, size_t option_len);
int shutdown(int socket, int how);
int socket(int domain, int type, int protocol);
```
Last modified 4 Apr 1997 SunOS 5.8 2191

int socketpair(int *domain*, int type, int *protocol*, int *socket\_vector*[2]);

**SEE ALSO** accept(3SOCKET), accept(3XNET), bind(3SOCKET), bind(3XNET), connect(3SOCKET), connect(3XNET), getpeername(3SOCKET), getpeername(3XNET), getsockname(3SOCKET), getsockname(3XNET), getsockopt(3SOCKET), getsockopt(3XNET), listen(3SOCKET), listen(3XNET), recv(3SOCKET), recv(3XNET), recvfrom(3SOCKET), recvfrom(3XNET), recvmsg(3SOCKET), recvmsg(3XNET), send(3SOCKET), send(3XNET), sendmsg(3SOCKET), sendmsg(3XNET), sendto(3SOCKET), sendto(3XNET), setsockopt(3SOCKET), setsockopt(3XNET), shutdown(3SOCKET), shutdown(3XNET), socket(3SOCKET), socket(3XNET), socketpair(3SOCKET) socketpair(3XNET)

192 SunOS 5.8 Last modified 4 Apr 1997

![](_page_192_Picture_152.jpeg)

Last modified 21 Mar 1997 SunOS 5.8

![](_page_193_Picture_74.jpeg)

194 SunOS 5.8 Last modified 21 Mar 1997

![](_page_194_Picture_296.jpeg)

Last modified 18 Feb 1997 SunOS 5.8

call to va\_copy(). The behavior is undefined should any of these restrictions not be met. The va\_end() macro is used to clean up. Multiple traversals, each bracketed by va\_start and va\_end, are possible. **EXAMPLES EXAMPLE 1** A sample program. This example gathers into an array a list of arguments that are pointers to strings (but not more than MAXARGS arguments) with function f1, then passes the array as a single argument to function f2. The number of pointers is specified by the first argument to  $f1$ . #include <stdarg.h> #define MAXARGS 31 void f1(int n\_ptrs, ...) { va\_list ap; char \*array[MAXARGS]; int ptr\_no = 0; if (n\_ptrs > MAXARGS) n\_ptrs = MAXARGS; va\_start(ap, n\_ptrs); while (ptr\_no < n\_ptrs)  $array[ptr_to++] = va_arg(ap, char*);$ va\_end(ap); f2(n\_ptrs, array); } Each call to f1 shall have visible the definition of the function or a declaration such as void  $f1(int, \ldots)$ **SEE ALSO** vprintf(3C) **NOTES** It is up to the calling routine to specify in some manner how many arguments there are, since it is not always possible to determine the number of arguments from the stack frame. For example, execl is passed a zero pointer to signal the end of the list. printf can tell how many arguments there are by the format.

It is non-portable to specify a second argument of char, short, or float to va\_arg, because arguments seen by the called function are not char, short, or float. C converts char and short arguments to int and converts float arguments to double before passing them to a function.

196 SunOS 5.8 Last modified 18 Feb 1997

![](_page_196_Picture_177.jpeg)

Last modified 30 Jun 1998 SunOS 5.8

Although the value of CLOCKS\_PER\_SEC is 1 million on all Solaris systems, it may be variable on other systems and it should not be assumed that CLOCKS\_PER\_SEC is a compile-time constant. The value of CLK\_TCK is currently the same as the value of sysconf(\_SC\_CLK\_TCK); however, new applications should call sysconf(3C) because the CLK\_TCK macro may be withdrawn in a future issue. The <time.h> header provides a declaration for getdate\_err. The following are declared as variables: extern int daylight; extern long int timezone; extern char \*tzname[]; **USAGE** The range  $[0,61]$  for  $tm\_sec$  allows for the occasional leap second or double leap second. tm\_year is a signed value, therefore years before 1900 may be represented. **SEE ALSO**  $time(2)$ ,  $time(2)$ ,  $time(2)$ ,  $ature(3)$ ,  $approx(3C)$ ,  $clock(3C)$ ,  $clock\_settime(3RT)$ , ctime(3C), difftime(3C), getdate(3C), gmtime(3C), localtime(3C), mktime(3C), nanosleep(3RT), strftime(3C), strptime(3C), sysconf(3C), timer\_create(3RT), timer\_delete(3RT), timer\_settime(3RT), tzset(3C)

198 SunOS 5.8 Last modified 30 Jun 1998

**NAME** | types32 – fixed-width data types

**SYNOPSIS** #include <sys/types32.h>

**DESCRIPTION** The following fixed-width data types defined in <sys/types32.h> correspond to the sign and sizes of types in the 32-bit environment that can be used for compatibility and interoperability purposes in either the 32-bit or 64-bit environment.

![](_page_198_Picture_175.jpeg)

Last modified 30 Oct 1997 SunOS 5.8

![](_page_199_Picture_189.jpeg)

200 SunOS 5.8 Last modified 30 Oct 1997

![](_page_200_Picture_179.jpeg)

**USAGE** The daddr<sub>\_t</sub> type is used for disk addresses except in an inode on disk. Times are encoded in seconds since 00:00:00 UTC, January 1, 1970. The major and minor parts of a device code specify kind and unit number of a device and are installation-dependent. Offsets are measured in bytes from the beginning of a file.

> The label\_t[ ] types are used to save the processor state while another process is running.

**NOTES** For 32-bit programs, pointers and the C data types int and long are all 32-bit quantities. For 64-bit programs, pointers and the C data type long are defined as 64-bit quantities.

> The preprocessor symbol \_ILP32, made visible by the inclusion of <sys/types.h> can be used with the preprocessor #ifdef construct to define sections of code that will *only* be compiled as part of a 32-bit version of a given C program.

The preprocessor symbol  $LP64$  can be used in the same way to define sections of code that will *only* be compiled as part of a 64-bit version of a given C program.

For example:

```
#include <sys/types.h>
...
#ifdef _LP64
printf("The data model is LP64 in this environment\n");
#else
#ifdef _ILP32
printf("The data model is ILP32 in this environment\n");
#else
#error "Unknown data model!"
#endif
#endif
```
Last modified 30 Oct 1997 SunOS 5.8 201

![](_page_201_Picture_122.jpeg)

202 SunOS 5.8 Last modified 3 Jul 1990

![](_page_202_Picture_105.jpeg)

Last modified 4 Apr 1997 SunOS 5.8 203

![](_page_203_Picture_183.jpeg)

204 SunOS 5.8 Last modified 15 Apr 1998

![](_page_204_Picture_159.jpeg)

Last modified 15 Apr 1998 SunOS 5.8 205

![](_page_205_Picture_196.jpeg)

If \_XOPEN\_REALTIME is defined to have a value other than −1 then the following the features are supported.

206 SunOS 5.8 Last modified 15 Apr 1998

![](_page_206_Picture_166.jpeg)

Last modified 15 Apr 1998 SunOS 5.8 207

![](_page_207_Picture_204.jpeg)

208 SunOS 5.8 Last modified 15 Apr 1998

![](_page_208_Picture_128.jpeg)

The followwing symbolic constants are defined for the  $\mathtt{confstr}(\ )$  function for SPARC only:

![](_page_208_Picture_129.jpeg)

# The following symbolic constants are defined for the  $\text{sysconf}(3C)$  function:

![](_page_208_Picture_130.jpeg)

Last modified 15 Apr 1998 SunOS 5.8 209

![](_page_209_Picture_129.jpeg)

The two constants \_SC\_PAGESIZE and \_SC\_PAGE\_SIZE may be defined to have the same value.

The following symbolic constants are defined for the fpathconf(2) function:

![](_page_209_Picture_130.jpeg)

210 SunOS 5.8 Last modified 15 Apr 1998

![](_page_210_Picture_118.jpeg)

Last modified 15 Apr 1998 SunOS 5.8 211

![](_page_211_Picture_164.jpeg)

212 SunOS 5.8 Last modified 2 Mar 1993

![](_page_212_Picture_33.jpeg)

Last modified 2 Mar 1993 SunOS 5.8 213

![](_page_213_Picture_222.jpeg)

214 SunOS 5.8 Last modified 3 Jul 1990

```
file = va_{arg}(ap, char *);while ((\arg s[{argno}++] = va_{arg}(ap, char *)) != 0);
 va_end(ap);
return execv(file, args);
}
```
### **SEE ALSO**  $\vert$  exec(2), printf(3C), vprintf(3C), stdarg(3HEAD)

**NOTES** It is up to the calling routine to specify in some manner how many arguments there are, since it is not always possible to determine the number of arguments

from the stack frame. For example, execl is passed a zero pointer to signal the end of the list. printf can tell how many arguments are there by the format.

It is non-portable to specify a second argument of char, short, or float to va\_arg, since arguments seen by the called function are not char, short, or float. C converts char and short arguments to int and converts float arguments to double before passing them to a function.

stdarg is the preferred interface.

Last modified 3 Jul 1990 SunOS 5.8 215

![](_page_215_Picture_220.jpeg)

216 SunOS 5.8 Last modified 10 Sep 1991
**SEE ALSO**  $\int \operatorname{exit}(2), \operatorname{wait}(2), \operatorname{wait}(2), \operatorname{exit}(3C)$ 

Last modified 10 Sep 1991 SunOS 5.8 217

**SunOS 5.8** 

Last modified 10 Sep 1991

# Index

## **A**

accounting files — acct 26 acct — process accounting file format 26 an alternative memory allocator library libmapmalloc 101 ar — archive file format 29 archive file format — ar 29

#### **B**

basic security library — libbsm 48

# **C**

C library  $-$  libc 50

# **D**

data types, primitive system  $-$  types  $200$ definitions for internet operations — inet 41 definitions for ndbm database operations ndbm 170 definitions for network database operations netdb 171 definitions for UNIX-domain sockets un 203 device id library — libdevid 79, 98 dirent — file system independent directory entry 32 dynamic linking interface library — libdl 82

# **E**

ELF access library — libelf 87 encryption/decryption library — libcrypt 72

## **F**

File Access Control List library — libsec 132 file control options  $-$  fcntl 33 fixed-width data types — types32 199 floatingpoint — IEEE floating point definitions 37 forms library — libform 89

# **G**

general administrative library — libadm 45 graphics interface libraries – lib300 119 – lib300s 119 – lib4014 119 – lib450 119 – libplot 119 – libvt0 119

# **I**

IEEE arithmetic floating point definitions floatingpoint 37 in — Internet Protocol family 39 Default 39 Standard-conforming 39

**Index-219**

inet — definitions for internet operations 41 Default 41 Standard-conforming 41 internationalization library — libintl 92 Internet Protocol family — socket 188 Internet Protocol family — in 39

#### **K**

Kerberos library — libkrb 93 kernel statistics library — libkstat 95 Kernel Virtual Memory access library libkvm 96

#### **L**

language data types, native — nl\_types 175 language information constants — langinfo 42 lib300 – graphics interface libraries 119 lib300s – graphics interface libraries 119 lib4014 – graphics interface libraries 119 lib450 – graphics interface libraries 119 libadm — general administrative library 45 libaio — the asynchronous I/O library 46 libbsm — basic security library 48  $libc$  — the C library 50 libcrypt — encryption/decryption library 72 libcurses – screen handling and optimization library 73 libdevid — device id library 79, 98 libdevinfo — the device information library 80 libdl — the dynamic linking interface library 82 libdmi — Sun Solstice Enterprise Agent DMI Library 84 libdmici — Sun Solstice Enterprise Agent Component Interface Library 85 libdmimi — Sun Solstice Enterprise Agent Management Interface Library 86 libelf — ELF access library 87 libform — forms library 89 libgen — string pattern-matching library 91 libintl — internationalization library 92 libkrb — Kerberos library 93 libkstat — kernel statistics library 95

libkvm — Kernel Virtual Memory access library 96 /usr/lib/libkvm.so.1 96 libl — user interfaces to lex library 97 libmail — library of user mailbox lockfile management functions 99 libmalloc — memory allocation library 100 libmapmalloc — an alternative memory allocator library 101 libmenu — menus library 103 libmp — multiple precision library 105 libmtmalloc — the multi-threaded memory allocator library 106 libnsl — the network services library 107 /usr/lib/libnsl.so.1 107 libpanel — panels library 117 libplot – graphics interface libraries 119 libposix4 – POSIX.1b Realtime Extensions library 130 libpthread — POSIX threads library 121 /usr/lib/libpthread.so.1 121 librac — remote asynchronous calls library 124 library C library — libc  $50$ dynamic linking interface library libdl 82 library file format — ar 29 library of user mailbox lockfile management functions — libmail 99 libresolv — resolver library 125 librpcsoc — obsolete RPC library 128 librpcsvc — Miscellaneous RPC services library 129 librt – POSIX.1b Realtime Extensions library 130 libsec — File Access Control List library 132 /usr/lib/libsec.so.1 132 libsecdb — Security Attributes Database library 133 libsocket — the sockets library 136 /usr/lib/libsocket.so.1 136 libssagent — Sun Solstice Enterprise Agent Library 138 libssasnmp — Sun Solstice Enterprise SNMP Library 139 libsys — the system library 140  $\sqrt{usr/lib/l}$ ibc.so.1 140

man pages section 3: Library Interfaces and Headers ♦ February 2000

libtermcap – screen handling and optimization library 73 libtermlib – screen handling and optimization library 73 libthread — the threads library 146 /usr/lib/libthread.so.1 146 libthread\_db — threads debugging library 150 libucb — the UCB compatibility library 154 libvolmgt — volume management library 158 libvt0 – graphics interface libraries 119 libw — the wide character library 159 libxfn — the XFN interface library 161 /usr/lib/libxfn.so.1 161 libxnet — X/Open Networking Interfaces library 165 liby — user interfaces to yacc library 167

#### **M**

machine-dependent values  $-$  values  $212$ math — math functions and constants 168 math functions and constants — math 168 memory allocation library — libmalloc 100 menus library — libmenu 103 Miscellaneous RPC services library librpcsvc 129 multiple precision library — libmp 105

#### **N**

ndbm — definitions for ndbm database operations 170 netdb — definitions for network database operations 171 Default 172 Standard-conforming 173 nl\_types — native language data types 175

## **O**

obsolete RPC library — librpcsoc 128

#### **P**

panels library — libpanel 117 POSIX threads library — libpthread 121

**Index-221**

POSIX.1b Realtime Extensions library – libposix4 130 process accounting —  $\arct$  26 processes base signals — signal 181 signal generation information siginfo 177 wait status — wstat 216

# **R**

remote asynchronous calls library — librac 124 resolver library — libresolv 125

# **S**

screen handling and optimization library – libcurses 73 – libtermcap 73 – libtermlib 73 Security Attributes Database library libsecdb 133 signal — base signals 181 signal generation information  $-$  siginfo 177 socket — Internet Protocol family 188 stat — data returned by stat system call 193 string pattern-matching library — libgen 91 Sun Solstice Enterprise Agent Component Interface Library libdmici 85 Sun Solstice Enterprise Agent DMI Library libdmi 84 Sun Solstice Enterprise Agent Library libssagent 138 Sun Solstice Enterprise Agent Management Interface Library libdmimi 86 Sun Solstice Enterprise SNMP Library libssasnmp 139 symbolic constants header — unistd 204 system calls — stat 193

#### T

the asynchronous I/O library  $-$  libaio 46 the device information library — libdevinfo 80 the multi-threaded memory allocator library libmtmalloc 106 the network services library - libnsl 107 the sockets library - libsocket 136 the system library - libsys 140 the threads library  $-$  libthread 146 the UCB compatibility library - libuch 154 the wide character library - libw 159 the XFN interface library - libxfn 161 threads debugging library - libthread\_db 150 types32 - fixed-width data types 199

## $\mathbf U$

un — definitions for UNIX-domain sockets 203 unistd — header for symbolic constants 204 **UNIX System Code** 

data types - types 200

user context  $-$  ucontext 202 user interfaces to lex library - libl 97 user interfaces to yacc library  $-$  liby 167

## $\mathbf{V}$

values - machine-dependent values 212 variable arguments handle list - stdarg 195, 214 volume management library - libvolmgt 158

#### W

wait status  $-$  wstat 216

# X

X/Open Networking Interfaces library libxnet 165

man pages section 3: Library Interfaces and Headers ♦ February 2000